ระเบียบวิธีสตรีมไลน์อัปวินด์ไฟไนต์เอลิเมนต์และการปรับขนาดสำหรับการวิเคราะห์ รวมกันระหวางการไหล อุณหภูมิและโครงสราง

้นายนิพนธ์ วรรณโสภาคย์

วิทยานิพนธ์นี้เป็นส่วนหนึ่งของการศึกษาตามหลักสูตรปริญญาวิศวกรรมศาสตรดุษฎีบัณฑิต ึ่ สาขาวิชาวิศวกรรมเครื่องกล ภาควิชาวิศวกรรมเครื่องกล คณะวศวกรรมศาสตร ิ จุฬาลงกรณมหาวิทยาลัย ปการศึกษา 2549 ลิขสิทธิ์ของจุพาลงกรณ์มหาวิทยาลัย

## ADAPTIVE STREAMLINE UPWIND FINITE ELEMENT METHOD FOR INTEGRATED FLUID-THERMAL-STRUCTURAL ANALYSIS

Mr. Niphon Wansophark

A Dissertation Submitted in Partial Fulfillment of the Requirements for the Degree of Doctor of Philosophy Program in Mechanical Engineering Department of Mechanical Engineering Faculty of Engineering Chulalongkorn University Academic Year 2006 Copyright of Chulalongkorn University

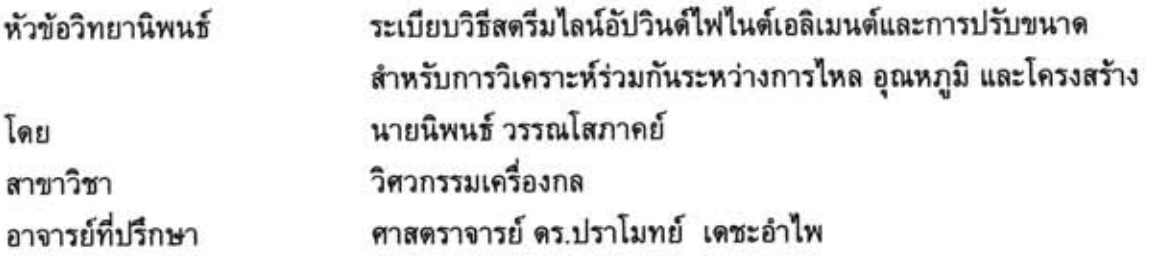

คณะวิศวกรรมศาสตร์ จุฬาลงกรณ์มหาวิทยาลัย อนุมัติให้นับวิทยานิพนธ์ฉบับนี้เป็น ส่วนหนึ่งของการศึกษาตามหลักสูตรปริญญาดุษฎีบัณฑิต

> อน - คณบดีคณะวิศวกรรมศาสตร์ (ศาสตราจารย์ ดร.ดิเรก ลาวัณย์ศิริ)

คณะกรรมการสอบวิทยานิพนธ์

LA posit

(ศาสตราจารย์ ดร.ปราโมทย์ เดชะอำไพ)

 $\omega$ 

(รองศาสตราจารย์ ดร.วรางค์รัดน์ จันทสาโร)

า<br>สารมการ<br>(รองศาสตราจารย์ ดร.กุณฑินี มณีรัตน์)

(ผู้ช่วยศาสตราจารย์ ดร.สมพงษ์ พุทธิวิสุทธิศักดิ์)

Oully mountains

นิพนธ์ วรรณโสภาคย์ : ระเบียบวิธีสตรีมไลน์อัปวินด์ไฟไนต์เอลิเมนต์และการปรับขนาด สำหรับการวิเคราะห์ร่วมกันระว่างการใหล อุณหภูมิ และโครงสร้าง. (ADAPTIVE STREAMLINE UPWIND FINITE ELEMENT METHOD FOR INTEGRATED FLUID-THERMAL-STRUCTURAL ANALYSIS) อ. ที่ปรึกษา: ศ. ดร.ปราโมทย์ เดชะอำไพ. 175 หน้า.

วิทยานิพนธ์ฉบับนี้นำเสนอระเบียบวิธีสตรีมไลน์อัปวินด์สำหรับเอลิเมนต์สามเหลี่ยมแบบ หกจุดต่อโดยใช้วิธีการคำนวณแบบแยกกันเพื่อแก้ปัญหาร่วมกันระหว่างการใหล อุณหภูมิ และ โครงสร้าง ซึ่งเป็นการคำนวณการนำความร้อนในของแข็งและการพาความร้อนในของไหลควบคู่ กัน อีกทั้งนำผลที่เกิดขึ้นไปคำนวณหาค่าความเค้นในของแข็งด้วย โดยในส่วนของการไหลจะ วิเคราะห์ด้วยวิธีสตรีมไลน์อัปวินด์และใช้วิธีกาเลอร์คินในการวิเคราะห์การถ่ายเทความร้อนและ ความเค้นที่เกิดขึ้นในของแข็ง

ส่วนขั้นดอนการคำนวณในวิทยานิพนธ์นี้สามารถที่จะใช้ฟังก์ชันการประมาณภายใน สำหรับความเร็ว ความดัน อุณหภูมิ และการเคลื่อนตัวของของแข็งที่อันดับเท่ากันได้ เป็นผลให้ สามารถทำความเข้าใจในขั้นดอนของการประดิษฐ์สมการไฟไนด์เอลิเมนด์ได้โดยง่าย อีกทั้งยังเพิ่ม ประสิทธิภาพของการคำนวณด้วยการคำนวณแบบแยกกัน กล่าวคือตัวแปรความเร็ว ความดันและ อุณหภูมิจะถูกคำนวณไม่พร้อมกัน นอกจากนั้นยังได้ประยุกต์เทคนิคการปรับขนาดเอลิเมนต์เพื่อ เพิ่มประสิทธิภาพในการคำนวณด้วย

การตรวจสอบความถูกต้องของโปรแกรมคอมพิวเตอร์ทำโดยการนำผลลัพธ์ที่ได้จากการ วิเคราะห์ไปเปรียบเทียบกับปัญหาที่มีผลเฉลยแม่นตรง ก่อนนำโปรแกรมคอมพิวเตอร์นี้ไปใช้ใน การวิเคราะห์ปัญหาที่มีความซับซ้อนมากยิ่งขึ้น ผลลัพธ์ที่ได้จากการวิเคราะห์ปัญหาในวิทยานิพนธ์ นี้แสดงให้เห็นถึงประสิทธิภาพของการประยุกต์ใช้ระเบียบวิธีไฟในต์เอลิเมนต์ในการวิเคราะห์ ปัญหาร่วมกันระหว่างการไหล อุณหภูมิ และโครงสร้าง พร้อมทั้งทำให้เกิดความเข้าใจถึงพฤติกรรม ที่ส่งผลกระทบต่อกัน

ภาควิชา วิศวกรรมเครื่องกล สาขาวิชา <u>วิศวกรรมเครื่องกล</u> ปีการศึกษา 2549

ลายมือชื่อนิสิต *Commo Commin* ลายมือชื่ออาจารย์ที่ปรึกษา / 1/

##4671816121 : MAJOR MECHANICAL ENGINEERING KEY WORD: FINITE ELEMENT / STREAMLINE UPWIND / FLUID-THERMAL-STRUCTURAL **ANSLYSIS** NIPHON WANSOPHARK: ADAPTIVE STREAMLINE UPWIND FINITE

**ELEMENT METHOD FOR INTEGRATED** FLUID-THERMAL-STRUCTURAL ANALYSIS. THESIS ADVISOR : PROF. PRAMOTE DECHAUMPHAI, Ph.D. 175 pp.

A streamline upwind finite element method for 6-node triangular elements using a segregated finite element algorithm is developed. An integrated fluid-thermalstructural analysis is presented, where heat conduction in a solid is coupled with heat convection in viscous fluid flow inducing the stress in solid. The streamline upwind finite element method is used for the analysis of viscous thermal flow in the fluid region, while the analyses of heat conduction and thermal stress in solid region are performed by the Galerkin method.

The solution algorithm presented in this dissertation uses equal order element interpolation functions for the velocities, pressure, temperature and solid displacements that can reduce the complexity in deriving the finite element equations. A segregated solution algorithm is also incorporated to compute the velocities, pressure and temperature separately for improving the computational efficiency. In addition, the adaptive meshing technique is applied to increase the analysis solution accuracy.

A corresponding finite element computer program was developed and verified using simple examples that have exact solutions before applying to solve more complex The computational results from several tested problems illustrate the problems. effectiveness of the presented finite element method that can accurately predict the integrated fluid-thermal-structural phenomena.

Department Mechanical Engineering Field of study Mechanical Engineering Academic Year 2006

Student's signature Mohan Unyhauk.<br>Advisor's signature Pran At Dielyla

## **กิตติกรรมประกาศ**

ผู้วิจัยขอกราบขอบพระคุณ ศาสตราจารย์ ดร.ปราโมทย์ เดชะอำไพ อาจารย์ที่ปรึกษา วิทยานิพนธ์เป็นอย่างสูง ที่ท่านได้ให้ความรู้ คำแนะนำ ตลอดจนข้อคิดที่มีคุณค่ายิ่งในการทำ วิจัย นอกจากนี้ท่านยังได้ถ่ายทอดข้อคิดหลายสิ่งหลายอย่างที่มีคุณค่ายิ่งเกี่ยวกับการทำงาน ֺ<u>֚</u>֖֚ ิ่ และการดําเนินชีวิตของผูวิจัย

ขอกราบขอบพระคุณ ผู้ช่วยศาสตราจารย์ ดร.ตุลย์ มณีวัฒนา ประธานกรรมการ รอง ศาสตราจารย์ ดร.วรางค์รัตน์ จันทสาโร รองศาสตราจารย์ ดร.กุณฑินี มณีรัตน์ และผู้ช่วย ศาสตราจารย์ ดร.สมพงษ์ พุทธิวิสุทธิศักดิ์ กรรมการ ที่ได้ให้คำแนะนำและถ่ายทอดความรู้ ตลอดระยะเวลาในการทำง<mark>า</mark>นวิจัยนี้ ซึ่งทำให้วิทยานิพนธ์ฉบับนี้มีความสมบูรณ์มากยิ่งขึ้น ึ่ ิ่

ขอขอบพระคุณ ผู้ช่วยศาสตราจารย์ ดร.วิโรจน์ ลิ่มตระการ และอาจารย์ ดร.สุทธิศักดิ์ พงศ์ธนาพาณิช ที่ได้ถ่ายทอดความรู้ คอยให้คำปรึกษา และประสบการณ์ในทุก ๆ ด้าน ขอขอบคุณ คุณสุธี ไตรวิวัฒนา คุณปริญญา บุญมาเลิศ คุณอธิพงษ์ มาลาทิพย์ ซึ่งเป็น ผูรวมงานในหองปฏิบัติการวิจัยกลศาสตรการคํานวณ สําหรับความชวยเหลือและกําลังใจ ตลอดเวลาทํางานวิจัยนี้

ท้ายสุดนี้ผู้วิจัยข<mark>อกราบขอบพระคุณบิดามารดา</mark>ที่เป็นกำลังใจและสนับสนุนการศึกษา ของผู้วิจัยมาโดยตลอด และคุณพัชรินทร์ มณีโรจน์ ผู้ที่คอยให้กำลังใจแก่ข้าพเจ้าในการทำงาน วิจัยจนสำเร็จลุล่วง อนึ่งประโยชน์และคุณค่าอันใดที่ได้รับจากวิทยานิพนธ์นี้ขอมอบเป็น กตัญญุตาบูชาแด่บิดามารดา ครูอาจารย์ ตลอดจนผู้มีพระคุณทุกท่าน

## **สารบัญ**

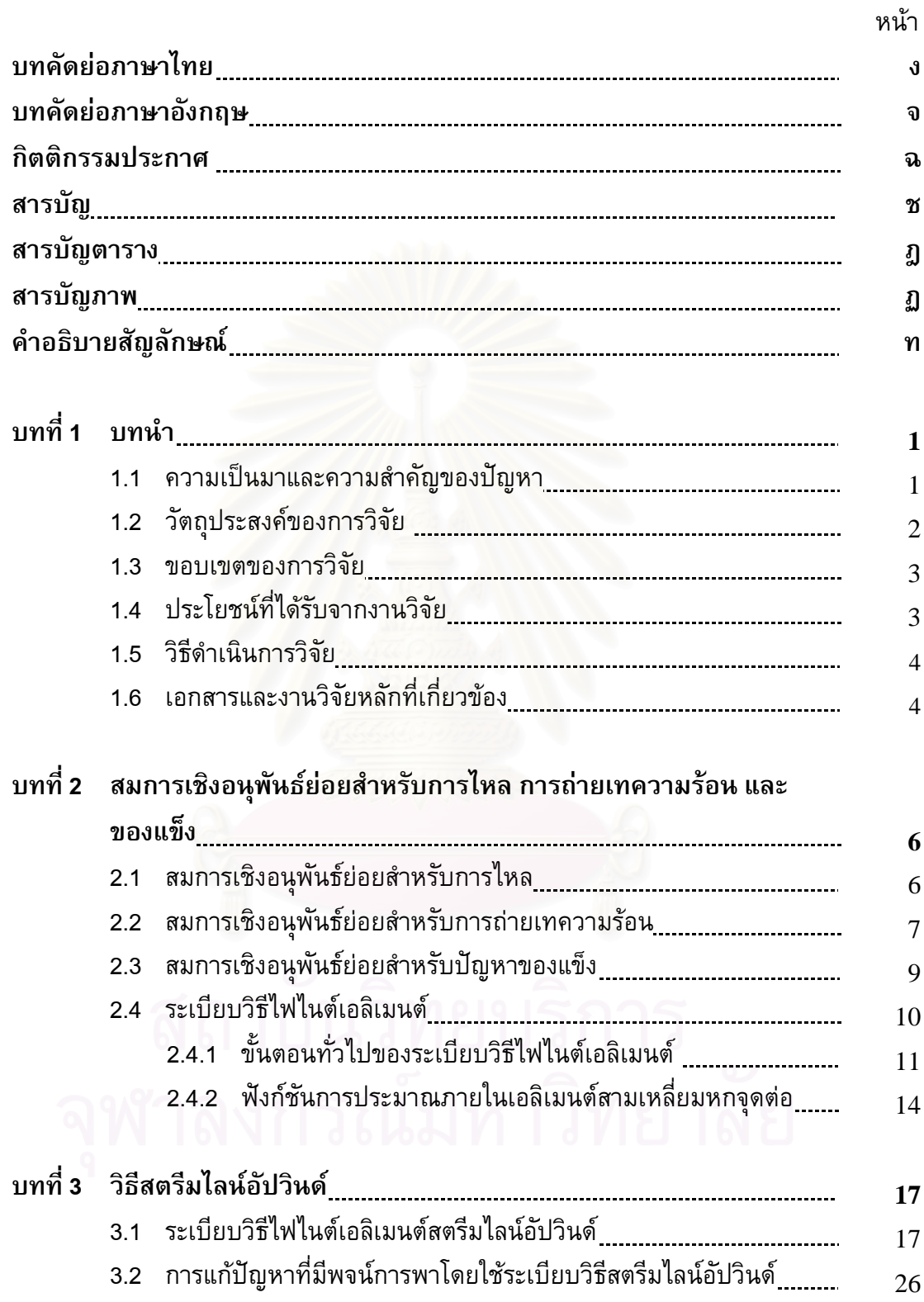

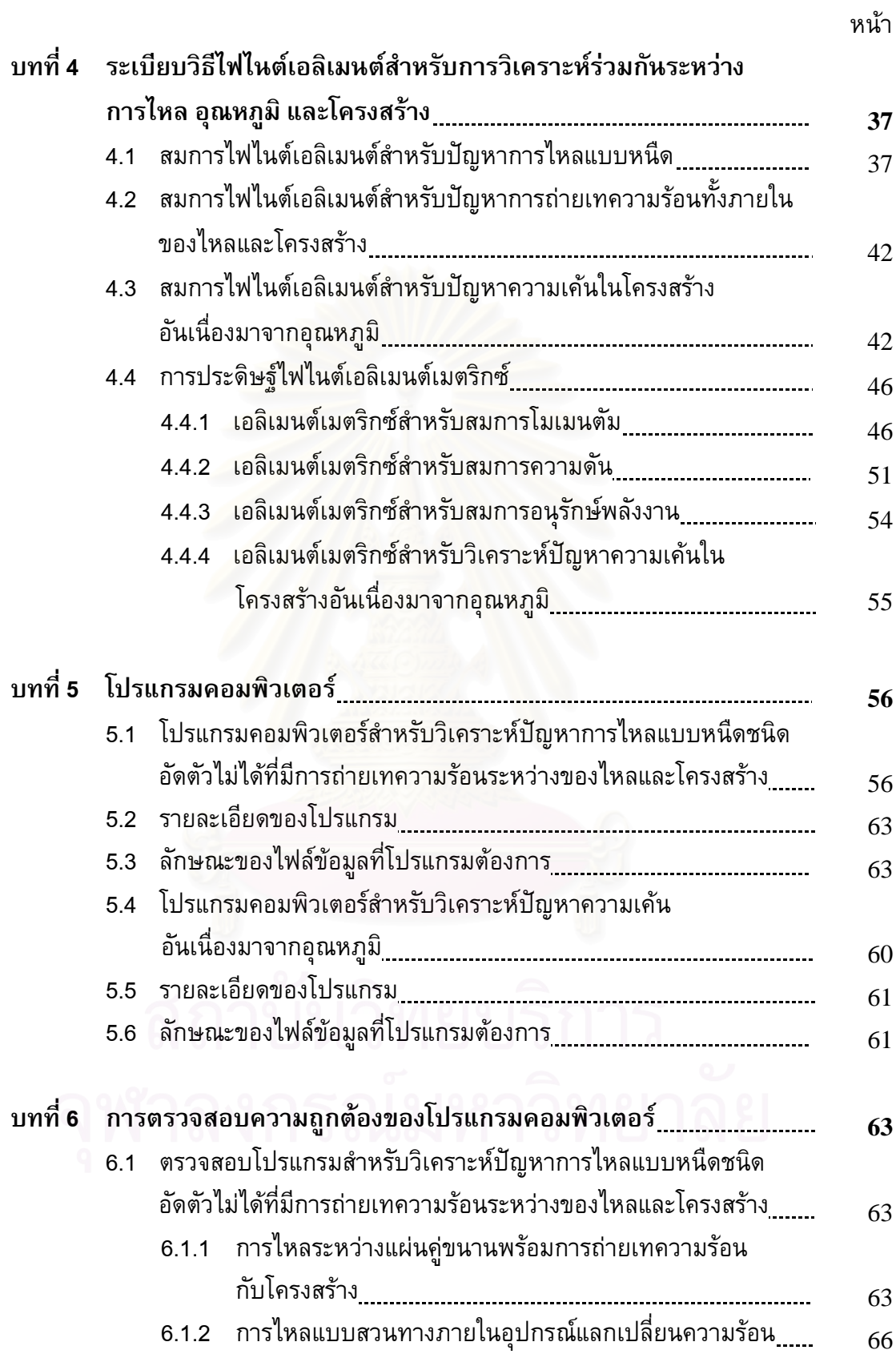

ซ

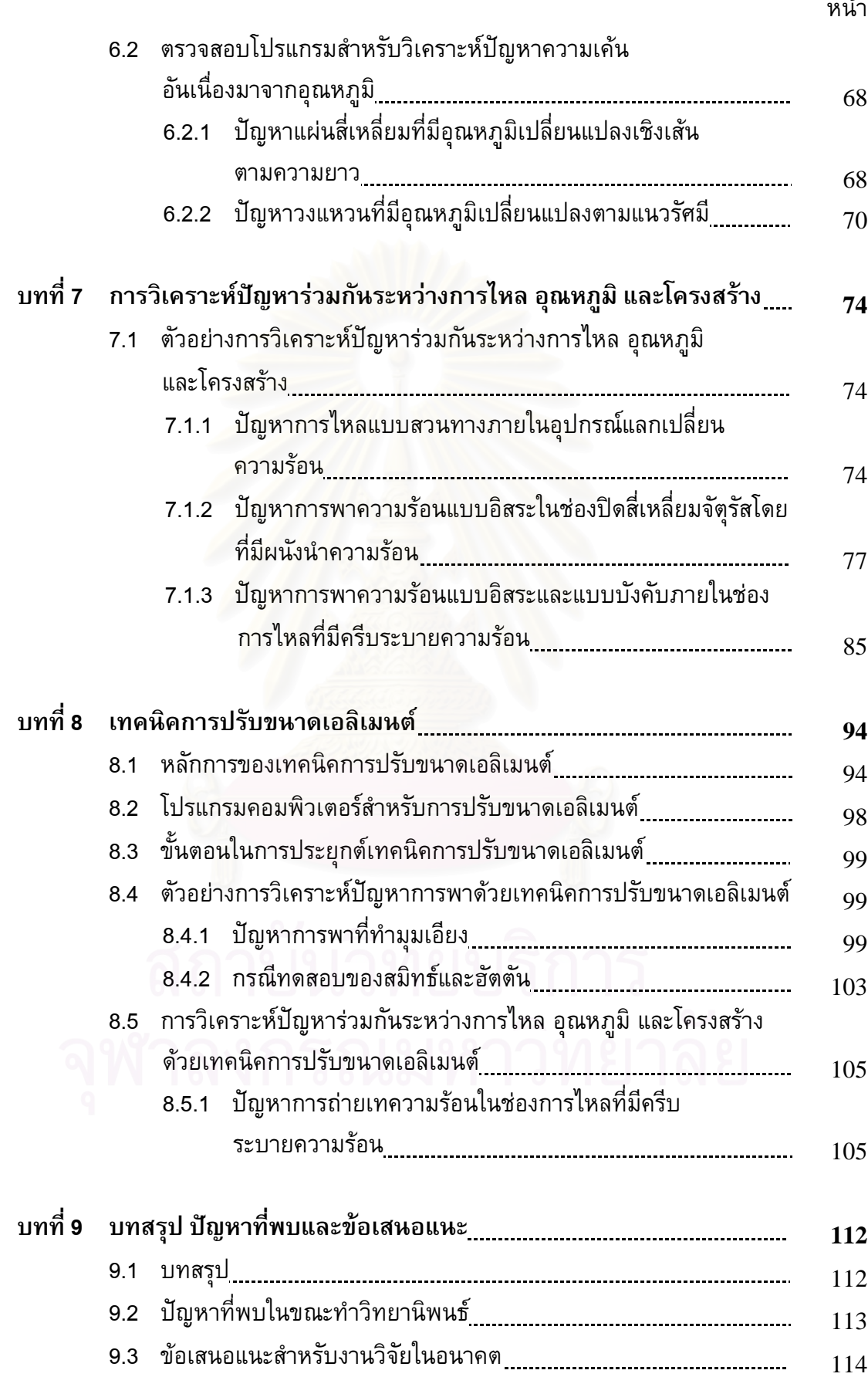

ฌ หนา

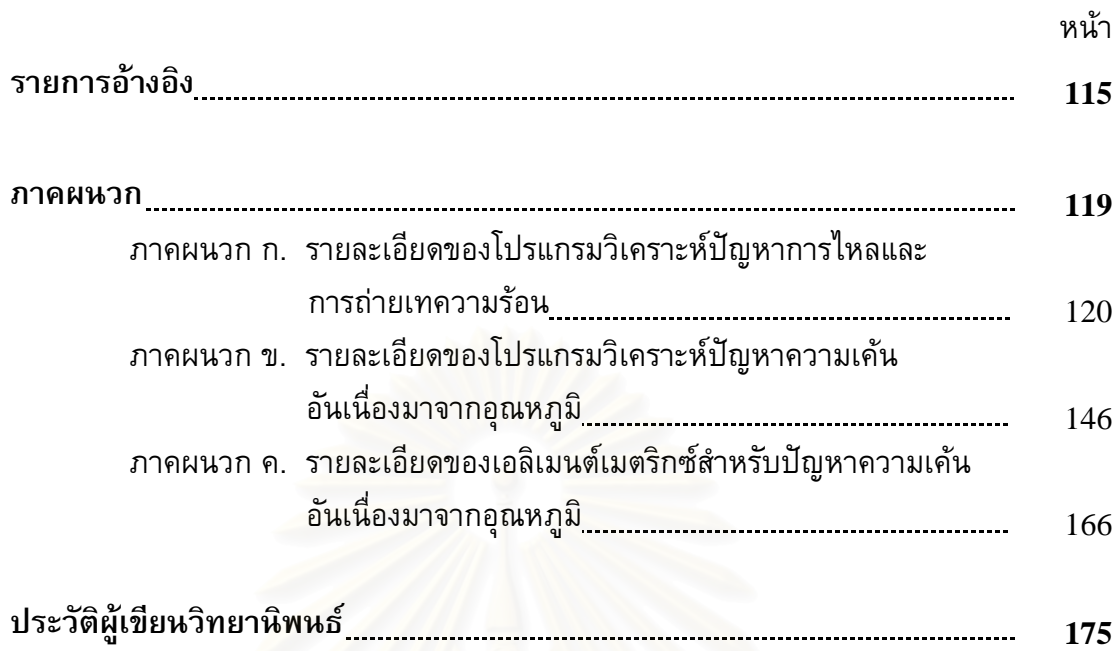

ญ

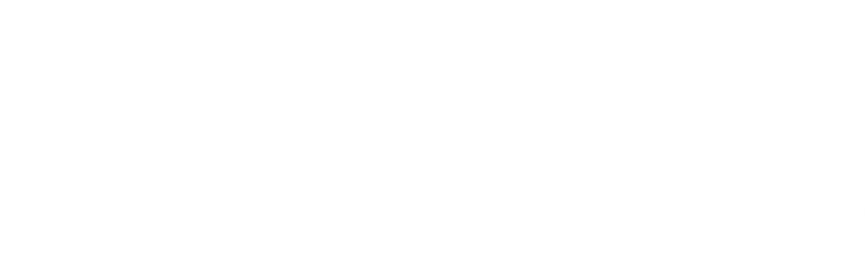

## **สารบัญตาราง**

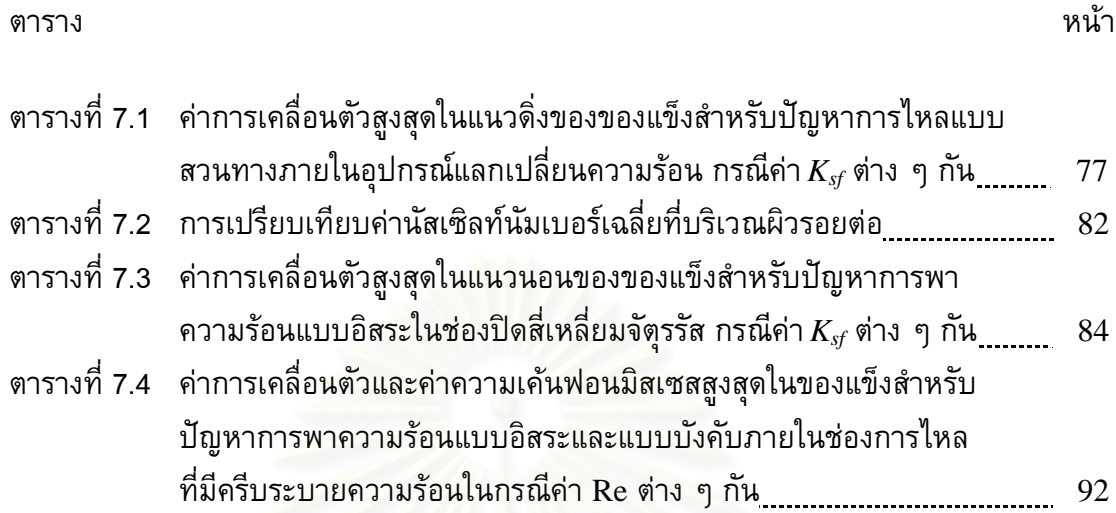

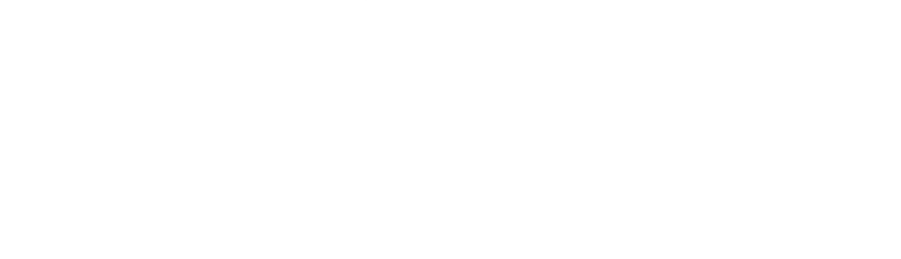

# **สารบัญภาพ**

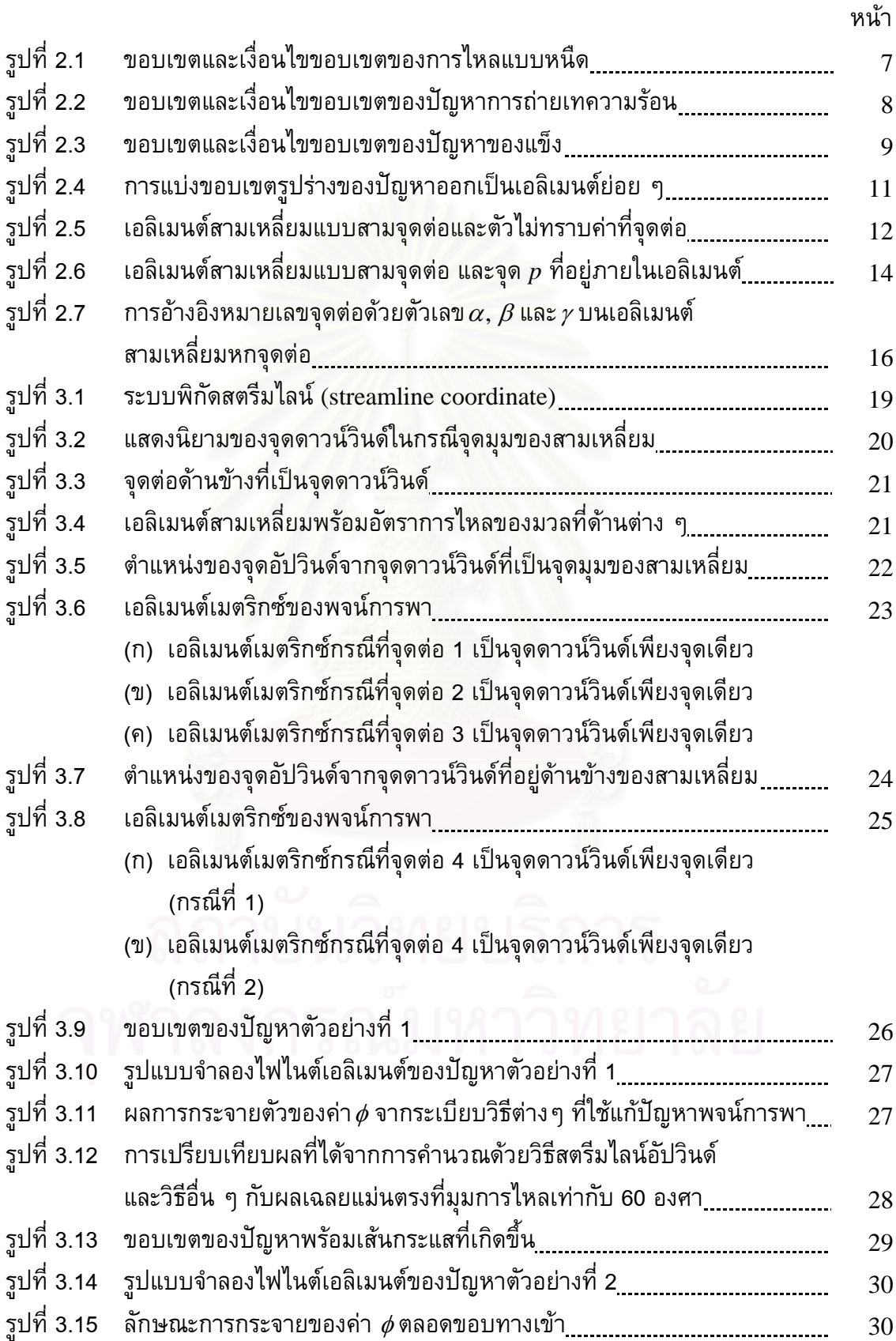

ฐ

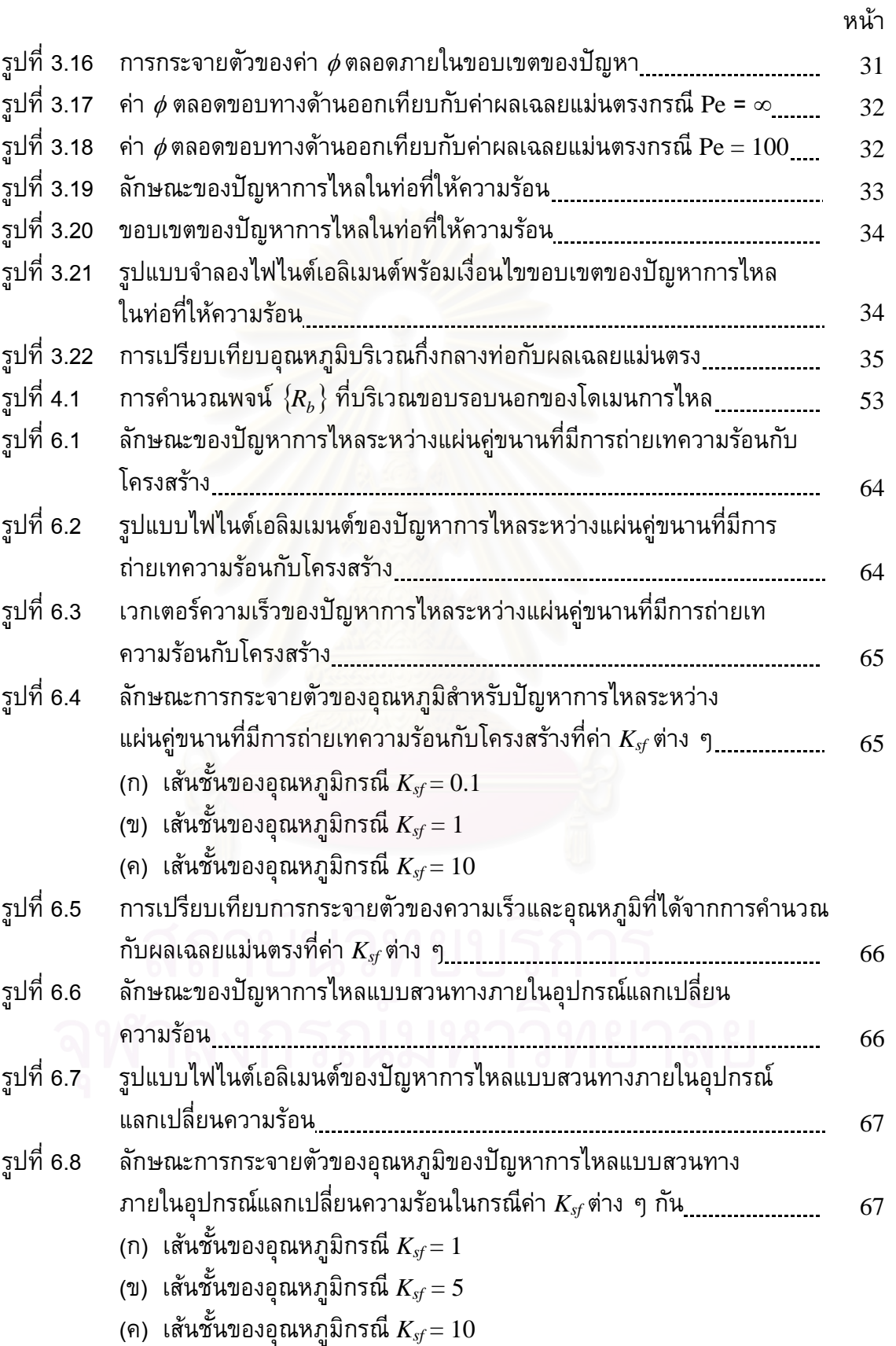

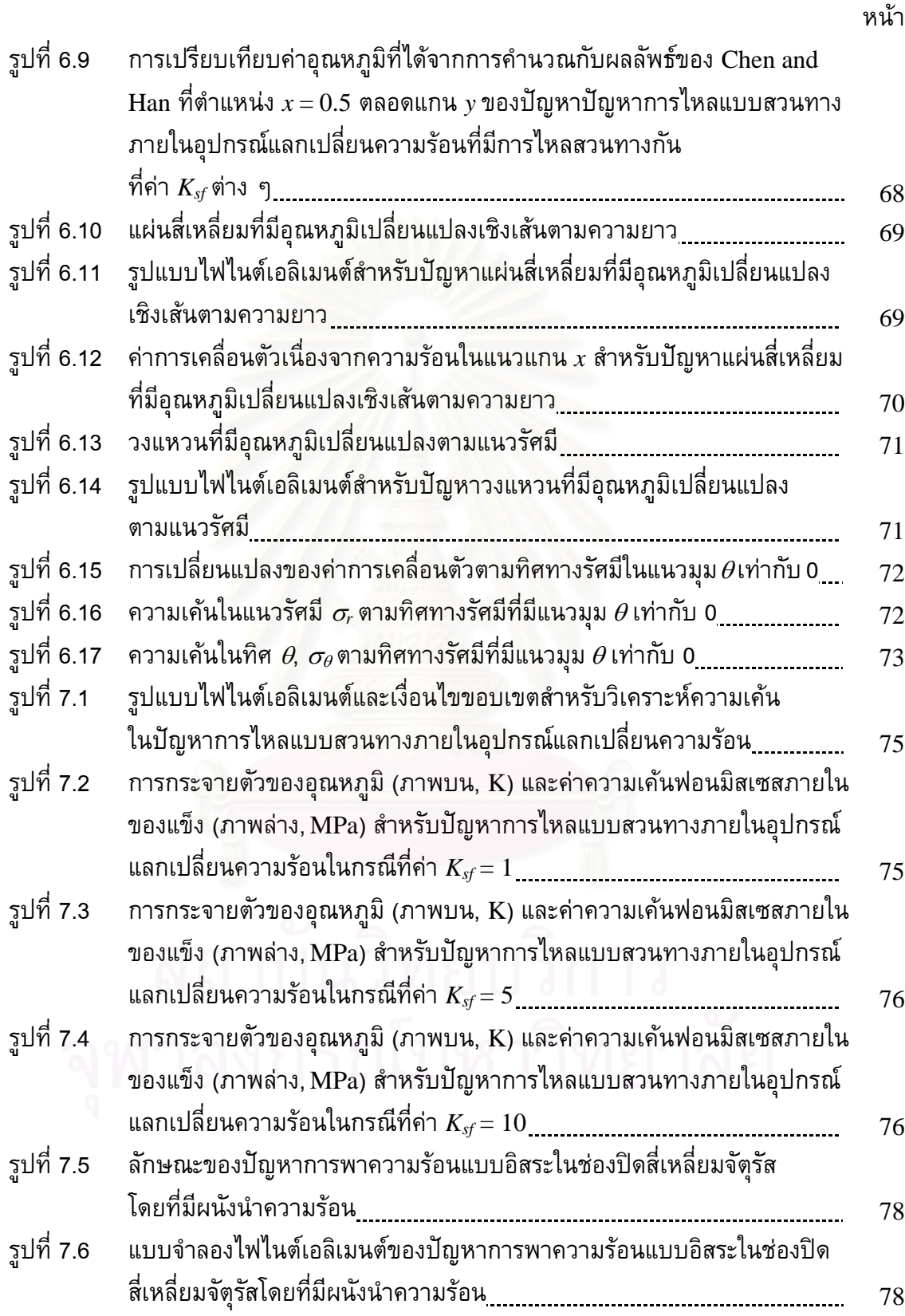

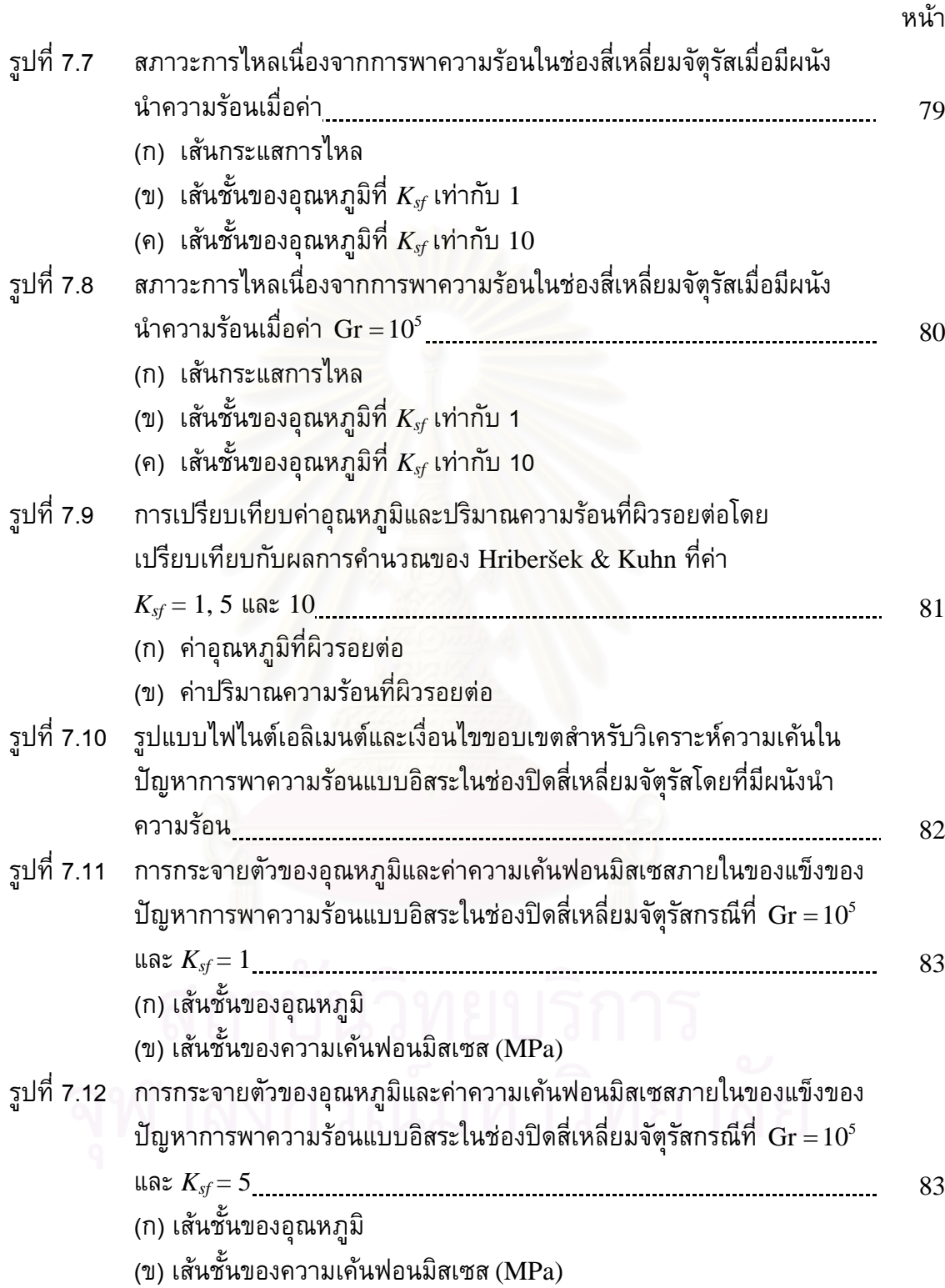

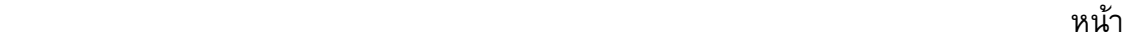

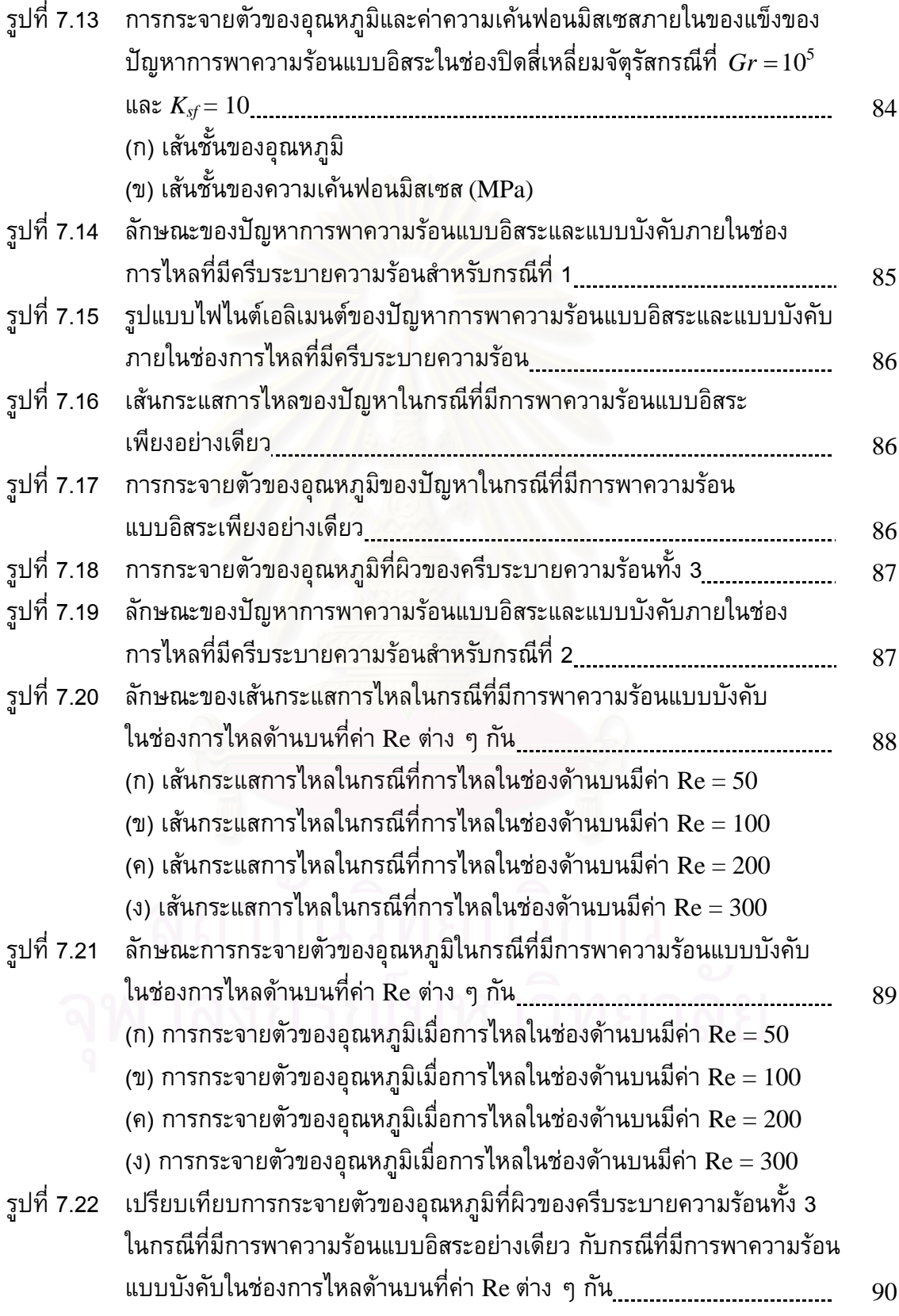

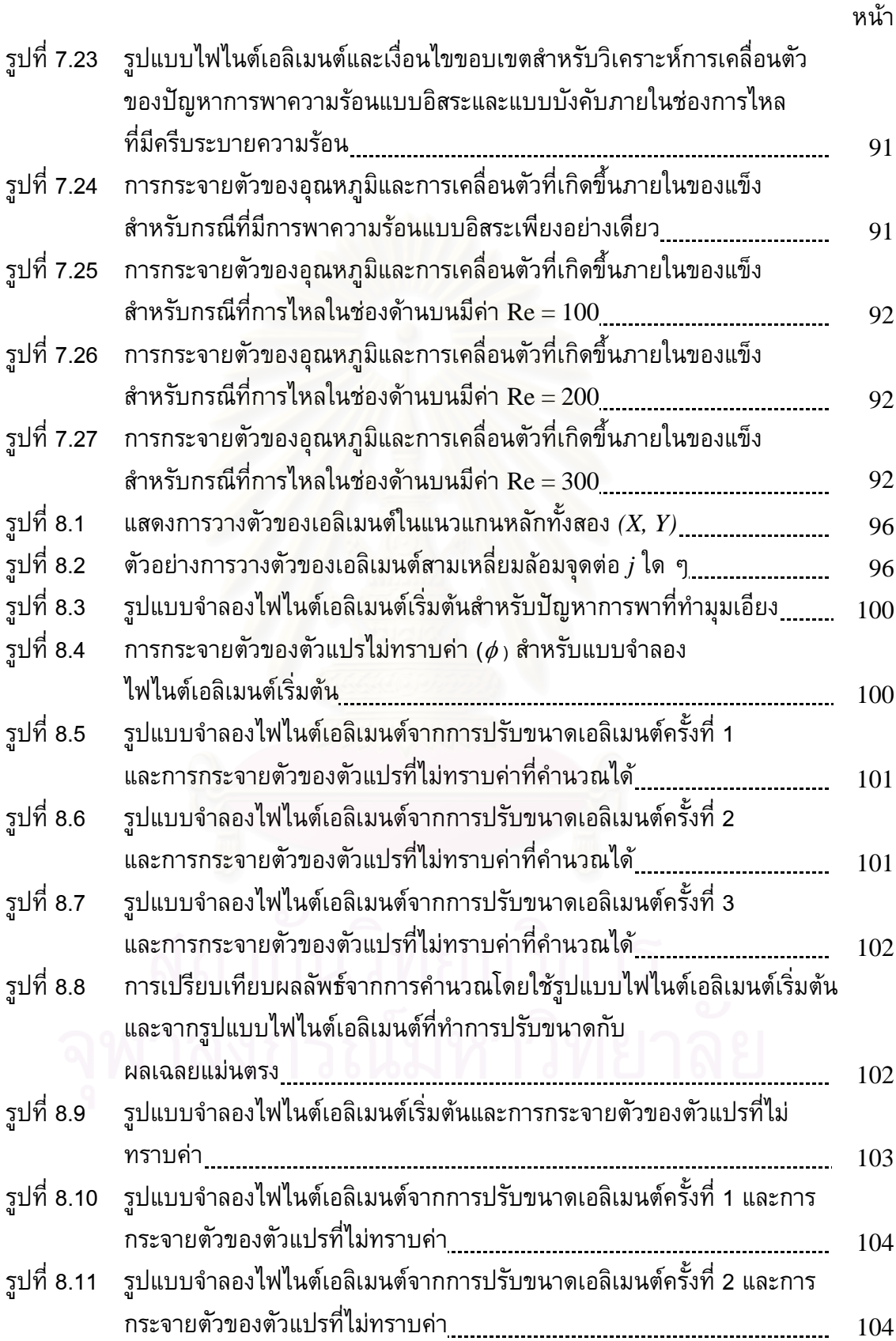

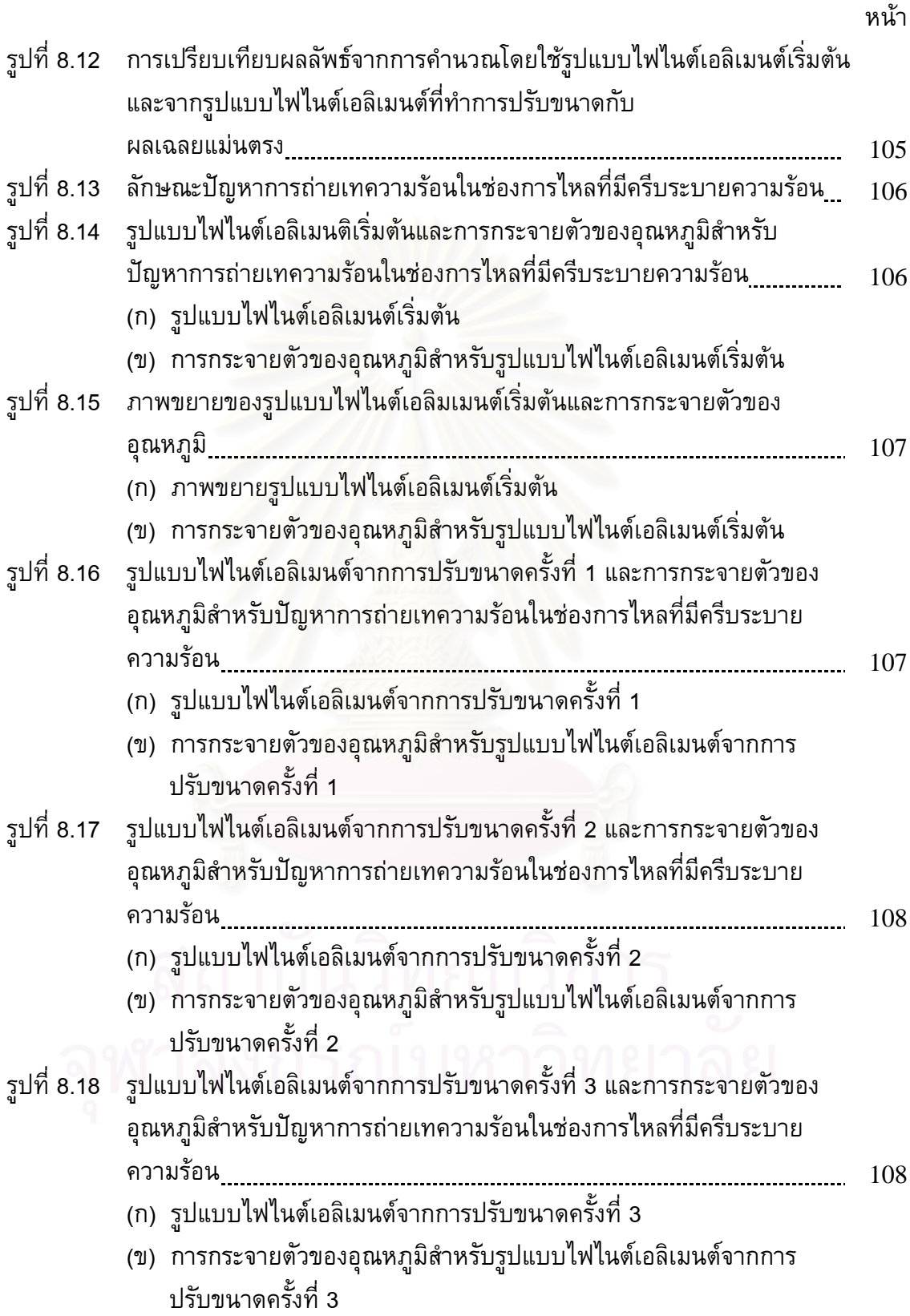

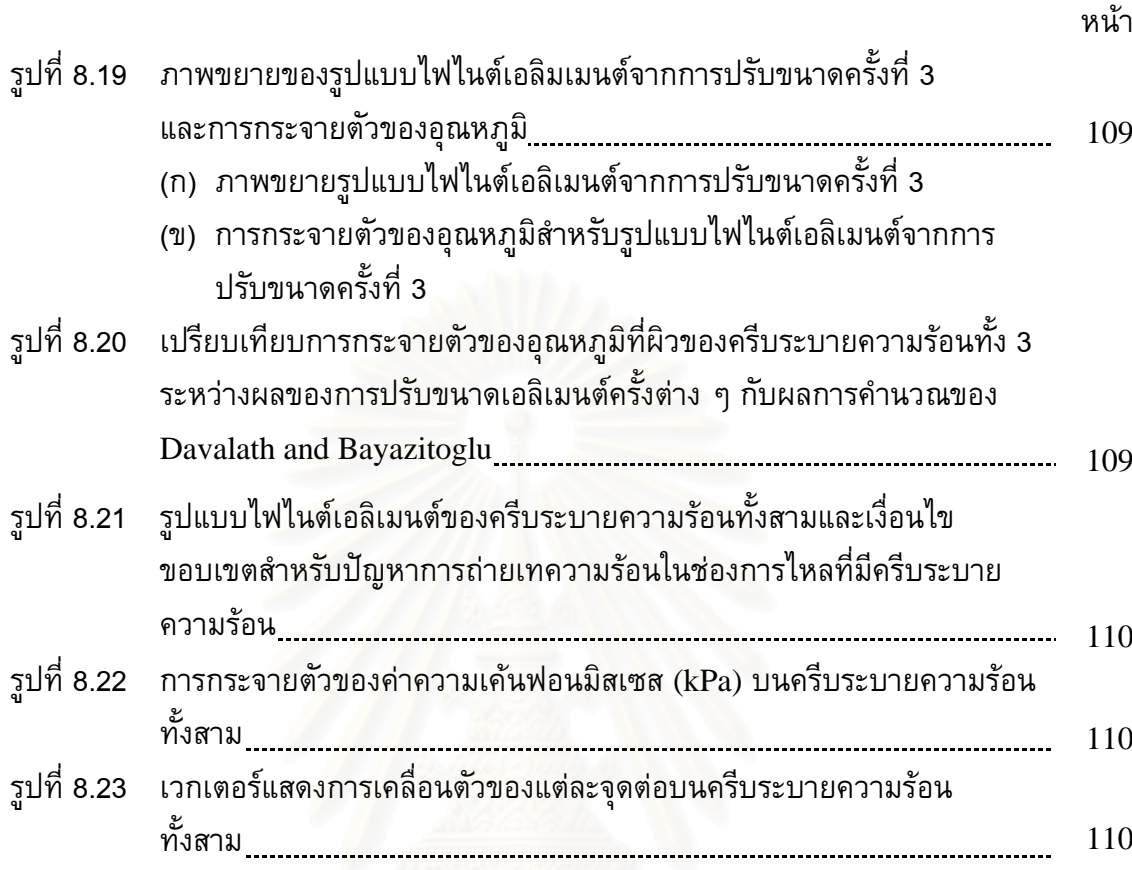

#### **คําอธิบายสัญลักษณ** ֖֖֖֖֖֚֚֚֚֚֚֚֚֡֝<br>֧֖֖֖֖֖֖֖֖֖֖ׅ֖֚֚֚֚֚֚֚֚֚֚֚֚֚֚֚֚֚֚֚֚֝֝֝֩<br>֧֪֚֚֝

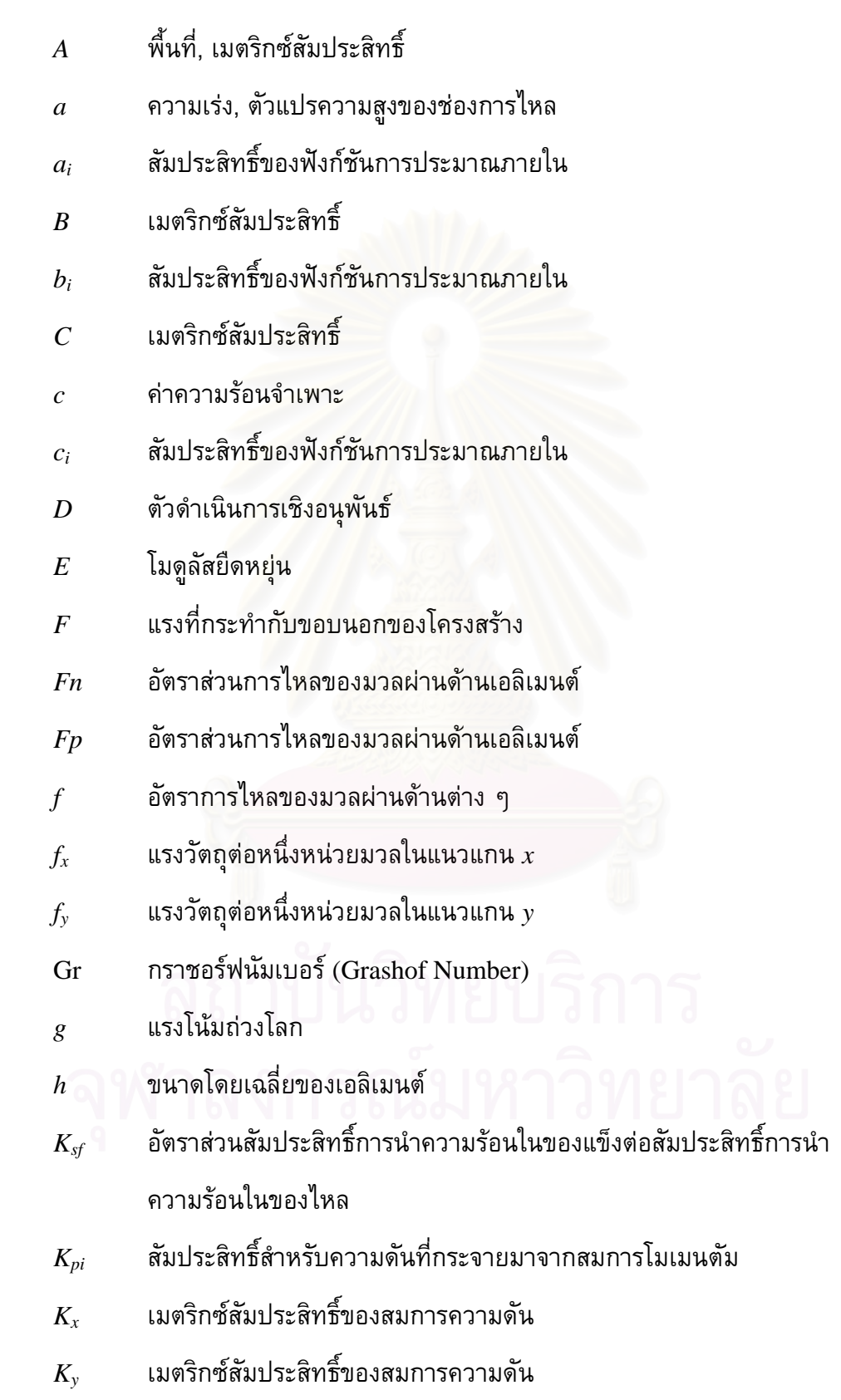

- $\,k\,$  สัมประสิทธิ์การนำความร้อน
- $\mathit{k}_{\mathit{f}}$  สัมประสิทธิ์การนำความร้อนในของไหล
- $k_{\rm s}$  สัมประสิทธิ์การนำความร้อนในของแข็ง
- *L* พิกัดธรรมชาติ, ตัวแปรระยะทาง
- *m* มวล
- N ฟงกชันน าหนัก ้ํ
- Nu นัสเซิลทนัมเบอรที่ตําแหนงใด ๆ (local Nusselt number)
- Nu นัสเซิลทนัมเบอรเฉลี่ย (average Nusselt number)
- $\hat{n}$  ทิศทางตั้งฉาก ั้
- $n_{\textit{\textbf{x}}}$  เวกเตอร์หนึ่งหน่วยในทิศทาง $\textit{\textbf{x}}$ ึ่
- $n_{\rm y}$  เวกเตอร์หนึ่งหน่วยในทิศทาง $\, {\rm y}$ ึ่
- Pe เพกเลตนัมเบอร์ (Peclet number)
- $Pr$  พรันด์เทิลนัมเบอร์ (Prandlt number)
- *p* ความดัน
- $\varrho$  อัตราปริมาณความร้อนที่ผลิตได้เองต่อหนึ่งหน่วยมวล ี่ ึ่
- $q_{s}$  ปริมาณความร้อนที่ผ่านขอบ
- $q_x$  ปริมาณความร้อนในแนวแกน $x$
- $q_{\rm v}$  ปริมาณความร้อนในแนวแกน  ${\rm y}$
- $R$  เศษตกค้าง, โหลดเวกเตอร์
- Ra เรย์เลห์นัมเบอร์ (Rayleigh number)
- Re เรยโนลดนัมเบอร (Reynolds number)
- *s* แกนที่สัมผัสกับเสนสตรีมไลน
- $T$  อุณหภูมิ
- $T_0$  อุณหภูมิอ้างอิง
- $U_s$  ความเร็วในแนวเส้นสตรีมไลน์
- *u* ความเร็วในแนวแกน *x*
- *ui* ตัวแปรในสมการโมเมนตัมสําหรับแกน *x*  $\hat{u}_i$
- *v* ความเร็วในแนวแกน *y*
- *vi* ตัวแปรในสมการโมเมนตัมสําหรับแกน *y*  $\hat{\nu}_i$
- $W$  ฟังก์ชันถ่วงน้ำหนัก ้ํ
- *x* ระยะในแนวราบ
- *y* ระยะในแนวดิ่ง
- $\alpha$  สัมประสิทธิ์การขยายตัวเนื่องจากอุณหภูมิ ื่
- $\beta$  สัมประสิทธิ์การขยายตัวทางความร้อน (coefficient of thermal expansion)
- Γ ขอบของการไหล
- $\Gamma_\phi$  สัมประสิทธิ์การแพร่
- $\gamma$  ความเครียดเฉื่อน
- $\Omega$  โดเมนของการไหล
- $\varepsilon$  ความเครียด
- $\phi$  ตัวแปรใด ๆ
- $\phi'$  ตัวแปรตามแม่นตรง
- <sup>λ</sup> ตัวแปรในการปรับขนาดเอลิเมนต
- $\mu$  ความหนืด
- $\upsilon$  อัตราส่วนปัวส์ซง (Poisson's ratio)
- $\theta$  มุมการไหล
- $\rho$  ความหนาแน่น
- $\sigma$  ความเค้นในแนวตั้งฉาก
- $\tau$  ความเค้นเฉือน

## **บทท ี่ 1 บทนํา**

## **1.1 ความเป นมาและความสําคญของป ั ญหา**

การศึกษาปญหาทางพลศาสตรของของไหล (fluid dynamics) เปนงานวิจัยท ยังคงได้รับความสนใจอย่างต่อเนื่องจากอดีตจนถึงปัจจุบัน ทั้งด้านการคำนวณ (computation) ั้ และด้านการทดลอง (experiment) ซึ่งมีการวิจัยทั้งในหัวข้อของการไหลแบบอัดตัวได้ (compressible flow) และการไหลแบบอัดตัวไม่ได้ (incompressible flow) รวมถึงการไหล แบบราบเรียบ (lamina flow) และการไหลแบบปั้นป่วน (turbulent flow) งานวิจัยในหัวข้อ ตาง ๆ เหลานี้กอใหเกิดประโยชนอยางมากในการพัฒนางานทางดานวิศวกรรม

สําหรับงานวิจัยดานการคํานวณทางพลศาสตรของของไหลในหัวขอการไหล แบบราบเรียบชนิดอัดตัวไม่ได้นั้น ปัญหาหนึ่งที่เป็นหัวข้อในการวิจัยมาอย่างต่อเนื่องคือการ ั้ ึ่ ื่ แก้ปัญหาพจน์การพา (convection term) โดยงานวิจัยในช่วงต้น ๆ เริ่มจากการพัฒนาใน ิ่ ระเบียบวิธีผลต่างสืบเนื่อง (finite difference) [1-2] ซึ่งพบว่าการใช้การประมาณผลต่างแบบ ึ่ ตรงกลาง <sub>(</sub>central) diff<mark>erenc</mark>e) กับพจน์การพาก่อให้เกิดปัญหาการสั่นของคำตอบ [3] จาก ั่ ปัญหาดังกล่าวมีนักวิจัยหล<mark>ายท่านได้พั</mark>ฒนาวิธีที่เรียกว่าวิธีอัปวินด์ (upwind method) ขึ้น [4-ึ้ 5] ซึ่งสามารถแก้ปัญหาการสั่นของคำตอบได้ แต่ระเบียบวิธีผลต่างสืบเนื่องไม่เป็นที่นิยมนัก ึ่ ั่ หนึ่งในสาเหตุก็คือการประยุกต์ใช้งานกับขอบเขตที่เป็นส่วนโค้งนั้นมีความยากลำบาก ต่อมา ั้ ความนิยมในระเบียบวิธีไฟไนต์เอลิเมนต์ (finite element) มีเพิ่มมากขึ้นโดยเฉพาะในการ วิเคราะห์ปัญหาของแข็ง (structural analysis) อีกทั้งยังเหมาะกับการวิเคราะห์ปัญหาที่ ั้ ขอบเขตเป็นส่วนโค้งเป็นอย่างดี นักวิจัยจึงเริ่มพัฒนาวิธีไฟไนต์เอลิเมนต์สำหรับวิเคราะห์ปัญหา การไหล แต่เนื่องจากการใช้วิธีกาเลอร์คิน (Galerkin method) ที่ใช้โดยทั่วไปในวิธีไฟไนต์เอลิ เมนต์นั้น ให้ผลเช่นเดียวกันกับการใช้การประมาณผลต่างแบบตรงกลางของวิธีผลต่างสืบเนื่อง ֺ<u>֚</u> ื่ นั่นคือทำให้เกิดปัญหาการสั่นของคำตอบ วิธีหนึ่งที่นิยมใช้ในการแก้ปัญหาดังกล่าวในวิธีไฟไนต์ ั่ ั่ ึ่ เอลิเมนต์คือวิธีสตรีมไลน์อัปวินด์ <sub>(</sub>streamline upwind) ซึ่งได้ถูกพัฒนาต่อมาจากวิธีที่ใช้ในวิธี ผลตางสืบเน อง

วิธีสตรีมไลน์อัปวินด์ที่นิยมใช้เพื่อแก้ปัญหาพจน์การพาในวิธีไฟไนต์เอลิเมนต์ นั้นแบ่งได้เป็นสองวิธีการหลัก ๆ วิธีแรกคือวิธีสตรีมไลน์อัปวินด์แบบโดยตรง (direct ั้ streamline upwind method) [6] วิธีการนี้จะทำการหาทิศทางของกระแสการไหล (streamline ี้ direction) และทำการคำนวณพจน์การพาโดยตรงในทิศทางนั้น สำหรับวิธีที่สองคือวิธีสตรีม ั้ ไลนอัปวินดเพทรอฟ-กาเลอรคิน (streamline upwind Petrov – Galerkin method, SUPG)

[7] วิธีการนี้จะทำการปรับฟังก์ชันถ่วงน้ำหนักเศษตกค้างเพื่อทำการถ่วงน้ำหนักในทิศทางของ ้ํ ้ํ การใหล ซึ่งวิธีการสตรีมไลน์อัปวินด์ทั้งสองวิธีนี้ช่วยลดปัญหาการสั่นของคำตอบได้ แต่ถึงแม้ว่า ั่ วิธีสตรีมไลน์อัปวินด์แบบโดยตรงจะให้ความถูกต้องเพียงอันดับหนึ่ง (first order accuracy) ึ่ ในขณะที่วิธีสตรีมไลน์อัปวินด์ เพทรอฟ-กาเลอร์คินจะให้ความถูกต้องอันดับที่สอง (second

order accuracy) แต่วิธีการแรกนั้นจะทำให้เมตริกซ์ของพจน์การพามีค่าในแนวทแยงมุมหลักที่ ֺ<u>֖֚</u><br>֪֪֪֝֟֝֟ เหมาะสม (diagonally dominant matrices) ซึ่งส่งผลให้การคำนวณมีสเถียรภาพมากกว่า [8] ึ่ อน ง งานวิจัยโดยสวนใหญจะศึกษาพฤติกรรมของของไหลเพียงอยางเดียว ขณะท มีงานวิจัย ึ่ จำนวนไม่มากนักที่สนใจศึกษาผลกระทบที่เกิดขึ้นระหว่างปัญหาการไหล อุณหภูมิ และ ึ้ โครงสร้างไปพร้อม ๆ กัน การศึกษาผลกระทบที่เกิดขึ้นระหว่างองค์ความรู้ทั้งสามด้านดังกล่าว ึ้ ั้ จะช่วยให้สามารถประยุกต์ใช้งานทางด้านวิศวกรรมที่กว้างขวางมากยิ่งขึ้น ี่

ดังนั้นวิทยานิพนธ์ฉบับนี้จะดำเนินงานวิจัยด้านการคำนวณที่เน้นการทำนาย ๎๎๎๎๎๎๎๎๎๎๎๎๎๎๎๎๎๎๎ ปฏิสัมพันธ์ของการไหลแบบราบเรียบชนิดอัดตัวไม่ได้ ลักษณะการกระจายตัวของอุณหภูมิทั้ง ั้ ในส่วนที่เป็นของไหลและของแข็ง พร้อมทั้งค่าความเค้นและความเครียดที่เกิดขึ้นในโครงสร้าง ั้ ภายใต้อุณหภูมิที่เกิดขึ้นนั้น โดยในส่วนของระเบียบวิธีไฟไนต์เอลิเมนต์ที่ใช้ในการคำนวณ ั้ พฤติกรรมของการไหล<mark>จะประยุกต์ใช้วิธีสตรีมไลน์อัปวินด์แบบโดยตรงพร้อมทั้งใช้เอลิเมนต์</mark> สามเหลี่ยมแบบหกจุดต่อเพื่อให้ผลลัพธ์ที่ได้มีความถูกต้องในลำดับที่สูงขึ้น จากนั้นก็จะทำการ ึ้ ั้ ประยุกต์เทคนิคการสร้างเอลิเมนต์สามเหลี่ยมแบบปรับตัวได้ <sub>(</sub>adaptive remeshing) [9] เข้ากับ กระบวนการวิเคราะห์ปัญห<mark>า</mark>ของ<mark>การไหลข้างต้น เพื่อช่วยลดเวลาและขนาดหน่วยความจำที่ใช้</mark> ในการคำนวณลงเมื่อเปรียบกับการใช้เอลิเมนต์ขนาดเล็ก ๆ ตลอดทั่วทั้งขอบเขตของปัญหา ั่ ลำดับสุดท้ายก็จะทำการทดสอบกับปัญหาต่าง ๆ ทั้งปัญหาแบบอย่างที่มีผลเฉลยแม่นตรง และ  $\mathcal{L}^{\mathcal{L}}(\mathcal{L}^{\mathcal{L}})$  and  $\mathcal{L}^{\mathcal{L}}(\mathcal{L}^{\mathcal{L}})$  and  $\mathcal{L}^{\mathcal{L}}(\mathcal{L}^{\mathcal{L}})$ ปัญหาที่มีความซับซ้อนทั้งในด้านของปรากฏการ์ของการไหลและรูปร่างของปัญหา  $(geometry)$ อให้มั่นใจว่าเทคนิคที่ถูกนำเสนอในงานวิจัยชิ้นนี้สามารถนำไปใช้วิเคราะห์ ิ้ ปญหาในทางปฏิบัติที่มีความซับซอนและหลากหลายตอไป

## **1.2 วัตถุประสงค ของการวิจัย**

ֺ֖֧֧֧֧֧ׅ֖֧֧֧֧֧֧֧֧֧֧֚֚֝֝֟֟֓֕֓֝֟֓֝֬֝֓֝֟֓֟֓֝֬֟֓֟֓֟֓֟֓֟֓֟֓֟֓֟֩֬֝֓֟֓֟֓֟֓֝֬֝֬֟֩֝֬֝֬֝֬֝֬֝֬֝֬֝֬֝֬֝֬֝֬

ึ่

- 1.2.1 ประดิษฐ์วิธีสตรีมไลน์อัปวินด์แบบโดยตรงสำหรับเอลิเมนต์สามเหลี่ยมแบบหกจุด ตอ เพ ื่อใชแกปญหาการไหลแบบราบเรียบชนิดอัดตัวไมไดในสภาวะคงตัว
- 1.2.2 ศึกษาระเบียบวิธีไฟไนต์เอลิเมนต์สำหรับวิเคราะห์ปัญหาการถ่ายเทความร้อนทั้งใน ของไหลและของแข็ง
- 1.2.3 ศึกษาลักษณะความเค้นเนื่องจากความร้อนที่เกิดขึ้นบนโครงสร้าง ในขณะที่ของ ไหลแบบราบเรียบชนดอิ ัดตัวไมไดไหลผานโครงสรางนั้น
- 1.2.4 ประดิษฐ์โปรแกรมคอมพิวเตอร์ที่สามารถทำนาย 3 ปรากฏการณ์ได้ ดังนี้ ี้
- 1.2.4.1 พฤติกรรมของของไหลแบบราบเรียบชนิดอัดตัวไมไดขณะไหลผาน โครงสราง
- 1.2.4.2 ลักษณะการกระจายของอุณหภูมิทั้งในของไหลและบนโครงสรางขณะท มี การถายเทความรอนกับของไหลที่ไหลผาน
- 1.2.4.3 ลักษณะความเคนและความเครียดของโครงสรางขณะมีการถายเทความ รอนระหวางโครงสรางและของไหลที่ไหลผาน
- 1.2.5 ศึกษาและประยุกต์ใช้เทคนิคการปรับขนาดเอลิเมนต์ เพื่อเพิ่มประสิทธิภาพในการ คํานวณ

#### **1.3 ขอบเขตของการวิจัย**

ขอบเขตของการศึกษาที่สอดคล้องกับวัตถุประสงค์ข้างต้น มีดังต่อไปนี้

- 1.3.1 ศึกษาถึงพฤติกรรมของของไหลชนิดอัดตัวไมไดในสภาวะคงตัวในสองมิติ
- 1.3.2 ลักษณะการไหลที่พิจารณาเปนการไหลแบบราบเรียบ
- 1.3.3 พัฒนาวิธี<mark>สตรีมไลน์อัปวินด์แบบโดยตรงสำหรับเอลิเมนต์สามเหลี่ยมแบบหกจุดต่อ</mark>
- ี<br>1.3.4 ศึกษาการถ่<mark>ายเทความร้อนทั้งในของไหลและโครงสร้</mark>างในสองมิติ
- 1.3.5 ศึกษาลักษณ<mark>ะความเ</mark>ค้นเนื่องจากความร้อนในโครงสร้างสองมิติ
- 1.3.6 การเคลื่อนตัวข<mark>อ</mark>งโครงสร้างจะมีค่าน้อยม<mark>ากจนไม่ส่งผลกระทบต่อพฤติกรรมข</mark>อง การไหลดังน ั้นจะไมนํามาพิจารณา
- 1.3.7 ความสัมพันธ์ของความเค้นและความเครียดของโครงสร้างมีลักษณะยืดหยุ่นเชิงเส้น

## **1.4 ประโยชนที่ไดรับจากงานวิจัย**

- 1.4.1 มีความเขาใจถึงการแกปญหาพจนการพาดวยวิธีสตรีมไลนอัปวินดแบบโดยตรงบน เอลิเมนต์สามเหลี่ยมแบบหกจุดต่อ
- 1.4.2 กอใหเกิดความรูความเขาใจถึงความสัมพันธระหวาง 3 สาขาวิชา คือ พลศาสตร ของไหล การถ่ายเทความร้อน และกลศาสตร์ของแข็ง อันเป็นแนวทางพื้นฐานที่ เปนประโยชนตองานวิจัยระดบสั ูงตอไป
- 1.4.3 โปรแกรมคอมพิวเตอร์ที่ประดิษฐ์ขึ้นสามารถทำนายพฤติกรรมการไหลแบบ ึ้ ราบเรียบชนิดอัดตัวไม่ได้ การกระจายของอุณหภูมิทั้งในของไหลและของแข็ง และ ลักษณะของความเคนและความเครียดอันเนื่ องจากความรอนบนโครงสรางได
- 1.4.4 สามารถนำไปสู่การพัฒนาโปรแกรมคอมพิวเตอร์ที่สามารถนำไปใช้แก้ไขปัญหาที่มี รูปรางหรือเง ื่อนไขขอบเขตที่ แตกตางกันได

1.4.5 สามารถนำไปขยายผลเพื่อศึกษาปัญหาการไหลชนิดอื่น ๆ เช่น การไหลแบบหนืด ื่ และราบเรียบในสภาวะไมคงตัว (unsteady viscous laminar flows) หรือการไหล แบบปั้นป่วน (turbulent flows) เป็นต้น

## **1.5 วิธีดําเนินการวิจัย**

- 1.5.1 ศึกษาหลักการและทฤษฎีดานพลศาสตรของไหล และระเบียบวิธีเชิงตัวเลขท เก ยวของกับงานวิจัยนี้  $\mathcal{L}^{\mathcal{L}}(\mathcal{L}^{\mathcal{L}})$  and  $\mathcal{L}^{\mathcal{L}}(\mathcal{L}^{\mathcal{L}})$  and  $\mathcal{L}^{\mathcal{L}}(\mathcal{L}^{\mathcal{L}})$
- 1.5.2 ศึกษาและประดิษฐ์วิธีสตรีมไลน์อัปวินด์แบบโดยตรงสำหรับเอลิเมนต์สามเหลี่ยม แบบหกจดต่อ
- 1.5.3 ศึกษาลักษณะของของไหลแบบราบเรียบชนิดอัดตัวไมได
- 1.5.4 ศึกษาลักษณะการถายเทความรอนระหวางของไหลกับโครงสราง
- 1.5.5 ศึกษาลักษณะความเค้นเนื่อง<mark>มาจากความร้อนที่เกิดขึ้นบนโครงสร้า</mark>ง
- 1.5.6 ประยุกต์เทคนิคการปรับขนาดเอลิเมนต์
- 1.5.7 ทดสอบความถูกต้องของวิธีที่นำเสนอทั้งหมดข้างต้น ด้วยการเปรียบเทียบผลลัพธ์ ั้ ที่ไดกับปญหาที่มีผลเฉลยแมนตรงและปญหาที่มีความซับซอน
- 1.5.8 จัดทำรายงานเพื่อนำเสนอ และสรุปผล

## **1.6 เอกสารและงานวิจัยหลักท เก ยวของ**

- 1.6.1 Raithby, G. D. [4] พัฒนาวิธีการอัปวินด์สำหรับระเบียบวิธีผลต่างสืบเนื่องให้มี ความถูกต้องมากยิ่งขึ้น จากเดิมที่จะเกิดค่าความผิดพลาดเป็นอย่างมากเมื่อการ ิ่ ึ้ ไหลไมอยูในแนวของกริดที่สรางขึ้น
- 1.6.2 Brooks, A. N. and Hughes, T. J. R. [7] พัฒนาวิธีสตรีมไลน์อัปวินด์ เพทรอฟ-กาเลอร์คินสำหรับระเบียบวิธีไฟไนต์เอลิเมนต์ขึ้น วิธีดังกล่าวได้ทำการปรับปรุง ึ้ ฟงกชันถวงน าหนักเศษตกคางโดยใชทิศทางของเวกเตอรความเร็วในการทําให ֺ֧֧֧֧֦֧֦֪֦֧֦֧֦֧֦֧֦֧֦֧֦֧֧֧֧֦֧֧֧֝֟֟֓֟֓֟֓֟֓֟֓֟֓֟֓֟֓֟֓֟֓֟֬֟֓֟֓֟֓֟֬֟֓֟֓֟֓֟֬֟֩֕֓֟֓֝֬֟֓֝֬֟֝֬֝֬֝֬֝֬֝֬ ฟังก์ชันดังกล่าวมีการถ่วงน้ำหนักไปในแนวของการไหล โดยที่วิธีการดังกล่าว ้ํ สามารถให้ความถูกต้องในอันดับ 2 (2 $^{\rm nd}$  order of accuracy) แต่ยังให้ผลคำตอบที่ มีการส นอยูบางในบางปญหา ั่
- 1.6.3 Hassan, Y. A., Rice, J. G. and Kim, J. H. [5] ปรับปรุงวิธีอัปวินดสําหรับ ระเบียบวิธีผลต่างสืบเนื่องของ Raithby, G. D. ให้มีสเถียรภาพและมีความถูกต้อง มากย งขึ้นิ่
- 1.6.4 Rice, J. G. and Schnipke, R. J. [6] พัฒนาวิธีสตรีมไลนอัปวินดแบบโดยตรง สำหรับระเบียบวิธีไฟไนต์เอลิเมนต์ ซึ่งเป็นวิธีที่ทำการคำนวณพจน์การพาใน ทิศทางของการไหลโดยตรง และใช้เอลิเมนต์สี่เหลี่ยมสี่จุดต่อ วิธีการดังกล่าวให้ ี่ ี่ ความถูกต้องในอันดับ 1  $(1^{\text{st}}$  order of accuracy) แต่ให้เมตริกซ์ของพจน์การพามี ค่าในแนวทแยงมุมหลักที่เหมาะสม ทำให้การคำนวณมีเสถียรภาพมากยิ่งขึ้น
- 1.6.5 Rice, J. G. and Schnipke, R. J. [21] นําวิธีสตรีมไลนอัปวินดแบบโดยตรงที่ พัฒนาขึ้นไปประยุกต์ใช้เพื่อการวิเคราะห์ปัญหาการไหลแบบหนืดชนิดอัดตัวไม่ได้ พร้อมทั้งใช้ขั้นตอนการค<mark>ำนวณความเร็วและความดันแบบแยกกั</mark>น
- 1.6.6 Hill, D. L. and Baskharone, E. A. [15] พัฒนาวิธีสตรีมไลนอัปวินดแบบโดยตรง สำหรับเอลิเม<mark>นต์สี่เหลี่ยม 8 จุด</mark>ต่อ
- 1.6.7 Wansophark, N. and Dechaumphai, P. [22] พัฒนาวิธีสตรีมไลนอัปวินดแบบ โดยตรงสำหรับเอลิเมนต์สามเหลี่ยมสามจุดต่อ และประยุกต์ใช้วิธีดังกล่าวเข้ากับ การวิเคราะห์การไหลแบบหนืดชนิดอัดตัวไม่ได้ ซึ่งการใช้เอลิเมนต์สามเหลี่ยมนั้น ั้ ทําใหการประยุกตใชเทคนิคการปรับขนาดเอลิเมนตเปนไปไดโดยงาย
- 1.6.8 Wansophark, N. and Dechaumphai, P. [23] พัฒนาวิธีสตรีมไลนอัปวินดแบบ โดยตรงให้สามารถวิเคราะห์ปัญหาการไหลแบบหนืดชนิดอัดตัวไม่ได้ ที่มีอุณหภูมิ เกี่ยวข้อง<mark>ด้วย</mark>  $\mathcal{L}^{\mathcal{L}}(\mathcal{L}^{\mathcal{L}})$  and  $\mathcal{L}^{\mathcal{L}}(\mathcal{L}^{\mathcal{L}})$  and  $\mathcal{L}^{\mathcal{L}}(\mathcal{L}^{\mathcal{L}})$

## **บทท ี่ 2 สมการเชิงอนุพันธย อยสําหรับการไหล การถายเทความรอน และของแข็ง**

งานวิจัยน จะศึกษาปญหาปฏิสัมพันธระหวางของไหล อุณหภูมิและโครงสราง ֺ֖֧֪֧ׅ֧ׅ֧ׅ֖֧֧֧֧֧֧֧֧֧֧֧֧֧֧֧֧֧֧֧֚֝֝֟֟֟֟֓֝֟֓֝֟֓֝֟֓֟֟֓֝֬֟֓֟֓֝֬֟֩֓֝֟֓֟֩֓֟֓֟֩֓֟֩֟֩֞֟֓֝֬֝֬֝֓֝֬֝֓֝֬֝֬֝֬֝֬֝֬֝֬֝֬֝֬֝֬֝֬֝֬֝֬<br>֧֪֧֧֪֪֧֖֧֧֖֧֖֧֧֧֖֧֧֧֝֩֝֬֝֝֬֩֟֩<del>֟</del> ในสองมิติโดยใช้ระเบียบวิธีไฟไนต์เอลิเมนต์ การทำความเข้าใจในพฤติกรรมของการไหลของ ของไหลจะต้องอาศัยความรู้ทฤษฎีพลศาสตร์ของไหล ส่วนการหาลักษณะความเค้นเนื่องจาก ื่ ความร้อนที่เกิดขึ้นในโครงสร้างจะต้องอาศัยทฤษฎีการถ่ายเทความร้อน และทฤษฎีกลศาสตร์ ของแข็งเพิ่มเติมด้วย ดังนั้นในบ<mark>ทนี้จะไ</mark>ด้กล่าวถึงทฤษฎีพลศาสตร์ของไหล [3] เพื่อหาสมการ เชิงอนุพันธ์ย่อยสำหรับปัญหาการไหล ทฤษฎีการถ่ายเทความร้อน [10] เพื่อหาสมการเชิง อนุพันธ์ย่อยสำหรับปัญหาการถ่ายเทความร้อน และทฤษฎีกลศาสตร์ของแข็ง [11] เพื่อหา สมการเชิงอนุพันธ์ย่อยสำหรับปัญหาของแข็ง ตามลำดับ สุดท้ายจะได้นำเสนอขั้นตอนโดยรวม ของระเบียบวิธีไฟไนต์เอลิเมนต์ และคุณลักษณะของเอลิเมนต์สามเหลี่ยมแบบหกจุดต่อ

#### **2.1 สมการเชิงอนุพันธยอยส ําหรับการไหล**

สําหรับปญหาการไหลแบบหนืดชนิดอัดตัวไมไดในสภาวะคงตัว (two dimensional steady state viscous incompressible flows) ประกอบไปดวยสมการเชิง อนุพันธ์ย่อยที่สอดคล้องกับ: (1) การอนุรักษ์มวล (conservation of mass), (2) การอนุรักษ์ ี่ โมเมนตัม (conservation of momentum) และ (3) การอนุรักษพลังงาน (conservation of energy) ซึ่งประกอบด้วยสมการทั้งหมด 4 สมการในปัญหาแบบสองมิติ ดังนี้ ั้

สมการอนุรักษ์มวล

$$
\frac{\partial u}{\partial x} + \frac{\partial v}{\partial y} = 0 \tag{2.1}
$$

สมการอนุรักษโมเมนตัมในแกน *x*

$$
\rho \left[ u \frac{\partial u}{\partial x} + v \frac{\partial u}{\partial y} \right] = -\frac{\partial p}{\partial x} + \mu \left[ \frac{\partial^2 u}{\partial x^2} + \frac{\partial^2 u}{\partial y^2} \right] + \rho f_x \tag{2.2}
$$

สมการอนุรักษโมเมนตัมในแกน *y*

$$
\rho \left[ u \frac{\partial v}{\partial x} + v \frac{\partial v}{\partial y} \right] = -\frac{\partial p}{\partial y} + \mu \left[ \frac{\partial^2 v}{\partial x^2} + \frac{\partial^2 v}{\partial y^2} \right] + \rho f_y \tag{2.3}
$$

สมการอนุรักษพลังงาน

$$
\rho c \left[ u \frac{\partial T}{\partial x} + v \frac{\partial T}{\partial y} \right] = k \left[ \frac{\partial^2 T}{\partial x^2} + \frac{\partial^2 T}{\partial y^2} \right] + \rho Q \tag{2.4}
$$

โดย *u* และ *v* หมายถึงความเร็วในแนวแกน *x* และแกน *y* ตามลําดับ <sup>ρ</sup> หมายถึงความหนาแนน  $p$  หมายถึงค่าความดัน  $\,\mu$  หมายถึงค่าความหนืด  $\,\,f_{_{x}}\,$  และ  $\,f_{_{y}}\,$  หมายถึงแรงวัตถุต่อหนึ่งหน่วย ึ่ มวลในแนวแกน *x* และแกน *y* ตามลําดับ *T* หมายถึงคาอุณหภูมิ *c* หมายถึงคาความจุความ ร้อน  $\,\varOmega\,$ หมายถึงอัตราปริมาณความร้อนที่ผลิตได้เองต่อหนึ่งหน่วยมวล และ  $k$  หมายถึงค่าการ  $\mathcal{L}^{\mathcal{L}}$ ึ่ นำความร้อน

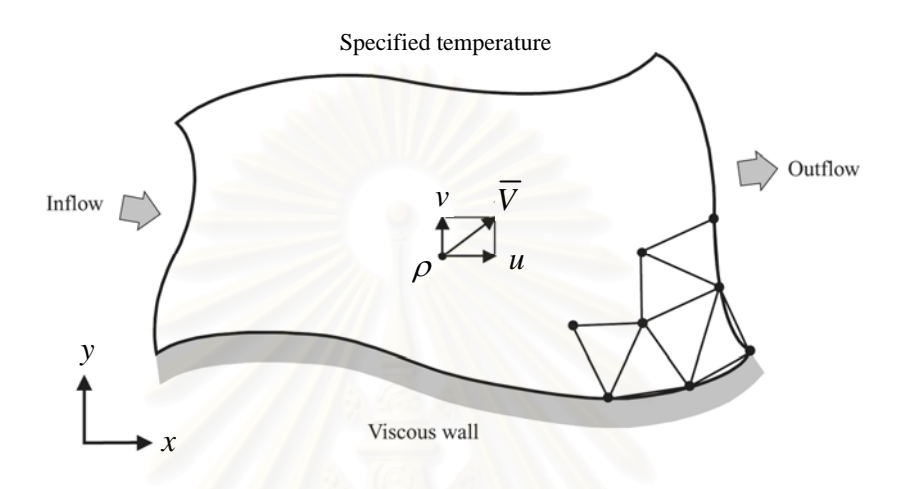

รูปที่ <mark>2.1 ขอบเ</mark>ขตและเงื่อนไขขอบเขตของการไหลแบบหนืด

ระบบสมการเชิงอนุพันธ์ย่อยสำหรับปัญหาการไหล (2.1) – (2.4) นี้ จำเป็นต้องแก้ควบคู่ไปกับ ี้ เงื่อนไขขอบเขตของปัญหาที่กำหนดให้ ดังแสดงในรูปที่ 2.1 ซึ่งอาจประกอบไปด้วย: (1) การ กําหนดขอบเขตของการไหลเขา (inflow); (2) การกําหนดขอบเขตของผนังแบบหนืด (viscous wall); (3) การกําหนดขอบเขตของการไหลออก (outflow); และ (4) การกําหนด อุณหภูมิที่ ขอบ เปนตน

#### **2.2 สมการเชิงอนุพันธยอยส ําหรับการถายเทความรอน**

สมการเชิงอนุพันธ์ที่อธิบายความสมดุลของปริมาณฟลักซ์  $q_{\textit{\textbf{x}}}$  และ  $q_{\textit{\textbf{y}}}$  ซึ่งผ่าน ึ่ เข้าและออกในแนวแกน *x* และ y ของเอลิเมนต์เล็ก ๆ ที่วางตัวอยู่ ณ ตำแหน่งใด ๆ บนแผ่น ระนาบดังแสดงในรูปที่ 2.2 คือ

$$
\frac{\partial q_x}{\partial x} + \frac{\partial q_y}{\partial y} - Q = 0 \tag{2.5}
$$

โดย  $\varrho$  แทนอัตราปริมาณความร้อนที่ผลิตได้เอง (internal heat generation) ต่อหนึ่งหน่วย ึ่ ปริมาตร

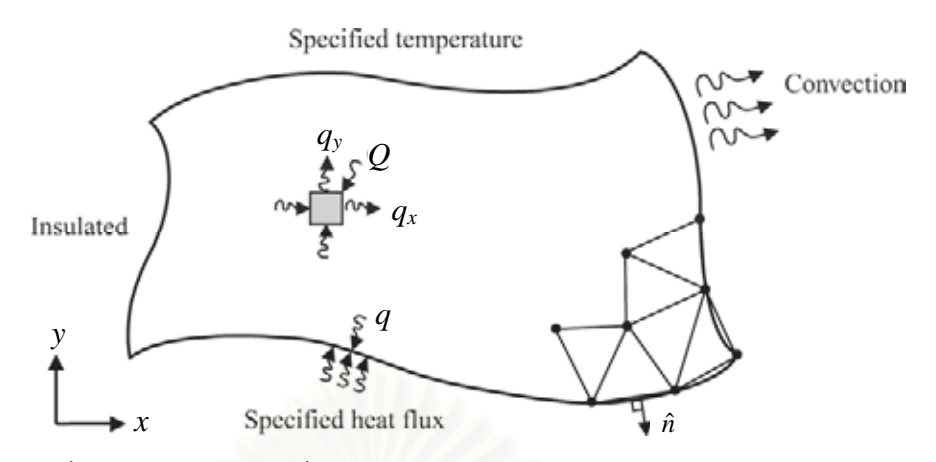

รูปที่ 2.2 ขอบเ<mark>ขตและเงื่อนไขขอบเขตของ</mark>ปัญหาการถ่ายเทความร้อน

ปริมาณฟลักซ์เหล่านี้ขึ้นอยู่กับความชัน (temperature \_\_\_ gradients) ของอุณหภูมิ *T* และค่า ี้ สัมประสิทธ การนําความรอน (thermal conductivity) *k* ของแผนระนาบตามกฎฟูริเยร (Fourier's law) ดังน

$$
q_x = -k \frac{\partial T}{\partial x}; \quad q_y = -k \frac{\partial T}{\partial y}
$$
 (2.6)

ี แทนสมการ (2.6) ลงในสมการ (2.5) ก่อให้เกิดสมการเชิงอนุพันธ์สำหรับการถ่ายเทความร้อน ภายใตสภาวะอยูตัว คือ

$$
\frac{\partial}{\partial x}\left[k\frac{\partial T}{\partial x}\right] + \frac{\partial}{\partial y}\left[k\frac{\partial T}{\partial y}\right] + Q = 0
$$
\n(2.7)

ความซับซ้อนของลักษณะการกระจายของอุณหภูมิ  $T(x,\ y)$  ที่เกิดขึ้นจากสมการ (2.7) นี้ ขึ้นอยู่ ึ้ ี้ ึ้ กับรูปร่างลักษณะของแผ่นระนาบและเงื่อนไขขอบเขตที่กำหนดให้ เงื่อนไขขอบเขตตลอดขอบ ของแผนบางอาจประกอบดวย

(ก) การกําหนดอุณหภูมิตลอดขอบ เชน

$$
T(x, y) = T_1(x, y)
$$

(ข) การกําหนดปริมาณฟลักซ*qs* ที่ผานเขาสูขอบ

$$
q_{s} = -q = k \frac{\partial T}{\partial x} n_{x} + k \frac{\partial T}{\partial y} n_{y}
$$

โดย  $n_x$  และ  $n_y$  แทนทิศทางโคซายน์ (cosines direction) ของเวกเตอร์หนึ่งหน่วย  $\hat{n}$  ที่ตั้งฉาก ึ่ กับขอบนั้น

้ (ค) การกำหนดว่าขอบเป็นฉนวน ไม่มีปริมาณฟลักซ์ผ่านเข้าหรือออกได้

$$
q_s = k \frac{\partial T}{\partial x} n_x + k \frac{\partial T}{\partial y} n_y = 0
$$

#### **2.3 สมการเชิงอนุพันธยอยส ําหรับปญหาของแขง ็**

สมการเชิงอนุพันธยอยซ งแสดงความสมดุลของแรงในแนวแกน *x* และ *y* บน แผ่นระนาบ เมื่อไม่คิดน้ำหนักของตัวเอง ดังแสดงในรูปที่ 2.3 คือ ֺ֧֪֪֦֧֪֪֪֪֪֦֖֧֧֧֧֦֧֦֧֦֧֦֧֦֧֪֪֧֦֧֧֧֝֟֟֟֟֟֟֟֟֟֟֟֟֟֟֟֟֟֟֟֟֟֟֟֟֟֟֟֝֟֟֟֟֟֩֕֟֓֝֬֟֝֬֝֟֝֬֝֬֝֬

$$
\frac{\partial \sigma_x}{\partial x} + \frac{\partial \tau_{xy}}{\partial y} = 0 \tag{2.8n}
$$

$$
\frac{\partial \tau_{xy}}{\partial x} + \frac{\partial \sigma_y}{\partial y} = 0 \tag{2.81}
$$

 $\delta$ โดย  $\sigma_x$ ,  $\sigma_y$  แทนค่าความเค้นฉาก (normal stress) ในแนวแกน  $x$  และ  $y$  ตามลำดับ ส่วน  $\tau_{xy}$ แทนคาความเคนเฉือน (shearing stress)

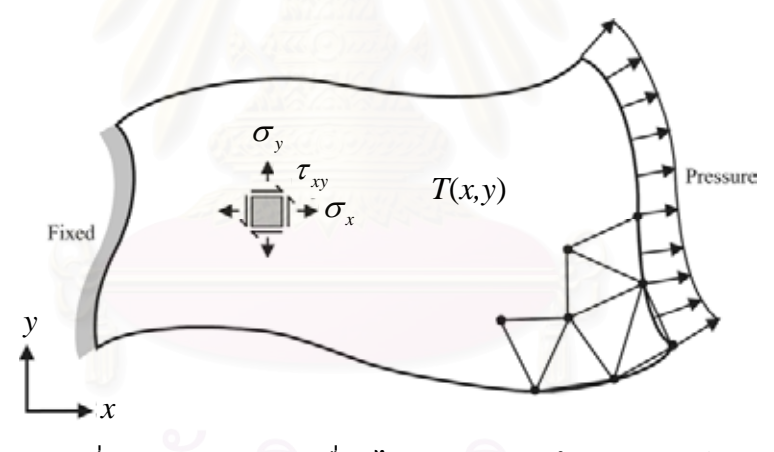

รูปที่ 2.3 ขอบเขตและเง ื่อนไขขอบเขตของปญหาของแข็ง

ในกรณีของแผนบางซ ึ่งเปนปญหาความเคนในระนาบ (plane stress) คาความ เคนในแนวแกน *z* จะถูกสมมติใหมีคาเปนศูนยโดยคาความเคนยอยตาง ๆ สามารถเขียนใหอยู ในรูปแบบของคาความเครียดยอย (strain components) ไดดังน ี้

$$
\begin{Bmatrix}\n\sigma_x \\
\sigma_y \\
\tau_{xy}\n\end{Bmatrix} = \frac{E}{(1-\nu^2)} \begin{bmatrix}\n1 & \nu & 0 \\
\nu & 1 & 0 \\
0 & 0 & \frac{1-\nu}{2}\n\end{bmatrix} \begin{Bmatrix}\n\varepsilon_x - \alpha (T - T_0) \\
\varepsilon_y - \alpha (T - T_0) \\
\gamma_{xy}\n\end{Bmatrix}
$$
\n(2.9)

โดย *E* แทนคาโมดูลัสของยังส(Young's modulus) และ <sup>υ</sup> แทนคาอัตราสวนของปวสซง (Poisson's ratio) ส่วน  $\varepsilon_x$ ,  $\varepsilon_y$  แทนค่าความเครียดฉาก (normal strain) ในแนวแกน *x* และ แกน y ตามลำดับ  $\gamma_{_{X\!Y}}$  แทนค่าความเครียดเฉือน  $\quad \alpha \quad$ แทนสัมประสิทธิ์การขยายตัวเนื่องจาก ิ์ ื่ อุณหภูมิ (coefficient of thermal expansion) และ  $T_o$  แทนอุณหภูมิอ้างอิงที่วัสดุไม่เกิดความ ี่ เค้น (reference temperature for zero stress) เช่นอุณหภูมิห้อง เป็นต้น

คาความเครียดยอยเหลาน เขียนใหอยูในรูปของคาการเสียรูป *u* และ *v* ใน ี้ แนวแกน *x* และ *y* ไดคือ

$$
\varepsilon_{x} = \frac{\partial u}{\partial x}; \qquad \varepsilon_{y} = \frac{\partial v}{\partial y}
$$
\n
$$
\gamma_{xy} = \frac{\partial u}{\partial y} + \frac{\partial v}{\partial x}
$$
\n(2.10)

และ

ซ งหมายความวา ตัวไมรูคาในปญหาแผนระนาบมีเพียง 2 คา คือ *u* และ *v* เม อทราบคา *u* และ ึ่ *v* แลวจึงสามารถนําไปคํานวณหาคาความเครียดและความเคนยอยตาง ๆ ไดตามลําดับ

สำหรับปัญหาที่ค่าความเครียดในแนวแกน <sub>Z</sub> ถูกสมมติให้มีค่าเป็นศูนย์ (plane strain) สมการเชิงอนุพันธ์ย่อย (2.8) และสมการ (2.10) ซึ่งแสดงความสัมพันธ์ระหว่าง ความเครียดยอยและคาการเสียรูป ยังคงใชไดเชนเดิม ยกเวนความสัมพันธระหวางคาความเคน ี่ ย่อยและความเครียดย่อยดังแสดงในสมการ (2.9) ต้องเปลี่ยนมาเป็น

$$
\begin{Bmatrix} \sigma_x \\ \sigma_y \\ \tau_{xy} \end{Bmatrix} = \frac{E}{(1+\nu)(1-2\nu)} \begin{bmatrix} 1-\nu & \nu & 0 \\ \nu & 1-\nu & 0 \\ 0 & 0 & \frac{1-2\nu}{2} \end{bmatrix} \begin{Bmatrix} \varepsilon_x - \alpha (T-T_0) \\ \varepsilon_y - \alpha (T-T_0) \\ \gamma_{xy} \end{Bmatrix}
$$
(2.11)

สําหรับเง ื่อนไขขอบเขตโดยทั่วไปดังแสดงในรูปที่ 2.3 ประกอบดวย การ ยึดแน่น (fixed) หรือปล่อยอิสระ (free) ตลอดขอบต่าง ๆ รวมทั้งอาจกำหนดแรงดัน ั้ (pressure) ซึ่งแทนแรงที่กระทำต่อพื้นที่ตลอดขอบนั้น ๆ อีกทั้งยังต้องการผลการกระจายตัว ึ่ ื้ ั้ ั้ ของอุณหภูมิ  $T\,=\,T(x,\, \, y)$  ที่สามารถคำนวณได้จากสมการ (2.7) ก่อนด้วย ซึ่งผลจากอุณหภูมิ ึ่  $\emph{T}$  นี้เองแฝงตัวอยู่ในสมการ (2.9) และ (2.11) ซึ่งอธิบายลักษณะของความเค้นย่อยนั่นเอง ึ่ ั่

#### **2.4 ระเบียบวิธีไฟไนตเอลิเมนต**

ระเบียบวิธีไฟไนต์เอลิเมนต์จัดเป็นวิธีหนึ่งที่ได้รับความนิยมสำหรับการแก้ปัญหาการไหล ึ่ แบบหนืดหนิดอัดตัวไม่ได้ ֺ֖֧֚֚<u>֚</u>֚֚֟֟ เลือกใชวิธีสตรีมไลนอัปวินดแบบโดยตรงในการ แก้ปัญหาการไหล และใช้วิธีกาเลอร์คินในการแก้ปัญหาการถ่ายเทความร้อน และปัญหา ของแข็ง ซึ่งทั้งหมดนี้จะใช้เอลิเมนต์สามเหลี่ยมแบบหกจุดต่อ ดังนั้นในหัวข้อนี้จะเริ่มจากการ ึ่ ั้ ี้ อธิบายขั้นตอนทั่วไปของวิธีไฟไนต์เอลิเมนต์ จากนั้นจะแสดงฟังก์ชันการประมาณภายในของ ั้ เอลิเมนต์สามเหลี่ยมหกจุดต่อ ซึ่งจะได้นำเอลิเมนต์ดังกล่าวไปใช้ในการคำนวณพจน์การพาโดย ใชวิธีสตรีมไลนอัปวินดในบทที่ 4 ตอไป

#### **2.4.1 ข นตอนท ั่วไปของระเบียบวิธีไฟไนตเอลิเมนต ั้**

การแก้ปัญหาไฟไนต์เอลิเมนต์โดยวิธีการถ่วงน้ำหนักเศษตกค้างประกอบด้วย ้ํ ขั้นตอนที่สำคัญ 6 ขั้นตอน [12] (โดยในหัวข้อนี้จะอธิบายโดยใช้ตัวอย่างเอลิเมนต์สามเหลี่ยม ั้ ั้ ֺ<u>֚</u> สามจุดตอ) คือ

**ขั้นตอนที่ 1 µ แบ่งขอบเขตรูปร่างของปัญหาออกเป็นเอลิเมนต์ย่อย ๆ เช่น แบ่ง ั้** ออกเป็นเอลิเมนต์สามเหลี่ยมย่อย ๆ สำหรับปัญหาในสองมิติ ดังรูปที่ 2.4

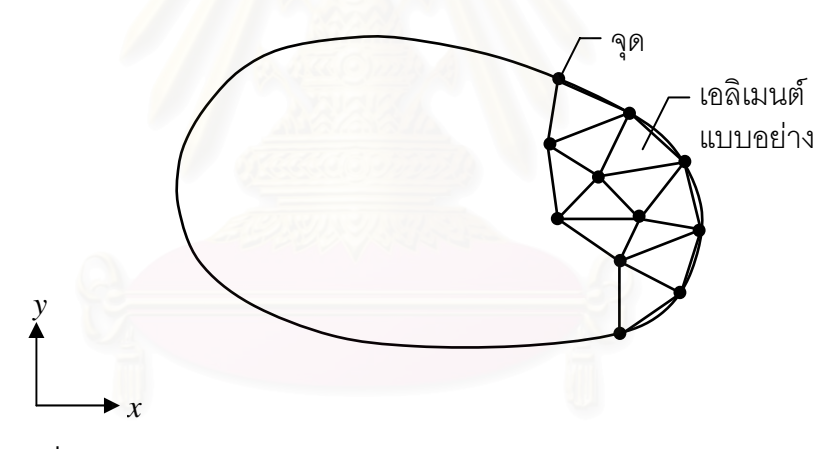

้รูปที่ 2.4 การแบ่งขอบเขตรูปร่างของปัญหาออกเป็นเอลิเมนต์ย่อย ๆ

จากนั้นก็ทำการหาสมการเชิงอนุพันธ์ที่สอดคล้องกับปัญหาที่ต้องการแก้นั้น โดยสมการ ั้ ั้ เชิงอนุพันธทั่วไปสามารถเขียนใหอยูใน

$$
D(\phi') = 0 \tag{2.12}
$$

โดยที่  $D$  คือตัวดำเนินการเชิงอนุพันธ์ <sub>(</sub>differential operator) และ  $\phi'$  คือตัวแปรตามแม่นตรง

**ข นตอนท ี่ 2** พิจารณาลักษณะการกระจายของผลเฉลยโดยประมาณบนเอลิเมนต **ั้**

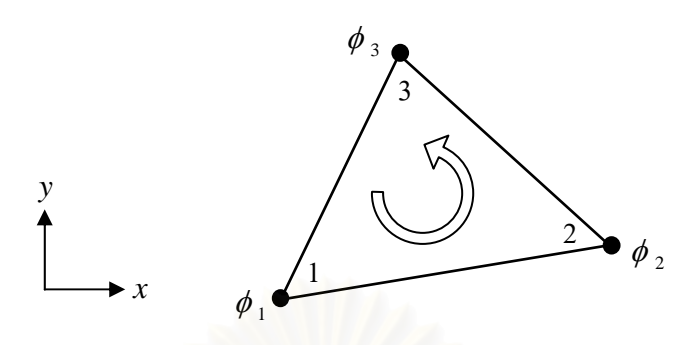

รูปที่ 2.5 เอลิเมนต์สามเหลี่ยมแบบสามจุดต่อและตัวไม่ทราบค่าที่จุดต่อ

ยกตัวอย่างเช่น สำหรับเอลิเมนต์ที่ประกอบด้วยสามจุดต่อดังแสดงในรูปที่ 2.5 โดยที่จุดต่อนี้เป็นตำแหน่งของตัวไม่รู้ค่า  $\phi_1$ ,  $\phi_2$  และ  $\phi_3$  ตัวไม่รู้ค่าเหล่านี้เป็นคุณสมบัติต่าง ๆ ของการไหล ซึ่งสามารถสร้างสมการอธิบ<mark>า</mark>ยลักษณะการกระจายของตัวไม่ทราบค่าที่จุดต่อได้ ึ่ ดังน ี้

$$
\phi(x, y) = N_1(x, y)\phi_1 + N_2(x, y)\phi_2 + N_3(x, y)\phi_3 \tag{2.13}
$$

โดย  $N_i(x, y)$ ;  $i = 1, 2, 3$  แทนฟังก์ชันการประมาณภายในเอลิเมนต์ สมการ (2.13) นี้ ี้ ี สามารถเขียนให้อยู่ในรูปของเมตริกซ์ได้ดังนี้ ี้

$$
\phi = \phi(x, y) = \lfloor N_1 \ N_2 \ N_3 \rfloor \begin{Bmatrix} \phi_1 \\ \phi_2 \\ \phi_3 \end{Bmatrix}
$$

$$
= \lfloor N(x, y) \rfloor \begin{Bmatrix} \phi_1 \\ \phi_2 \\ \phi_3 \end{Bmatrix}
$$
(2.14)

โดยที่ ⎣ ⎦ *N* คือ เมตริกซของฟงกชันการประมาณภายในเอลิเมนต  $\{\pmb{\phi}\}$  คือ เวกเตอร์เมตริกซ์ที่ประกอบไปด้วยตัวไม่ทราบค่าที่จุดต่อของเอลิเมนต์นั้น

**ขั้นตอนที่ 3** ประยุกต์ระเบียบวิธีถ่วงน้ำหนักเศษตกค้าง (method of weighted **ั้** ֺ֪֧֧֧֧֧֪֦֖֧֪֪֦֖֧֪֦֧֪֪֪֪֪֪֪֪֪֪֪֪֪֪֪֪֪֪֪֪֪֪֪֝֟֓֟֓֟֓֟֓֬֟֓֟֓֟֓֟֓֟֓֟֬֟֓֟֬֟֓֬֝֬֟֓֟֬֝֬֟֓֬֬֓֟֓֬֬֓֟֓֬֟֓֝֬ residual) เข้ากับสมการเชิงอนุพันธ์ย่อยเพื่อให้ผลลัพธ์โดยประมาณนั้นมีความคลาดเคลื่อนน้อย ที่สุด ซึ่งจะก่อให้เกิดสมการไฟไนต์เอลิเมนต์ (finite element equation) ที่สอดคล้องกัน ซึ่ง ี่ ึ่ ึ่ สามารถเขียนในรูปเมตริกซไดดังน

 $D(\phi)$  จะไม่เท่ากับ 0 แต่จะเท่ากับ  $R$ 

โดยที่  $\emph{R}$  คือเศษตกค้าง (residual) นั่นหมายถึง ั่

$$
R = D(\phi) = D\left(\sum_{i=1}^{m} N_i \phi_i\right) \tag{2.15}
$$

โดย *m* คือจํานวนจุดตอของเอลิเมนตนั้น

จากวิธีกาเลอร์คิน (Galerkin) ซึ่งมีขั้นตอนโดยเริ่มจากการคูณเศษตกค้าง *R* ึ่ ด้วยฟังก์ชันน้ำหนัก (weighting function; *W*) จากนั้นจึงอินทิเกรตตลอดทั้งโดเมนของ ้ํ ั้ เอลิเมนต์แล้วกำหนดผลที่ได้ให้เท่ากับศูนย์นั่นคือ

$$
\int_{\Omega} W_i R d\Omega = 0 \qquad i = 1, 2, ..., m \qquad (2.16)
$$

ปัญหาการถ่ายเทความร้อนในของแข็งเราจะเลือกใช้ฟังก์ชันน้ำหนักเป็น ้ํ  $W_{i}=N_{i}$  ซึ่งเรียกโดยทั่วไปว่าบับโนฟ-กาเลอร์คิน (Bubnov-Galerkin) ึ่

**ข นตอนท ี่ 4** อินทิเกรตทีละสวน (integrate by part) ซ งหากเราแทนสมการ (2.15) **ั้** ึ่ ลงในสมการ (2.16) แลวอินทิเกรตทีละสวนจะได

$$
\int_{\Omega} W_i R d\Omega = \int_{\Omega^{(e)}} W_i D\left(\sum_{i=1}^{m} N_i \phi_i\right) d\Omega
$$
\n
$$
= \int_{\Omega^{(e)}} (W_i, N_i, \phi_i) d\Omega + \int_{\Gamma^{(e)}} (W_i, N_i, \phi_i) d\Gamma = 0
$$
\n
$$
W_i W_i \text{ in the interval } \Omega^{(e)}
$$
\n
$$
W_i W_i \text{ in the interval } \Omega^{(e)}
$$
\n
$$
W_i W_i \text{ in the interval } \Omega^{(e)}
$$

**ขั้นตอนที่ 5** แทนพจน์ที่เกี่ยวข้องกับขอบเขตของเอลิเมนต์ Г<sup>(e)</sup> ด้วยภาวะขอบเขตอื่น **ั้** ื่ ๆ ที่เกี่ยวข้อง ซึ่งจะก่อให้เกิดสมการของเอลิเมนต์ที่สมบูรณ์สำหรับปัญหาที่พิจารณา  $\mathcal{L}^{\mathcal{L}}(\mathcal{L}^{\mathcal{L}})$  and  $\mathcal{L}^{\mathcal{L}}(\mathcal{L}^{\mathcal{L}})$  and  $\mathcal{L}^{\mathcal{L}}(\mathcal{L}^{\mathcal{L}})$ ี่ ึ่

**ขั้นตอนที่ 6** จากนั้นเขียนสมการของเอลิเมนต์ ซึ่งมีทั้งหมด *m* สมการให้อยู่ในรูป **ั้** ั้ ึ่ ั้ ของเมตริกซ์ นั่นคือ ั่

$$
\begin{bmatrix} K \\ (m \times m) \\ (m \times 1) \end{bmatrix} \begin{cases} \phi \end{cases} = \begin{cases} F \\ (m \times 1) \\ (m \times 1) \end{cases} \tag{2.17}
$$

โดย [ ] *K* คือ เอลิเมนตเมตริกซของความแข็งเกร็ง (element stiffness matrix) { }<sup>φ</sup> คือ เวกเตอรซึ่งประกอบดวยตัวไมรูคาที่จุดตอตาง ๆ ของเอลิเมนตและ {*F* } คือโหลดเวกเตอรของ

เอลิเมนต์นั้น เมื่อได้สมการไฟไนต์เอลิเมนต์ดังเช่นแสดงในสมการ (2.17) แล้วลำดับขั้นตอน ั้ ั้ ต่อไปก็จะทำการรวมสมการของเอลิเมนต์ย่อยเข้าด้วยกันก่อให้เกิดระบบสมการรวม จากนั้น ั้ กำหนดค่าที่ขอบเขต แล้วจึงแก้ระบบสมการรวมเพื่อหาค่าผลลัพธ์ที่จุดต่อต่าง ๆ ี่

### **2.4.2 ฟงกชันการประมาณภายในเอลิเมนตสามเหลี่ ยมหกจุดตอ**

เอลิเมนต์สามเหลี่ยมเป็นเอลิเมนต์ที่นิยมใช้กันมากเนื่องจากแบบจำลองไฟไนต์ ี่ ื่ เอลิเมนต์ที่ประกอบด้วยเอลิเมนต์<mark>สามเหลี่ยมจำนวนมากสามารถสร้างขึ้นมาโด</mark>ยง่ายและโดย อัตโนมัติ [13] ดังนั้นในหัวข้อนี้จะแสดงการสร้างฟังก์ชันภายในเอลิเมนต์รูปสามเหลี่ยมหกจุดต่อ ี้ โดยใช้พิกัดธรรมชาติ (natural coordinates) ซึ่งการใช้พิกัดดังกล่าวมีข้อดีก็คือจะได้ฟังก์ชัน การประมาณภายในเอลิเมนต์อยู่ในรูปแบบปิด และสามารถที่จะแสดงจุดพิกัดของจุดใด ๆ ที่อยู่ ใน เอลิเมนตใหอยูในรูปของจุดตอของเอลิเมนตนั้นได

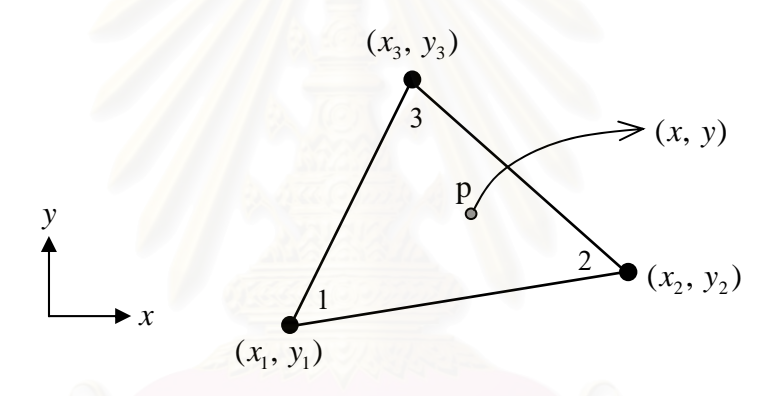

รูปที่ 2.6 เอลิเมนต์สามเหลี่ยมสามจุดต่อ และจุด  $\emph{p}$  ที่อยู่ภายในเอลิเมนต์

รูปที่ 2.6 แสดงเอลิเมนต์สามเหลี่ยมสามจุดต่อ และถ้ากำหนดให้  $L_i\,$   $(i\,\,=\,\,I,$ 2,..., n) เป็นพิกัดธรรมชาติ โดยที่ n คือจำนวนจุดต่อของเอลิเมนต์ (ในที่นี้ n = 3) และถ้าจุด *p* เป็นจุดที่อยู่ภายในเอลิเมนต์สามเหลี่ยมแล้ว เราสามารถเขียนจุดพิกัดของจุด *p* ให้อยู่ในรูปของ พิกัดธรรมชาติ*L1, L2,*และ *L3* ไดดังน

$$
\bigcap_{y} \bigwedge^{y} x = L_1 x_1 + L_2 x_2 + L_3 x_3 \bigcup^{y} \bigcap^{y} \bigcap^{y} \bigcap^{y} \bigcap^{y} \bigcap^{y} \bigcap^{y} \bigcap^{y} \bigcap^{y} \bigcap^{y} \bigcap^{z} \bigcap^{z
$$

โดยพิกัดธรรมชาติ  $L_{\textit{I}},\, L_{\textit{2}},\,$ และ  $L_{\textit{3}}$  นี้สามารถเรียกใหม่ว่าฟังก์ชันถ่วงน้ำหนัก ซึ่งคุณสมบัติของ ֧֖֖֖֖֖֖֧֧֧֪֪֪֦֖֧֧֧֧֧֧֧֧֧֚֚֚֚֚֚֚֚֚֚֚֚֝֟֓֟֓֟֓֟֓֟֓֞֟֓֟֓֟֓֟֓֟֓֬֝֬֟֓֬֝֬֟֓֟֓֝֬֟֝֬֝֬֝֬֝֬֝֬֝֬֝֬֝֬֝֬ ึ่ ฟงกชันถวงน าหนักก็คือผลรวมของฟงกชันจะมีคาเทากับหนึ่ง ดังน ้ํ

$$
L_1 + L_2 + L_3 = 1 \tag{2.19}
$$
เมื่อแก้สมการ (2.18) กับสมการ (2.19) พร้อม ๆ กันเพื่อเขียน  $L_{\it I}$ ,  $L_{\it 2}$ , และ  $\,L_{\it 3}$  ให้อยู่ในระบบ พิกัดแกน *x* และแกน *y* จะได

$$
L_i(x, y) = \frac{1}{2A} (a_i + b_i x + c_i y) \qquad i = 1, 2, 3
$$
 (2.20)

โดย A คือ พื้นที่ของเอลิเมนต์สามเหลี่ยม สามารถคำนวณได้จากพิกัดของจุดต่อทั้งสามจุด ื้ ี่ ั้ ดังน ֺ<u>֚</u>֖֚

$$
A = \frac{1}{2} [x_2 (y_3 - y_1) + x_1 (y_2 - y_3) + x_3 (y_1 - y_2)] \qquad (2.21)
$$

$$
a_1 = x_2 y_3 - x_3 y_2
$$
  
\n
$$
a_2 = x_3 y_1 - x_1 y_3
$$
  
\n
$$
a_3 = x_1 y_2 - x_2 y_1
$$
  
\n
$$
b_1 = y_2 - y_3
$$
  
\n
$$
b_2 = y_3 - y_1
$$
  
\n
$$
b_3 = y_1 - y_2
$$
  
\n
$$
c_1 = x_3 - x_2
$$
  
\n
$$
c_2 = x_1 - x_3
$$
  
\n
$$
c_3 = x_2 - x_1
$$
  
\n(2.22)

สำหรับเอลิเมนต์สามเหลี่ยมหกจุดต่อหรือเอลิเมนต์สามเหลี่ยมที่มีอันดับสูง ๆ ขึ้นไป ฟังก์ชันการประมาณภายในของเอลิเมนต์สามเหลี่ยมนั้น ๆ สามารถเขียนให้อยู่ในรูปของ ั้ พิกัดธรรมชาติ  $L_l$ ,  $L_2$ , และ  $L_3$  ของเอลิเมนต์สามเหลี่ยมสามจุดต่อได้ ซึ่งนักวิจัยที่ชื่อ Silvester ึ่ ี่ [14] ได้ให้สูตรสำหรับสร้างฟังก์ชันการประมาณภายในของเอลิเมนต์สามเหลี่ยมอันดับ *n* ใด ๆ ไวดังน

$$
N_{\alpha\beta\gamma}(L_1, L_2, L_3) = N_{\alpha}(L_1) N_{\beta}(L_2) N_{\gamma}(L_3)
$$

โดยที่

$$
N_{\alpha}(L_1) = \prod_{i=1}^{\alpha} \left( \frac{nL_1 - i + 1}{i} \right), \qquad \alpha \ge 1 \tag{2.23}
$$

$$
= 1, \qquad \qquad \alpha = 0 \qquad (2.24)
$$

สําหรับ ( ) *N*<sup>β</sup> *L*<sup>2</sup> และ ( ) *N*<sup>γ</sup> *L*<sup>3</sup> ก็สามารถเขียนอยูในรูปแบบเดียวกับสมการ (2.23) และ (2.24) ส่วน  $\alpha,\beta$  และ  $\gamma$  นั้นเป็นเลขจำนวนเต็มที่ใช้สำหรับอ้างอิงจุดต่อบนเอลิเมนต์ ซึ่งมีคุณสมบัติ ึ่ ว่า  $\alpha + \beta + \gamma \ = \ n$  โดยที่  $n$  คืออันดับของเอลิเมนต์สามเหลี่ยม เช่น เอลิเมนต์สามเหลี่ยมหก จุดต่อเป็นเอลิเมนต์สามเหลี่ยมอันดับที่ 2 เป็นต้น ส่วนการใช้งานของเลขจำนวนเต็มชุดนี้ได้ แสดงในรูปที่ 2.7 ยกตัวอย่างเช่นที่จุดต่อหมายเลข 1 จะมีหมายเลขอ้างอิงคือ  $\alpha\!=\!2,$ ี่  $\beta$  =  $0$ ,  $\,\gamma$  =  $0\,$  ซึ่งฟังก์ชันการประมาณภายในเอลิเมนต์ก็คือ  $\,N_{\rm 200}$  และจากสมการ (2.23) และ

(2.24) จะได้ว่า

$$
N_{\alpha} = N_2 = \prod_{i=1}^{2} \left( \frac{2L_1 - i + 1}{i} \right)
$$

$$
= \left(\frac{2L_1 - 1 + 1}{1}\right) \left(\frac{2L_1 - 2 + 1}{2}\right) = L_1(2L_1 - 1)
$$
  

$$
N_{\beta} = N_0 = 1
$$
  

$$
N_{\beta} = N_0 = 1
$$

ดังนั้น

$$
N_{200} = N_2(L_1) N_0(L_2) N_0(L_3) = L_1(2L_1 - 1)
$$
 (2.25)

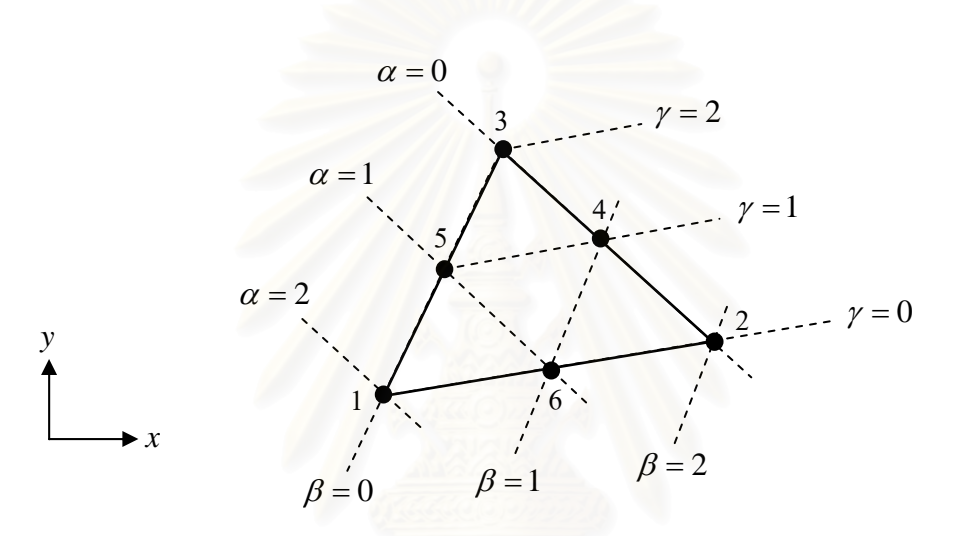

รูปที่ 2.7 การอ้างอิงหมายเลขจุดต่อด้วยตัวเลข $\,\alpha,\beta$  และ  $\gamma$  บนเอลิเมนต์สามเหลี่ยมหกจุดต่อ

สำหรับจุดต่ออื่น ๆ ก็จะสามารถสร้างฟังก์ชันการประมาณภายในได้ดัวยวิธีเดียวกัน ดังนั้น ื่ ั้ สำหรับเอลิเมนต์สามเหลี่ยมหกจุดต่อจะมีฟังก์ชันการประมาณภายในเอลิเมนต์ของแต่ละจุดต่อ ดังน

$$
N_i = L_i(2L_i - 1), \quad i = 1, 2, 3
$$
\n
$$
N_4 = 4L_2 L_3
$$
\n
$$
N_5 = 4L_1 L_3
$$
\n
$$
N_6 = 4L_1 L_2
$$
\n(2.26)

ฟังก์ชันการประมาณภายในเอลิเมนต์จากสมการ (2.26) นี้จะถูกนำไปใช้กับวิธี ֺ֖֧֧֧֧ׅ֧֚֚֝֟֟֓֟֓֝֬֟֓֟֓֝֬֟֓֟֓֟֓֟֓֟֓֟֓֟֓֟֓֟֬֟֩֟֓֟֓֟֓֟֓֟֓֝֬֟֩֓֟ สตรีมไลน์อัปวินด์เพื่อแก้ปัญหาพจน์การพา โดยจะได้แสดงรายละเอียดในบทถัดไป

# **บทท ี่ 3**  วิธีสตรีมไลน์อัปวินด์

֖֖֖֚֚֚֚֚֚֚֬֝

ความซับซอนในการแกปญหาการไหลนั้นเปนผลมาจากความมีลักษณะไมเชิง เส้นของพจน์การพาในสมการนาเวียร์-สโตกส์ ดังนั้นในบทนี้จะเป็นการนำเสนอระเบียบวิธีสตรีม ไลน์อัปวินด์แบบโดยตรง (direct streamline upwind method) สำหรับเอลิเมนต์สามเหลี่ยม หกจุดต่อ ซึ่งเป็นวิธีที่ใช้ในการจัดพจน์การพา โดยจะเริ่มอธิบายถึงรายละเอียดของระเบียบวิธี สตรีมไลนอัปวินดแบบโดยตรง และสุดทายจะแสดงถึงความสามารถของระเบียบวิธีดังกลาวใน การแก้ปัญหาที่มีพจน์การพา

## **3.1 ระเบียบวิธีไฟไนตเอลิเมนตสตรีมไลนอัปวินด**

ในหัวข้อต่อไปนี้จะนำเสนอระเบียบสตรีมไลน์อัปวินด์แบบโดยตรงสำหรับเอลิ เมนต์สามเหลี่ยมหกจุดต่อ ที่ใช้สำหรับแก้ปัญหาพจน์การพาซึ่งอยู่ในสมการทรานสปอร์ต (transport equation) โดยทั่ว ๆ ไปนั่นเอง ซึ่งมีขั้นตอนโดยสังเขปดังนี้ ึ่

เริ่มจา<mark>กการพิจารณาการแก้ปัญหาสมการทรานส</mark>ปอร์ตในสองมิติ โดยสมมติว่า ิ่ ทราบค่าสนามความเร็ว (velocity field) ของทุกๆตำแหน่งภายในขอบเขตของปัญหานั้น ๆ ั้ และกำหนดให้ค่าคุณสมบัติต่าง ๆ ของของไหลมีค่าคงที่ ซึ่งสมการดังกล่าวจะมีรูปแบบ ึ่ ดังตอไปนี้

$$
\rho u \frac{\partial \phi}{\partial x} + \rho v \frac{\partial \phi}{\partial y} = \frac{\partial}{\partial x} \left( \Gamma_{\phi} \frac{\partial \phi}{\partial x} \right) + \frac{\partial}{\partial y} \left( \Gamma_{\phi} \frac{\partial \phi}{\partial y} \right)
$$
(3.1)

โดยที่ <sup>φ</sup> คือ ตัวแปรที่ไมทราบคา ซ ึ่งอาจเปนคาความเร็วในแนวแกน *x* หรือ *y* (*u, v*) หรืออาจเปนคาอุณหภูมิ(*T*) ก็ได  $\Gamma_{\scriptscriptstyle \phi}$  คือ สัมประสิทธิ์ของการแพร่ (diffusion coefficient)

จากนั้นทำการประดิษฐ์สมการไฟไนต์เอลิเมนต์ โดยประยุกต์วิธีถ่วงน้ำหนักเศษ ั้ ้ํ ตกค้าง โดยใช้เอลิเมนต์สามเหลี่ยมแบบหกจุดต่อดังแสดงในรูปที่ 2.7 ซึ่งเราจะได้สมการสำหรับ เอลิเมนตดังน ֺ֖֖֦֖֧֖֧֖֖֦֖֧֦֪֪֦֖֧֦֧֪֪֪֦֖֧֪֪֦֖֧֪֪֪֪֪ׅ֦֖֝֟֟֟֟֟֟֟֟֟֟֟֟֟֟֟֟֟֟֟֟֟֟֟֟֟֟֟֟֟֟֟֟֡֟֓֟֩֕֞֟֩֕֞֟֩֕֟֟֟֩֟֩֕֞֟֩֟֩֕֓֞֟֝֬֝֟֓֞֟֝֬֝֝֝֟֝֝֬֝֬

$$
\int_{A} N\left(\rho u \frac{\partial \phi}{\partial x} + \rho v \frac{\partial \phi}{\partial y}\right) dA = \int_{A} N\left(\frac{\partial}{\partial x} \left(\Gamma_{\phi} \frac{\partial \phi}{\partial x}\right) + \frac{\partial}{\partial y} \left(\Gamma_{\phi} \frac{\partial \phi}{\partial y}\right)\right) dA\tag{3.2}
$$

การจัดพจน์ทางด้านขวามือของสมการนั้นสามารถทำได้โดยทำการอินทิเกรต ั้ โดยใชทฤษฎบทของเกาส ี (Gauss's theorem) ดังน ี้

$$
\int_{\Omega} u \left( \nabla \cdot \vec{V} \right) d \Omega = \int_{\Gamma} u \left( \vec{V} \cdot \hat{n} \right) d \Gamma - \int_{\Omega} (\nabla u \cdot \vec{V}) d \Omega \tag{3.3}
$$

เมื่อทำการเปรียบเทียบสัญลักษณ์ของตัวแปรทางด้านซ้ายมือของสมการ (3.3) กับพจน์ทางด้าน ขวามือของสมการ (3.2) จะพบวา

$$
u = N
$$
  
\n
$$
\nabla = \frac{\partial}{\partial x} i + \frac{\partial}{\partial y} j
$$
  
\n
$$
\overline{V} = \Gamma_{\phi} \frac{\partial \phi}{\partial x} i + \Gamma_{\phi} \frac{\partial \phi}{\partial y} j
$$
  
\n
$$
\left( \nabla \cdot \overline{V} \right) = \left( \frac{\partial}{\partial x} \left( \Gamma_{\phi} \frac{\partial \phi}{\partial x} \right) + \frac{\partial}{\partial y} \left( \Gamma_{\phi} \frac{\partial \phi}{\partial y} \right) \right)
$$

 $\textsf{u}$ ละเนื่องจาก  $\hat{n} \!=\! n_{_{\text{\tiny\it X}}} i + n_{_{\text{\tiny\it Y}}} j$  ดังนั้น ื่

$$
\vec{V} \cdot \hat{n} = \Gamma_{\phi} \frac{\partial \phi}{\partial x} n_{x} + \Gamma_{\phi} \frac{\partial \phi}{\partial y} n_{y}
$$
  

$$
u(\vec{V} \cdot \hat{n}) = N \left( \Gamma_{\phi} \frac{\partial \phi}{\partial x} n_{x} + \Gamma_{\phi} \frac{\partial \phi}{\partial y} n_{y} \right)
$$
  

$$
\nabla u = \frac{\partial N}{\partial x} i + \frac{\partial N}{\partial y} j
$$
  

$$
\nabla u \cdot \vec{V} = \frac{\partial N}{\partial x} \Gamma_{\phi} \frac{\partial \phi}{\partial x} + \frac{\partial N}{\partial y} \Gamma_{\phi} \frac{\partial \phi}{\partial y}
$$

พจนทางดานขวามือของสมการ (3.2) จะกลายมาเปน

$$
\int_{\Omega} N \left( \frac{\partial}{\partial x} \left( \Gamma_{\phi} \frac{\partial \phi}{\partial x} \right) + \frac{\partial}{\partial y} \left( \Gamma_{\phi} \frac{\partial \phi}{\partial y} \right) \right) d \Omega = \Gamma_{\phi} \int_{\Gamma} N \left( \frac{\partial \phi}{\partial x} n_{x} + \frac{\partial \phi}{\partial y} n_{y} \right) d \Gamma - \Gamma_{\phi} \int_{\Omega} \left( \frac{\partial N}{\partial x} \frac{\partial \phi}{\partial x} + \frac{\partial N}{\partial y} \frac{\partial \phi}{\partial y} \right) d \Omega \tag{3.4}
$$

สมการ (3.4) ที่ได้จากการจัดพจน์การแพร่นี้สามารถนำไปใช้ในการประดิษฐ์ ֺ<u>֚</u> เอลิเมนตเมตริกซและโปรแกรมคอมพิวเตอรไดโดยตรง สวนพจนทางซายมือของสมการ (3.2) จะได้นำเอาระเบียบวิธีสตรีมไลน์อัปวินด์มาใช้ในการจัดพจน์ดังกล่าวและเพื่อให้สามารถทำความ เข้าใจกับระเบียบวิธีนี้ได้โดยง่าย เราจะเริ่มพิจารณากับปัญหาที่มีพจน์การพาเพียงอย่างเดียว ก่อนเท่านั้น นั่นคือกำหนดให้ค่าสัมประสิทธิ์ของการแพร่มีค่าเป็นศูนย์ ดังนั้นสมการ (3.1) จะลด ั้ ั่ ์<br>. ั้ รูปลงเหลือ

$$
\rho u \frac{\partial \phi}{\partial x} + \rho v \frac{\partial \phi}{\partial y} = 0 \tag{3.5}
$$

จากนั้นทำการเขียนสมการ (3.5) ให้อยู่ในระบบพิกัดสตรีมไลน์ดังในรูปที่ 3.1 ซึ่งจะได้สมการใน ั้ รูปแบบดังตอไปนี้

$$
\rho U_s \frac{\partial \phi}{\partial s} = 0 \tag{3.6}
$$

โดยที่ *US* คือ ความเร็วในแนวเสนสตรีมไลน

*s* คือ แกนที่สัมผัสกับเสนสตรีมไลน

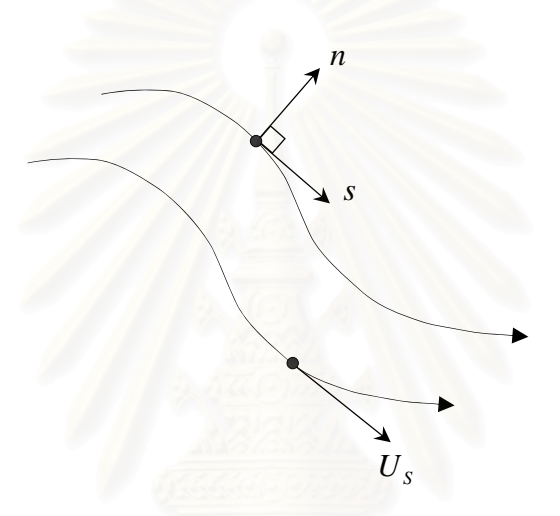

รูปที่ 3.1 ระบบพิกัดสตรีมไลน์ (streamline coordinate)

จากสมการ (3.6) จะเห็นได้ว่าค่า  $\phi$  จะมีค่าคงที่ตลอดเส้นสตรีมไลน์ ส่วนบนเอลิเมนต์ที่จะ ี่ พิจารณานั้น อาจจะสมมติได้ว่า

$$
\rho U_s \frac{\partial \phi}{\partial s} = \sin \theta \hat{m} \hat{m}
$$
 (3.7)

้จากข้อสมมติดังกล่าวข้างต้น สามารถเขียนสมการของเอลิเมนต์สำหรับพจน์การพาได้ใหม่ดังนี้

$$
\int N\left(\rho U_s \frac{\partial \phi}{\partial s}\right) dA = \left(\rho U_s \frac{\partial \phi}{\partial s}\right) \int N dA \tag{3.8}
$$

สําหรับพจนในวงเล็บทางดานขวาของสมการ (3.8) สามารถหาคาไดโดยขั้ นตอนดังตอไปนี้

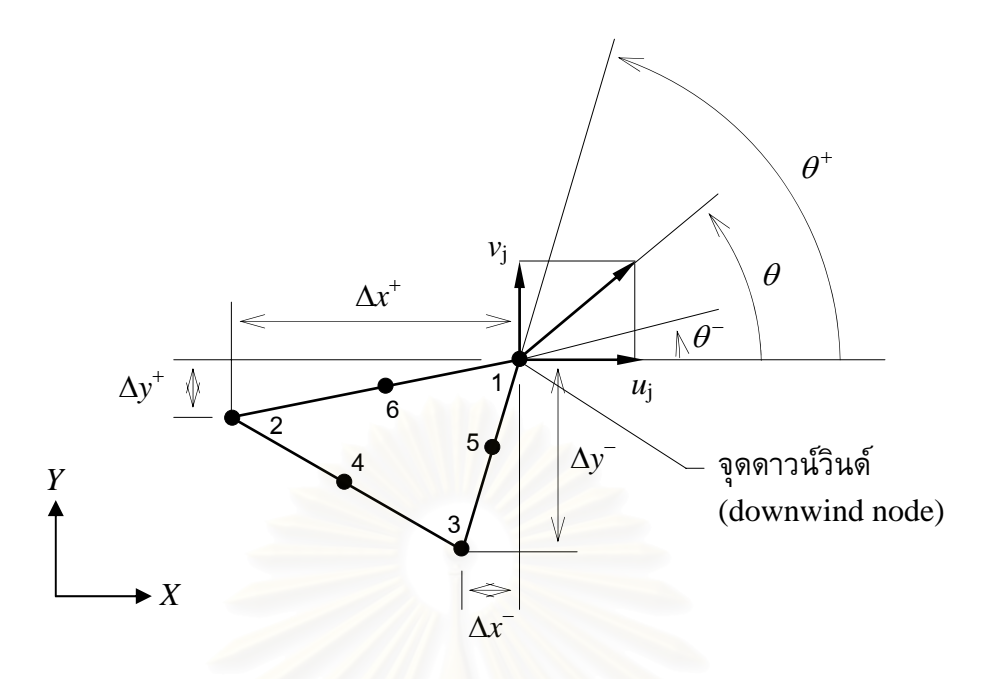

รูปที่ 3.2 แสดงนิยามของจุดดาวนวินดในกรณีจุดมุมของสามเหลี่ยม

พิจารณารูปที่ 3.2 ซึ่งแสดงเอลิเมนต์รูปสามเหลี่ยมใด ๆ ที่กำลังพิจารณา จุด ึ่ ต่อที่ 1 กำหนดให้เรียกว่าจุดดาวน์วินด์ (downwind node) ซึ่งมีนิยามว่า จุดต่อใดจะถูก ึ่ กำหนดให้เป็นจุดดาวน์วินด์ก็ต่อเมื่อทิศทางลบของเวคเตอร์ความเร็วที่จุดต่อนั้นจะต้องมีทิศทาง ี่ ั้ พุ่งเข้าในเอลิเมนต์ [6] โดยจุดต่อที่เป็นจุดดาวน์วินด์จะต้องมีคุณสมบัติดังต่อไปนี้

$$
\tan \theta^{-} \leq \tan \theta \leq \tan \theta^{+} \tag{3.9}
$$

สมการ (3.9) สามารถเขียนใหมไดเปน

$$
-v_j \Delta x^- + u_j \Delta y^- \ge 0 \tag{3.10n}
$$

$$
-v_j \Delta x^+ + u_j \Delta y^+ \ge 0 \tag{3.102}
$$

ซึ่งจุดดาวน์วินด์จะต้องมีคุณสมบัติตามสมการ (3.10ก-ข) ทั้งสองสมการ ึ่ ั้

จากตัวอย่างข้างต้น ได้แสดงตัวอย่างในกรณีที่จุดต่อที่มุมของสามเหลี่ยมเป็น จุดดาวน์วินด์ รูปที่ 3.3 จะได้แสดงในกรณีที่จุดต่อที่อยู่ด้านข้างของเอลิเมนต์เป็นจุดดาวน์วินด์ ี่ ซึ่งนิยามของจุดต่อที่จะเป็นจุดดาวน์วินด์ได้นั้นยังคงเหมือนกับที่อธิบายในข้างต้น และสามารถ ึ่ ั้ ตรวจสอบดวยเง ื่อนไขงาย ๆ ดังน ֺ֖֖֖֖֖֪֦֖֧֖֪֦֖֧֦֪֪֦֖֧֖֧֝֟֟֟֟֟֟֟֟֟֟֟֟֟֟֟֟֟֟֟֟֟֟֟֟֟֟֟֟֟֟֟֟֡֟֟֩֕֞֟֟֩֕֞֟֩֕֞֟֞֟֝֟֟֩֕֞֟֟֩֕֓֞֟֝֟֩֩֝֟

$$
\vec{V} \cdot \hat{n} \geq 0 \tag{3.11}
$$

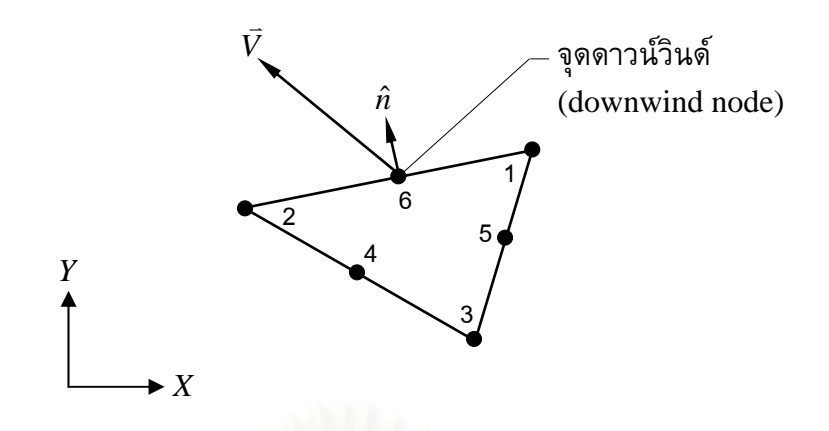

รูปที่ 3.3 จุดต่อด้านข้างที่เป็นจุดดาวน์วินด์

เมื่อทราบจุดดาวน์วินด์ของเอลิเมนต์ใด ๆ แล้ว ต่อไปต้องทำการคำนวณอัตรา การไหลของมวล (mass flow rate) ผ่านด้านต่าง ๆ ของเอลิเมนต์ดังแสดงในรูปที่ 3.4 ซึ่งได้แก่ *f1a, f1b, f2a, f2b, f3a แ*ละ *f3b* จากนั้นการหาค่าของสมการ (3.8) จำเป็นต้องหาตำแหน่งของ ั้ จุดอัปวินด์โดยใช้อัตร<mark>าการไหลของมวลที่คำนวณได้นั่นเ</mark>อง โดยสามารถแบ่งการหาจุดอัปวินด์ ั่ ได้เป็น 2 กรณี คือ 1. หาจุดอัปวินด์เมื่อจุดมุมของสามเหลี่ยมเป็นจุดดาวน์วินด์ 2. หาจุดอัป วินด์เมื่อจุดที่อยู่บนด้านของเอลิเมนต์เป็นจุดดาวน์วินด์ ื่

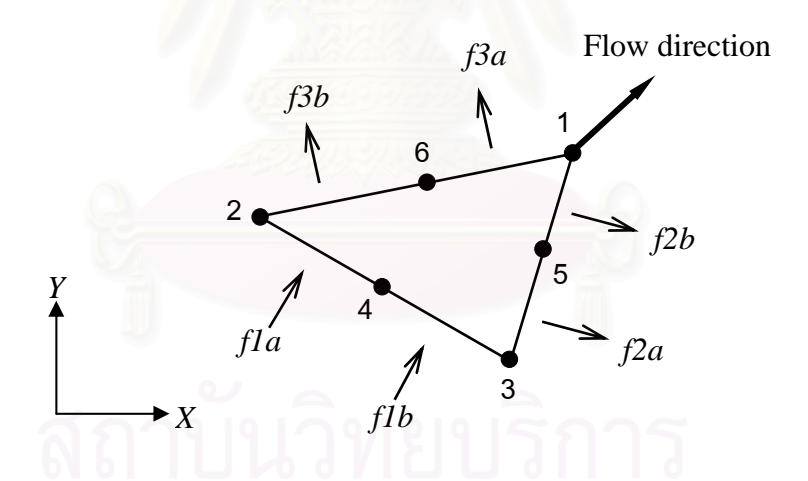

รูปที่ 3.4 เอลิเมนต์สามเหลี่ยมพร้อมอัตราการไหลของมวลที่ด้านต่าง ๆ

รูปที่ 3.5 แสดงการหาจุดอัปวินด์เมื่อจุดมุมของสามเหลี่ยมเป็นจุดดาวน์วินด์ ซึ่ ึ่ งยังคงแบงไดเปนอีก 2 กรณีดวยกัน ยกตัวอยางเชนถาจุดดาวนวินดเปนจุดตอหมายเลข 1 และ อัตราการไหลของมวล *f3a + f3b* ≤ *f1a* จุดอัปวินดจะอยูระหวางจุดตอหมายเลข 2 และ 4 ดัง รูปที่ 3.5ก แตถาอัตราการไหลของมวล *f3a + f3b* ≥ *f1a* จุดอัปวินดก็จะอยูระหวางจุดตอ หมายเลข 4 และ 3 ดังรูปที่ 3.5ข สวนตําแหนงของจุดอัปวินดก็จะหาจากการคํานวณสัดสวน ของอัตราการไหลของมวล *Fp* และ *Fn* ซ ึ่งสามารถหาไดดังน ี้

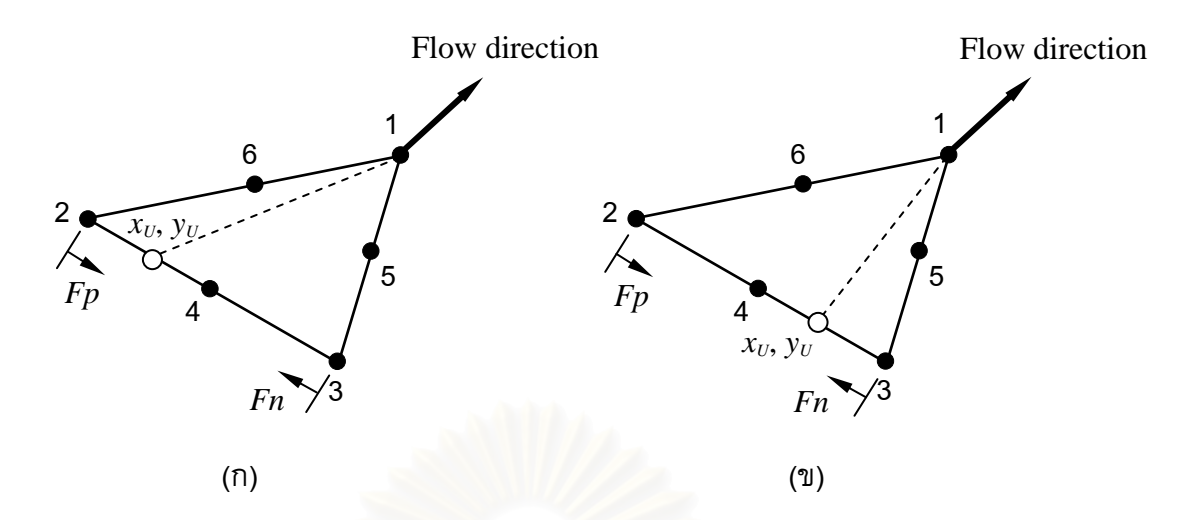

รูปที่ 3.5 ตําแหนงของจุดอัปวินดจากจุดดาวนวินดที่เปนจุดมุมของสามเหลี่ยม

$$
Fp = \max\left\{\min\left\{\frac{f3a + f3b}{f1a}, 1\right\}, 0\right\} \tag{3.12}
$$

$$
Fn = \max\left\{\min\left\{\frac{f2a + f2b}{f1b}, 1\right\}, 0\right\} \tag{3.13}
$$

เมื่อคำนวณหาค่าของ *Fp* และ *Fn* แล้ว ตำแหน่งพิกัดของจุดอัปวินด์สามารถคำนวณได้ดังนี้ ֺ֖֖֖֖֖֖֖֖֖֖ׅ֖֖֪֦֖֖֖֖֦֖֚֚֚֚֚֚֚֚֚֚֚֚֚֚֚֚֝֟֟֟֟֟֓֞֟֓֟֓֟֓֬֓֞֟֓֞֟֓֬֝֬֓֞֟֓֬֬֞֞֞֟֓֞֬֟֓֬֬֓֞֝֬֝֬֞֞֞֞֞֝֬֝֬

$$
x_U = (1 - Fp)x_2 + (1 - Fn)x_3 + (Fp \cdot Fn)x_4 \tag{3.14}
$$

$$
y_U = (1 - Fp) y_2 + (1 - Fn) y_3 + (Fp \cdot Fn) y_4 \tag{3.15}
$$

โดย  $x_{_U}$  และ  $\quad y_{_U}$  คือจุดพิกัดของจุดอัปวินด์ ส่วนตัวแปรที่ไม่ทราบค่าที่จุดอัปวินด์,  $\phi_{_U}$ สามารถหาคาไดดังน

$$
\phi_U = (1 - Fp)\phi_2 + (1 - Fn)\phi_3 + (Fp \cdot Fn)\phi_4 \tag{3.16}
$$

เมื่อหาค่าต่าง ๆ ได้แล้ว พจน์ในวงเล็บทางด้านขวาของสมการ (3.8) สามารถจัดรูปสำหรับ เอลิเมนตในรูปที่ 3.2 ที่มีจุดตอท ี่ 1 เปนจุดดาวนวินดไดดังน ֺ<u>֚</u>

$$
\rho U_s \frac{\partial \phi}{\partial s} \approx \rho U_s \frac{\Delta \phi}{\Delta s} = \rho U_s \frac{\phi_1 - \phi_U}{\Delta s}
$$

ี แทนค่า  $\phi_{\scriptscriptstyle U}$  จากสมการ (3.16) จะได้

$$
\rho U_s \frac{\partial \phi}{\partial s} = \rho U_s \frac{\phi_1 + (Fp - 1)\phi_2 + (Fn - 1)\phi_3 - (Fp \cdot Fn)\phi_4}{\Delta s} \tag{3.17}
$$

$$
\text{Im}\,\hat{\eta} \quad \Delta s \quad = \quad \sqrt{(x_1 - x_U)^2 + (y_1 - y_U)^2} \tag{3.18}
$$

$$
U_{s} = \sqrt{u_{1}^{2} + v_{1}^{2}}
$$
 (3.19)

จากสมการ (3.8) ค่าของพจน์การพาที่คำนวณได้จากสมการ (3.17) จะต้อง นำไปดูณกับพจน์  $\int N \, dA$  ก่อน ซึ่งค่าของฟังก์ชันถ่วงน้ำหนัก  $N$  สำหรับพจน์การพานี้จะ ้ํ กำหนดให้เท่ากับ 1 ดังนั้นพจน์  $\int N \, dA$  จึงมีค่าเท่ากับพื้นที่ของเอลิเมนต์ที่พิจารณา ซึ่ ั้ ึ่ กำหนดให้เท่ากับ 1 ดังนั้นพจน์ ∫*N dA* จึงมีค่าเท่ากับพื้นที่ของเอลิเมนต์ที่พิจารณา ซึ่ง<br>ตัวอย่างของเอลิเมนต์เมตริกซ์สำหรับพจน์การพาในกรณีที่จุดต่อ 1 เป็นจุดดาวน์วินด์เพียงจุด  $\mathcal{L}^{\mathcal{L}}(\mathcal{L}^{\mathcal{L}})$  and  $\mathcal{L}^{\mathcal{L}}(\mathcal{L}^{\mathcal{L}})$  and  $\mathcal{L}^{\mathcal{L}}(\mathcal{L}^{\mathcal{L}})$ เดียวได้แสดงไว้ในรูปที่ 3.6ก ส่วนเอลิเมนต์เมตริกซ์ในกรณีที่จุดต่อที่ 2 และ 3 เป็นจุดดาวน์ วินดไดแสดงไวในรูปที่ 3.6ข และ 3.6ค ตามลําดับ

$$
\rho U_{s} \frac{A}{\Delta s} \begin{bmatrix} 1 & (Fp-1) & (Fn-1) & -Fp \cdot Fn & 0 & 0 \\ 0 & 0 & 0 & 0 & 0 & 0 \\ 0 & 0 & 0 & 0 & 0 & 0 \\ 0 & 0 & 0 & 0 & 0 & 0 \\ 0 & 0 & 0 & 0 & 0 & 0 \\ 0 & 0 & 0 & 0 & 0 & 0 \end{bmatrix} \begin{bmatrix} \phi_{1} \\ \phi_{2} \\ \phi_{3} \\ \phi_{4} \\ \phi_{5} \\ \phi_{6} \end{bmatrix}
$$
(n)  
\n
$$
\rho U_{s} \frac{A}{\Delta s} \begin{bmatrix} 0 & 0 & 0 & 0 & 0 & 0 \\ (Fn-1) & 1 & (Fp-1) & 0 & -Fp \cdot Fn & 0 \\ 0 & 0 & 0 & 0 & 0 & 0 \\ 0 & 0 & 0 & 0 & 0 & 0 \\ 0 & 0 & 0 & 0 & 0 & 0 \end{bmatrix} \begin{bmatrix} \phi_{1} \\ \phi_{2} \\ \phi_{3} \\ \phi_{4} \\ \phi_{5} \\ \phi_{6} \end{bmatrix}
$$
(21)  
\n
$$
\rho U_{s} \frac{A}{\Delta s} \begin{bmatrix} 0 & 0 & 0 & 0 & 0 & 0 & 0 \\ 0 & 0 & 0 & 0 & 0 & 0 & 0 \\ 0 & 0 & 0 & 0 & 0 & 0 & 0 \\ 0 & 0 & 0 & 0 & 0 & 0 & 0 \\ 0 & 0 & 0 & 0 & 0 & 0 & 0 \end{bmatrix} \begin{bmatrix} \phi_{1} \\ \phi_{2} \\ \phi_{6} \\ \phi_{7} \\ \phi_{8} \\ \phi_{9} \\ \phi_{1} \\ \phi_{6} \end{bmatrix}
$$
(31)

ูรูปที่ 3.6 เอลิเมนต์เมตริกซ์ของพจน์การพา (ก) เอลิเมนต์เมตริกซ์กรณีที่จุดต่อ 1 เป็นจุดดาวน์วินด์เพียงจุดเดียว (ข) เอลิเมนต์เมตริกซ์กรณีที่จุดต่อ 2 เป็นจุดดาวน์วินด์เพียงจุดเดียว (ค) เอลิเมนต์เมตริกซ์กรณีที่จุดต่อ 3 เป็นจุดดาวน์วินด์เพียงจุดเดียว

สำหรับกรณีที่จุดต่อด้านข้างเป็นจุดดาวน์วินด์ ยกตัวอย่างเช่นถ้าจุดต่อที่ 4 เป็น จุดดาวน์วินด์ ตำแหน่งของจุดอัปวินด์สามารถเป็นไปได้ทั้งหมด 4 กรณีด้วยกันดังแสดงในรูปที่ ั้ 3.7(ก-ง) และการพิจารณาวาจะเปนกรณีใดนั้น สามารถดูจากอัตราการไหลของมวลตามเงื่อนไข ดังตอไปนี้ (พิจารณารูปที่ 3.4 ประกอบกับรูปที่ 3.6)

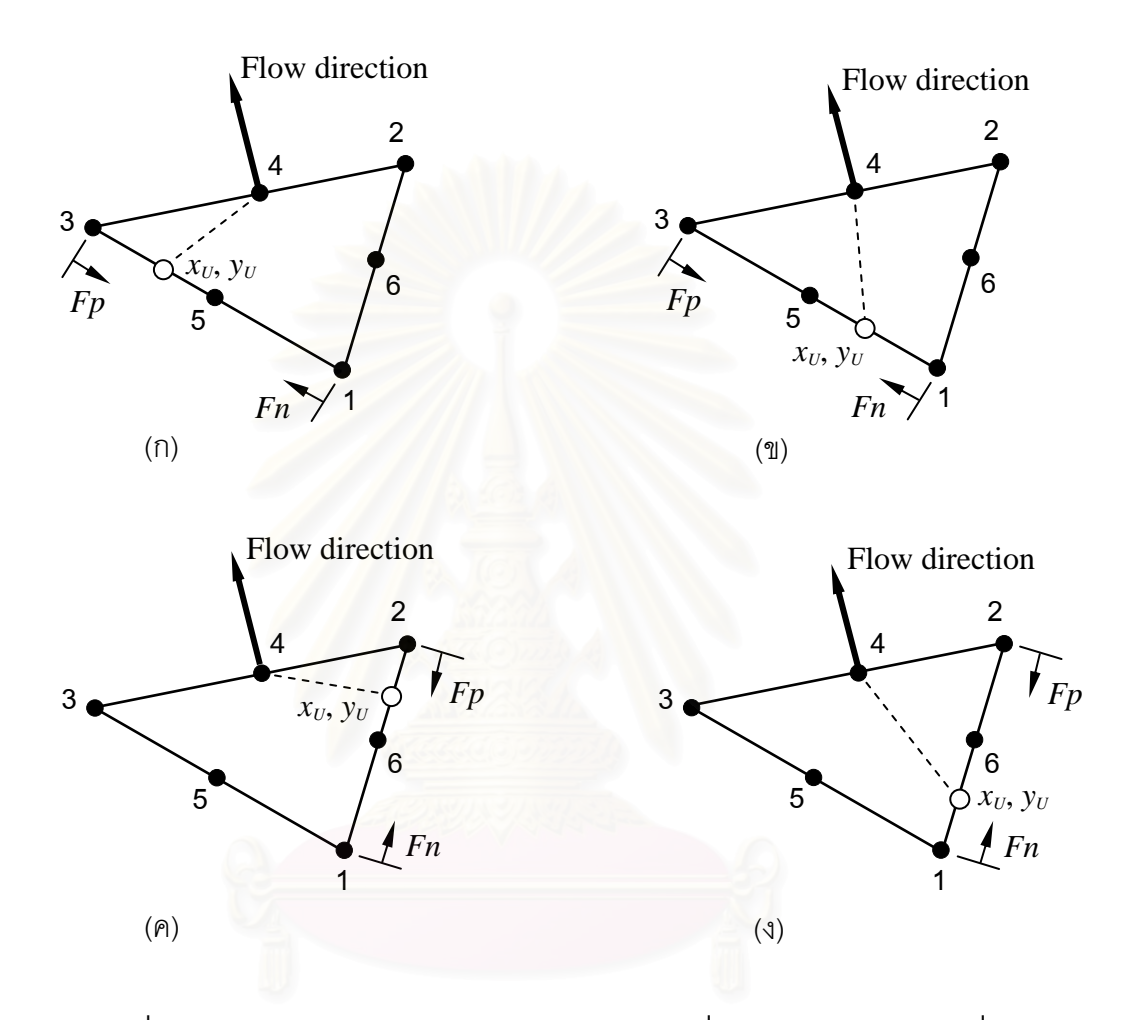

รูปที่ 3.7 ตำแหน่งของจุดอัปวินด์จากจุดดาวน์วินด์ที่อยู่ด้านข้างของสามเหลี่ยม

#### **กรณีที่ 1** *f1b < ( f2a + f2b )*

ในกรณีที่ 1 นี้ตำแหน่งของจุดอัปวินด์จะเป็นกรณีที่แสดงในรูปที่ 3.7ก หรือ ֺ֖֖֖֧֖֧֚֝֟֓֟֓֟֓֟֓֟֓֟֓֟֓֟֓֟֓֟֬֟֓֟֓֟֬֟֩֩֓֟֓֟֓֟֓֟֓֟֬֟֩֩֟֓֟֓֟֩֞ 3.7ข อย่างใดอย่างหนึ่ง ส่วนตำแหน่งของจุดอัปวินด์จะคำนวณหาจากสัดส่วนของอัตราการไหล ของมวล *Fp* และ *Fn* ดังน ี้

$$
Fp = \max\left\{\min\left\{\frac{f1b}{f2a}, 1\right\}, 0\right\} \tag{3.20}
$$

$$
Fn = \max\left\{\min\left\{\frac{f1b - (f2a + f2b)}{f2b}, 1\right\}, 0\right\} \tag{3.21}
$$

**กรณีที่ 2** *f1a < ( f3a + f3b )*

ในกรณีที่ 2 นี้ตำแหน่งของจุดอัปวินด์จะเป็นกรณีที่แสดงในรูปที่ 3.7ค หรือ ี้ 3.7ง อย่างใดอย่างหนึ่ง ส่วนตำแหน่งของจุดอัปวินด์จะคำนวณหาจากสัดส่วนของอัตราการไหล ึ่ ของมวล *Fp* และ *Fn* ดังน ี้

$$
Fp = \max\left\{\min\left\{\frac{f1a}{f3b}, 1\right\}, 0\right\} \tag{3.22}
$$

$$
Fn = \max\left\{\min\left\{\frac{f1a - (f3a + f3b)}{f3a}, 1\right\}, 0\right\} \tag{3.23}
$$

เมื่อคำนวณหาค่าของ *Fp* และ *Fn* แล้ว ตำแหน่งพิกัดของจุดอัปวินด์สามารถคำนวณโดยใช้ รูปแบบเชนเดียวกันกับสมการ (3.14) และสมการ (3.15) สวนตัวแปรที่ไมทราบคาท จุดอัปวินด  $\mathcal{L}^{\mathcal{L}}(\mathcal{L}^{\mathcal{L}})$  and  $\mathcal{L}^{\mathcal{L}}(\mathcal{L}^{\mathcal{L}})$  and  $\mathcal{L}^{\mathcal{L}}(\mathcal{L}^{\mathcal{L}})$ สามารถหาคาไดโดยรูปแบบเชนเดียวกันกับสมการ (3.16)

ตัวอย่<mark>างเอลิเมนต์เมตริกซ์ของพจน์การพาในกรณีจุดต่อที่ 4 เป็นจุดดาวน์วินด์</mark> และอยูในกรณีที่ 1 แสดงไวในรูปที่ 3.8ก และถาเปนในกรณีที่ 2 แสดงไวในรูปที่ 3.8ข

$$
\rho U_{s} \frac{A}{\Delta s} \begin{bmatrix} 0 & 0 & 0 & 0 & 0 & 0 \\ 0 & 0 & 0 & 0 & 0 & 0 \\ 0 & 0 & 0 & 0 & 0 & 0 \\ (Fn-1) & 0 & (Fp-1) & 1 & -Fp \cdot Fn & 0 \\ 0 & 0 & 0 & 0 & 0 & 0 \\ 0 & 0 & 0 & 0 & 0 & 0 \end{bmatrix} \begin{bmatrix} \phi_{1} \\ \phi_{2} \\ \phi_{3} \\ \phi_{4} \\ \phi_{5} \\ \phi_{6} \end{bmatrix}
$$
(n)  

$$
\rho U_{s} \frac{A}{\Delta s} \begin{bmatrix} 0 & 0 & 0 & 0 & 0 & 0 \\ 0 & 0 & 0 & 0 & 0 & 0 \\ 0 & 0 & 0 & 0 & 0 & 0 \\ (Fn-1) & (Fp-1) & 0 & 1 & 0 & -Fp \cdot Fn \\ 0 & 0 & 0 & 0 & 0 & 0 \end{bmatrix} \begin{bmatrix} \phi_{1} \\ \phi_{2} \\ \phi_{5} \\ \phi_{6} \\ \phi_{7} \\ \phi_{8} \\ \phi_{9} \\ \phi_{1} \\ \phi_{6} \end{bmatrix}
$$
(1)

ูรูปที่ 3.8 เอลิเมนต์เมตริกซ์ของพจน์การพา

(ก) เอลิเมนต์เมตริกซ์กรณีที่จุดต่อ 4 เป็นจุดดาวน์วินด์เพียงจุดเดียว (กรณีที่ 1)

(ข) เอลิเมนต์เมตริกซ์กรณีที่จุดต่อ 4 เป็นจุดดาวน์วินด์เพียงจุดเดียว (กรณีที่ 2)

ระเบียบวิธีสตรีมไลน์อัปวินด์ที่ได้อธิบายในหัวข้อนี้ถูกนำไปประดิษฐ์เป็น ี้ โปรแกรมคอมพิวเตอร์เพื่อใช้สำหรับแก้ปัญหาพจน์การพา โดยในหัวข้อต่อไปจะได้แสดงถึงผล การใช้โปรแกรมที่ได้ประดิษฐขึ้นกับปัญหาตัวอย่างที่มีพจน์การพา ึ้

## **3.2 การแกปญหาที่มีพจนการพาโดยใชระเบียบวิธีสตรีมไลนอัปวนดิ**

ในหัวขอตอไปนี้จะไดแสดงความสามารถของระเบียบวิธีไฟไนตเอลิเมนตสตรีม ไลน์อัปวินด์ โดยจะได้นำไปทดสอบกับปัญหาทั้งหมด 3 ตัวอย่างด้วยกัน โดยที่ปัญหาดังกล่าวมี ั้ ทั้งที่มีพจน์การพาเพียงอย่างเดียว และมีทั้งพจน์ก<mark>ารพ</mark>าและการแพร่มาเกี่ยวข้องพร้อมกัน ั้

#### **ตัวอยางท ี่1 ปญหาการพาที่ทํามุมเอียง (advection skew to the mesh)**

ตัวอย่<mark>างแรกที่จะนำเสนอเป็นปัญหาที่มีแต่พจน์การพ</mark>าเพียงอย่างเดียว นั่นคือ ี่ ั่ กำหนดให้สัมประสิทธิ์การแพร่มีค่าเป็นศูนย์ ซึ่งปัญหาดัง<mark>กล่าวมักจะถูกนำมาใช้ในการทดสอ</mark>บ ิ์ ระเบียบวิธีที่ใชในการแกปญหาพจนการพา [4-6, 15] โดยที่ขอบเขตของปญหาจะมีลักษณะเปน สี่เหลี่ยมจัตุรัสดังแสดงในรูปที่ 3.9 และกำหนดให้ความเร็วมีลักษณะคงตัว (uniform) ตลอด ี่ ภายในขอบเขตของปัญห<mark>า พร้อมทั้งกำหนดให้การไหล ไห</mark>ลทำมุม 60 องศากับแกน  $x$  ในการ ั้ วิเคราะห์ปัญหาด้วยโปรแก<mark>ร</mark>มที่ประดิษฐ์ขึ้น จะเริ่มต้นจากการสร้างรูปแบบจำลองไฟไนต์เอลิ ึ้ ิ่ เมนตซึ่งไดแสดงไวในรูปที่ 3.10 โดยประกอบไปดวย 3721 จุดตอ และ 1800 เอลิเมนต

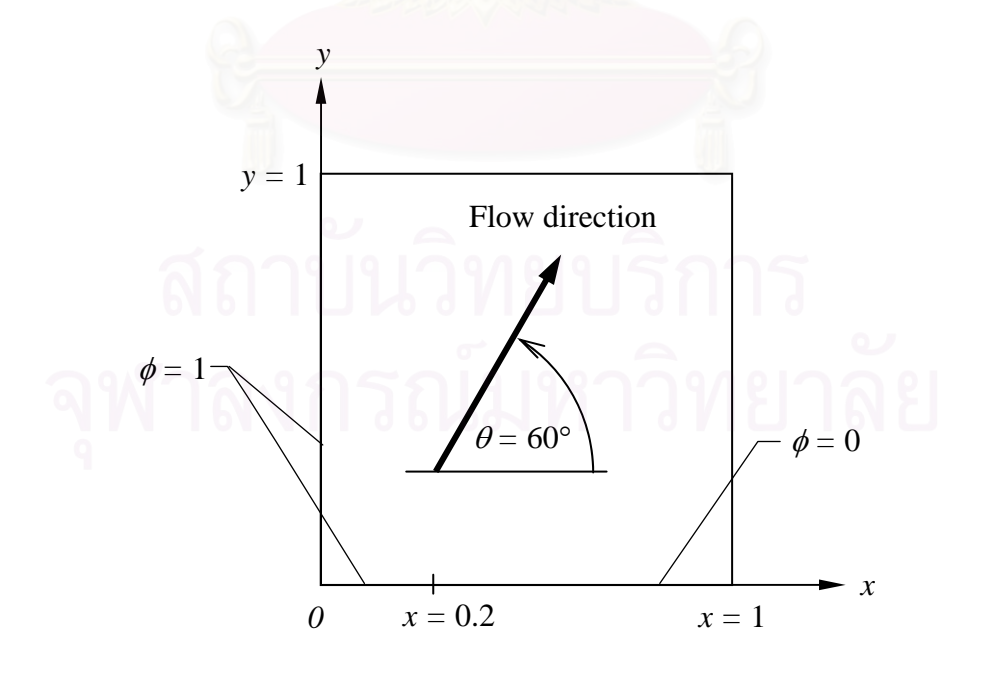

้รูปที่ 3.9 ขอบเขตของปัญหาตัวอย่างที่ 1

สมการเชิงอนุพันธ์สำหรับตัวอย่างที่ 1

$$
u\frac{\partial \phi}{\partial x} + v\frac{\partial \phi}{\partial y} = 0
$$
 (3.24)

เง ื่อนไขขอบเขตของปญหา

$$
\phi = 1 \quad ; \begin{cases} x = 0 \\ y = 0 \quad \land \quad 0 \le x \le 0.2 \end{cases} \tag{3.25}
$$

$$
\phi = 0 \quad ; \quad y = 0 \quad \land \quad 0.2 < x \le 1 \tag{3.26}
$$

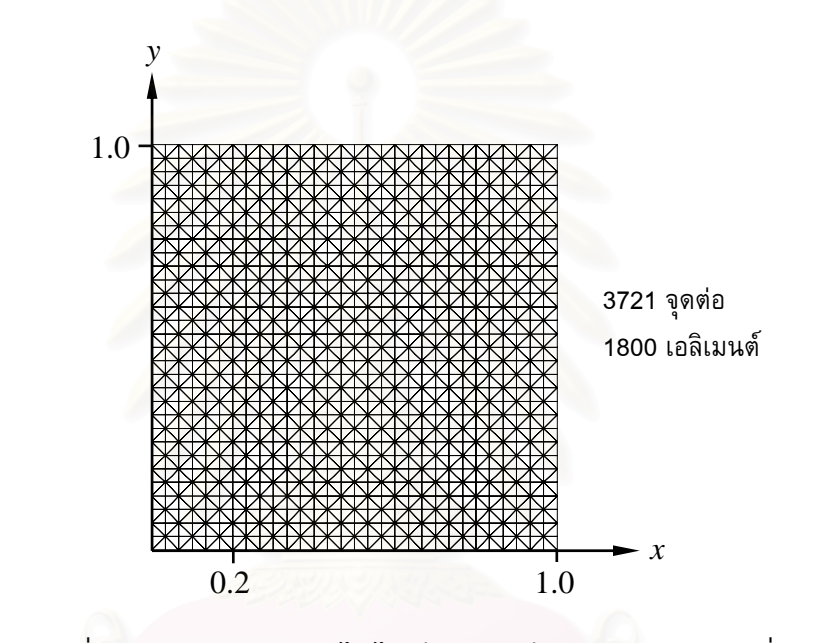

รูปที่ 3.10 รูปแบบจำลองไฟไนต์เอลิเมนต์ของปัญหาตัวอย่างที่ 1

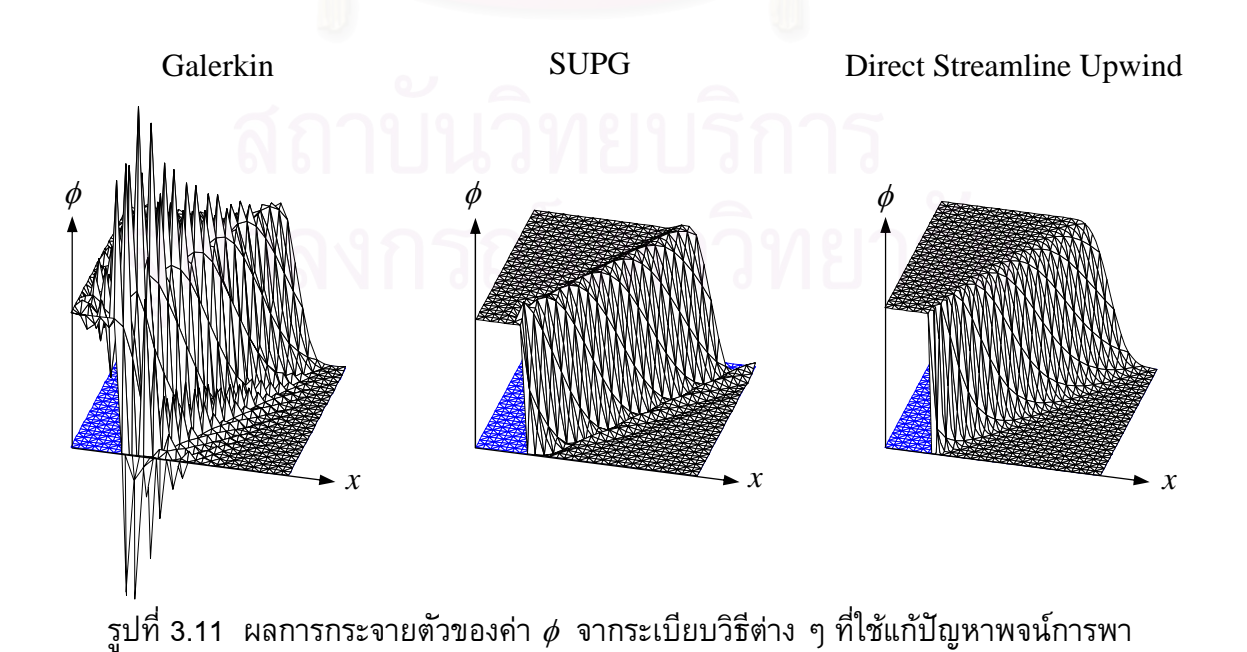

27

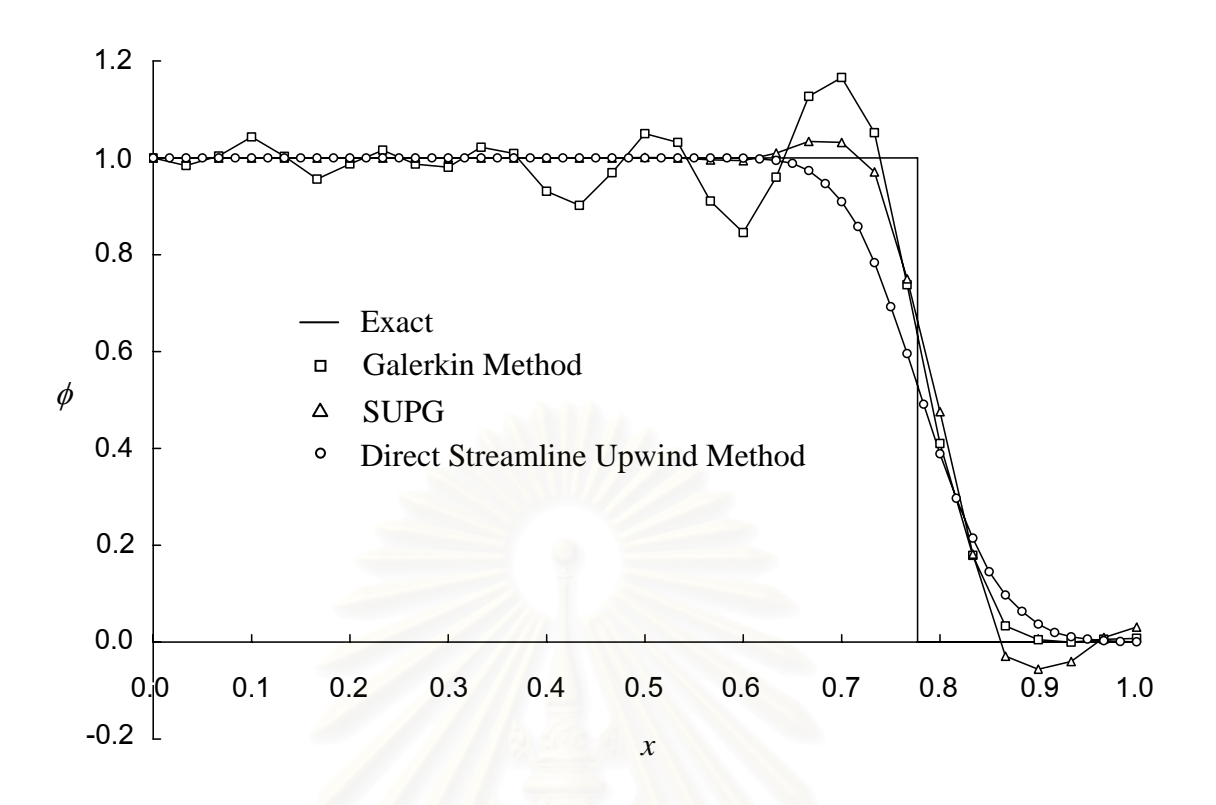

ูรูปที่ 3.12 การเปรียบเทียบผลที่ได้จากการคำนวณด้วยวิธีสตรีมไลน์อัปวินด์ และวิธีอื่น ๆ กับผลเฉลยแมนตรงที่มุมการไหลเทากับ 60 องศา

จากผลการกระจายตัวของค่า  $\phi$  ที่แสดงในรูปที่ 3.11 พบว่าการใช้ระเบียบวิธีกา เลอร์คินเพื่อแก้ปัญหาพจน์การพาทำให้ผลลัพธ์เกิดการสั่นเป็นอย่างมาก ส่วนการนำวิธีสตรีม ไลน์อัปวินด์ เพทรอฟ-การ์เลอร์คินมาใช้ในการแก้ปัญหาพจน์การพา ถึงแม้จะให้ผลลัพธ์ที่ดีขึ้น ึ้ มากแต่ก็ยังเกิดปัญหาการสั่นของคำตอบอยู่ ส่วนการนำวิธีสตรีมไลน์อัปวินด์แบบโดยตรงมา ั่ แก้ปัญหาพจน์การพานั้น ผลลัพธ์ที่ได้ไม่เกิดการสั่นและให้คำตอบที่มีความถูกต้องในระดับที่น่า ֺ<u>֚</u>  $\mathcal{L}^{\mathcal{L}}(\mathcal{L}^{\mathcal{L}})$  and  $\mathcal{L}^{\mathcal{L}}(\mathcal{L}^{\mathcal{L}})$  and  $\mathcal{L}^{\mathcal{L}}(\mathcal{L}^{\mathcal{L}})$ ้พอใจด้วย ส่วนในรูปที่ 3.12 แสดงผลการเปรียบเทียบค่าของคำตอบที่คำนวณได้จากระเบียบวิธี สตรีมไลน์อัปวินด์ และวิธีอื่น ๆ กับผลเฉลยแม่นตรง ที่ตำแหน่ง  $y=1$  ซึ่งจะเห็นได้ว่าผลลัพธ์ที่ ื่ ี่ ึ่ ได้จากวิธีสตรีมไลน์อัปวินด์แบบโดยตรงไม่เกิดการสั่น อีกทั้งยังคงให้ผลลัพธ์ที่ใกล้เคียงกับผล ั่ ั้ เฉลยแมนตรงดวย

#### **ตัวอยางท ี่ 2 กรณีทดสอบของสมิทธและฮัตตัน (Smith and Hutton test case)**

ตัวอย่างที่สองเป็นปัญหาที่ถูกเสนอโดย Smith and Hutton [16] และใช้เป็น ปัญหาในการทดสอบวิธีที่ใช้แก้ปัญหาพจน์การพา การทดสอบกับตัวอย่างนี้จะทำการทดสอบ ี้ ทั้งหมดสองกรณีด้วยกัน คือทดสอบในกรณีที่มีพจน์การพาเพียงอย่างเดียว และทดสอบในกรณี ั้ ที่มีทั้งพจน์การพาและการแพร่พร้อมกัน โดยที่โดเมนของปัญหามีลักษณะเป็นรูปสี่เหลี่ยมผืนผ้า ดังแสดงในรูปที่ 3.13 และกําหนดใหความเร็วตลอดภายในขอบเขตของปญหามีความสัมพันธ ดังน

$$
u = 2y(1-x^2) \tag{3.27}
$$

$$
v = -2x(1 - y^2) \tag{3.28}
$$

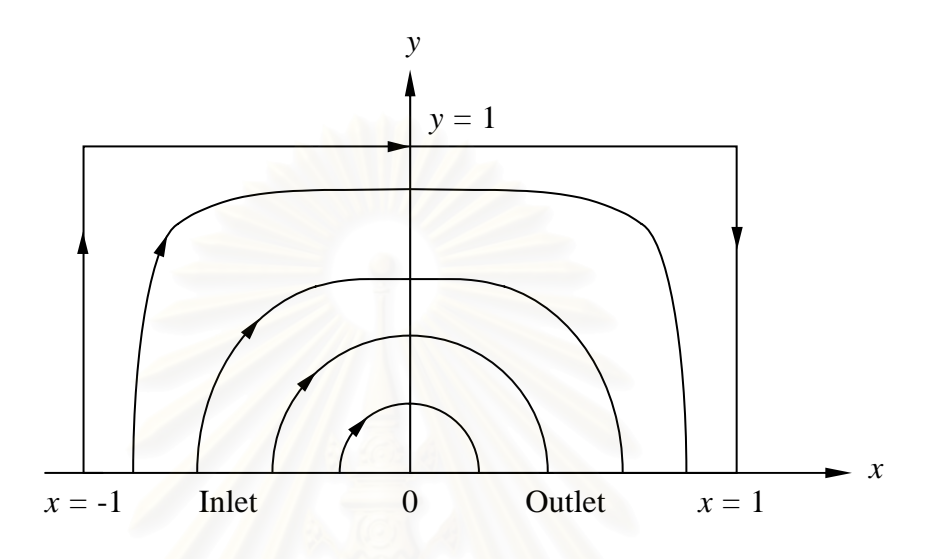

รูปที่ 3.13 ขอบเขตของปัญหาพร้อมเส<sub>้</sub>นกระแสที่เกิดขึ้น

สมการเชิงอนุพันธ์สำหรับตัวอย่างที่ 2

$$
u\frac{\partial\phi}{\partial x} + v\frac{\partial\phi}{\partial y} = \frac{1}{\text{Pe}} \left[ \frac{\partial}{\partial x} \left( \frac{\partial\phi}{\partial x} \right) + \frac{\partial}{\partial y} \left( \frac{\partial\phi}{\partial y} \right) \right]
$$
(3.29)

โดยที่ Pe = ค่าเพกเลตนัมเบอร์ (Peclet number)

เง ื่อนไขขอบเขตของปญหา

 $\phi = 1 + \tanh \left[ (2x + 1)10 \right]$  ;  $y = 0, -1 \le x \le 0$  (3.30)

$$
\phi = 1 - \tanh 10 \quad \begin{cases} x = -1 & ; & 0 \le y \le 1 \\ y = 1 & ; & -1 \le x \le 1 \\ x = 1 & ; & 0 \le y \le 1 \end{cases}
$$
 (3.31)

รูปแบบจำลองไฟไนต์เอลิเมนต์ของปัญหาตัวอย่างที่ 2 ได้แสดงไว้ในรูปที่ 3.14

ซึ่งประกอบไปด้วย 1891 จุดต่อ และ 3600 เอลิเมนต์ สำหรับลักษณะการกระจายของค่า  $\phi$ บริเวณทางเข้าแสดงไว้ในรูปที่ 3.15 ซึ่งจะเห็นได้ว่ามีการเปลี่ยนแปลงค่าจาก  $\phi=0$  ที่ตำแหน่ง ึ่

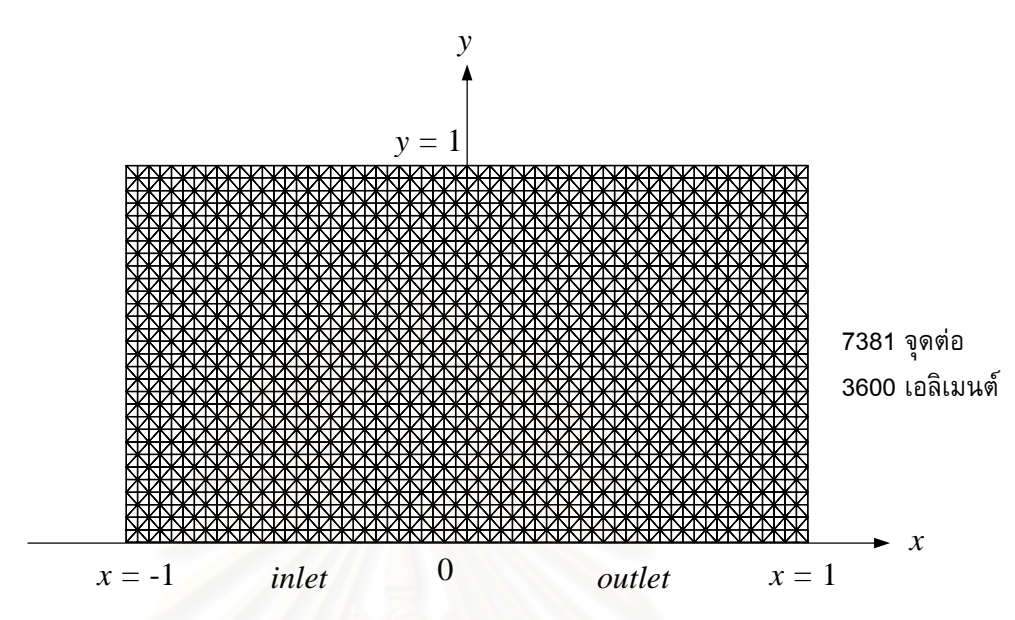

 $\rm{x}$  = -1,  $\rm{y}=0$  จนถึง  $\phi$  = 2 ที่  $\rm{x}=0,~\rm{y}=0$  โดยมีการเปลี่ยนแปลงอย่างฉับพลันบริเวณ ตำแหน่งที่  $\mathrm{x} = -0.5$ 

รูปที่ 3.14 รูปแบบจำลองไฟไนต์เอลิเมนต์ของปัญหาตัวอย่างที่ 2

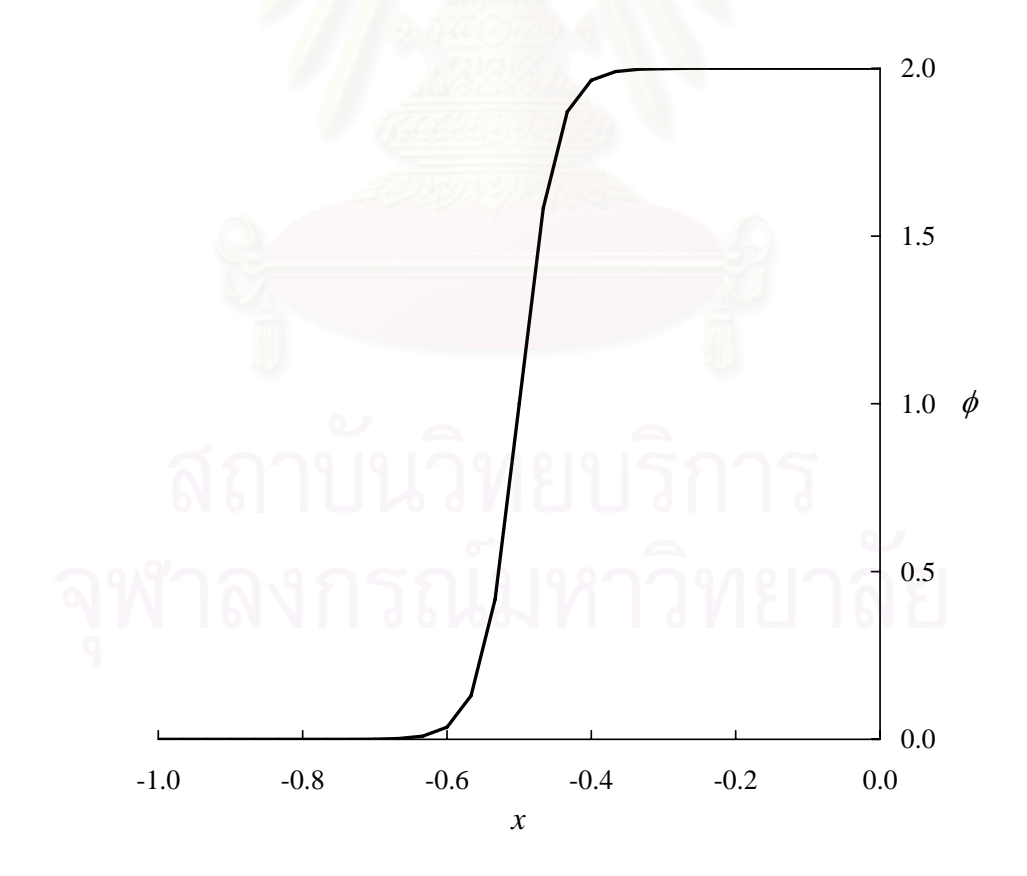

รูปที่ 3.15 ลักษณะการกระจายของค่า  $\phi$  ตลอดขอบทางเข้า

#### **กรณีที่ 1 เพกเลตนัมเบอรมีคาเทากับอนันต(Pe =** ∞**)**

กรณีแรกที่พิจารณานี้เป็นปัญหาที่มีพจน์การพาเพียงอย่างเดียว ดังนั้นสมการ ี่ ั้ เชิงอนุพันธ์ของปัญหาในกรณีที่ 1 นี้จะลดรูปจากสมการ (3.29) ลงเป็นสมการ (3.24) ดังนี้ ֧֧֖֧֦֦֖֧֦֝֟֟֓֝֟֟֟֟֟֟֟֟֟֟֟֟֟֟֟֟֟֟֬֟֟֓֟֬֟֩֟֩֕֓֟֟֟֓֡֟֬֟֓֟֬֓֞֟֩֕֓֟֩֕֟ ี้

$$
u\frac{\partial \phi}{\partial x} + v\frac{\partial \phi}{\partial y} = 0
$$
 (3.24)

เนื่องจากเป็นปัญหาที่มีแต่พจน์การพาเพียงอย่างเดียว ดังนั้นลักษณะการ ั้ กระจายตัวของค่า  $\phi$  ที่ทางเข้าควรจะกระจายตัวไปยังขอบทางด้านออกโดยที่ไม่มีการแพร่ ี่ เกิดขึ้น จากรูปที่ 3.16 แสดงให้เห็นถึงการกระจายตัวของค่า  $\phi$  ตลอดภายในขอบเขตของปัญหา ที่ค่าเพกเลตนัมเบอร์เท่ากับอนันต์ที่ได้จากการคำนวณโดยใช้ระเบียบวิธีไฟไนต์เอลิเมนต์สตรีม ี่ ไลน์อัปวินด์ ส่วนการกระจายตัวของค่า  $\phi$  ตลอดขอบทางออกที่คำนวณได้นั้นแสดงไว้ในรูปที่ 3.17 โดยเปรียบเทียบกับค่าผลเฉลยแม่นตรง จะเห็นได้ว่าค่าของ  $\phi$  ที่กำหนดไว้ทางด้านเข้า กระจายตัวไปยังทางดานออกโดยเกิดการแพรเพียงเล็กนอยเทานั้น

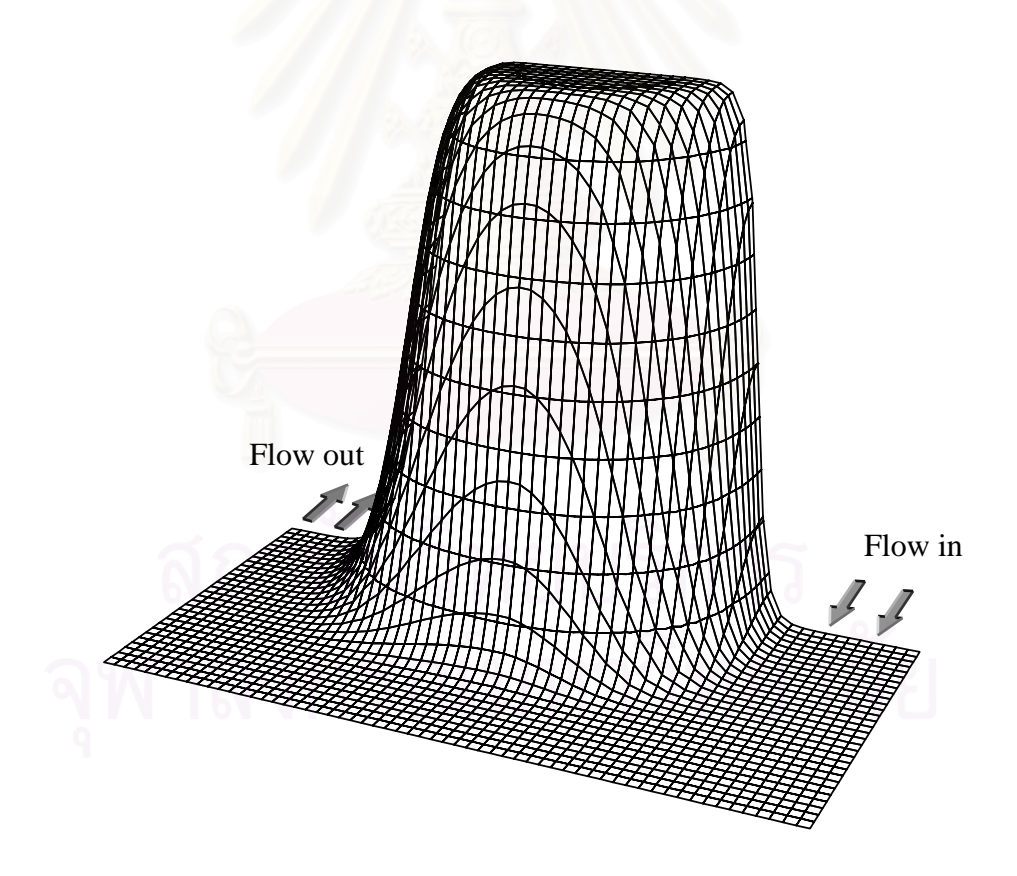

รูปที่ 3.16 การกระจายตัวของค่า  $\phi$  ตลอดภายในขอบเขตของปัญหา

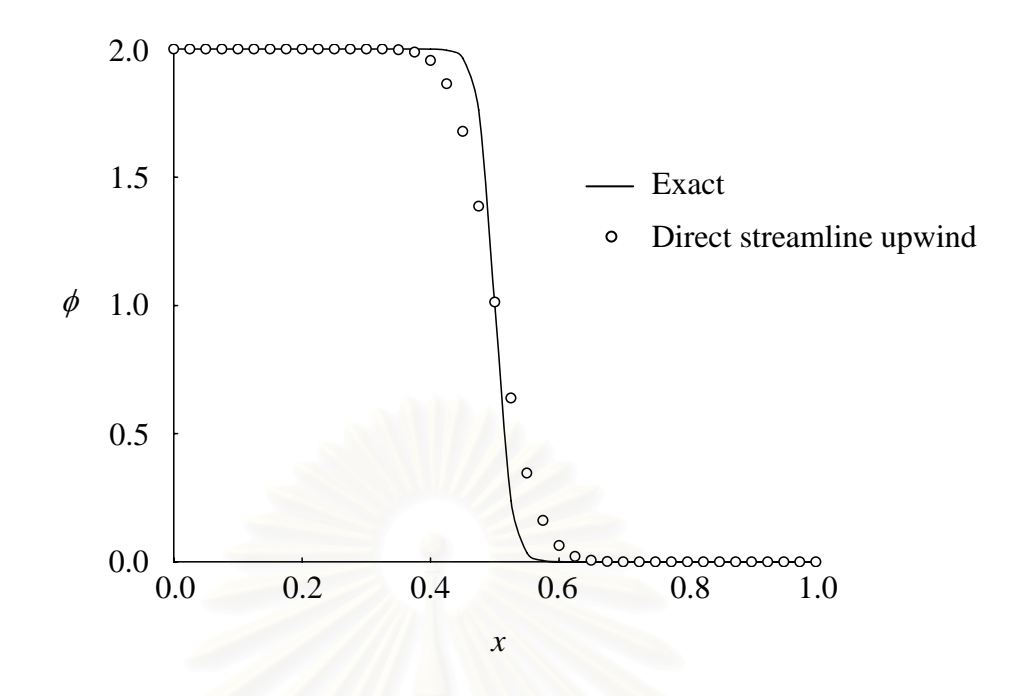

รูปที่ 3.17 ค่า  $\phi$  ตลอดขอบทางด้านออกเทียบกับค่าผลเฉลยแม่นตรงกรณี Pe =  $\infty$ 

#### **กรณีที่ 2 เพกเลตนัมเบอรมีคาเทากับ 100 (Pe = 100)**

สำหรับกรณีที่สองนี้เป็นปัญหาที่ผสมผ<mark>ส</mark>านกันระหว่างพจน์การพาและพจน์การ แพร่ ผลการคำนวณลักษณะการกระจายตัวของค่า  $\phi$  ตลอดขอบทางออกได้แสดงไว้ในรูปที่ 3.18 โดยเปรียบเทียบกับค่าผลเฉลยแม่นตรง จะเห็นว่าค่าที่คำนวณได้จากระเบียบวิธีไฟไนต์  $\mathcal{L}^{\mathcal{L}}(\mathcal{L}^{\mathcal{L}})$  and  $\mathcal{L}^{\mathcal{L}}(\mathcal{L}^{\mathcal{L}})$  and  $\mathcal{L}^{\mathcal{L}}(\mathcal{L}^{\mathcal{L}})$ เอลิเมนตสตรีมไลนอัปวินดใหผลลัพธที่ดี

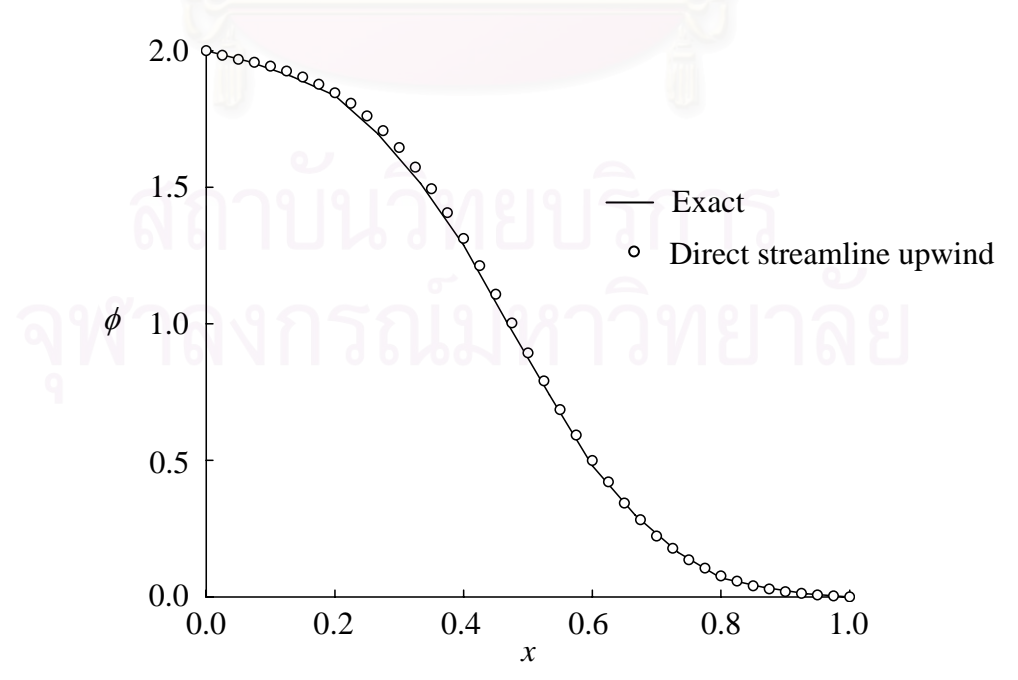

รูปที่ 3.18  $\,$ ค่า  $\phi$  ตลอดขอบทางด้านออกเทียบกับค่าผลเฉลยแม่นตรงกรณี Pe =  $100$ 

#### **ตัวอยางท ี่ 3 ปญหาการถายเทความรอนช วงการไหลเขา(thermal entry problem)**

ตัวอย่างสุดท้ายเป็นปัญหาการไหลที่มีของไหลอุณหภูมิต่ำไหลเข้าไปภายในท่อ ที่ให้ความร้อนอยู่ดังแสดงในรูปที่ 3.19 ถ้าสมมติว่าท่อดังกล่าวมีอัตราส่วนความกว้างต่อความ สูงของปากทางเข้ามีค่ามากพอ ( $L$ >>2 $a$ ) การกระจายตัวของอุณหภูมิบริเวณที่ห่างจากผนังท่อ หรือบริเวณกึ่งกลางท่อจะมีลักษณะเป็นสองมิติ ซึ่งปัญหาดังกล่าวสามารถอธิบายได้โดยสมการ ึ่ พลังงานภายใตสถานะอยูตัวดังน ֺ֖֖֖֪֦֖֧֦֖֧ׅ֖֧֖֧֦֧֦֖֧֖֦֧֝֟֟֟֟֟֟֟֟֟֟֟֟֟֟֟֟֟֟֟֟֟֟֟֟֟֟֟֟֟֩֕֟֟֩֕֞֟֟֩֕֓֟֓֟֩֕֞֟֟֩֕֟֩֟֩֞֟֩֕֓֞֝֬֞֞֝֬֝֬֝֟

$$
\rho C_p \left( u \frac{\partial T}{\partial x} + v \frac{\partial T}{\partial y} \right) = k_x \frac{\partial}{\partial x} \left( \frac{\partial T}{\partial x} \right) + k_y \frac{\partial}{\partial y} \left( \frac{\partial T}{\partial y} \right)
$$
(3.32)

โดยที่  $k_{_x}\ =\ k_{_y}\ =\ k\ =\ \hat{}$ ค่าสัมประสิทธิ์การแพร่ของสมการพลังงาน

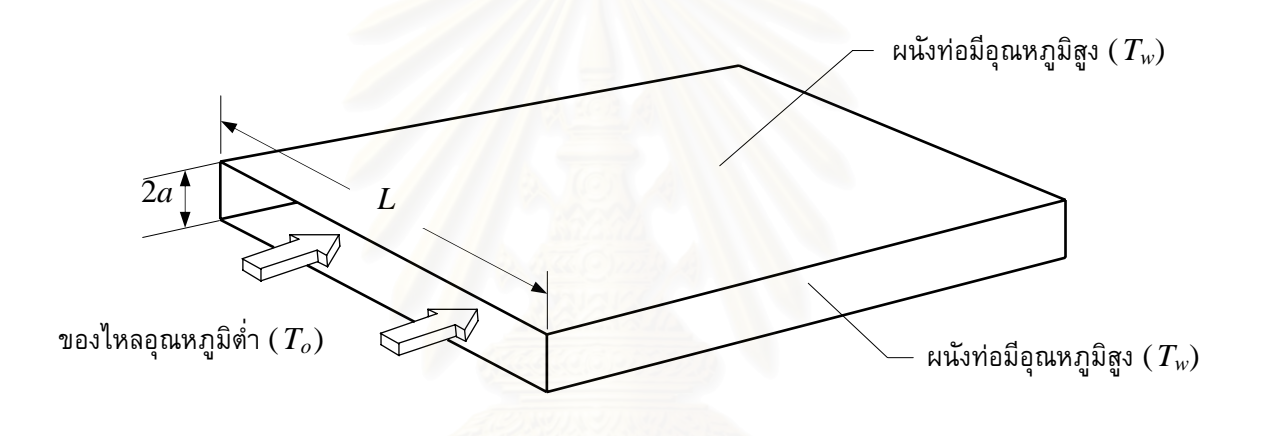

รูปที่ 3.19 ลักษณะของปัญหาการไหลในท่อที่ให้ความร้อน

สมการ (3.32) สามารถจัดรูปใหม่ให้อยู่ในรูปของตัวแปรไร้มิติ [17] โดยกำหนดให้

$$
T' = \frac{T - T_o}{T_w - T_o}, \qquad u' = \frac{u}{U_m}, \qquad v' = \frac{v \text{ Re}}{2.5 U_m}, \qquad \text{Pr} = \frac{\mu C_p}{k}
$$

$$
x' = \frac{2.5 x}{a \text{ Re}}, \qquad y' = \frac{y}{a}, \qquad \text{Re} = \frac{4 a U_m}{v},
$$

ซ ึ่งจะไดสมการใหมดังน ֺ֖֖֦֖֧֖֧֖֖֦֖֧֦֪֪֦֖֧֦֧֪֪֪֦֖֧֪֪֦֖֧֪֪֪֪֪ׅ֦֖֝֟֟֟֟֟֟֟֟֟֟֟֟֟֟֟֟֟֟֟֟֟֟֟֟֟֟֟֟֟֟֟֟֡֟֓֟֩֕֞֟֩֕֞֟֩֕֟֟֟֩֟֩֕֞֟֩֟֩֕֓֞֟֝֬֝֟֓֞֟֝֬֝֝֝֟֝֝֬֝֬

โดยที่

$$
u'\frac{\partial T'}{\partial x'} + v'\frac{\partial T'}{\partial y'} = \alpha_x \frac{\partial}{\partial x'} \left(\frac{\partial T'}{\partial x'}\right) + \alpha_y \frac{\partial}{\partial y'} \left(\frac{\partial T'}{\partial y'}\right)
$$
(3.33)  

$$
\alpha_x = \frac{10}{\text{Pr Re}^2} \quad \text{lniz} \quad \alpha_y = \frac{1.6}{\text{Pr}}
$$

#### สําหรับในสวนตอๆไป จะขอละเคร องหมาย (′) ออกจากตัวแปรไรมิติ

รูปที่ 3.20 แสดงขอบเขตของปัญหาที่จะใช้ในการคำนวณ ซึ่งมีลักษณะเป็น ึ่ สี่เหลี่ยมจัตุรัสโดยมีขอบเขตคือ  $0 \leq x \leq 2$ , -1  $\leq y \leq 1$  ส่วนรูปที่ 3.21 แสดงรูปแบบจำลองไฟ ี่ ไนตเอลิเมนตของปญหานี้ซึ่งประกอบไปดวย 462 จุดตอ และ 200 เอลิเมนต

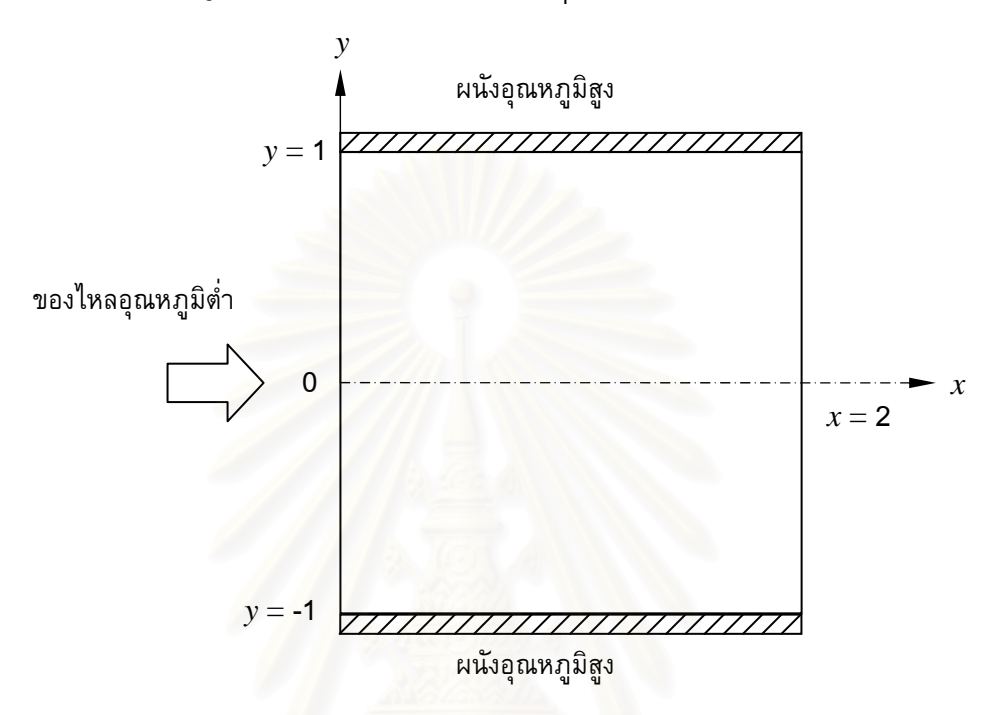

รูปที่ 3.20 ขอบเขตของปญหาการไหลในทอท ี่ใหความรอน

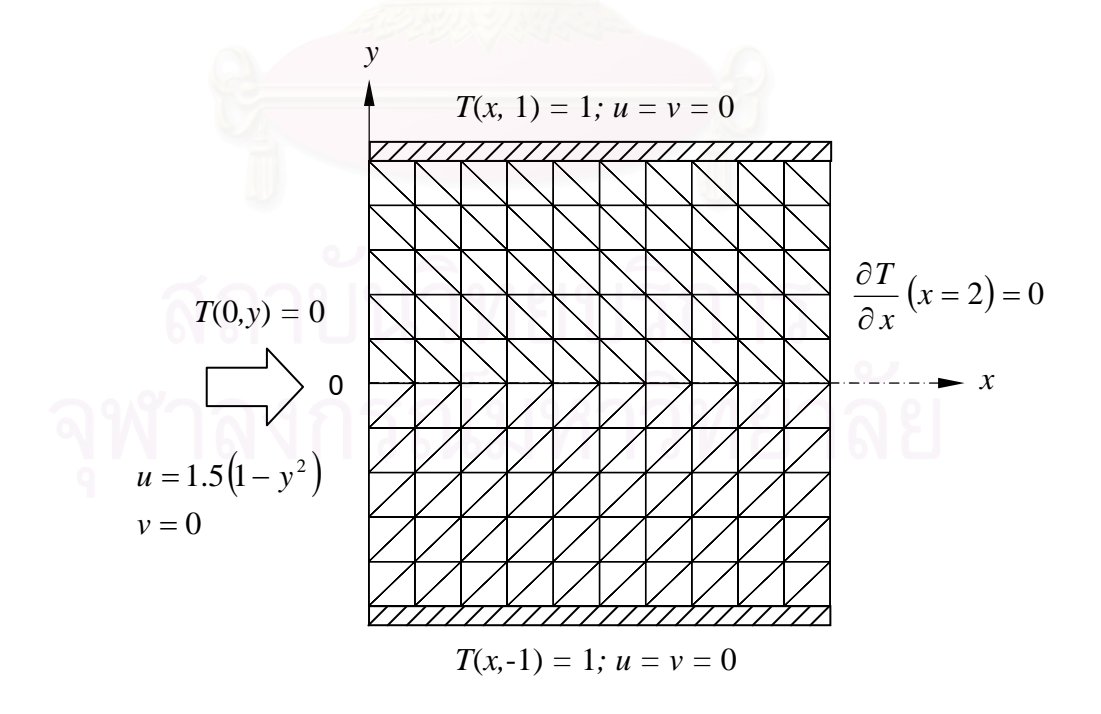

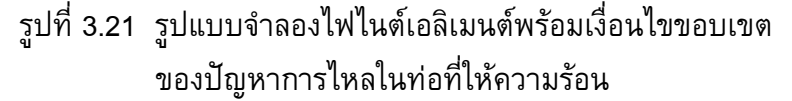

เง ื่อนไขขอบเขตของปญหา

$$
T(0, y) = 0 \t\t \vec{n} \t x = 0 \t (3.34)
$$

$$
T(x,\pm 1) = 1 \qquad \vec{n} \qquad y = \pm 1
$$
 (3.35)

$$
\frac{\partial T}{\partial x} = 0 \qquad \vec{\eta} \qquad x = 2 \tag{3.36}
$$

สมมติใหการไหลภายในทอเปนการไหลเต็มรูปแบบ (fully developed flow) และมีการกระจาย ตัวของความเร็วดังน

$$
u = 1.5(1 - y^2), \quad v = 0 \tag{3.37}
$$

ผลการคำนวณค่าอุณหภูมิที่บริเวณกึ่งกลางของท่อที่ได้จากระเบียบวิธีไฟไนต์เอลิเมนต์สตรีม ึ่ ไลนอัปวินดไดแสดงไวในรูปที่ 3.22 โดยเปรียบเทียบกับคาผลเฉลยแมนตรงของ Brown [18] ซึ่งกำหนดค่าของตัวแปรไร้มิติดังนี้ Pr = 0.7 และ  $\rm Re$  = 100 จากรูปที่ 3.22 แสดงให้เห็นว่า ึ่ ผลลัพธ์ที่ได้จะมีค่าที่ใกล้เคียงกับผลเฉลยแม่นตร<mark>ง</mark>

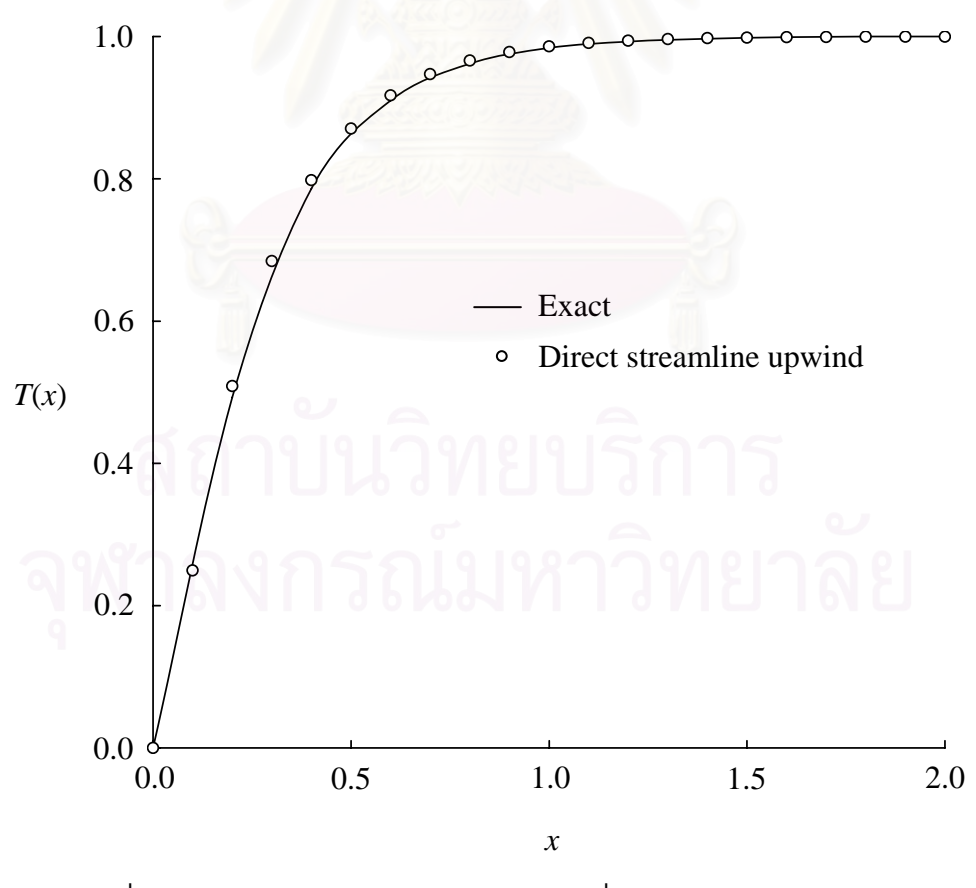

รูปที่ 3.22 การเปรียบเทียบอุณหภูมิบริเวณกึ่งกลางท่อกับผลเฉลยแม่นตรง ึ่

จากปัญหาตัวอย่างทั้งสามที่ได้นำมาใช้ทดสอบระเบียบวิธีสตรีมไลน์อัปวินด์ที่ ั้ ได้นำเสนอในบทนี้จะเห็นได้ว่าสามารถให้ผลลัพธ์ที่มีความถูกต้องเป็นที่น่าพอใจ อันแสดงให้  $\mathcal{L}^{\mathcal{L}}(\mathcal{L}^{\mathcal{L}})$  and  $\mathcal{L}^{\mathcal{L}}(\mathcal{L}^{\mathcal{L}})$  and  $\mathcal{L}^{\mathcal{L}}(\mathcal{L}^{\mathcal{L}})$ เห็นถึงประสิทธิภาพของระเบียบวิธีดังกล่าวในการแก้ปัญหาพจน์การพา อีกทั้งยังสามารถทำ ั้ ความเข้าใจได้โดยง่าย และสามารถนำระเบียบวิธีดังกล่าวไปประยุกต์ใช้กับสมการโมเมนตัมทั้ง ั้ สองสมการเพื่อใช้ในการประดิษฐ์สมการไฟไนต์เอลิเมนต์สำหรับการวิเคราะห์การไหลแบบหนืด ได

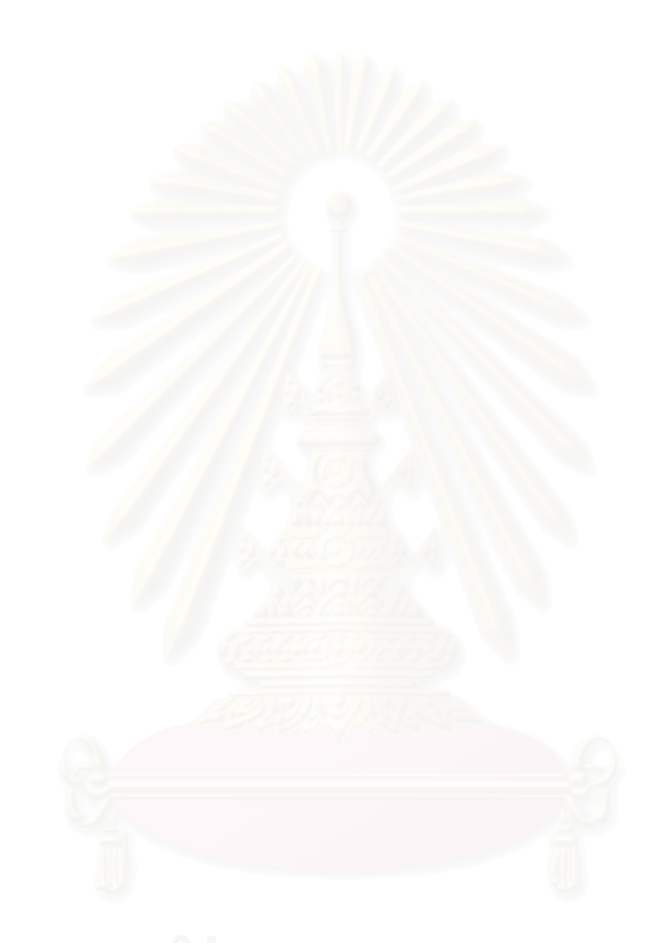

# **บทท ี่ 4**  ระเบียบวิธีไฟไนต์เอลิเมนต์สำหรับการวิเคราะห์ร่วมกันระหว่าง **การไหล อุณหภูมิและโครงสราง**

ในบทนี้จะแสดงการนำระเบียบวิธีไฟไนต์เอลิเมนต์ มาประยุกต์ใช้ในการ วิเคราะห์ปัญหาการไหลแบบหนืดแต่ไม่อัดตัวที่สภาวะอยู่ตัว ปัญหาการถ่ายเทความร้อนทั้ง ั้ ภายในของไหล และโครงสร้าง สุดท้ายคือปัญหาความเค้นอันเนื่องมาจากอุณหภูมิ โดยใช้เอลิ ื่ เมนต์สามเหลี่ยมแบบหกจุดต่อ โดยจะเริ่มอธิบายตั้งแต่ขั้นตอนการสร้างสมการไฟไนต์เอลิเมนต์ ั้ จากนั้นจะได้กล่าวถึงรายละเอียดของสมการไฟไนต์เอลิเมนต์ และอธิบายถึงขั้นตอนการคำนวณ ั้ โดยใช้สมการไฟไนต์เอลิเมนต์ที่ได้ประดิษฐ์ขึ้น สุดท้ายจะแสดงไฟไนต์เอลิเมนต์เมตริกซ์ที่ สามารถนําไปใชในการประดิษฐโปรแกรมคอมพิวเตอรไดโดยตรง

## **4.1 สมการไฟไนตเอลเมนต ิ สาหร ํ ับปญหาการไหลแบบหนืด**

จากสมการโมเมนตัมทั้งสองสมการ และสมการอนุรักษ์พลังงาน ซึ่งได้แก่ ั้

$$
\rho \left[ u \frac{\partial u}{\partial x} + v \frac{\partial u}{\partial y} \right] = -\frac{\partial p}{\partial x} + \mu \left[ \frac{\partial^2 u}{\partial x^2} + \frac{\partial^2 u}{\partial y^2} \right] + \rho f_x \tag{2.2}
$$

$$
\rho \left[ u \frac{\partial v}{\partial x} + v \frac{\partial v}{\partial y} \right] = -\frac{\partial p}{\partial y} + \mu \left[ \frac{\partial^2 v}{\partial x^2} + \frac{\partial^2 v}{\partial y^2} \right] + \rho f_y \tag{2.3}
$$

$$
\rho c \left[ u \frac{\partial T}{\partial x} + v \frac{\partial T}{\partial y} \right] = k \left[ \frac{\partial^2 T}{\partial x^2} + \frac{\partial^2 T}{\partial y^2} \right] + \rho Q \tag{2.4}
$$

จากที่ได้กล่าวไปแล้วในหัวข้อที่ 2.4 ว่าการนำเอาระเบียบวิธีไฟไนต์เอลิเมนต์ มาประยุกต์ใช้ในการแก้ปัญหา ขั้นแรกจะต้องทำการแบ่งขอบเขตของปัญหาออกเป็นเอลิเมนต์ ั้ ย่อย ๆ โดยในการทำวิทยานิพนธ์ในครั้งนี้เลือกใช้เอลิเมนต์แบบสามเหลี่ยมหกจุดต่อ ดังแสดงใน รูปที่ 2.7 ซึ่งประกอบไปด้วยตัวไม่ทราบค่าของความเร็วในทิศทางของแกน  $\mathbf{x}$  ตัวไม่ทราบค่า ของความเร็วในทิศทางของแกน *y* ตัวไมทราบคาของความดัน *p* และตัวไมทราบคาของ อุณหภูมิ *T* ที่จุดต่อทั้งหกของเอลิเมนต์สามเหลี่ยมนั้น จากนั้นกำหนดให้ลักษณะการกระจาย ี่ ั้ ั้ ั้

้ ของผลเฉลยโดยประมาณของความเร็ว ความดัน และอุณหภูมิบนเอลิเมนต์มีลักษณะดังนี้ ี้

$$
u(x, y) = \lfloor N \rfloor \{u\} \tag{4.1n}
$$

$$
v(x, y) = \lfloor N \rfloor \{v\} \tag{4.12}
$$

$$
p(x, y) = \lfloor N \rfloor \{ p \}
$$
 (4.19)

$$
T(x, y) = \lfloor N \rfloor \{T\}
$$
 (4.13)

โดยที่ฟังก์ชันการประมาณภายใน  $\lfloor N \rfloor$  ของทั้งความเร็วและความดันเป็นชนิดเดียวกันซึ่งอยู่ใน ั้ ึ่ รูปแบบดังตอไปนี้

$$
\lfloor N \rfloor = \lfloor N_1(x, y) \quad N_2(x, y) \quad N_3(x, y) \quad N_4(x, y) \quad N_5(x, y) \quad N_6(x, y) \rfloor
$$

$$
\begin{array}{rcl}\n\text{In } & N_i & = & L_i(2L_i - 1), \quad i = 1, 2, 3 \\
N_4 & = & 4L_2 L_3 \\
N_5 & = & 4L_1 L_3 \\
N_6 & = & 4L_1 L_2\n\end{array}\n\tag{4.2}
$$

จากนั้นทำการประดิษฐ์สมการของเอลิเมนต์โดยใช้ระเบียบวิธีถ่วงน้ำหนักเศษตกค้างดังที่ได้ ๎๎๎๎๎๎๎๎๎๎๎๎๎๎๎๎๎๎๎ ้ํ อธิบายไว้แล้วในบทที่ 2 กับสมการอนุรักษ์โมเมนตัมทั้งสองสมการ แต่สำหรับในที่นี้จะได้ ั้ อธิบายวิธีการประยุกต์กับสมการการอนุรักษ์โมเมนตัมในแกน *x* เท่านั้นซึ่งมีรายละเอียดดังนี้ ั้ ึ่ ี้

ทำการประยุกต์ระเบียบวิธีถ่ว<mark>ง</mark>น้ำหนักเศษตกค้างกับสมการอนุรักษ์โมเมนตัมในแกน *x* จะได้

$$
\int_{\Omega} N\left(\rho u \frac{\partial u}{\partial x} + \rho v \frac{\partial u}{\partial y}\right) d\Omega = -\int_{\Omega} N \frac{\partial P}{\partial x} d\Omega + \int_{\Omega} N\left(\mu \frac{\partial}{\partial x} \left(\frac{\partial u}{\partial x}\right) + \mu \frac{\partial}{\partial y} \left(\frac{\partial u}{\partial y}\right)\right) d\Omega \quad (4.3)
$$

โดยสมมติให้ไม่มีแรงวัตถุในแนวแกน  $x \left( f_{x} \right)$  ส่วนพจน์ทางด้านซ้ายมือของสมการ (4.3) นั้นจะ ั้ ได้นำระเบียบวิธีไฟไนต์เอลิเมนต์สตรีมไลน์อัปวินด์ที่ได้กล่าวถึงรายละเอียดแล้วในบทที่ 3 มา ประยุกต์ใช้ ส่วนพจน์ของการแพร่ (พจน์ที่สองทางด้านขวามือของสมการ (4.3)) นั้นจะใช้การ อินทิเกรตโดยทฤษฎีบทของเกาส(Gauss's theorem) ดังอธิบายไวในบทที่ 3 แลวเชนกัน

ซึ่งภายหลังจากการจัดพจน์ต่าง ๆ แล้ว สมการของเอลิเมนต์สำหรับการอนุรักษ์โมเมนตัมในแกน ึ่  $\overline{x}$  สามารถเขียนให้อยู่ในรูปแบบของเมตริกซ์ได้ดังนี้ ี้

$$
[A]\{u\} = \{R_u\} + \{R_{px}\}\
$$
\n(4.4)

โดยที่เมตริกซ์สัมประสิทธิ์ [A] ของสมการ (4.4) ประกอบไปด้วยพจน์จากการพาที่ใช้ระเบียบ วิธีไฟไนต์เอลิเมนต์สตรีมไลน์อัปวินด์ในการจัด และพจน์ที่ได้จากพจน์ของการแพร่ดังที่ได้แสดง ไว้ในพจน์ที่สองทางด้านขวาของสมการ (3.4) ส่วนอีกสองพจน์ทางด้านขวาของสมการ (4.4) น นมีรายละเอียดดังน ั้ ์<br>่

$$
\{R_{u}\} = \mu \int_{\Gamma} \{N\} \left[ \frac{\partial u}{\partial x} n_{x} + \frac{\partial u}{\partial y} n_{y} \right] d\Gamma \tag{4.5}
$$

$$
\left\{ R_{px} \right\} = -\int_{\Omega} \{ N \} \frac{\partial p}{\partial x} d\Omega \tag{4.6}
$$

สำหรับสมการอนุรักษ์โมเมนตัมในแกน  $\mathbf y$  ก็สามารถทำได้เช่นเดียวกันซึ่งจะได้รูปแบบดังนี้ ี้

$$
[A] \{v\} = \{R_v\} + \{R_{py}\} + \{R_{by}\}
$$
 (4.7)

และเชนเดียวกันกับสมการ (4.4) เมตริกซสัมประสิทธ ิ์[*A*] น ั้นประกอบไปดวยพจนของการพา และพจน์ของการแพร่ โดยที่พจน์ทั้งสองทางด้านขวาของสมการ (4.7) มีรายละเอียดดังนี้ ֺ֖֖֖֖֖֖֖֖֖֖ׅ֖֪֪֪ׅ֦֖֚֚֚֚֚֚֚֚֚֚֚֚֚֚֚֝֟֟֟֟֟֓֞֟֓֟֓֟֓֬֝֬֓֞֟֓֬֝֬֓֞֞֟֓֟֓֬֬֝֬֓֞֝֬֝֬֝֬֝֬֝֬֝֬֝֬֝֬֝֬֝֬֝֬

$$
\{R_{\nu}\} = \mu \int_{\Gamma} \{N\} \left[ \frac{\partial \nu}{\partial x} n_x + \frac{\partial \nu}{\partial y} n_y \right] d\Gamma \tag{4.8}
$$

$$
\left\{ R_{py} \right\} = -\int_{\Omega} \{ N \} \frac{\partial p}{\partial y} d\Omega \tag{4.9}
$$

$$
\left\{R_{by}\right\} = -\int_{\Omega} \{N\} \rho \, f_{y} \, d\Omega \tag{4.10}
$$

สำหรับสมการไฟไนต์เอลิเมนต์ของสมการอนุรักษ์พลังงานนั้นก็สามารถ ั้ ดำเนินการได้เช่นเดียวกับสมการอนุรักษ์โมเมนตัมที่ได้กล่าวไปแล้วข้างต้น โดยเริ่มจากการ ประยุกต์ระเบียบวิธีถ่วงน้ำหนักเศษตกค้างเข้ากับสมการ (2.4) และใช้วิธีไฟไนต์เอลิเมนต์สตรีม ֺ֧֪֧֝֟֟֓֟֓֟֓֟֓֟֓֟֓֟֓֟֓֟֓֟֓֟֓֟֓֟֬֝֟֓֟֓֟֟֓֟֬֟֩֕֓֟ ไลน์อัปวินด์มาประยุกต์เข้ากับพจน์การพา ซึ่งจะได้สมการไฟไนต์เอลิเมนต์ของสมการอนุรักษ์ พลังงานท อยูในรูปของเมตริกซดังน

$$
[K]\{T\} = \{R\} + \{Q\} \tag{4.11}
$$

โดยที่เมตริกซ์  $\left[K\right]$  ก็จะประกอบไปด้วยพจน์การพาและพจน์การแพร่ในลักษณะที่คล้ายกับ เมตริกซ์  $[A]$  ของสมการอนุรักษ์โมเมนตัมนั่นเอง ส่วนเมตริกซ์  $\{ R \}$  และ  $\{ \mathcal{Q} \}$  คือเมตริกซ์ที่ ั่ เกี่ยวกับฟลักซ์ความร้อนที่ไหลผ่านขอบของเอลิเมนต์ และค่าการผลิตความร้อนภายใน ตามลําดับ ซ งมีรายละเอียดดังน ึ่

$$
\{R\} = k \int_{\Gamma} \{N\} \bigg( \frac{\partial T}{\partial x} n_x + \frac{\partial T}{\partial y} n_y \bigg) d\Gamma \tag{4.12}
$$

$$
\{Q\} = \rho \int_{\Omega} \{N\} Q \, d\Omega \tag{4.13}
$$

เนื่องจากสมการเชิงอนุพันธ์ของปัญหาการไหลแบบหนืดชนิดไม่อัดตัวที่สภาวะอยู่ตัวที่จะทำการ ื่ วิเคราะห์นี้มีทั้งหมด 4 สมการด้วยกัน ซึ่งได้แก่สมการอนุรักษ์โมเมนตัมสองสมการ สมการ ี้ ั้ อนุรักษ์มวลหนึ่งสมการ และสมการอนุรักษ์พลังงานอีกหนึ่งสมการ ประกอบกับมีตัวไม่ทราบค่า ึ่ ึ่ 4 ตัวเช่นเดียวกันด้วย นั่นคือความเร็วในแนวแกนทั้งสอง ความดัน และอุณหภูมิ ถ้ากำหนดให้ สมการอนุรักษ์โมเมนตัมทั้งสองสมการใช้ในการแก้หาค่าความเร็วในแนวแกนทั้งสอง และใช้ สมการอนุรักษ์พลังงานในการแก้หาค่าอุณหภูมิแล้ว ดังนั้นก็จะเหลือสมการอนุรักษ์มวลที่ต้อง ั้ นำไปใช้ในการแก้หาค่าความดัน แต่จะเห็นได้ว่าในสมการอนุรักษ์มวลนั้นไม่ปรากฏตัวแปร ความดันอยู่เลย ดังนั้นจะต้องใช้ความสัมพันธ์ระหว่างความเร็วกับความดันที่มีอยู่ในสมการ ั้ โมเมนตัมมาประยุกต์ร่วมกับสมการอนุรักษ์มวลเพื่อใช้ในการสร้างสมการสำหรับความดัน โดย สามารถทำได้ดังนี้

ในการประดิษฐ์สมการไฟไนต์เอลิเมนต์สำหรับความดันนั้น สามารถทำได้โดย ั้ เริ่มจากการประยุกต์ใช้ระเบียบวิธีถ่วงน้ำหนักเศษตกค้างกับสมการการอนุรักษ์มวลก่อน ดังนี้ ֧֪֪֦֖֧֪֪֦֖֧֧֦֧֦֧֪֦֧֪֦֧֪֪֦֧֦֧֦֧֧֧֧֧֝֟֟֓֟֓֟֓֟֓֟֓֟֓֟֓֟֓֟֓֟֬֟֓֟֬֟֓֟֬֝֟֟֟֟֓֝֬֟֓֝֬֝֬֝֬֝֬֝֬֝֬֝֬֝֬ ี้

ี้

$$
\int_{\Omega} N_i \left( \frac{\partial u}{\partial x} + \frac{\partial v}{\partial y} \right) d\Omega = - \int_{\Omega} \left( \frac{\partial N_i}{\partial x} u + \frac{\partial N_i}{\partial y} v \right) d\Omega + \int_{\Gamma} N_i \left( u n_x + v n_y \right) d\Gamma = 0 \tag{4.14}
$$

นําสมการ (4.4) และ (4.7) มาจัดรูปใหมไดดังน

$$
A_{ii}u_i = -\sum_{j\neq i} A_{ij}u_j + f_i^u - \int_{\Omega} N_i \frac{\partial p}{\partial x} d\Omega \qquad (4.15)
$$

$$
A_{ii}v_i = -\sum_{j\neq i} A_{ij}v_j + f_i^{\nu} - \int_{\Omega} N_i \frac{\partial p}{\partial y} d\Omega \qquad (4.16)
$$

โดยที่  $f_i^u$  และ  $f_i^\nu$  คือพจน์เงื่อนไขขอบเขตและพจน์อันเนื่องมาจากแรงวัตถุดังแสดงในสมการ (4.5), (4.8) และ (4.10) นั่นเอง ั่

จากนั้นสมมติให้การเปลี่ยนแปลงของความดันตลอดภายในเอลิเมนต์มีค่าคงที่ ดังนั้นสามารถ ั้ ั้ เขียนสมการใหมไดดังน

$$
u_i = \hat{u}_i - K_{pi} \frac{\partial p}{\partial x} \tag{4.17}
$$

$$
v_i = \hat{v}_i - K_{pi} \frac{\partial p}{\partial y} \tag{4.18}
$$

โดยที่

$$
\hat{u}_i = \frac{-\sum_{j \neq i} A_{ij} u_j + f_i^u}{A_{ii}}
$$
\n(4.19)

$$
\hat{v}_i = \frac{-\sum_{j \neq i} A_{ij} v_j + f_i^{\nu}}{A_{ii}}
$$
\n(4.20)

$$
K_{pi} = \frac{\int N_i d\Omega}{A_{ii}} \tag{4.21}
$$

ตอมานําฟงกชันการประมาณภายในของ *u* และ *v* จากสมการ (4.1ก) และ (4.1ข) แทนลงใน สมการ (4.14) จะได้ว่า

$$
-\int_{\Omega} \frac{\partial N_i}{\partial x} \left( \sum_j N_j u_j \right) d\Omega - \int_{\Omega} \frac{\partial N_i}{\partial y} \left( \sum_j N_j v_j \right) d\Omega + \int_{\Gamma} N_i \left( u n_x + v n_y \right) d\Gamma = 0 \tag{4.22}
$$

จากนั้นแทนค่า *u<sub>i</sub>* และ *v<sub>i</sub>* จากสมการ (4.17), (4.18) ลงในสมการ (4.22) แล้วจัดพจน์ใหม่ ั้

$$
\int_{\Omega} \frac{\partial N_i}{\partial x} \left( \sum_j N_j K_{p_j} \right) \frac{\partial p}{\partial x} d\Omega + \int_{\Omega} \frac{\partial N_i}{\partial y} \left( \sum_j N_j K_{p_j} \right) \frac{\partial p}{\partial y} d\Omega = \int_{\Omega} \frac{\partial N_i}{\partial x} \left( \sum_j N_j \hat{u}_j \right) d\Omega + \int_{\Omega} \frac{\partial N_i}{\partial y} \left( \sum_j N_j \hat{v}_j \right) d\Omega - \int_{\Gamma} N_i \left( u n_x + v n_y \right) d\Gamma
$$
\n(4.23)

สุดทายแทนฟงกชันการประมาณภายในของความดัน (สมการ (4.1ค)) ลงในสมการ (4.23) แลว จัดพจนใหมจะสามารถเขียนสมการเอลิเมนตของความดันในรูปเมตริกซไดดังน ี้

$$
\left[K_x + K_y\right]\{p\} = \left\{R_{pu}\right\} + \left\{R_{pv}\right\} + \left\{R_b\right\} \tag{4.24}
$$

$$
\begin{bmatrix} K_x \end{bmatrix} = \int_{\Omega} \left\{ \frac{\partial N}{\partial x} \right\} \left( \sum_j N_j K_j \right) \left[ \frac{\partial N}{\partial x} \right] d\Omega \tag{4.25}
$$

$$
\left[K_{y}\right] = \int_{\Omega} \left\{\frac{\partial N}{\partial y}\right\} \left(\sum_{j} N_{j} K_{j}\right) \left\lfloor\frac{\partial N}{\partial y}\right\rfloor d\Omega \tag{4.26}
$$

$$
\left\{ R_{pu} \right\} = \int_{\Omega} \left( \sum_{j} N_{j} \hat{u}_{j} \right) \left\{ \frac{\partial N_{i}}{\partial x} \right\} d\Omega \tag{4.27}
$$

$$
\left\{ R_{pv} \right\} = \int_{\Omega} \left( \sum_{j} N_{j} \hat{v}_{j} \right) \left\{ \frac{\partial N_{i}}{\partial y} \right\} d\Omega \tag{4.28}
$$

$$
\{R_b\} = -\int_{\Gamma} \{N\} \big( u n_x + v n_y \big) d\Gamma \tag{4.29}
$$

สําหรับข ั้นตอนในการวิเคราะหปญหาการไหลโดยใชสมการตางๆ ขางตนจะ เริ่มต้นจากการสมมติความเร็ว ความดันและอุณหภูมิตลอดทั้งขอบเขตก่อน จากนั้นคำนวณหา ิ่ ั้ ั้ ค่าอุณหภูมิค่าใหม่ภายในขอบเขตโดยใช้สมการ (4.11) แล้วนำค่าอุณหภูมิค่าใหม่ที่ได้มาใช้ร่วม ในการคำนวณหาค่าความเร็วที่แต่ล<mark>ะ</mark>จุดต่อโดยใช้สมการ (4.4) และ (4.7) เมื่อได้ค่าความเร็วที่ แต่ละจุดต่อแล้วนำค่าเหล่านี้ไปคำนวณหาค่าความดันค่าใหม่ที่แต่ละจุดต่อโดยใช้สมการ (4.24) สุดท้ายใช้ค่าความดันใหม่ที่ได้มาทำการปรับปรุงค่าความเร็วที่แต่ละจุดต่อโดยใช้สมการ (4.15) และ (4.16) ขั้นตอนการคำนวณดังกล่าวจะดำเนินซ้ำเป็นวงรอบจนกว่าค่าของคำตอบที่ต้องการ ั้  $\mathcal{L}^{\mathcal{L}}$ จะลู่เข้า

## **4.2 สมการไฟไนตเอลเมนต ิ สาหร ํ ับปญหาการถายเทความรอนท ั้งภายในของไหลและ โครงสราง**

สําหรับสมการไฟไนตเอลิเมนตของปญหาการถายเทความรอนภายในของไหล ้และของแข็งนั้น สามารถนำสมการ (4.11) มาใช้ในการวิเคราะห์ปัญหาได้โดยทันที โดยถ้าจะทำ ึการวิเคราะห์ปัญหาการถ่ายเทความร้อนภายในโครงสร้าง ก็เพียงแต่กำหนดให้ค่าความเร็วใน แนวแกน  $x$  และ  $y$  ภายในสมการ (4.11) มีค่าเท่ากับศูนย์เท่านั้น ดังนั้นจะเห็นได้ว่าการสมการ ั้ ั้ ูเอลิเมนต์และขั้นตอ<mark>นที่ใช้ในการคำนวณที่ได้อธิบายไปในหัวข้อที่ 4.1 นั้น ไม่เพียงแต่จะสามารถ</mark> ั้ ใช้วิเคราะห์ปัญหาการไหลแบบหนืดชนิดอัดตัวไม่ได้เท่านั้น ยังสามารถนำมาใช้วิเคราะห์ปัญหา ั้ การถ่ายเทความร้อนภายในตัวของไหลเองและภายในโครงสร้างได้โดยทันที ทำให้เกิดความ สะดวกในการวิเคราะหปญหาเปนอยางมาก

#### **4.3 สมการไฟไนตเอลเมนต ิ สาหร ํ ับปญหาความเคนในโครงสรางอันเน องมาจาก ื่ อุณหภูมิ**

การประดิษฐสมการไฟไนตเอลิเมนตสําหรับปญหาความเคนในโครงสรางอัน เนื่องมาจากอุณหภูมิสามารถกระทำได้โดยใช้วิธีถ่วงน้ำหนักเศษตกค้างเช่นกัน จากสมการเชิง ื่ ้ํ อนุพันธแสดงความสมดุลของแรงในสองมิตดิังแสดงในบทที่ 2

$$
\frac{\partial \sigma_x}{\partial x} + \frac{\partial \tau_{xy}}{\partial y} = 0 \tag{2.8n}
$$

$$
\frac{\partial \tau_{xy}}{\partial x} + \frac{\partial \sigma_y}{\partial y} = 0 \tag{2.81}
$$

ทำการประยุกต์วิธีถ่วงน้ำหนักเศษตกค้างกับสมการ (2.8ก) ดังนี้ ֺ֪֪ׅ֪֪֦֖֪֪֦֖֪֪ׅ֖֝֟֟֟֟֟֟֟֟֟֟֟֟֟֟֟֟֟֟֟֟֟֟֟֓֟֬֟֓֟֓֟֓֟֓֟֓֟֬֓֟֝֟֝֟ ี้

$$
\int_{\Omega} \{N\} \left( \frac{\partial \sigma_x}{\partial x} + \frac{\partial \tau_{xy}}{\partial y} \right) d\Omega = 0 \tag{4.30}
$$

ทำการประยุกต์ทฤษฎีบทของเกาส์ (Gauss's theorem) เข้ากับสมการ (4.30) จะได้

$$
\int_{\Omega} \left( \frac{\partial N}{\partial x} \sigma_x + \frac{\partial N}{\partial y} \tau_{xy} \right) d\Omega = \int_{\Gamma} \{ N \} \left( \sigma_x n_x + \tau_{xy} n_y \right) d\Gamma \tag{4.31}
$$

ในทำนองเดียวกัน ทำการประยุกต์วิธีการถ่วงน้ำหนักเศษตกค้างกับสมการ (2.8ข) จะได้ ֺ֧֪֪֪֪֦֧֪֪֦֧֪֪֦֪֧֦֧ׅ֧֧֧֧֝֟֟֓֟֓֟֓֟֓֟֓֟֓֟֓֟֓֟֓֟֓֟֓֝֬֟֟֟֟֟֓֝֟֟֓֝֟֟֟֩֓֝֬֝֬֟

$$
\int_{\Omega} \left( \frac{\partial N}{\partial x} \tau_{xy} + \frac{\partial N}{\partial y} \sigma_y \right) d\Omega = \int_{\Gamma} \{ N \} \left( \tau_{xy} n_x + \sigma_y n_y \right) d\Gamma \tag{4.32}
$$

จากนั้นกำหนดให้แรงที่กระทำกับขอบนอกของโครงสร้าง เช่น ความดัน หรือแรงที่กระทำที่ผิว ั้ ี่ สามารถเขียนอยูในรูปแบบเมตริกซดังน ี้

$$
\begin{Bmatrix} F_x \\ F_y \end{Bmatrix} = \begin{bmatrix} \sigma_x & \tau_{xy} \\ \tau_{xy} & \sigma_y \end{bmatrix} \begin{Bmatrix} n_x \\ n_y \end{Bmatrix}
$$
 (4.33)

แทนความสัมพันธดังสมการ (4.33) ลงในสมการ (4.31) และ (4.32) แลวจัดสมการใหม ใหอยู ในรูปแบบเมตริกซไดดังน ี้

$$
\int_{\Omega} \left[ \begin{array}{ccc} \frac{\partial N_i}{\partial x} & 0 & \frac{\partial N_i}{\partial y} \\ 0 & \frac{\partial N_i}{\partial y} & \frac{\partial N_i}{\partial x} \end{array} \right] \left\{ \begin{array}{l} \sigma_x \\ \sigma_y \\ \tau_{xy} \end{array} \right\} d\Omega = \int_{\Gamma} \left[ \begin{array}{cc} N_i & 0 \\ 0 & N_i \end{array} \right] \left\{ \begin{array}{l} F_x \\ F_y \end{array} \right\} d\Gamma, \quad i = 1, 2, ..., 6 \quad (4.34)
$$

ซึ่งสามารถเขียนให้อยู่ในรูปแบบที่เข้าใจได้ง่ายขึ้นดังนี้ ึ่ ึ้

$$
\int_{\Omega} [B]^T \begin{Bmatrix} \sigma_x \\ \sigma_y \\ \tau_{xy} \end{Bmatrix} d\Omega = \int_{\Gamma} [N]^T \begin{Bmatrix} F_x \\ F_y \end{Bmatrix} d\Gamma
$$
\n(4.35)

โดยที่

$$
\begin{bmatrix}\nB \\
B \\
\frac{\partial N_1}{\partial x} & 0 & \frac{\partial N_2}{\partial x} & 0 & \frac{\partial N_3}{\partial x} & 0 & \frac{\partial N_4}{\partial x} & 0 & \frac{\partial N_5}{\partial x} & 0 & \frac{\partial N_6}{\partial x} & 0 \\
0 & \frac{\partial N_1}{\partial x} & 0 & \frac{\partial N_2}{\partial x} & 0 & \frac{\partial N_3}{\partial x} & 0 & \frac{\partial N_4}{\partial x} & 0 & \frac{\partial N_5}{\partial x} & 0 & \frac{\partial N_6}{\partial x} \\
\frac{\partial N_1}{\partial x} & \frac{\partial N_1}{\partial x} & \frac{\partial N_2}{\partial x} & \frac{\partial N_2}{\partial x} & \frac{\partial N_3}{\partial x} & \frac{\partial N_3}{\partial x} & \frac{\partial N_4}{\partial x} & \frac{\partial N_4}{\partial x} & \frac{\partial N_5}{\partial x} & \frac{\partial N_5}{\partial x} & \frac{\partial N_6}{\partial x} & \frac{\partial N_6}{\partial x} \\
\frac{\partial N_6}{\partial x} & \frac{\partial N_6}{\partial x} & \frac{\partial N_6}{\partial x} & \frac{\partial N_6}{\partial x} & \frac{\partial N_6}{\partial x} & \frac{\partial N_7}{\partial x} & \frac{\partial N_8}{\partial x} & \frac{\partial N_9}{\partial x} & \frac{\partial N_9}{\partial x} & \frac{\partial N_9}{\partial x} & \frac{\partial N_9}{\partial x} & \frac{\partial N_9}{\partial x} & \frac{\partial N_9}{\partial x} & \frac{\partial N_1}{\partial x} & \frac{\partial N_2}{\partial x} & \frac{\partial N_1}{\partial x} & \frac{\partial N_2}{\partial x} & \frac{\partial N_3}{\partial x} & \frac{\partial N_4}{\partial x} & \frac{\partial N_4}{\partial x} & \frac{\partial N_5}{\partial x} & \frac{\partial N_5}{\partial x} & \frac{\partial N_6}{\partial x} & \frac{\partial N_6}{\partial x} & \frac{\partial N_7}{\partial x} & \frac{\partial N_8}{\partial x} & \frac{\partial N_9}{\partial x} & \frac{\partial N_9}{\partial x} & \frac{\partial N_1}{\partial x} & \frac{\partial N_2}{\partial x} & \frac{\partial N_3}{\partial x}
$$

$$
\begin{bmatrix} N \end{bmatrix} = \begin{bmatrix} N_1 & 0 & N_2 & 0 & N_3 & 0 & N_4 & 0 & N_5 & 0 & N_6 & 0 \\ 0 & N_1 & 0 & N_2 & 0 & N_3 & 0 & N_4 & 0 & N_5 & 0 & N_6 \end{bmatrix}
$$
 (4.361)

จากความสัมพันธระหวางความเคนและความเครียด

$$
\begin{array}{rcl} \{\sigma\} & = & [C] \left\{ \varepsilon - \varepsilon_0 \right\} \\ \text{(3x1)} & \xrightarrow{\text{(3x3)}} \text{(3x1)} \end{array} \tag{4.37}
$$

โดย  $\left\{ \varepsilon_{0}\right\}$  คือค่าความเครียดชั้นต้นอันเนื่องมาจากอุณหภูมิ ั้

$$
\{\varepsilon_0\} = \{\alpha\} (T(x, y) - T_0)
$$

และเมตริกซ์  $\left[ c\right]$  และ  $\left\{ \alpha\right\}$  ก็ขึ้นอยู่กับลักษณะของปัญหาว่าเป็นแบบความเค้นในระนาบ ึ้ (plane stress) หรือความเครียดในระนาบ (plane strain) ซึ่งในกรณีของความเค้นในระนาบ

$$
[C] = \frac{E}{1 - v^2} \begin{bmatrix} 1 & v & 0 \\ v & 1 & 0 \\ 0 & 0 & \frac{1 - v}{2} \end{bmatrix} \text{ has } {\alpha} = {\alpha} \begin{bmatrix} \alpha \\ \alpha \\ 0 \end{bmatrix}
$$
 (4.38n)

และกรณีของความเครียดในระนาบ

$$
[C] = \frac{E}{(1+\nu)(1-2\nu)} \begin{bmatrix} 1-\nu & \nu & 0 \\ \nu & 1-\nu & 0 \\ 0 & 0 & \frac{1-2\nu}{2} \end{bmatrix} \text{ has } {\alpha} = {\alpha(1+\nu) \choose \alpha(1+\nu)} \qquad (4.38\text{ m})
$$

สำหรับความเครียดนั้นก็สามารถเขียนให้อยู่ในรูปแบบของค่าการเคลื่อนตัวได้ดังแสดงในสมการ ั้ (2.10)

$$
\varepsilon_x = \frac{\partial u}{\partial x}; \qquad \varepsilon_y = \frac{\partial v}{\partial y}; \qquad \gamma_{xy} = \frac{\partial u}{\partial y} + \frac{\partial v}{\partial x} \tag{2.10}
$$

ซ งสามารถเขียนอยูในรูปเมตริกซไดดังน ึ่

$$
\begin{array}{rcl} \{\mathcal{E}\} & = & [B] & \{\delta\} \\ \text{(3x12)} & \text{(12x1)} \end{array} \tag{4.39}
$$

โดยที่  $\{\delta\}^T = \begin{bmatrix} u_1 & v_1 & u_2 & v_2 & u_3 & v_3 & u_4 & v_4 & u_5 & v_5 & u_6 & v_6 \end{bmatrix}$  $T = |u_1 \ v_1 \ u_2 \ v_2 \ u_3 \ v_3 \ u_4 \ v_4 \ u_5 \ v_5 \ u_6 \ v_7$ ×  $\delta$ <sup>T</sup> =  $\begin{bmatrix} u_1 & v_1 & u_2 & v_2 & u_3 & v_3 & u_4 & v_4 & u_5 & v_5 & u_6 & v_6 \end{bmatrix}$  (4.40)

֧֖֦֖֪ׅ֖֪ׅ֖֧֝֟֟֟֟֟֟֟֟֟֟֟֟֟֟֟֟֟֟֟֟֟֟֟֟֟֟֟֟֡֬֟֩֕֓֞֟֩֞֞֟֝֟֝֟<sup>֟</sup>

แทนคาสมการ (4.37), (4.39) และ (4.40) ลงในสมการ (4.35) แลวทําการจัดรูปใหมจะได สมการไฟไนตเอลิเมนตเมตริกซดังน

$$
\int_{\Omega} [B]^T [C] [B] d\Omega \{\delta\} = \int_{\Omega} [B]^T [C] \{\varepsilon_0\} d\Omega + \int_{\Gamma} [N]^T \{F\} d\Gamma \tag{4.41}
$$

เพื่อให้สามารถเข้าใจได้ง่ายต่อการประดิษฐ์โปรแกรมคอมพิวเตอร์ สามารถจัดรูปสมการ (4.41) ให้อยู่ในรูปแบบที่สั้นขึ้นได้ดังนี้

$$
\begin{bmatrix} K \\ 12 \times 12 \end{bmatrix} \begin{Bmatrix} \delta \end{Bmatrix} = \begin{Bmatrix} \{F_0\} + \{F_T\} \\ (12 \times 1) \end{Bmatrix}
$$
 (4.42)

$$
\begin{array}{lll}\n\text{In } & \text{if } & \text{if } &
$$

$$
\{F_0\} = \int_{\Omega} [B]^T [C] \{\varepsilon_0\} d\Omega
$$
\n(4.44)

$$
\{F_T\} = \int_{\Gamma} [N]^T \{F\} d\Gamma
$$
\n(4.45)

ในที่นี้  $\left[ K \right]$  แทนเมตริกซ์ของความแข็งเกร็ง  $\{ F_0 \}$  แทนโหลดเวกเตอร์อันเนื่องมาจากความเค้น ชั้นต้น และ  $\{F_{T}\}$  แทนโหลดเวกเตอร์ของแรงที่ผิว ั้

#### **4.4 การประดิษฐไฟไนตเอลิเมนตเมตริกซ**

สมการไฟไนต์เอลิเมนต์ และค่าสัมประสิทธิ์ต่าง ๆ ดังในสมการที่ได้แสดงข้างต้น นั้นสามารถประดิษฐ์ขึ้นได้โดยง่าย วิธีการดังกล่าวจะได้แสดงในหัวข้อนี้ ี้

## **4.4.1 เอลิเมนตเมตริกซสําหรับสมการโมเมนตัม**

เริ่มจากสมการของโมเมนตัมทั้งสองสมการ นั่นคือจากสมการ (4.4) และ (4.7) ั่

$$
[A]\{u\} = \{R_u\} + \{R_{px}\}
$$
 (4.4)

$$
[A] \{v\} = \{R_v\} + \{R_{py}\} + \{R_{by}\}\tag{4.7}
$$

สำหรับเมตริกซ์สัมประสิทธิ์ [A] ของทั้งสองสมการนั้นประกอบไปด้วยพจน์การพาและพจน์ ั้ จากการแพรนั่ นคือ

$$
\begin{bmatrix} A \end{bmatrix} = \begin{bmatrix} A_{conv} \end{bmatrix} + \begin{bmatrix} A_{diff} \end{bmatrix}
$$

โดยที่ [*Aconv*] =สามารถหาไดจากวิธีไฟไนตเอล ิเมนตสตร ีมไลนอัปวินดในบทที่ 3

$$
\left[A_{diff}\right] = \mu \int_{\Omega} \left[ \left\{ \frac{\partial N_i}{\partial x} \right\} \left[ \frac{\partial N_i}{\partial x} \right] + \left\{ \frac{\partial N_i}{\partial y} \right\} \left[ \frac{\partial N_i}{\partial y} \right] \right] d\Omega \tag{4.46}
$$

การจัดรูปสมการ (4.46) จะเริ่มจากการเขียนฟังก์ชันการประมาณภายในเอลิเมนต์สามเหลี่ยม ิ่ หกจุดต่อ  $\{N_i\}, i = 1, 2, ..., 6$  ให้อยู่ในรูปแบบเมตริกซ์ใหม่ได้ดังนี้ ี้

$$
\begin{array}{rcl} \{N\} & = & \left[A_m\right]^T & \{R\} \\ \text{(6×1)} & & \text{(6×6)} \\ \end{array} \tag{4.47}
$$

$$
\text{max} \hat{\text{max}} \hat{\text{max}} \quad (4.48)
$$

โดย

$$
\begin{bmatrix} 1 & 0 & 0 & 0 & -1 & -1 \\ 0 & 1 & 0 & -1 & 0 & -1 \\ 0 & 0 & 1 & -1 & -1 & 0 \\ 0 & 0 & 0 & 4 & 0 & 0 \\ 0 & 0 & 0 & 0 & 4 & 0 \\ 0 & 0 & 0 & 0 & 0 & 4 \end{bmatrix}
$$
(4.49)

$$
\{R\} = \begin{bmatrix} L_1^2 \\ L_2^2 \\ L_3^2 \\ L_2L_3 \\ L_1L_3 \\ L_1L_2 \end{bmatrix}
$$
 (4.50)

ดังนั้น

 $\overline{\mathfrak{L}}$ ⎨  $\sqrt{2}$ 

$$
\left\{\frac{\partial N_i}{\partial x}\right\} = \left[A_m\right]^T \left\{\frac{\partial R}{\partial x}\right\}
$$

$$
= \left[A_m\right]^T \frac{1}{2A} \begin{bmatrix} 2b_1 & 0 & 0 \\ 0 & 2b_2 & 0 \\ 0 & 0 & 2b_3 \\ 0 & b_3 & b_2 \\ b_3 & 0 & b_1 \\ b_2 & b_1 & 0 \end{bmatrix} \begin{bmatrix} L_1 \\ L_2 \\ L_3 \end{bmatrix}
$$

$$
= \left[A_m\right]^T \left[B_m\right]^T \left\{H\right\} \tag{4.51}
$$

 $\left\{\frac{\partial N_i}{\partial y}\right\} = \left[A_m\right]^T \left\{\frac{\partial N_i}{\partial y}\right\}$  $\vert$  $\overline{a}$ ⎨  $\sqrt{ }$ ∂  $\begin{bmatrix} A_m \end{bmatrix}^T \begin{bmatrix} \frac{\partial}{\partial n} \end{bmatrix}$ ⎭  $\left\{ \right\}$  $\vert$  $\overline{a}$ ⎨  $\sqrt{ }$ ∂ ∂ *y*  $\left\{\n\begin{array}{c}\nN_i \\
\vdots \\
N_i\n\end{array}\n\right\} = \left\{\n\begin{array}{c}\nA_m\n\end{array}\n\right\}^T\n\left\{\n\frac{\partial R}{\partial x}\n\right\}.$ *y*  $=$   $[A_m]$  $\int$  $\overline{\mathcal{L}}$  $\left\{ \right\}$  $\vert$  $\overline{\mathcal{L}}$  $\vert$ ⎨  $\sqrt{ }$ ⎥ ⎥ ⎥ ⎥ ⎥ ⎥ ⎥ ⎥  $\overline{\phantom{a}}$ ⎤  $\mathsf I$  $\mathsf{I}$  $\overline{\phantom{a}}$  $\vert$  $\vert$  $\lfloor$  $\mathsf{I}$  $\vert$ ⎣  $\overline{a}$ = 3  $\overline{c}$ 1 2  $\epsilon_1$ 3  $V_1$  $3 \quad c_2$ 3 2 1  $\overline{0}$ 0  $\boldsymbol{0}$ 0 0 2  $0 \t 2c_2 \t 0$  $2c_1$  0 0 2 1 *L L L*  $c_2$  *c*  $c_3$  0  $c_5$  $c_3$  *c c c c A*  $A_m$ <sup> $T$ </sup> **1**  $\begin{bmatrix} [A_m]^T [C_m]^T \{H\} \end{bmatrix}$  (4.52)

ดังนั้นพจน์แรกของสมการ (4.46) สามารถจัดรูปได้ดังนี้ ั้

$$
\int_{\Omega} \left\{ \frac{\partial N}{\partial x} \right\} \left[ \frac{\partial N}{\partial x} \right] d\Omega = \int_{\Omega} [A_m]^T [B_m]^T \{H\} \{H\} [B_m] [A_m] d\Omega
$$

$$
= [A_m]^T [B_m]^T \{H\} \{H\} d\Omega [B_m] [A_m]
$$

$$
= [A_{m}]^{T} [B_{m}]^{T} [G] [B_{m}] [A_{m}]
$$
\n
$$
[G] = \frac{A}{12} \begin{bmatrix} 2 & 1 & 1 \\ 1 & 2 & 1 \\ 1 & 1 & 2 \end{bmatrix}
$$
\n(4.53)

ี้

ส่วนพจน์ที่สองของสมการ (4.46) ก็สามารถจัดรูปได้ในลักษณะเช่นเดียวกันได้ดังนี้

 $\mathsf{I}$ 

 $\begin{array}{c|cc} \times 3 & 12 & 1 & 2 \end{array}$ 

⎣

$$
\int_{\Omega} \left\{ \frac{\partial N}{\partial y} \right\} \left[ \frac{\partial N}{\partial y} \right] d\Omega = \left[ A_m \right]^T \left[ C_m \right]^T \left[ G \right] \left[ C_m \right] \left[ A_m \right] \tag{4.54}
$$

 $\overline{\phantom{a}}$ 

⎦

ทำให้สมการ (4.46) สามารถเขียนอยู่ในรูปแบบเมตริกซ์ที่พร้อมนำไปประดิษฐ์โปรแกรม คอมพิวเตอรไดดังน ี้

$$
\left[A_{\text{diff}}\right] = \mu\big(\big[A_m\big]^T\big[B_m\big]^T\big[G\big]\big[B_m\big]\big[A_m\big] + \big[A_m\big]^T\big[C_m\big]^T\big[G\big]\big[C_m\big]\big[A_m\big]\big) \quad (4.55)
$$

ี่ส่วนทางด้านขวามือของสม<mark>การ (4.4) และ (4.7) นั้นสามารถหา</mark>ค่าได้ดังนี้ ั้

$$
\begin{aligned}\n\{R_{px}\} &= -\int_{\Omega} \{N\} \frac{\partial p}{\partial x} d\Omega = -\int_{\Omega} \{N\} \left[ \frac{\partial N}{\partial x} \right] d\Omega \{p\} \\
&= -\int_{\Omega} \{N\} \left[ H \right] \left[ B_m \right] \left[ A_m \right] d\Omega \{p\} \\
&= -\int_{\Omega} \{N\} \left[ H \right] \left[ B_m \right] \left[ A_m \right] d\Omega \{p\} \\
&= -\int_{\Omega} \{N\} \left[ H \right] d\Omega \left[ B_m \right] \left[ A_m \right] \{p\}\n\end{aligned}
$$

โดยพจนอินทิกรัลสามารถหาคาไดดังน ี้

$$
-\int_{\Omega} \{N\} \lfloor H \rfloor d\Omega = \int_{\Omega} \begin{bmatrix} L_1(2L_1 - 1) \\ L_2(2L_2 - 1) \\ L_3(2L_3 - 1) \\ 4L_2L_3 \\ 4L_1L_3 \\ 4L_1L_2 \end{bmatrix} \lfloor L_1 L_2 L_3 \rfloor d\Omega
$$

$$
= \int_{\Omega} \begin{bmatrix} L_1^2(2L_1 - 1) & L_1L_2(2L_1 - 1) & L_1L_3(2L_1 - 1) \\ L_2L_1(2L_2 - 1) & L_2^2(2L_2 - 1) & L_2L_3(2L_2 - 1) \\ L_3L_1(2L_3 - 1) & L_3L_2(2L_3 - 1) & L_3^2(2L_3 - 1) \\ 4L_1L_2L_3 & 4L_2^2L_3 & 4L_2L_3^2 \\ 4L_1^2L_3 & 4L_1L_2L_3 & 4L_1L_3^2 \\ 4L_1^2L_2 & 4L_1L_2^2 & 4L_1L_2L_3 \end{bmatrix} d\Omega
$$

$$
= -\frac{A}{60} \begin{bmatrix} 2 & -1 & -1 \\ -1 & 2 & -1 \\ 4 & 8 & 8 \\ 8 & 4 & 8 \\ 8 & 4 & 8 \end{bmatrix} = \begin{bmatrix} S \\ S \end{bmatrix}
$$

ดังนั้น

$$
\begin{array}{rcl}\n\left\{R_{px}\right\} & = & -\int_{\Omega} \left\{N\right\} \left[H \right] d\Omega \left[B_m\right] \left[A_m\right] \left\{p\right\} \\
& = & \left[S \right] \left[B_m\right] \left[A_m\right] \left\{p\right\} \\
\left\{R_{py}\right\} & = & -\int_{\Omega} \left\{N\right\} \left[H \right] d\Omega \left[C_m\right] \left[A_m\right] \left\{p\right\} \\
& = & \left[S \right] \left[C_m\right] \left[A_m\right] \left\{p\right\} \\
& = & \left[S \right] \left[C_m\right] \left[A_m\right] \left\{p\right\} \\
& = & \left[S \right] \left[C_m\right] \left[A_m\right] \left\{p\right\} \\
\left(\text{6×1}\right) & & \left(\text{6×6}\right) \left(\text{6×1}\right)\n\end{array}\n\tag{4.56}
$$

⎥

 $\overline{\phantom{a}}$ 

สำหรับพจน์อินทิเกรตขอบเขตทางด้านขวาของสมการ (4.4) และ (4.7)  $\left(\left\{R_u\right\},\left\{R_v\right\}\right)$  นั้น พจน์ ั้ ต่างๆ เหล่านี้จะตัดกันหมดไปภายในขอบเขตของปัญหาจึงไม่จำเป็นต้องหาค่า ֺ֖֧֖֧֧֧֧ׅ֖֧֧֦֧֧֧֪֪ׅ֦֖֧֧֧֧֚֝֝֟֟֟֟֟֟֟֟֟֟֟֟֟֟֟֟֟֟֟֟֟֟֟֟֟֩֕֟֟֩֞֟֓֝֬֟֩֕֓֝֬֜֝֬֝֬֝֬֝֬֝֬֝֟֝֬֝֬֝֬֝֬֝֬֝֬֝֬

8 8 4

 $\mathsf I$ 

⎣

 $\hat{\mathbf{a}}$ วนพจน์  $\big\{\boldsymbol{R}_{b\mathrm{y}}\big\}$  ของสมการ (4.7) สามารถหาค่าได้ดังนี้

$$
\{R_{by}\} = -\int_{\Omega} \{N\} \rho f_x d\Omega
$$
  
=  $-\int_{\Omega} \{N\} [\rho g (1 - \beta (T - T_o))] d\Omega$   
=  $-\rho g \int_{\Omega} \{N\} [1 - \beta T + \beta T_o] d\Omega$   
=  $\rho g \int_{\Omega} \{N\} [\beta T] d\Omega - \rho g \int_{\Omega} \{N\} [1 + \beta T_o] d\Omega$ 

หาคาพจนที่ I

$$
\rho g \int_{\Omega} \{N\} [\beta T] d\Omega = \rho g \beta \int_{\Omega} \{N\} [N] d\Omega \{T\}
$$

โดยพจน์ในอินทิกรัลสามารถคำนวณได้ดังนี้ ี้

$$
\int_{\Omega} \{N\} \big[ N \big] d\Omega = \int_{\Omega} \begin{bmatrix} N_1^2 & N_1 N_2 & N_1 N_3 & N_1 N_4 & N_1 N_5 & N_1 N_6 \\ N_2^2 & N_2 N_3 & N_2 N_4 & N_2 N_5 & N_2 N_6 \\ N_3^2 & N_3 N_4 & N_3 N_5 & N_3 N_6 \\ N_4^2 & N_4 N_5 & N_4 N_6 & N_6^2 \end{bmatrix} d\Omega
$$
  

$$
\left[ \begin{array}{ccc} 3 & -1 & -1 & -4 & 0 & 0 \\ 3 & -1 & 0 & -4 & 0 \end{array} \right]
$$

$$
= \frac{A}{180} \begin{bmatrix} 3 & -1 & 0 & -4 & 0 \\ 3 & 0 & 0 & -4 \\ 32 & 16 & 16 \\ 32 & 16 & 16 \\ 32 & 16 & 32 \end{bmatrix} = [N2]
$$

หาคาพจนที่ II

$$
\rho g \int_{\Omega} \{N\} [1 + \beta T_o] d\Omega = \rho g [1 + \beta T_o] \int_{\Omega} \{N\} d\Omega
$$
\n
$$
\left[\bigcap_{j=1}^{n} \{N\} [1 + \beta T_o] \frac{N}{2} \right] \left[\bigcap_{j=1}^{n} \{N\} [1 + \beta T_o] \frac{N}{2} \right]
$$
\n
$$
\left[\bigcap_{j=1}^{n} \{N\} \cap \{N\} \cap \{N\}
$$

ดังนั้น

$$
\{R_{by}\} = \rho g \beta \left[N2\right]\{T\} - \frac{\rho g \left[1 + \beta T_o\right]A}{3} \begin{bmatrix} 0\\0\\0\\1\\1\\1 \end{bmatrix}
$$
(4.58)
# **4.4.2 เอลิเมนตเมตริกซสําหรับสมการความดัน**

จากสมการ (4.24)

$$
\left[K_{x} + K_{y}\right]\left\{p\right\} = \left\{R_{u}\right\} + \left\{R_{y}\right\} + \left\{R_{b}\right\} \tag{4.24}
$$

เมตริกซ์สัมประสิทธิ์ของความดันสามารถหาค่าได้ดังนี้ ิ์ ֺ֖֖֖֧֖֧֚֝֟֓֟֓֟֓֟֓֟֓֟֓֟֓֟֓֟֓֟֬֟֓֟֓֟֬֟֩֩֓֟֓֟֓֟֓֟֓֟֬֟֩֩֟֓֟֓֟֩֞

$$
\begin{aligned}\n\begin{bmatrix}\nK_p\n\end{bmatrix} &= \begin{bmatrix}\nK_x\n\end{bmatrix} + \begin{bmatrix}\nK_y\n\end{bmatrix} \\
&= \int_{\Omega} \left[ \frac{\partial N_i}{\partial x} \right] \left( N_y K_j \right) \left[ \frac{\partial N_i}{\partial x} \right] + \left\{ \frac{\partial N_i}{\partial y} \right\} \left( N_y K_j \right) \left[ \frac{\partial N_i}{\partial y} \right] \right] d\Omega \\
\text{In.} \\
\begin{aligned}\n\text{In.} \\
\begin{bmatrix}\nK_x\n\end{bmatrix} &= \int_{\Omega} \left[ \frac{\partial N}{\partial x} \right] \left( N_i K_i \right) \left[ \frac{\partial N}{\partial x} \right] \right] d\Omega \\
&= \int_{\Omega} \left[ A_m \right]^T \left[ B_m \right]^T \left\{ H \right\} \left( N_i K_i \right) \left\{ H \right\} \left[ B_m \right] \left[ A_m \right] d\Omega \\
&= \left[ A_m \right]^T \left[ B_m \right]^T \int_{\Omega} \left\{ H \right\} \left( N_i K_i \right) \left\{ H \right\} d\Omega \left[ B_m \right] \left[ A_m \right]\n\end{aligned}
$$

โดยพจนในอินทิกรัลสามารถหาคาไดดังน ֺ֖֧֚֝<u>֚</u><br>֧֪֚֝

$$
\int_{\Omega} \{H\}(N_i K_i) \{H\} d\Omega = \int_{\Omega} \left[ \begin{array}{ccc} L_1^2 & L_1 L_2 & L_1 L_3 \\ L_1 L_2 & L_2^2 & L_2 L_3 \\ L_1 L_3 & L_2 L_3 & L_3^2 \end{array} \right] (N_i K_i) d\Omega
$$
\n
$$
= \frac{A}{45} \left[ \begin{array}{ccc} K_4 + 3K_5 + 3K_6 & K_4 + K_5 + 2K_6 & K_4 + 2K_5 + K_6 \\ 3K_4 + K_5 + 3K_6 & 2K_4 + K_5 + K_6 \\ sym & & & 3K_4 + 3K_5 + K_6 \end{array} \right]
$$
\n
$$
= \left[ \begin{array}{c} W \end{array} \right]
$$

ดังนั้น

$$
\begin{bmatrix} K_x \\ (6 \times 6) \end{bmatrix} = \begin{bmatrix} A_m \\ (6 \times 6) \end{bmatrix}^T \begin{bmatrix} B_m \\ (6 \times 3) \end{bmatrix}^T \begin{bmatrix} W \\ (3 \times 3) \end{bmatrix} \begin{bmatrix} B_m \\ (3 \times 6) \end{bmatrix} \begin{bmatrix} A_m \\ (6 \times 6) \end{bmatrix}
$$
(4.59)

ี และเช่นเดียวกัน

$$
\begin{bmatrix} K_{y} \end{bmatrix} = \begin{bmatrix} A_{m} \end{bmatrix}^{T} \begin{bmatrix} C_{m} \end{bmatrix}^{T} \begin{bmatrix} W \end{bmatrix} \begin{bmatrix} C_{m} \end{bmatrix} \begin{bmatrix} A_{m} \end{bmatrix} \begin{bmatrix} A_{m} \end{bmatrix}
$$
\n(4.60)

การสร้างเมตริกซ์ต่าง ๆ ทางด้านขวาของสมการ (4.24) มีขั้นตอนดังนี้ ี้  $\left\vert \mathbf{w}\right\vert$ ชน์  $\left\{ R_{u}\right\}$  สามารถหาได้ดังนี้ ֺ֪֪֦֝֟֟֟֟֟֟֟֟֟֟֟֟֟֟֟֟֟֟֟֟֟֟֡֟֟֟֟֟֟֡֟֟֟֡֟֟֟֟֟<sup>֖</sup>

ֺ֪֖֧֖֖֖֪֦֖֧֖֪֪֦֖֧֦֖֧֦֖֦֧֪֪֦֖֧֝֟֟֟֟֟֟֟֟֟֟֟֟֟֟֟֟֟֟֟֟֟֟֟֟֟֟֟֟֡֟֟֩֕֟֟֟֟֩֕֞֟֩֕֞֟֞֟֟֩֕֞֟֟֟֩֞֟֩֓֞֝֬֝֞֟֝֬

$$
\{R_{u}\} = \int_{\Omega} \left\{\frac{\partial N}{\partial x}\right\} (N_{i} \hat{u}_{i}) d\Omega = \int_{\Omega} [A]^T [B]^T \{H\} (N_{i} \hat{u}_{i}) d\Omega
$$

$$
= [A]^T [B]^T \int_{\Omega} \{H\} (N_{i} \hat{u}_{i}) d\Omega
$$

โดยพจนในอินทิกรัลคํานวณไดดังน

$$
\int_{\Omega} \{H\} \{N_i \hat{u}_i\} d\Omega = \int_{\Omega} \left\{ \begin{aligned} &L_1 \big(N_1 \hat{u}_1 + N_2 \hat{u}_2 + N_3 \hat{u}_3 + N_4 \hat{u}_4 + N_5 \hat{u}_5 + N_6 \hat{u}_6\big) \\ &L_2 \big(N_1 \hat{u}_1 + N_2 \hat{u}_2 + N_3 \hat{u}_3 + N_4 \hat{u}_4 + N_5 \hat{u}_5 + N_6 \hat{u}_6\big) \\ &L_3 \big(N_1 \hat{u}_1 + N_2 \hat{u}_2 + N_3 \hat{u}_3 + N_4 \hat{u}_4 + N_5 \hat{u}_5 + N_6 \hat{u}_6\big) \end{aligned} \right\} d\Omega
$$

$$
= \frac{A}{60} \begin{cases} 2\hat{u}_1 - \hat{u}_2 - \hat{u}_3 + 4\hat{u}_4 + 8\hat{u}_5 + 8\hat{u}_6 \\ -\hat{u}_1 + 2\hat{u}_2 - \hat{u}_3 + 8\hat{u}_4 + 4\hat{u}_5 + 8\hat{u}_6 \\ -\hat{u}_1 - \hat{u}_2 + 2\hat{u}_3 + 8\hat{u}_4 + 8\hat{u}_5 + 4\hat{u}_6 \end{cases}
$$

ดังนั้น

$$
\{R_{u}\} = \frac{A}{60} [A]^T [B]^T \begin{cases} 2\hat{u}_1 - \hat{u}_2 - \hat{u}_3 + 4\hat{u}_4 + 8\hat{u}_5 + 8\hat{u}_6 \\ -\hat{u}_1 + 2\hat{u}_2 - \hat{u}_3 + 8\hat{u}_4 + 4\hat{u}_5 + 8\hat{u}_6 \\ -\hat{u}_1 - \hat{u}_2 + 2\hat{u}_3 + 8\hat{u}_4 + 8\hat{u}_5 + 4\hat{u}_6 \end{cases}
$$
(4.61)

สวนพจน{ } *Rv* ก็สามารถหาคาไดในรูปแบบเดียวกัน

$$
\{R_{\nu}\} = \frac{A}{60} [A]^T [C]^T \begin{cases} 2\hat{v}_1 - \hat{v}_2 - \hat{v}_3 + 4\hat{v}_4 + 8\hat{v}_5 + 8\hat{v}_6 \\ -\hat{v}_1 + 2\hat{v}_2 - \hat{v}_3 + 8\hat{v}_4 + 4\hat{v}_5 + 8\hat{v}_6 \\ -\hat{v}_1 - \hat{v}_2 + 2\hat{v}_3 + 8\hat{v}_4 + 8\hat{v}_5 + 4\hat{v}_6 \end{cases}
$$
(4.62)

 $\left\langle \mathbf{R}_{b}\right\rangle$  สามารถหาได้ดังนี้ ֺ<u>֚</u>

$$
\{R_b\} = -\int_{\Gamma} \{N\} \left( u \, n_x + v \, n_y \right) d\,\Gamma \tag{4.29}
$$

เน ื่องจากเปนพจนการอินทิเกรตขอบเขต ดังน ั้นภายในขอบเขตของปญหา พจน์เหล่านี้จะตัดกันหมดไป เหลือที่จะต้องคำนวณเฉพาะบริเวณขอบเขตรอบนอกของโดเมน ֺ֖֧֧֧֧ׅ֧ׅ֖֧֧֧֧֧֧֧֧֧֧֚֝֝֟֟֓֟֓֝֬֝֟֓֝֬֝֓֟֓֟֓֟֓֟֓֟֓֟֓֟֬֝֟֓֟֓֟֓֝֬֟֓֟֓֝֬֟֩֓֟֩֟֓֝֬֝֬֝֟֓֝֬֝֬֝֬֝֬֝֬֝֬ ี่ เท่านั้น หากพิจารณาเอลิเมนต์สามเหลี่ยมดังแสดงในรูปที่ 4.1 ซึ่งมีขอบที่ประกอบด้วยจุดต่อ 2-ึ่ 4-3 เป็นขอบที่อยู่รอบนอกของโดเมนการไหล เพื่อการคำนวณที่ง่ายขึ้นจึงอาจแยกการอินทิ ึ้ เกรตตลอดขอบดังกลาวออกเปน 2 ชวงคือชวงระหวางจุดตอ 2-4 และ 4-3 ทําใหในแตละชวง นั้นลักษณะการกระจายตัวของฟังก์ชันความเร็วตามขอบที่ประกอบด้วยจุดต่อ 2-4 และ 4-3 จะมี ั้ ลักษณะเชิงเส้น โดยแต่ละช่วงมีความยาว *L* ดังที่แสดงในรูปที่ 4.1 ดังนั้นพจน์  $\{R_b\}$  ในรูปแบบ ั้ ของสูตรอินทิเกรตที่สอดคล้องกับขอบ 2-4 นี้คือ

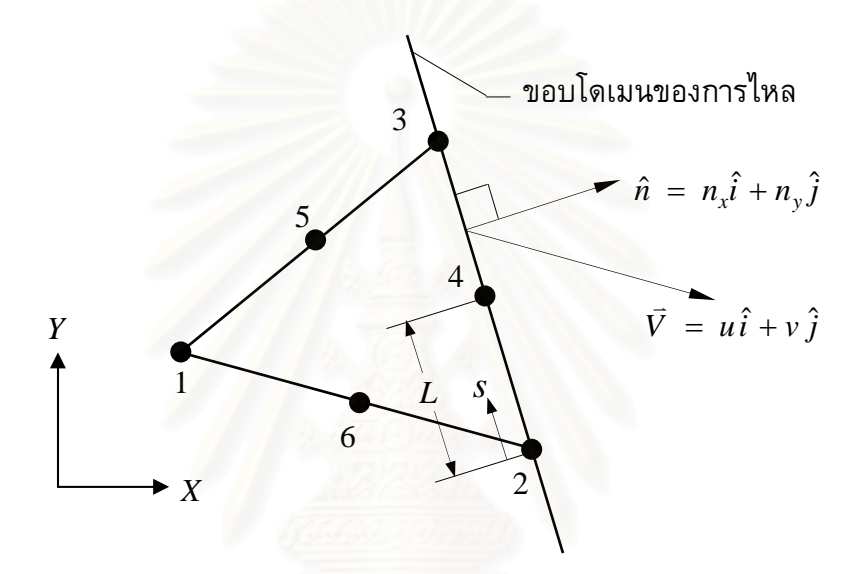

รูปที่ 4.1  $\,$ การคำนวณพจน์  $\{R_b\}\,$  ที่บริเวณขอบรอบนอกของโดเมนการไหล ี่

$$
-\int_{0}^{L} (u_{24} n_x + v_{24} n_y) \begin{cases} 1 - \frac{s}{L} \\ \frac{s}{L} \end{cases} ds = - (u_{24} n_x + v_{24} n_y) \int_{0}^{L} \begin{cases} 1 - \frac{s}{L} \\ \frac{s}{L} \end{cases} ds
$$
  

$$
{R_b}_{2-4} = - (u_{24} n_x + v_{24} n_y) \frac{L}{2} {1 \choose 1}
$$

สวนขอบ 4-3 ก็จะไดในลักษณะเดียวกันน นคือ ั่

$$
\{R_b\}_{4-3} = -\left(u_{43} n_x + v_{43} n_y\right) \frac{L}{2} \begin{bmatrix} 1 \\ 1 \end{bmatrix}
$$

ดังนั้นพจน์  $\{R_b\}$  สำหรับเอลิเมนต์สามเหลี่ยมที่ขอบประกอบด้วยจุดต่อ 2-4-3 คือ ั้

$$
\{R_b\} = -\frac{L}{2} \begin{bmatrix} 0 \\ (u_{24} n_x + v_{24} n_y) \\ (u_{24} n_x + v_{24} n_y) + (u_{43} n_x + v_{43} n_y) \\ (u_{43} n_x + v_{43} n_y) \\ 0 \\ 0 \end{bmatrix}
$$
(4.63)

โดยที่ *u*<sup>43</sup> และ <sup>43</sup> *v* คือความเร็วเฉลี่ยในแนวแกน *x* และ *y* ตามลําดับในชวง 4-3  $u_{24}$  และ  $v_{24}$  คือความเร็วเฉลี่ยในแนวแกน  $x$  และ  $y$  ตามลำดับในช่วง 2-4

#### **4.4.3 เอลิเมนตเมตริกซสําหรับสมการอนุรักษพลังงาน**

จากสมการ (4.11)

$$
[K]\{T\} = \{R\} + \{Q\} \tag{4.11}
$$

โดยเมตริกซ์  $[K]$  ก็จะประกอบไปด้วยพจน์การพาและพจน์การแพร่ในลักษณะที่คล้ายกับ เมตริกซ์ [A] ของสม<mark>การอนุรักษ์โมเมนตัมนั่นเอง จึงจะไม่แ</mark>สดงซ้ำในหัวข้อนี้ ส่วนเมตริกซ์ ั่ ี้  $\{{\bm R}\}$  คือเมตริกซ์ที่เกี่ยวกับฟลักซ์ความร้อนที่ไหลผ่านขอบของเอลิเมนต์ ซึ่งพจน์ดังกล่าวจะตัด ึ่ กันหมดไปภายในขอบเขต<mark>ข</mark>องปัญหา จะเหลือเฉพาะที่ขอบด้านนอกของขอบเขตที่พิจารณา ี่ เท่านั้น โดยถ้าขอบดังกล่าวถูกกำหนดให้มีอุณหภูมิคงที่ เมตริกซ์  $\{R\}$  ก็ไม่ต้องทำการคำนวณ ั้ หรือถ้าขอบดังกล่าวกำหนดให้เป็นฉนวน (ฟลักซ์ความร้อนที่ผ่านขอบเป็นศูนย์) เมตริกซ์  $\{{\bm R}\}$ ก็จะถูกกำหนดให้มีค่าเป็นศูนย์ เป็นต้น ส่วนเมตริกซ์  $\{Q\}$  คือเมตริกซ์ที่แทนค่าการผลิตความ ร้อนภายในเอลิเมนต์ ซึ่งสามารถคำนวณได้ดังนี้ ึ่ ֺ<u>֚</u>֖֖֚֚

$$
\{Q\} = \rho \int \{N\} Q \, d\Omega
$$
\n
$$
= \rho Q \int \{N\} d\Omega
$$
\n
$$
= \rho Q \int \{N\} d\Omega
$$
\n
$$
= \frac{\rho Q A}{3} \begin{bmatrix} 0 \\ 0 \\ 0 \\ 1 \\ 1 \end{bmatrix}
$$
\n(4.64)

# **4.4.4 เอลิเมนตเมตริกซสําหรบวั ิเคราะหปญหาความเค นในโครงสราง อันเน องมาจากอุณหภูมิ**

จากสมการ (4.42)

$$
\begin{bmatrix} K \\ (12\times12) \\ (12\times1) \end{bmatrix} \begin{Bmatrix} \{\mathcal{S}\} \\ \{\mathcal{F}_0\} \end{Bmatrix} = \begin{Bmatrix} \{F_0\} + \{F_T\} \\ (12\times1) \\ (12\times1) \end{Bmatrix} \begin{Bmatrix} \{\mathcal{S}\} \\ \{\mathcal{S}\} \end{Bmatrix} \tag{4.42}
$$

$$
\begin{array}{lll}\n\text{In } & \text{if } & \text{if } &
$$

$$
\begin{array}{rcl}\n\left\{F_{0}\right\} & = & \int_{\Omega} \left[B\right]^{T} \left[C\right] \left\{\varepsilon_{0}\right\} d\Omega \\
\frac{\left(12 \times 1\right)}{\Omega} & \left(12 \times 3\right) & \left(3 \times 3\right) & \left(3 \times 1\right)\n\end{array} \tag{4.44}
$$

$$
\begin{array}{rcl}\n\{F_T\} & = & \int_{\Gamma} \left[ N \right]^T \{F\} \, d\Gamma \\
\text{(12x1)} & = & \int_{\Gamma} \left( 12 \times 3 \right)^T \left( 3 \times 1 \right)\n\end{array} \tag{4.45}
$$

สำหรับรายละเอียดต่าง ๆ ของเมตริกซ์ในสมการ (4.43) – (4.45) นั้นมีขนาดใหญ่มาก ซึ่งจะ ั้ ึ่ แสดงไวในภาคผนวก ค

ไฟไนต์เอลิเมนต์เมตริกซ์ต่าง ๆ ที่ได้แสดงในหัวข้อนี้ สามารถนำไปประดิษฐ์เป็นโปรแกรม ֺ֖֖֖֖֖֖֖֖֧֚֚֚֚֚֚֚֚֚֚֚֚֚֝֝֟֟֟<u>֟</u><br>֧֪֖֧֪֪֪֪֪֪֪֪֪֪֪֩֩֩֝֟֩֩ คอมพิวเตอร์สำหรับการวิเค<mark>ราะห์ร่วมกันระหว่างการไหล อุณหภูมิ และโครงสร้างได้โดยตรง ซึ่ง</mark> ึ่ รายละเอียดของโปรแกรมคอมพิวเตอร์ที่ประดิษฐ์ขึ้นจะได้แสดงไว้ในบทที่ 5

# **บทท ี่ 5 โปรแกรมคอมพิวเตอร**

ׅ֖֖֚֚֚֡֬֝֬

บทน จะกลาวถึงรายละเอียดและข นตอนการคํานวณภายในโปรแกรม ֺ֖֧֖֖֖֖֪֦֖֧֦֝֟֟֓֟֟֟֟֟֟֟֟֟֟֟֟֟֟֟֟֟֟֟֟֟֟֟֟֟֟֟֟֩֕֟֟֟֩֕֓֞֟֩֕֓֞֟֞֟֞֟֞֟֟ ั้ คอมพิวเตอร์ที่ประดิษฐ์ขึ้นให้สอดคล้องกับสมการไฟไนต์เอลิเมนต์ที่ได้แสดงไว้ในบทที่ 4 โดย โปรแกรมดังกล่าวได้ถูกเขียนขึ้นมาด้วยภาษาฟอร์แทรน 90 (FORTRAN 90) ซึ่งประกอบไป ึ้ ดวยโปรแกรมที่ สามารถนําไปวิเคราะหปญหาการไหลแบบหนืดชนิดไมอัดตัวท มีการถายเท ความร้อนระหว่างของไหลและโครงสร้าง และโปรแกรมวิเคราะห์ปัญหาความเค้นอันเนื่องมาจาก อุณหภูมิโดยรายละเอียดตาง ๆ ของโปรแกรมมีดังน ี้

# **5.1 โปรแกรมคอมพิวเตอรสําหรับวิเคราะหปญหาการไหลแบบหนืดชนิดอัดตัวไมได ที่มีการถายเทความรอนระหวางของไหลและโครงสราง**

โปรแกรมคอมพิวเตอรสําหรับวิเคราะหปญหาการไหลแบบหนืดชนิดอัดตัว ไม่ได้ที่มีการถ่ายเทความร้<mark>อนระหว่างของไหลและโครงสร้างนั้น</mark> ประกอบไปด้วยโปรแกรมหลัก ี่ ั้ (main program) และ <mark>10 โปร</mark>แกรมย่อย (subroutines) โดยมีขั้นตอนการทำงานดังนี้ ี้

- 5.1.1 เริ่มต้นการทำงานภายในโปรแกรมหลัก [MAIN PROGRAM] โดย ิ่ จะเรียกโปรแกรมยอยแรก [READ\_INPUT] โดยในโปรแกรมยอย ดังกลาวก็จะทําการอานขอมูลของปญหา เชน จํานวนจุดตอและจํานวน เอลิเมนตของปญหา คาคุณสมบัติตาง ๆ ของของไหลและโครงสราง ตำแหน่งของจุดต่อต่าง ๆ เป็นต้น
- 5.1.2 จากนั้นก็เริ่มการคำนวณแบบทำซ้ำ โดยเรียกโปรแกรมย่อย ั้ ้ํ [SOLVET] เพื่อทำการสร้างเอลิเมนต์เมตริกซ์ของสมการอนุรักษ์ พลังงาน โดยจะมีการเรียกโปรแกรมยอย [STREAM] เพ อหาเอลิ เมนต์เมตริกซ์ของพจน์การพาด้วยวิธีสตรีมไลน์อัปวินด์ เมื่อสร้างเอลิ เมนต์เมตริกซ์เสร็จแล้ว ก็ทำการประยุกต์เงื่อนไขขอบเขต และแก้ ระบบสมการเพ อหาคาอุณหภูมิคาใหม
- 5.1.3 เรียกโปรแกรมย่อย [SOLVEUV] เพื่อทำการสร้างเอลิเมนต์เมตริกซ์ ของสมการโมเมนตัมทั้งสองสมการ โดยจะเรียกโปรแกรมย่อย ั้ [STREAM] อีกครั้งหนึ่งเพื่อสร้างเมตริกซ์ของพจน์การพา จากนั้น ั้ ึ่ ั้ ประยุกตเง ื่อนไขขอบเขต แลวแกระบบสมการเพ อหาคาความเร็วใน แนวแกนท ั้งสองใหม
- 5.1.5 นำค่าความดันค่าใหม่ที่ได้ไปปรับปรุงค่าของความเร็ว โดยเรียก โปรแกรมยอย [UPDATE]
- $5.1.6$ เมื่อทำการปรับปรุงค่าความเร็วเรียบร้อยแล้วก็จะเรียกโปรแกรมย่อย [ERROR] เพื่อตรวจสอบค่าความผิดพลาดที่เกิดขึ้นในแต่ละรอบของ การคํานวณซ้ํา
- 5.1.7 จากน นจะเรียกโปรแกรมยอย [BUFFER] เพ อทําการเขียนผลลัพธใน ֺ<u>֚</u> ี่แต่ละรอบของการคำนวณซ้ำลงไปในไฟล์สำรองที่เตรียมไว้
- 5.1.8 สุดทายภายในโปรแกรมหลัก [MAIN PROGRAM] จะตรวจสอบการ ลู่เข้าของผลลัพธ์ โดยถ้าค่าความเคลื่อนมีค่าต่ำกว่าที่กำหนดหรือทำ ่ํ <mark>ัการคำนวณครบจำนวนรอบที่ตั้งไ</mark>ว้ก็ให้ดำเนินการตามข้อ 5.1.9 ต่อไป ี่ ้<mark>แ</mark>ต่ถ้าไม่ก็ต้องกลับไปทำการคำนวณซ้ำตั้งแต่ข้อ 5.1.2 เป็นต้นไป ้ํ ั้ จนกว่าคำตอบจะลู่เข้า
- 5.1.9 พิมพ์ค่าผลลัพธ์สุดท้ายที่คำนวณได้ ซึ่งได้แก่ค่าความเร็วในแนวแกน ทั้งสอง ค่าความดัน และค่าอุณหภูมิทั้งภายในของไหลและโครงสร้าง ั้ ลงในไฟลเพ อนําไปใชแสดงผลตอไป

# **5.2 รายละเอียดของโปรแกรม**

รายละเอียดของโปรแกรมแสดงไวในภาคผนวก ก

# **5.3 ลักษณะของไฟลขอมูลท ี่โปรแกรมตองการ**

ลักษณะของขอมูลท ี่โปรแกรมตองการ สามารถแบงออกเปน 6 สวนยอยไดดังน้ี

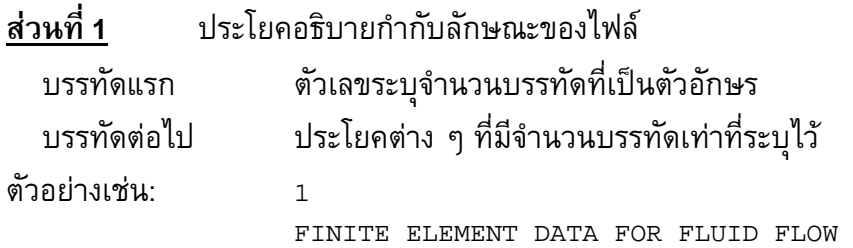

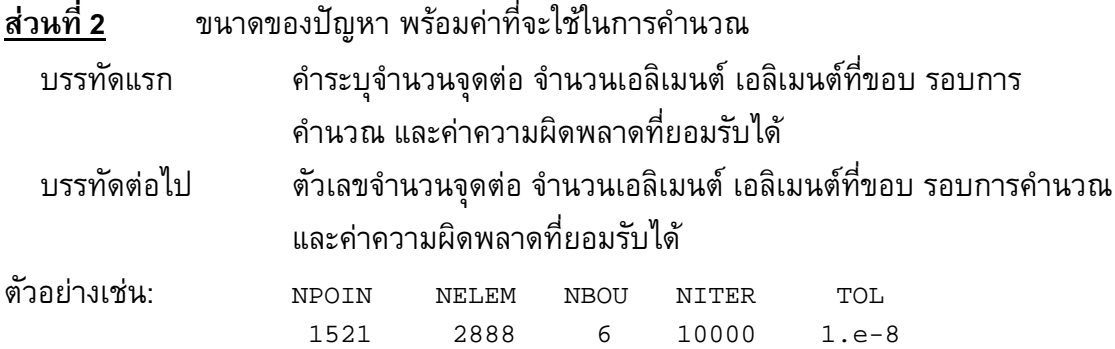

หมายเหตุ: จำนวนเอลิเมนต์ที่ขอบ (NBOU) หมายถึง จำนวนเอลิเมนต์ที่อยู่บนขอบเขต ี่ ของปัญหาซึ่งมีของไหลไหลผ่าน เช่นเอลิเมนต์ที่ขอบทางเข้าของการไหลในปัญหาที่จะพิจารณา ึ่ ี่ เป็นต้น

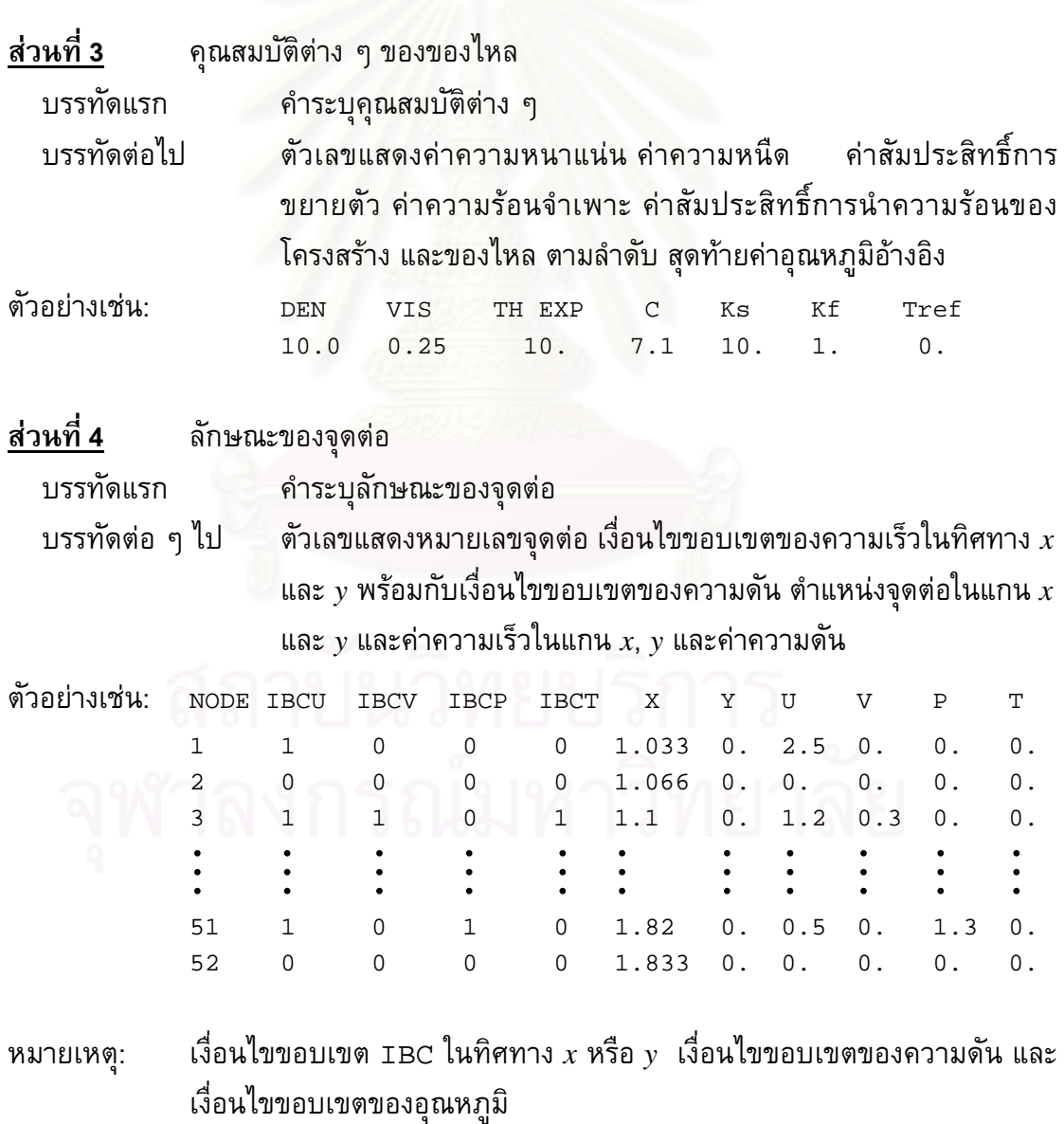

หมายถึง

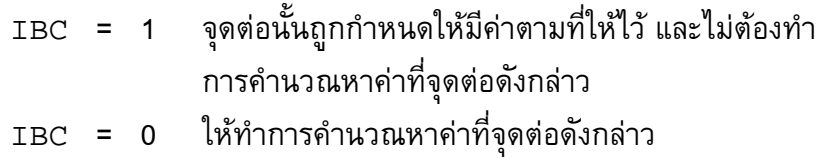

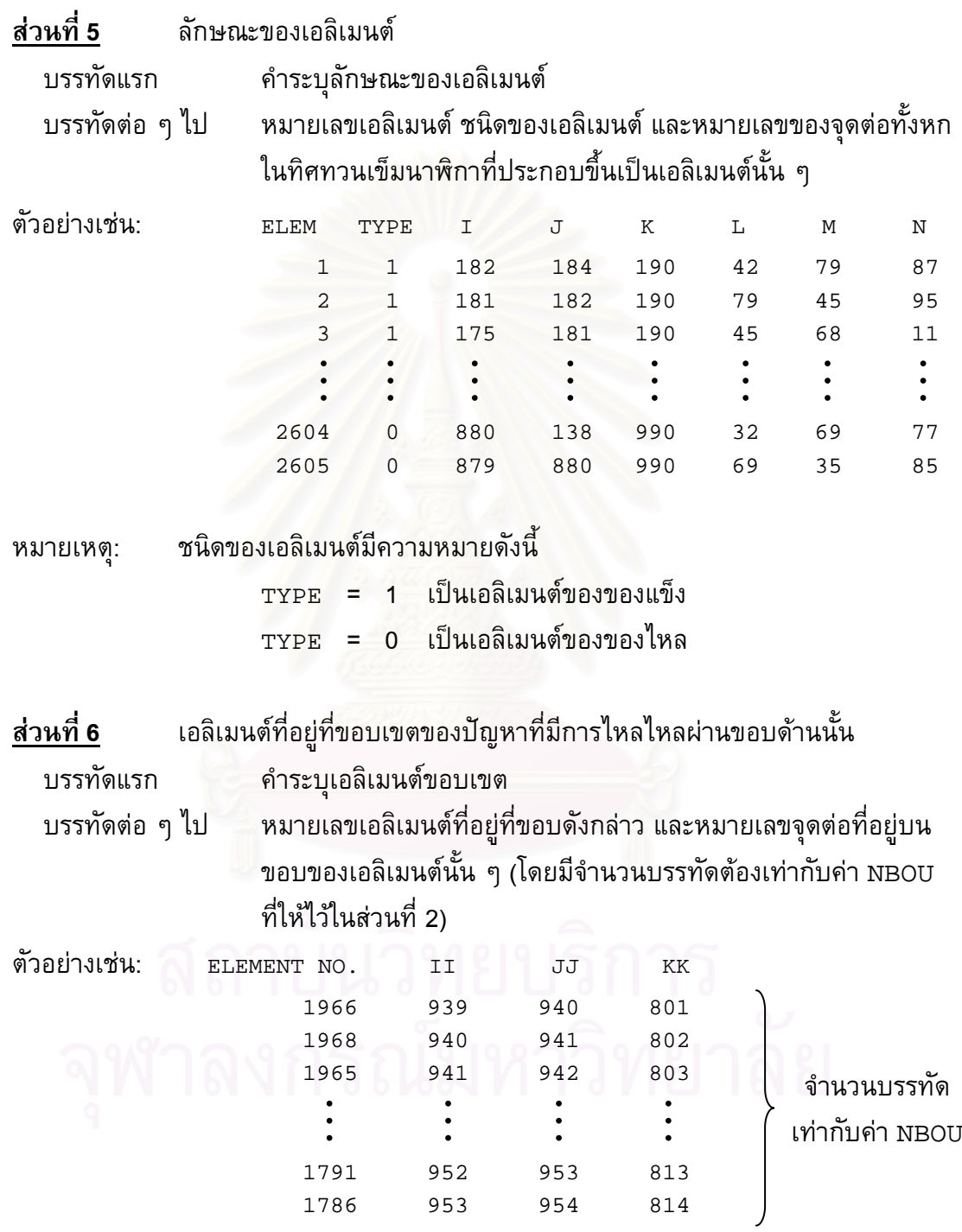

#### **5.4 โปรแกรมคอมพิวเตอรสําหรับวิเคราะหปญหาความเคนอันเน องมาจากอุณหภูมิ**

โปรแกรมคอมพิวเตอรสําหรับวิเคราะหปญหาความเคนอันเนื่ องมาจากอุณหภูมิ ประกอบไปดวยโปรแกรมหลัก (main program) และ 9 โปรแกรมยอย (subroutines) โดยมี ขั้นตอนในการทำงานดังต่อไปนี้

- 5.4.1 เริ่มต้นการทำงานภายในโปรแกรมหลัก [MAIN PROGRAM] โดย ิ่ จะเรียกโปรแกรมยอยแรก [READ\_INPUT] โดยในโปรแกรมยอย ดังกลาวก็จะทําการอานขอมูลของปญหา เชน จํานวนจุดตอและจํานวน เอลิเมนต์ของปัญหา ค่าคุณสมบัติต่าง ๆ ของวัสดุ ตำแหน่งของจุดต่อ ี่ต่าง ๆ เป็นต้น
- 5.4.2 จากนั้นก็เริ่มการคำนวณ โดยเรียกโปรแกรมย่อย [CST] โดยภายใน ั้ ิ่ โปรแกรมย่อยนี้จะเรียกโปรแกรมย่อย [CnK\_ELE] เพื่อทำการสร้าง ֺ<u>֚</u><br>֚֚֚֝ เอลิเมนตเมตริกซตาง ๆ
- 5.4.3 เรียกโปรแกรมย่อย [ALL\_LOAD] เพื่อคำนวณเอลิเมนต์เมตริกซ์ ของโหลดตาง ๆ เชนโหลดจากแรงภายนอก
- 5.4.4 จากนั้นส่งผ่านเอลิเมนต์เมตริกซ์ต่าง ๆ ที่คำนวณได้นี้ไปสร้างเมตริกซ์ ั้ ใหญของระบบสมการรวมโดยเรียกโปรแกรมยอย [ASSMP]
- 5.4.5 กำหนดเงื่อนไขขอบเขตลงในระบบสมการรวม เช่น บางจุดต่อจะถูก ตรึงแนนเคล อนที่ไมไดหรือบางจุดตอมีแรงภายนอกมากระทําโดยเรียก โปรแกรมยอย [APPLBC]
- 5.4.6 แก้ระบบสมการรวมเพื่อหาค่าเคลื่อนตัว *u* และ *v* ที่ทุกจุดต่อโดยเรียก โปรแกรมยอย [SYMPCG]
- 5.4.7 คำนวณค่าความเค้น  $\sigma_{_{X}},\ \sigma_{_{Y}}$  และ  $\tau_{_{X\!Y}}$  ที่ทุกจุดต่อโดยเรียกโปรแกรม  $\mathcal{L}^{\mathcal{L}}$ ยอย [STRESS]
	- 5.4.8 สุดท้ายพิมพ์ค่าผลลัพธ์ที่คำนวณได้ ซึ่งได้แก่ค่าการเคลื่อนตัวของแต่ ละจุดต่อในแนวแกนทั้งสอง ค่าความเค้นต่าง ๆ ลงในไฟล์เพื่อนำไปใช้ แสดงผลตอไป

# **5.5 รายละเอียดของโปรแกรม**

รายละเอียดของโปรแกรมแสดงไวในภาคผนวก ข

#### **5.6 ลักษณะของไฟลขอมูลท ี่โปรแกรมตองการ**

ลักษณะขอมูลท ี่โปรแกรมวิเคราะหความเคนอันเน องมาจากอุณหภูมิตองการ สามารถจําแนกออกเปน 6 สวนยอยไดดังตอไปนี้

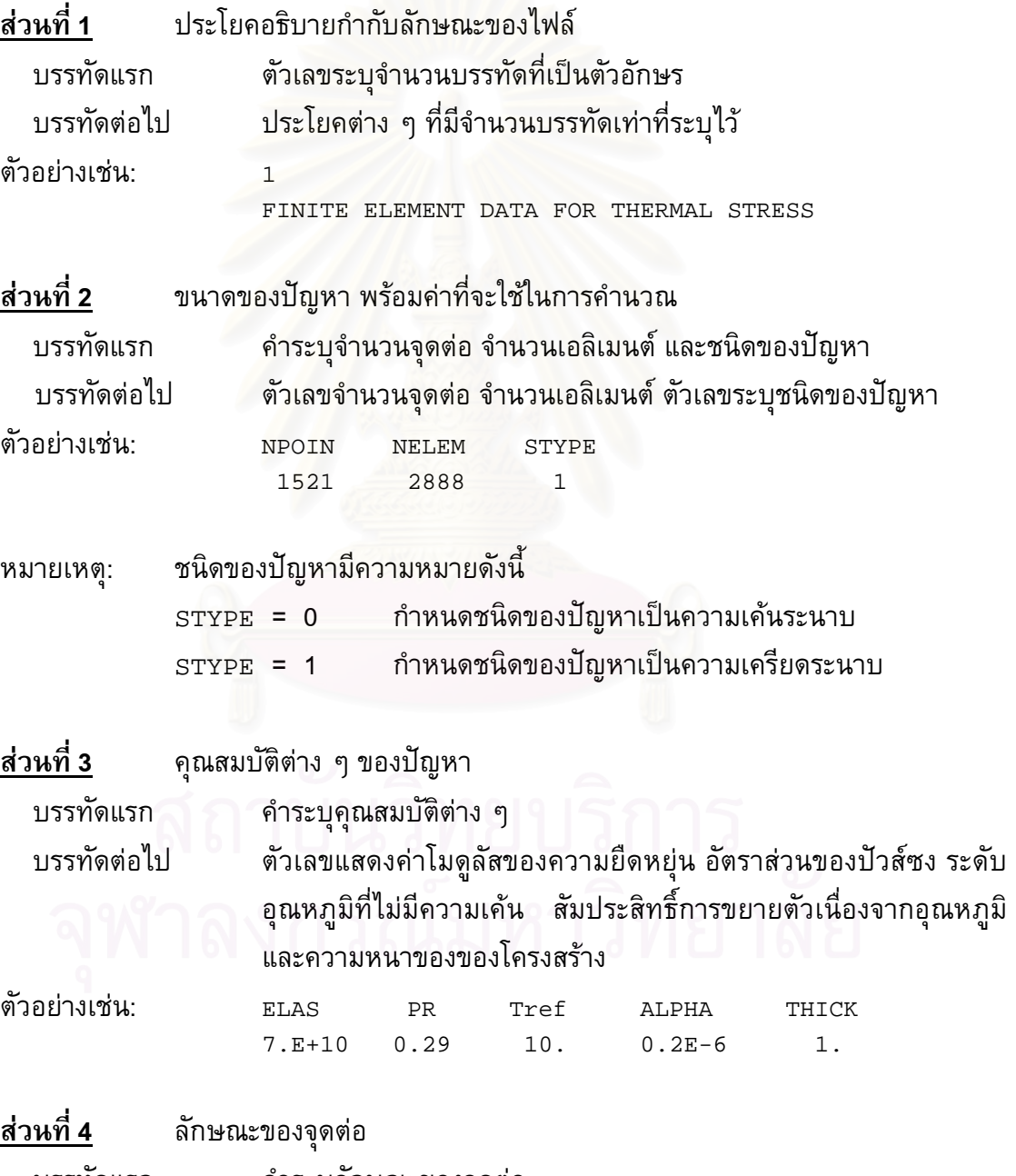

บรรทัดแรก คำระบุลักษณะของจุดต่อ

บรรทัดตอ ๆ ไป ตัวเลขแสดงหมายเลขจุดตอ เง ื่อนไขขอบเขตในทิศทาง *x* และ *y* ตําแหนงจุดตอในแกน *x* และ *y* คาระยะการเคล อนตัวในแกน *x* และ *y* คาแรงดันจากภายนอกในแกน *x* และ *y* และคาอุณหภูมิของจุดตอนั้น

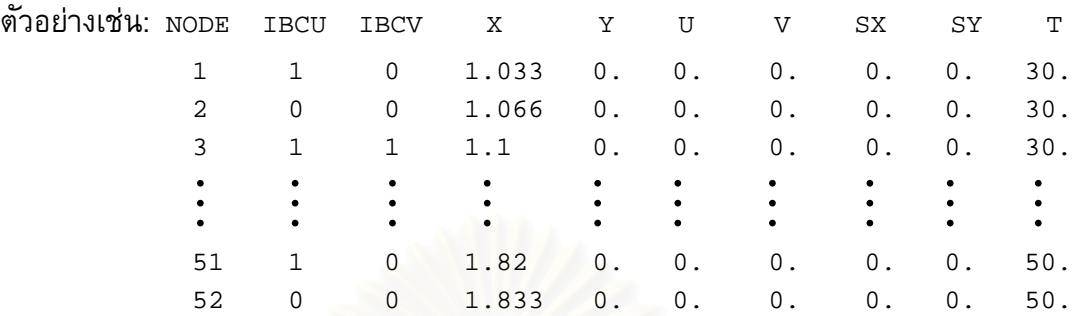

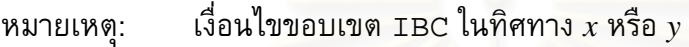

หมายถึง

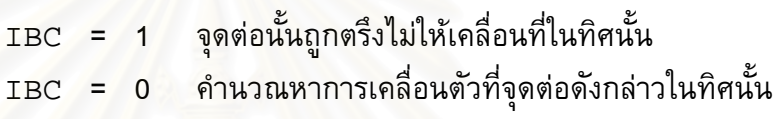

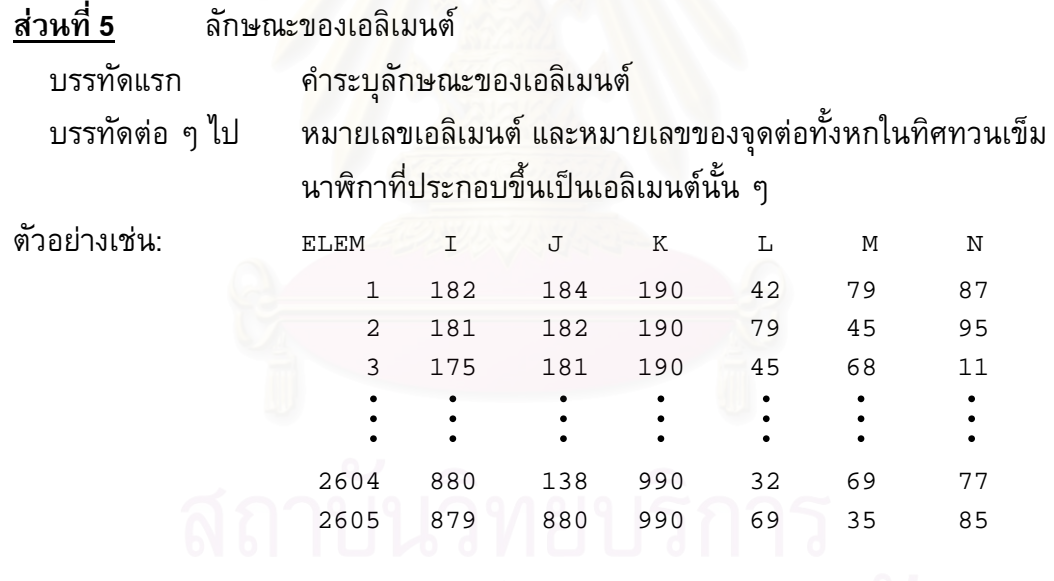

#### **บทท ี่ 6 การตรวจสอบความถูกตองของโปรแกรมคอมพิวเตอร**

โปรแกรมคอมพิวเตอร์ที่ประดิษฐ์ขึ้นสำหรับวิเคราะห์ปัญหาการไหลแบบหนืด ึ้ ชนิดอัดตัวไม่ได้ที่มีการถ่ายเทความร้อนระหว่างของไหลและโครงสร้าง และโปรแกรมวิเคราะห์ ี่ ปัญหาความเค้นอันเนื่องมาจากอุณหภูมิจะได้นำมาตรวจสอบความถูกต้องกับปัญหาที่มีผล ี เฉลยแม่นตรง และผลการวิเคราะห์ด้วยวิธีอื่น ๆ ดังรายละเอียดต่อไปนี้

# **6.1 ตรวจสอบโปรแกรมสําหรับวิเคราะหปญหาการไหลแบบหนืดชนิดอัดตัวไมไดที่มี การถายเทความรอนระหวางของไหลและโครงสราง**

โปรแกรมที่ประดิษฐ์ขึ้นจะนำมาตรวจสอบความถูกต้องกับตัวอย่างปัญหา 2 ึ้ ้ตัวอย่างด้วยกัน ปัญหาแรกเป็นปัญหาการไหลระหว่างแผ่นคู่ขนานพร้อมการถ่ายเทความร้อน กับโครงสร้าง (conjugate Couette flow problem in parallel plate channel) ซึ่งเป็นปัญหาที่ มีผลเฉลยแม่นตรง ส่วนปัญห<mark>าที่สอง</mark>เป็นปัญหาการไหลแบบสวนทางภายในอุปกรณ์แลกเปลี่ยน ความรอน (conjugate counter flow heat exchanger) โดยจะไดตรวจสอบผลการคํานวณกับ ผลการวิเคราะหดวยวิธีอื่น

#### **6.1.1 การไหลระหวางแผนคูขนานพรอมการถายเทความรอนกับโครงสราง (conjugate Couette flow problem in parallel plate channel)**

ลักษณะของปญหาการไหลระหวางแผนคูขนานท มีการถายเทความรอนกับ โครงสร้างนี้ได้แสดงในรูปที่ 6.1 จากรูปของไหลจะอยู่ระหว่างแผ่นคู่ขนาน โดยที่แผ่นด้านบนนั้น ั้ เป็นแผ่นบางที่มีอุณหภูมิต่ำ ( $T=0$ ) และกำหนดให้มีการเคลื่อนที่ไปทางด้านขวาด้วยความเร็ว ่ํ เท่ากับ 1 ในขณะที่แผ่นด้านล่างนั้นเป็นผนังที่มีความหนาและหยุดนิ่งไม่เคลื่อนที่ โดยที่อีกด้าน ของผนังกำหนดให้มีอุณหภูมิสูง ( $T~=~1$ ) สำหรับระยะระหว่างแผ่นคู่ขนาน และความหนาของ แผ่นได้แสดงในรูปที่ 6.1 ปัญหานี้เป็นปัญหาที่สามารถหาผลเฉลยแม่นตรงได้ [24] จึงนำมาใช้ ในการทดสอบความถูกต้องของโปรแกรมคอมพิวเตอร์ที่ประดิษฐ์ขึ้น โดยที่ผลเฉลยแม่นตรงของ ความเร็ว *u* และอุณหภูมิ*T* ตามแนวแกน *y* คือ

$$
u(y) = 2y - 0.5 \tag{6.1}
$$

$$
T(y) = \frac{2K_{sf}}{2K_{sf} + 1} (1.5 - y) \tag{6.2}
$$

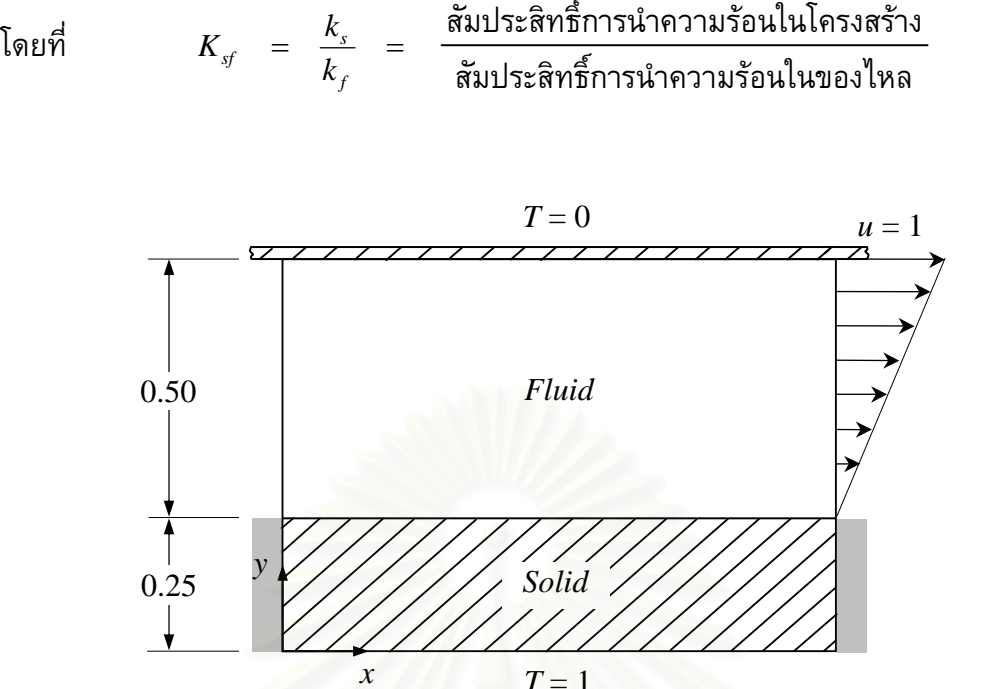

ู รูปที่ 6.1 ลักษณะของปัญหาการไหลระหว่างแผ่นคู่ขนานที่มีการถ่ายเทความร้อนกับโครงสร้าง

การวิเคราะห์ปัญหาจะเริ่มจ<mark>ากการสร้างรูปแบบจำลองไฟไนต์</mark>เอลิเมนต์ดังแสดงในรูปที่ 6.2 ซึ่ ิ่ ึ่ ้ประกอบด้วย 1,271 จุด<mark>ต่อ 600</mark> เอลิเมนต์ และทำการวิเคราะห์ในกรณีต่าง ๆ กัน 3 กรณี ด้วยกัน คือ  $K_{sf}=0.1, \, 1$  แล<mark>ะ  $10$  โดยรูปที่ 6.3 แสดงผลลัพธ์</mark>ของเวกเตอร์ความเร็วที่ได้จากการ คำนวณ ส่วนรูปที่ 6.4 แสดงการกระจายตัวของอุณหภูมิที่ค่า *K<sub>sf</sub> ต่*าง ๆ จากรูปพบว่าเมื่อ<br>อัตราส่วนของสัมประสิทธิ์การถ่ายเทความร้อนมีค่าเพิ่มขึ้น การถ่ายเทความร้อนก็มากขึ้นด้วย ิ์ ์การถ่ายเทความร้อนมีค่าเพิ่มขึ้น การถ่ายเทความร้อนก็มากขึ้นด้วย ึ้

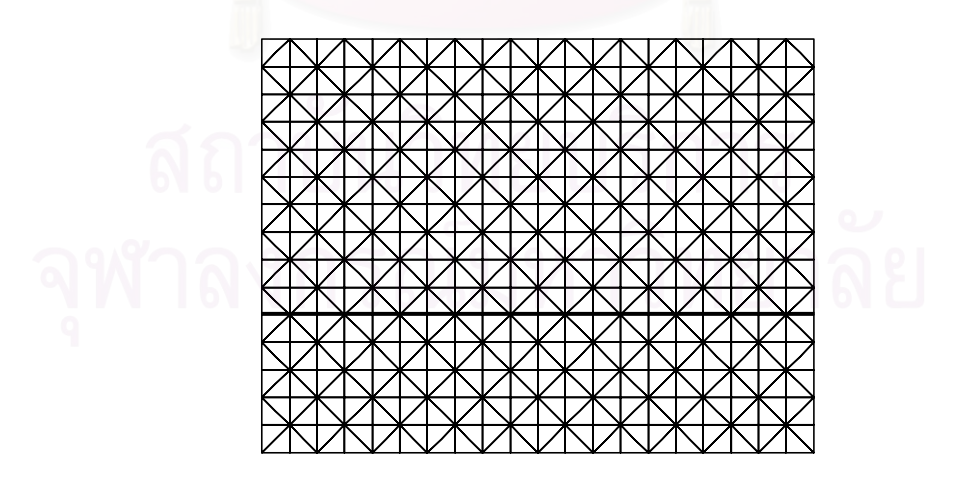

ู รูปที่ 6.2 รูปแบบไฟไนต์เอลิมเมนต์ของปัญหาการไหลระหว่างแผ่นคู่ขนาน ที่มีการถายเทความรอนกับโครงสราง

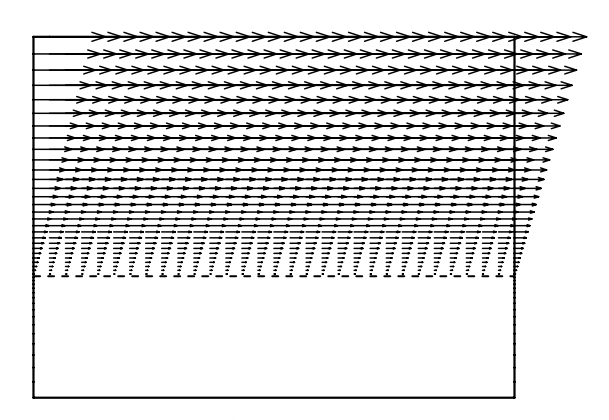

รูปที่ 6.3 เวกเตอรความเร็วของปญหาการไหลระหวางแผนคูขนาน ที่มีการถายเทความรอนกับโครงสราง

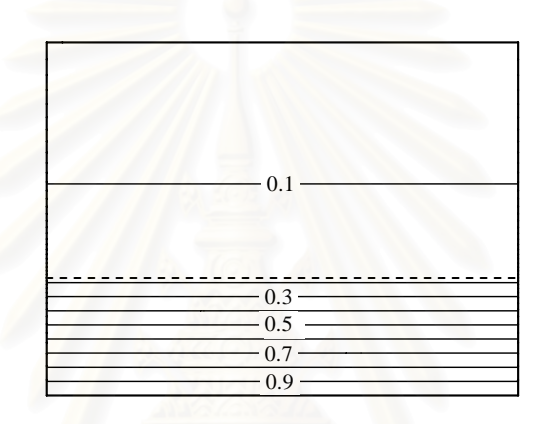

 $\tau(\mathsf{n})$  เส้นชั้นของอุณหภูมิกรณี  $K_{\mathsf{sf}}\,{=}\,0.1$ ั้

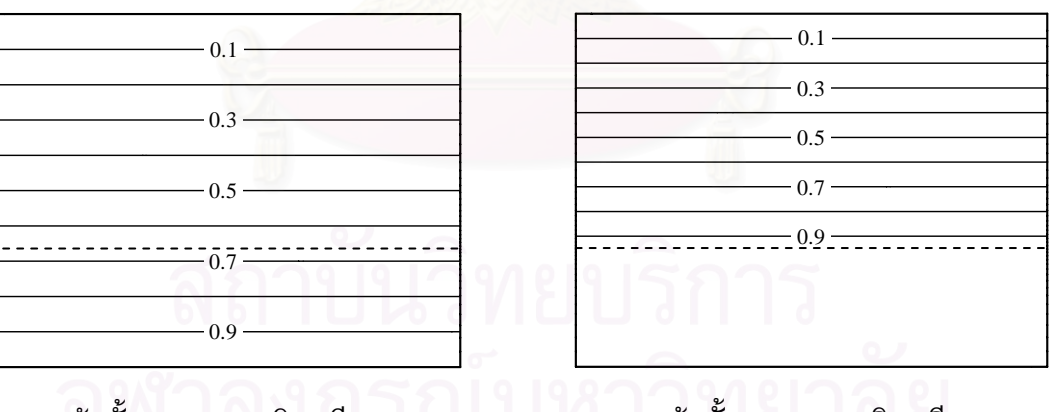

ั้  $\mathcal{L}(\mathsf{n})$  เส้นชั้นของอุณหภูมิกรณี  $K_{sf}=100$ 

(ข) เส้นชั้นของอุณหภูมิกรณี  $K_{sf}=1$  (ค) เส้นชั้ ั้

> รูปที่ 6.4 ลักษณะการกระจายตัวของอุณหภูมิสําหรับปญหาการไหลระหวาง แผ่นคู่ขนานที่มีการถ่ายเทความร้อนกับโครงสร้างที่ค่า  $K_{\tiny{sf}}$ ต่าง ๆ

จากนั้นทำการเปรียบเทียบผลลัพธ์ที่ได้ทั้งความเร็ว และอุณหภูมิที่ค่า  $K_{sf}$  ต่าง ๆ กับผลเฉลย ั้ ั้  $\mathcal{L}^{\mathcal{L}}$ แมนตรง โดยผลการเปรียบเทียบไดแสดงในรูปที่ 6.5 จากผลการเปรียบเทียบพบวาคาความ ความเร็ว และอุณหภูมิมีคาท สอดคลองกับผลเฉลยแมนตรงเปนอยางดี

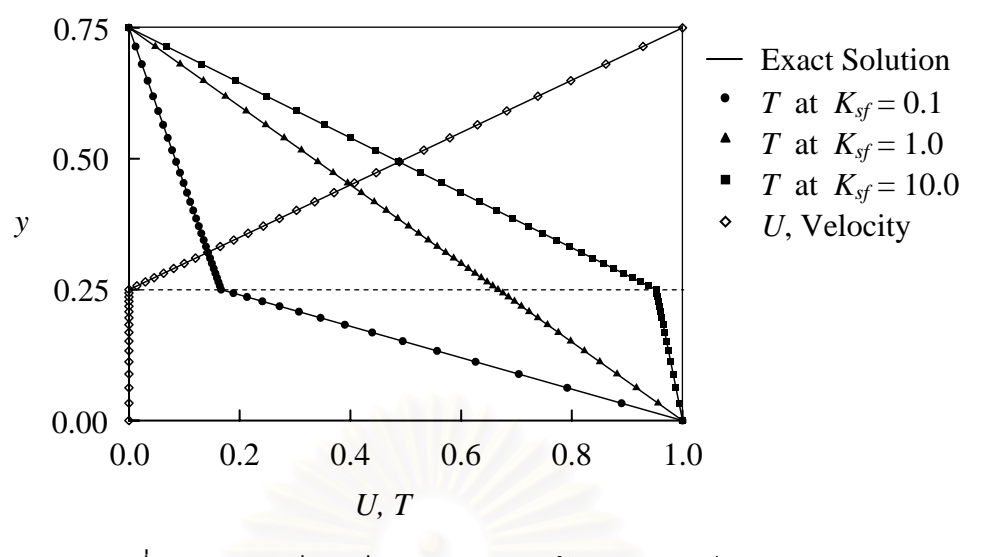

ูรูปที่ 6.5 การเปรียบเทียบการกระจายตัวของความเร็วและอุณหภูมิ ที่ไดจากการคํานวณกับผลเฉลยแมนตรงที่คา *Ksf* ตาง ๆ

#### **6.1.2 การไหลแบบสวนทางภายในอุปกรณแลกเปลี่ ยนความรอน (conjugate counter flow heat exchanger)**

ลักษณะของปัญหาเป็นการแลกเปลี่ยนความร้อนของของไหลที่ไหลสวนทางกัน โดยมีแผ่นโลหะเป็นตัวกล<mark>างในการแลกเปลี่ยนความร้อน ซึ่งป</mark>ลายทั้งสองข้างของแผ่นโลหะ และ ผนังดานนอกที่ของไหลไหลผานถูกกําหนดใหเปนฉนวน ดังแสดงในรูปที่ 6.6

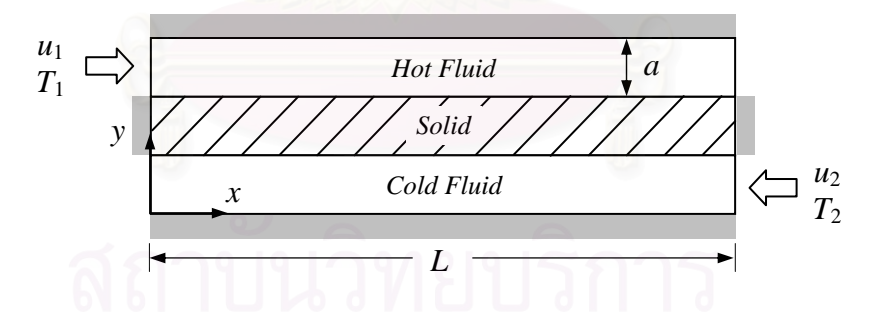

รูปที่ 6.6 ลักษณะของปญหาการไหลแบบสวนทางภายในอุปกรณแลกเปลี่ ยนความรอน

สำหรับขนาดของปัญหาที่จะทำการคำนวณ และเงื่อนไขขอบเขตถูกกำหนดดังนี้ ขนาดของช่อง ี่ ֺ֖֖֖֖֖֖֖֖֖֧֚֚֚֚֚֚֚֚֚֚֝֝֟֟֟֟<u>֟</u> ทางการไหลทั้งสองด้านมีค่าเท่ากับความหนาของแผ่นโลหะและมีค่าเท่ากับ 0.1 ( $a$  =  $0.1$ ) ส่วน ช่องทางการไหลมีความยาวเท่ากับ 1 ( $L=1$ ) ช่องการไหลด้านบนจะมีของไหลอุณหภูมิสูง ( $T_I$  $= 800$ ) ไหลจากด้านซ้ายไปขวาด้วยความเร็ว ( $u_I = 0.2$ ) และมีค่าเรย์โนลด์ Re = 133 ส่วน ช่องทางการไหลด้านล่างจะมีของไหลอุณหภูมิต่ำ ( $T_{2}\,{=}\,300$ ) ไหลจากขวามาซ้ายด้วยความเร็ว ่ํ  $\left(u_{2}=0.1\right)$  และมีค่าเรย์โนลด์ Re = 66 สุดท้ายกำหนดให้ของไหลทั้งหมดมีค่าพรันด์เทิล Pr = 0.75

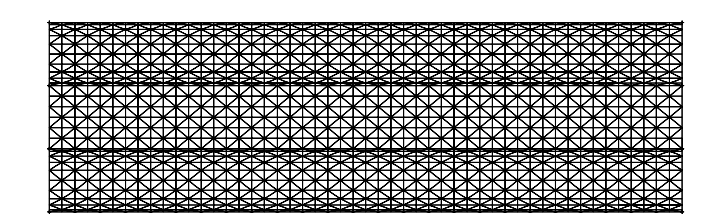

ูรูปที่ 6.7 รูปแบบไฟไนต์เอลิเมนต์ของปัญหาการไหลแบบสวนทาง ภายในอุปกรณ์แลกเปลี่ยนความรัอน

การวิเคราะห์ปัญหาจะเริ่มจากการสร้างรูปแบบจำลองไฟไนต์เอลิเมนต์ซึ่งประกอบไปด้วย 5,353 ิ่ จุดต่อ 2,600 เอลิเมนต์ ดังแสดงในรูปที่ 6.7 จากนั้นจึงนำไปวิเคราะห์ด้วยโปรแกรมที่ประดิษฐ์ ั้ ขึ้น รูปที่ 6.8 แสดงการกระจายตัวของอุณหภูมิทั้งภายในของไหลและแผ่นโลหะในกรณีที่ค่า  $K_{\tiny{3}}$  $\mathcal{L}^{\text{max}}_{\text{max}}$ ต่าง ๆ กัน จากนั้นจึงได้นำผลการคำนวณที่ได้เปรียบเทียบกับผลการคำนวณของ Chen and ั้ Han [25] ที่คา *Ksf* = 5 ดังแสดงในรูปที่ 6.9 จากรูปพบวาผลที่ไดมีความสอดคลองกัน

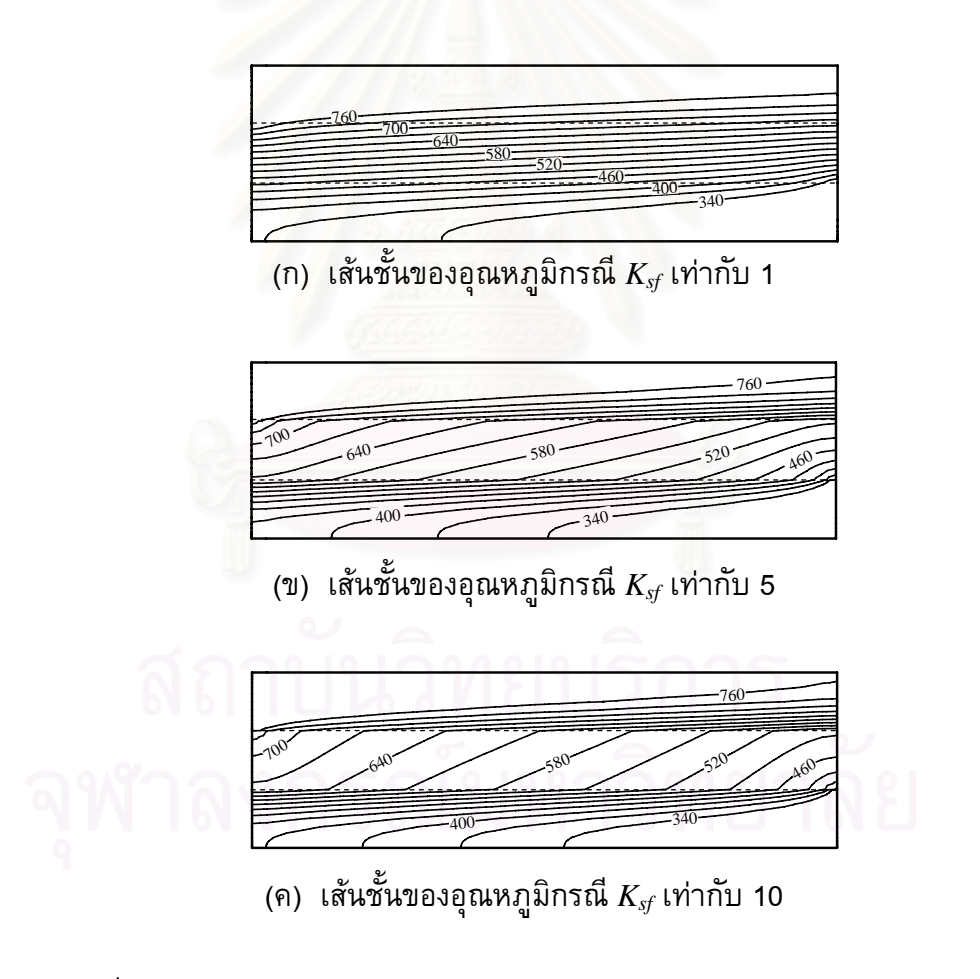

รูปที่ 6.8 ลักษณะการกระจายตัวของอุณหภูมิของปญหาการไหลแบบสวนทาง ภายในอุปกรณ์แลกเปลี่ยนความร้อนในกรณีค่า  $K_{\mathscr{A}}$ ต่าง ๆ กัน

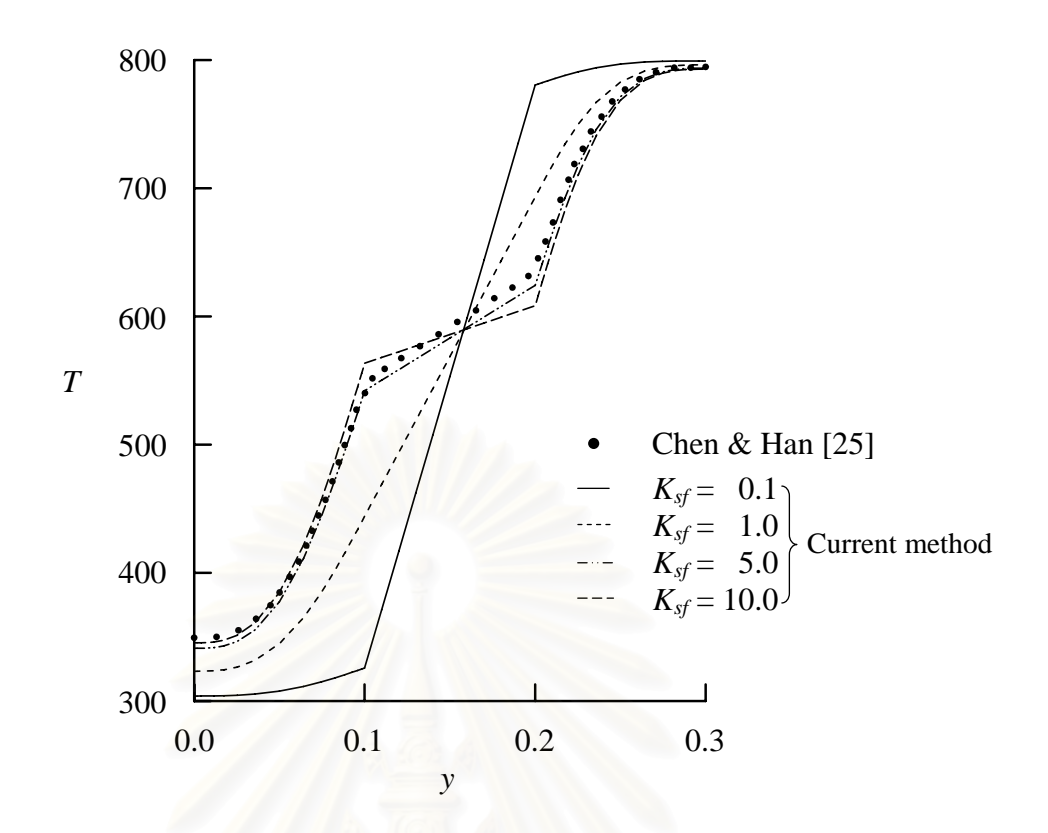

รูปที่ 6.9 การเปรียบเที่ยบค่าอุณหภูมิที่ได้จากการคำนวณกับผลลัพธ์ของ Chen and Han ที่ตําแหนง *x* = 0.5 ตลอดแกน *y* ของปญหาปญหาการไหลแบบสวนทางภายใน อุปกรณ์แลกเปลี่ยนความร้อนที่มีการไหลสวนทางกันที่ค่า  $K_{\tiny{sf}}$  ต่าง ๆ

#### **6.2 ตรวจสอบโปรแกรมสําหรับวิเคราะหปญหาความเคนอันเน องมาจากอุณหภูมิ ื่**

ในหัวข้อต่อไปนี้จะทำการตรวจสอบความถูกต้องของโปรแกรมวิเคราะห์ปัญหา ความเค้นอันเนื่องมาจ<mark>ากอุณหภูมิ โดยจะทำการทดสอบกับปัญหาที่มีผลเฉลยแม่นตรง 2 ปัญหา</mark> ดังน

#### **6.2.1 ปญหาแผนสี่ เหล ยมที่มีอุณหภูมิเปลี่ยนแปลงเชิงเสนตามความยาว**

ลักษณะของปัญหาเป็นแผ่นสี่เหลี่ยมขนาด 10×1 mm มีอุณหภูมิที่ขึ้นกับ ระยะทาง *x* ดวยความสัมพันธเชิงเสน *T*(*x*) = 30 + 3*x* โดยตลอดขอบทางซายจะมีอุณหภูมิ  $\mu$ ท่ากับ 30°C ส่วนตลอดขอบทางด้านขวามีอุณหภูมิเท่ากับ 60°C ดังแสดงในรูปที่ 6.10 ส่วน ขอบทางด้านซ้ายจะไม่มีการเคลื่อนที่ทางแกน  $x$  ส่วนคุณสมบัติทางกลของแผ่นสี่เหลี่ยมนี้คือ ี่ ี้ ค่าโมดูลัสของความยืดหยุ่น  $E = 71,705.5 \text{ N/mm}^2$  ค่าอัตราส่วนปัวส์ซง  $\nu = 0.29$  และ สัมประสิทธิ์การขยายตัว  $\alpha$  = 1.27 $\times 10^{-5}$  mm/mm-°C ิ์

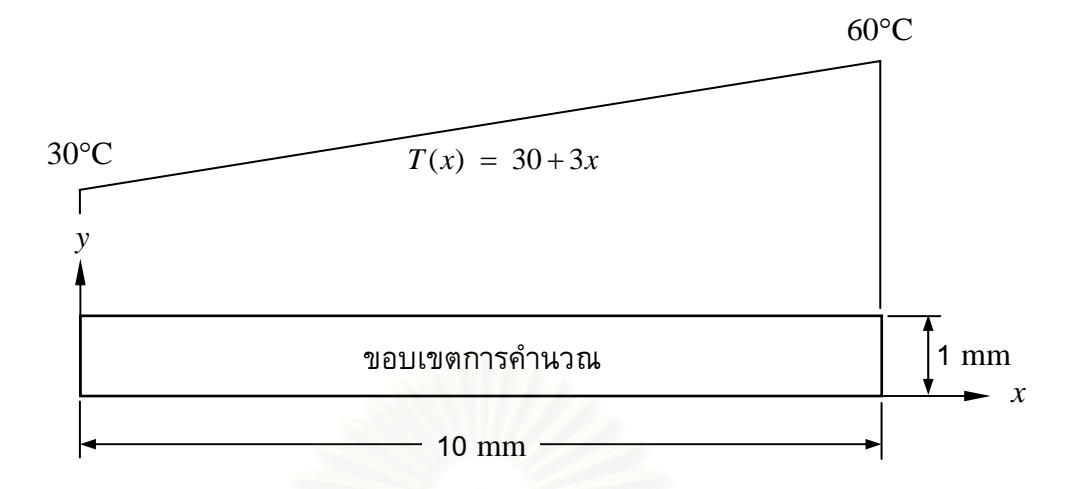

รูปที่ 6.10 แผ่นสี่เหลี่ยมที่มีอุณหภูมิเปลี่ยนแปลงเชิงเส้นตามความยาว

ปญหานี้มีผลเฉลยแมนตรงดังน ี้ [26]

$$
u(x) = \alpha \left(30x + \frac{3x^2}{2}\right) \tag{6.3}
$$

โดย *u*(*x*) คือคาการเคล อนตัวในแนวแกน *x*

การคำนวณค่าการเคลื่อนตัวบนแผ่นสี่เหลี่ยมดังที่แสดงข้างต้นโดยใช้โปรแกรม ֧<u>֡</u> ที่ได้ประดิษฐ์ขึ้นนี้ จะเริ่มต้นจากการแบ่งขอบเขตของปัญหาออกเป็นเอลิเมนต์ย่อย ๆ จำนวน ึ้ ֺ֪֪֦֝֟֟֟֟֟֟֟֟֟֟֟֟֟֟֟֟֟֟֟֟֟֟֡֟֟֟֟֟֟֡֟֟֟֡֟֟֟֟֟<sup>֖</sup> ิ่ 801 จุดต่อ 352 เอลิเมนต์ ดังแสดงในรูปที่ 6.11 จากนั้นทำการประยุกต์เงื่อนไขขอบเขตตามที่ ั้ กล่าวข้างต้น และกำหนดอุณหภูมิขณะที่วัสดุไม่มีความเค้น  $\mathit{T}_0$ ี่ วัสดุไมมีความเคน *T0* เทากับ 0°C แลวทําการ คำนวณหาค่าการเคลื่<mark>อ</mark>นตัวที่เกิดขึ้น

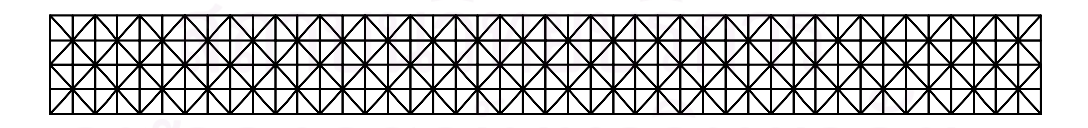

รูปที่ 6.11 รูปแบบไฟไนต์เอลิเมนต์สำหรับปัญหาแผ่นสี่เหลี่ยม ֧<u>֡</u> ที่มีอุณหภูมิเปลี่ยนแปลงเชิงเสนตามความยาว

รูปที่ 6.12 เป็นการเปรียบเทียบระยะการเคลื่อนตัวในแนวแกน  $\overline{x}$  ที่คำนวณได้จากโปรแกรมกับ ีผลเฉลยแม่นตรง พบว่ามีค่าความผิดพลาดเท่ากับ 0.017%

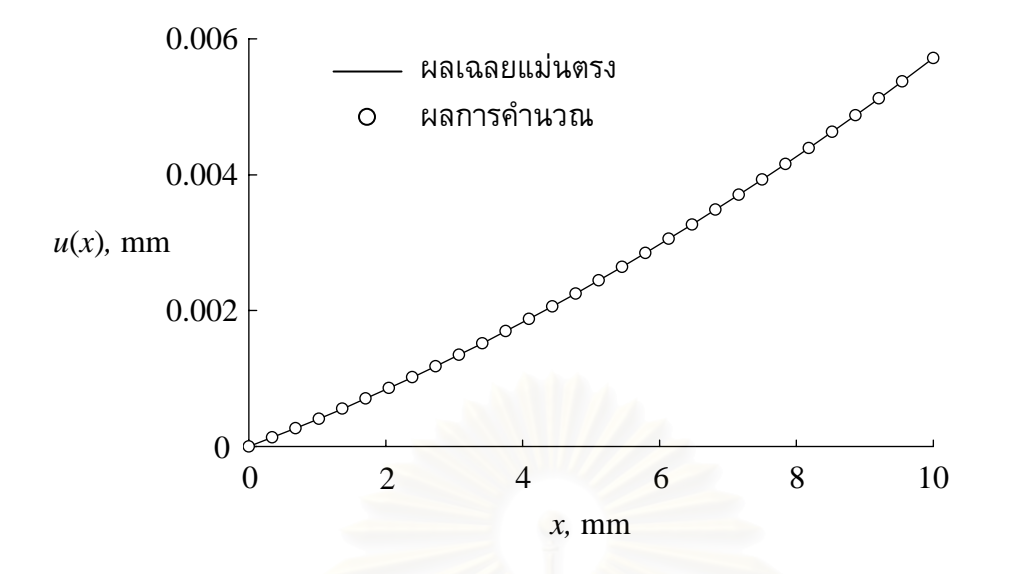

รูปที่ 6.12 ค่าการเคลื่อนตัวเนื่องจากความร้อนในแนวแกน  $x$  สำหรับปัญหา แผนส เหล ยมที่มีอุณหภูมิเปลี่ยนแปลงเชิงเสนตามความยาว

# **6.2.2 ปญหาวงแหวนที่มีอุณหภูมิเปลี่ยนแปลงตามแนวรัศมี**

ลักษณะของปญหาเปนวงแหวนท มีรัศมีภายใน *a* เทากับ 100 mm รัศมี ภายนอก *b* เทากับ 200 mm และวงแหวนมีอุณหภูมิเปนความสัมพันธเชิงเสนตรงกับรัศมี*r* ดังน

$$
T(r) = 110 - 0.4r \tag{6.4}
$$

โดยอุณหภูมิตลอดขอบด้านในเท่ากับ 30°C และขอบด้านนอกเท่ากับ 70°C ดังแสดงในรูปที่ 6.13 โดยที่ คาสัมประสิทธ ทางกลของวงแหวนคือ คาโมดูลัสของความยืดหยุน *E* = 71,705.5 ิ์  ${\rm N/mm^2}$  ค่าอัตราส่วนปัวส์ซง  $\nu {\rm =0.29}$  สัมประสิทธิ์การขยายตัว  $\alpha {\rm =1.27}{\rm \times10^{\text{-5}}~mm/mm}$ -ิ์  $^{\circ}\textrm{C}$  และมีอุณหภูมิที่วัสดุไม่มีความเค้น  $T_{0}$  เท่ากับ  $0^{\circ}\textrm{C}$ 

ปัญหานี้สามารถหาผลเฉลยแม่นตรงสำหรับกรณีความเค้นในระนาบดังนี้ [26]

$$
u(r) = \frac{\alpha}{r} \left( \frac{(1 - v)r^2 + (1 + v)a^2}{b^2 - a^2} \int_a^b T(r) r dr + (1 + v) \int_a^r T(r) r dr \right)
$$
(6.5)

$$
\sigma_r(r) = \frac{E\alpha}{r^2} \left( \frac{r^2 - a^2}{b^2 - a^2} \int_a^b T(r) r dr - \int_a^r T(r) r dr \right)
$$
(6.6)

$$
\sigma_{\theta}(r) = \frac{E\alpha}{r^2} \left( \frac{r^2 + a^2}{b^2 - a^2} \int_a^b T(r) r dr + \int_a^r T(r) r dr - T(r) r^2 \right)
$$
(6.7)

โดย *u*(*r*) คือคาการเคล อนตัวในแนวรัศมี

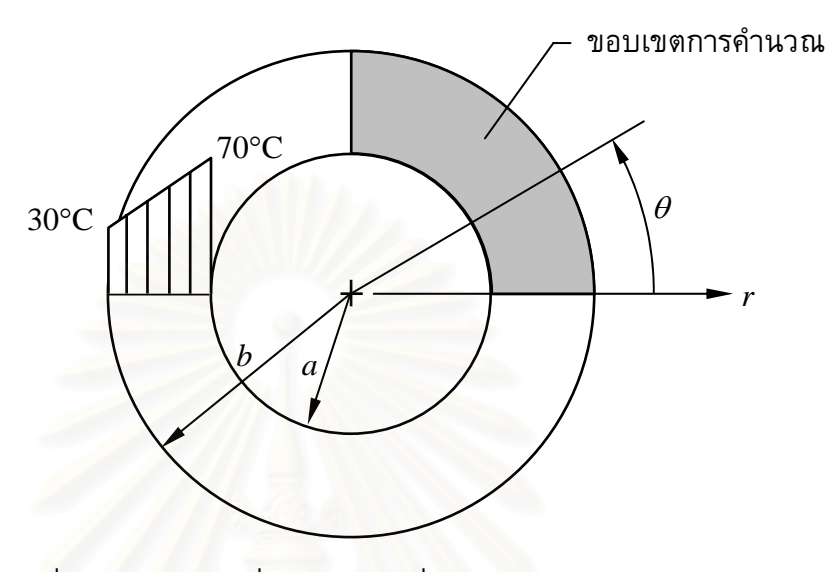

รูปที่ 6.13 วงแหวนที่มีอุณหภูมิเปลี่ยนแปลงตามแนวรัศมี

เนื่องจากลักษณะของปัญหามีความ<mark>สมมา</mark>ตร ดังนั้นสามารถใช้ขอบเขตในการ ื่ คำนวณเพียง 1 ใน 4 ของวงแหวนได้ ดังแสดงในรูปที่ 6.13 การวิเคราะห์ปัญหาจะเริ่มจากการ ิ่ แบ่งขอบเขตของปัญหาออกเป็นเอลิเมนต์ย่อย ๆ ซึ่งประกอบไปด้วย 2091 จุดต่อ 1000 เอลิ เมนต์ ดังแสดงในรูปที่ 6.14 จากนั้นประยุกต์เงื่อนไขขอบเขตโดยกำหนดให้ตลอดขอบด้านล่าง ไม่มีการเคลื่อนตัวในแนวแกน <sub>y</sub> และตลอดขอบทางด้านซ้ายกำหนดให้ไม่มีการเคลื่อนตัวใน แกน  $x$  รวมทั้งกำหนดอุณหภูมิ  $\mathit{T}(r)$  ตลอดทั้งขอบเขตการคำนวณ แล้วทำการคำนวณหาค่า ั้ ั้ การเคล อนตัวท เกิดขึ้น  $\mathcal{L}^{\mathcal{L}}(\mathcal{L}^{\mathcal{L}})$  and  $\mathcal{L}^{\mathcal{L}}(\mathcal{L}^{\mathcal{L}})$  and  $\mathcal{L}^{\mathcal{L}}(\mathcal{L}^{\mathcal{L}})$ 

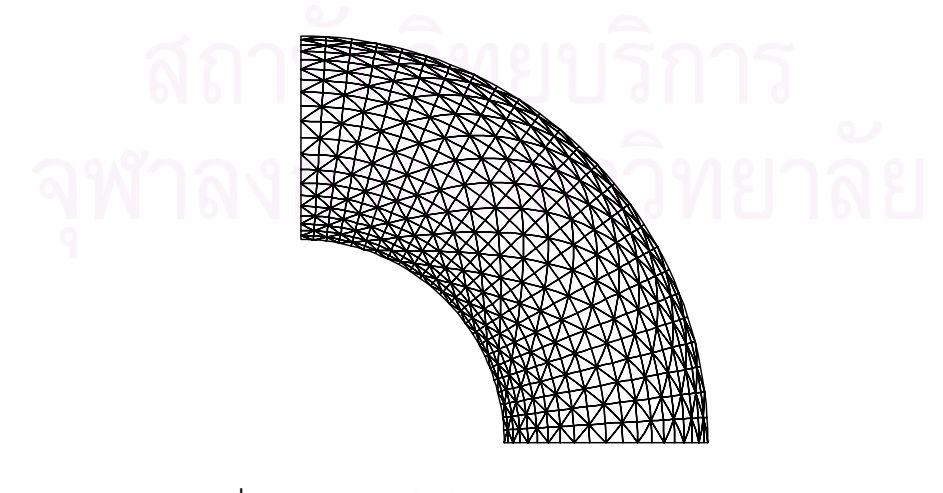

ูรูปที่ 6.14 รูปแบบไฟไนต์เอลิเมนต์สำหรับปัญหาวงแหวน ที่มีอุณหภูมิเปลี่ยนแปลงตามแนวรัศมี

ค่าการเคลื่อนตัวในแนวรัศมี ความเค้นในแนวรัศมี และในแนว  $\,\theta\,$  ที่คำนวณได้จากโปรแกรมที่ ื่  $\mathcal{L}^{\text{max}}_{\text{max}}$ ประดิษฐข น ไดนํามาแสดงเปรียบเทียบกับผลเฉลยแมนตรงจากสมการ (6.5) – (6.7) ดังแสดง ึ้ ในรูปที่ 6.15 – 6.17 ซ งมีคาความผิดพลาดเทากับ 0.038%, 2.13% และ 1.12% ตามลําดับ ึ่

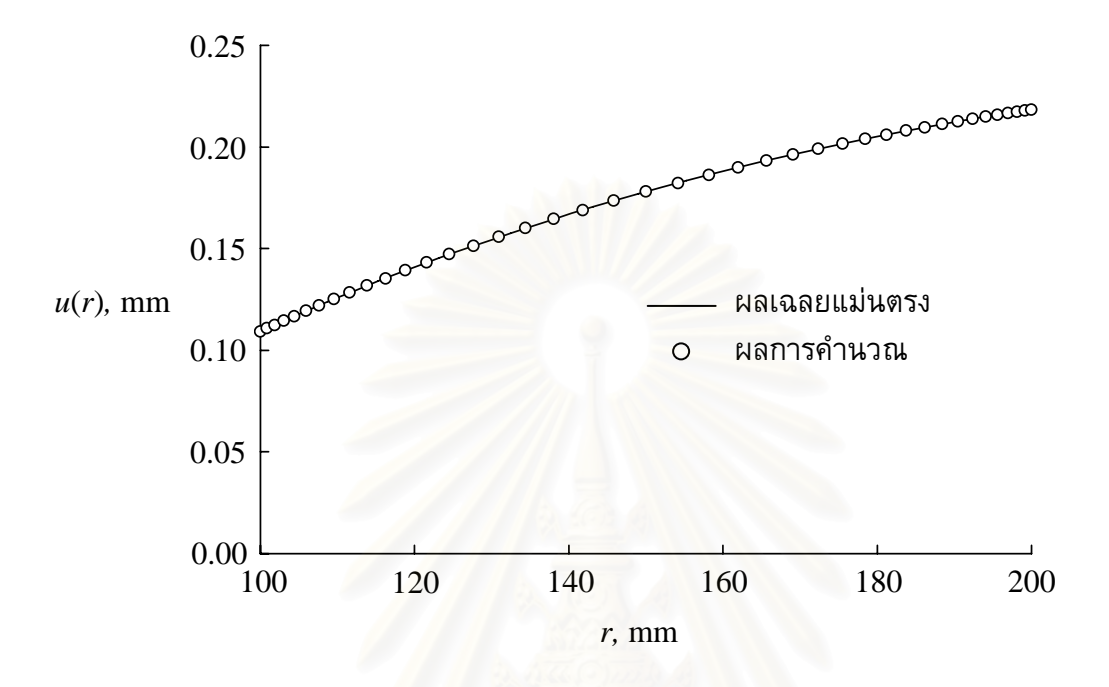

รูปที่ 6.15 การเปลี่ยนแปลงของค่าการเคลื่อนตัวต<mark>า</mark>มทิศทางรัศมี ในแนวมุม  $\theta$  เท่ากับ 0

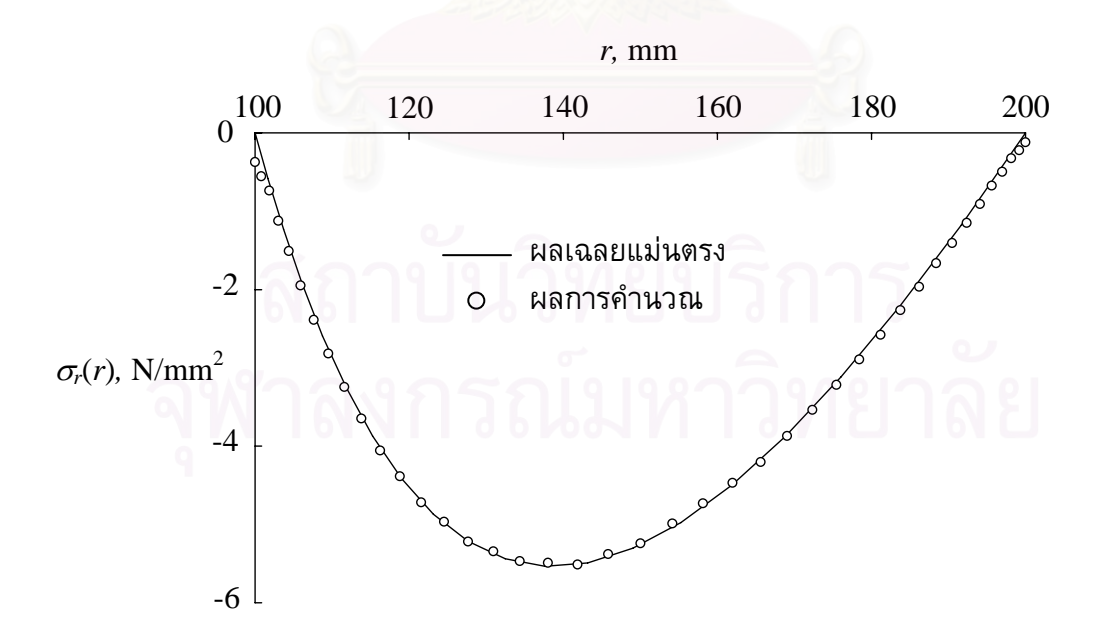

รูปที่ 6.16 ความเค้นในแนวรัศมี *๐,* ตามทิศทางรัศมีที่มีแนวมุม  $\theta$  เท่ากับ 0

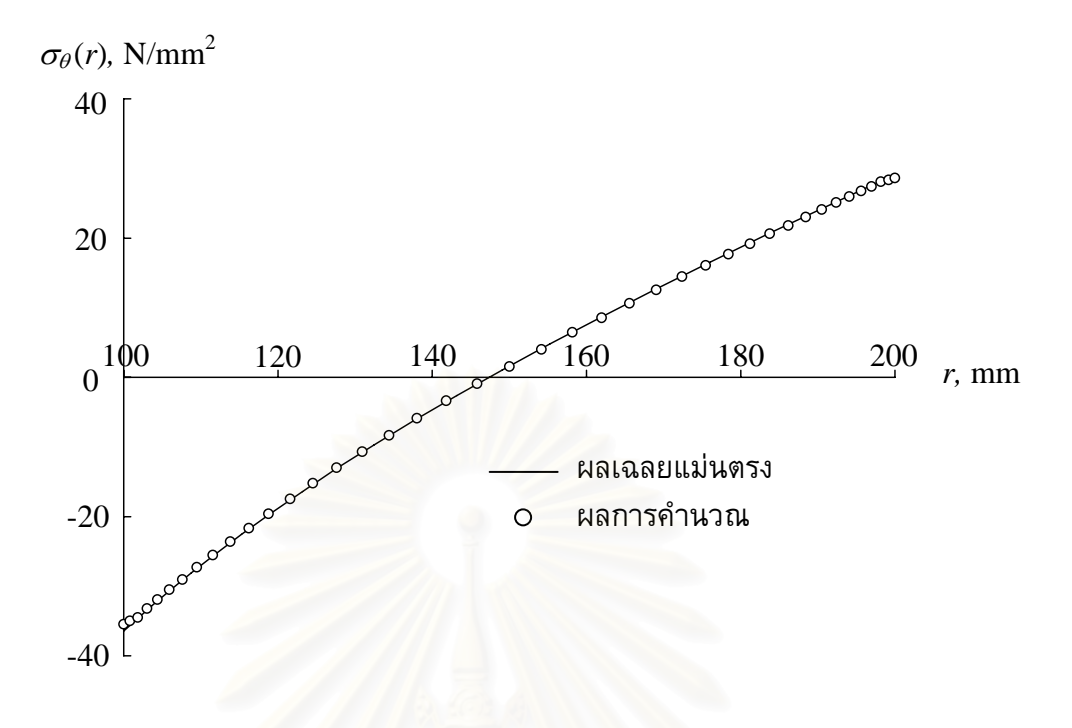

รูปที่ 6.17  $\,$ ความเค้นในทิศ  $\theta$ ,  $\sigma_\theta$ ตามทิศทางรัศมีที่มีแนวมุม  $\theta$  เท่ากับ 0

# **บทท ี่ 7 การวิเคราะหปญหารวมกันระหวางการไหล อุณหภูมิ และโครงสราง**

ผลกระทบที่เกิดร่วมกันระหว่างการไหล อุณหภูมิ และโครงสร้าง เป็น พฤติกรรมที่พบได้ในอุปกรณ์แลกเปลี่ยนความร้อน (heat exchanger) หรือการทำความเย็นบน ี แผงวงจรอิเลกทรอนิกส์ (electronics board cooling) เป็นต้น ความเข้าใจในพฤติกรรมเหล่านี้ ี้ จะช่วยให้การออกแบบมีประสิทธิภาพมากขึ้น ในหัวข้อนี้จะได้แสดงถึงขั้นตอนการคำนวณและ ึ้ ั้ ตัวอย่างที่ได้ประยุกต์ใช้ขั้นตอนดังกล่าว

# **7.1 ตัวอยางการวิเคราะหปญหารวมกันระหวางการไหล อุณหภูมิและโครงสราง**

ขั้นตอนที่ใช้ในการวิเคราะห์ปัญหาร่วมกันระหว่างการไหล อุณหภูมิ และ ั้ โครงสร้างนี้ จะเริ่มจ<mark>ากทำการคำนวณหาพฤติกรรมของการไหลและการถ่า</mark>ยเทความร้อนไป พร้อม ๆ กัน หลังจากนั้นนำค่าการกระจายตัวของอุณหภูมิที่คำนวณได้จากขั้นตอนก่อนนี้กับ ั้ ั้ ี้ แรงอันเนื่องมาจากความดันข<mark>องของไหลที่กระทำกับโครงสร้างมา</mark>คำนวณหาค่าความเค้นภายใน โครงสร้างเป็นลำดับสุดท้าย ซึ่งในส่วนถัดไปจะได้แสดงการนำขั้นตอนที่อธิบายนี้มาวิเคราห์กับ ֺ֖֖֖֖֖֖֖֖֖֪֖֖֖֧֖֚֚֚֚֚֚֚֚֚֝֟֟֟֟֓֟֬֟֓֞֟֓֟֓֟֓֞֟֓֟֬֝֬֓֞֟֓֬֝֬֓֞֞֟֓֬֝֬֝֬֝֬֓֞֝֬֝֬֝֬֝֬֝֬֝֬֝֬֝֬֝֬֝֝֬֝֬֝֬֝֬ ปญหาตัวอยาง 3 ตัวอยางดวยกัน โดยตัวอยางแรกเปนปญหาการไหลแบบสวนทางภายใน อุปกรณแลกเปลี่ ยนความรอน (conjugate counter flow heat exchanger) ปญหาท สองคือ ปัญหาการพาความร้อนแบบอิสระในช่องปิดสี่เหลี่ยมจัตุรัสโดยที่มีผนังนำความร้อน (conjugate natural convection in a square cavity with a conducting wall) และปญหาสุดทายเปน ปัญหาการพาความร้อนแบบอิสระและแบบบังคับภายในช่องการไหลที่มีครีบระบายความร้อน (free and forced convection in channel with fins)

#### **7.1.1 ปญหาการไหลแบบสวนทางภายในอุปกรณแลกเปลี่ ยนความรอน (conjugate counter flow heat exchanger)**

ลักษณะของปัญหาดังกล่าวได้แสดงไว้แล้วในรูปที่ 6.6 และได้ทำการวิเคราะห์ หาพฤติกรรมของการไหลและการถ่ายเทความร้อนในกรณีที่ค่าอัตราส่วนสัมประสิทธิ์การนำ ิ์ ความรอนระหวางของแข็งและของไหลมีคาตาง ๆ กันเปนท เรียบรอยแลวอีกเชนเดียวกัน ดัง แสดงในรูปที่ 6.8ก-ค ในหัวข้อนี้จะได้นำเอาค่าการกระจายตัวของอุณหภูมิและความดันที่ของ ี่ ไหลกระทำกับของแข็งมาทำการวิเคราะห์หาค่าความเค้นที่เกิดขึ้น โดยกำหนดให้ของแข็งที่จะ ึ้

ทำการวิเคราะห์มีค่าคุณสมบัติดังต่อไปนี้ มีค่าโมดูลัสของความยืดหยุ่น 7 $\times 10^{10}$   $\,$  N/m $^2$   $\,$  ค่า สัมประสิทธิ์การขยายตัว 6×10<sup>-6</sup>/°C ค่าอัตราส่วนปัวส์ซงเท่ากับ 0.3 และอุณหภูมิขณะที่ไม่มี  $\ddot{\phantom{0}}$ ความเค้นคือที่ 300  $\rm K$ 

สำหรับรูปแบบไฟไนต์เอลิเมนต์และเงื่อนไขขอบเขตของการวิเคราะห์ปัญหา ความเค้นอันเนื่องมาจากอุณหภูมิสำหรับตัวอย่างนี้ได้แสดงในรูปที่ 7.1 ซึ่งประกอบไปด้วย 1313 จุดตอ 600 เอลิเมนต

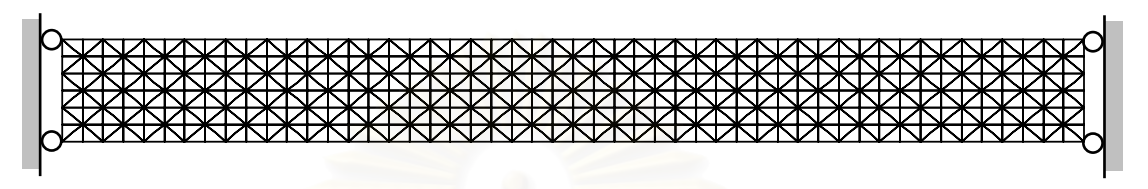

รูปที่ 7.1 รูปแบบไฟไนต์เอลิเมนต์และเงื่อนไขขอบเขตสำหรับวิเคราะห์ความเค้น ในปัญหาการไหลแบบสวนทางภายในอุปกรณ์แลกเปลี่ยนความร้อน

เมื่อกำหนดอุณหภูมิภายในจุดต่อและค่าความดันที่กระทำกับผิวของของแข็งที่คำนวณได้จาก บทที่ 6 แล้ว ต่อไปก็ทำการค<mark>ำนวณหาค่าความเค้น โดยในรูปที่ 7.2 (ก-ข) แส</mark>ดงลักษณะการ กระจายตัวของอุณหภูมิ (K) และคาความเคนฟอนมิสเซส (Von Mises stress, MPa) ในกรณี  $\hat{\eta}$ ีค่า  $K_{\textit{sf}} = 1$  ตามลำดับ สำหรับลักษณะการกระจายตัวอุณหภูมิและค่าความเค้นฟอนมิสเซสใน กรณีที่คา *Ksf* = 5 และ 10 ไดแสดงในรูปที่ 7.3 และ 7.4 ตามลําดับ

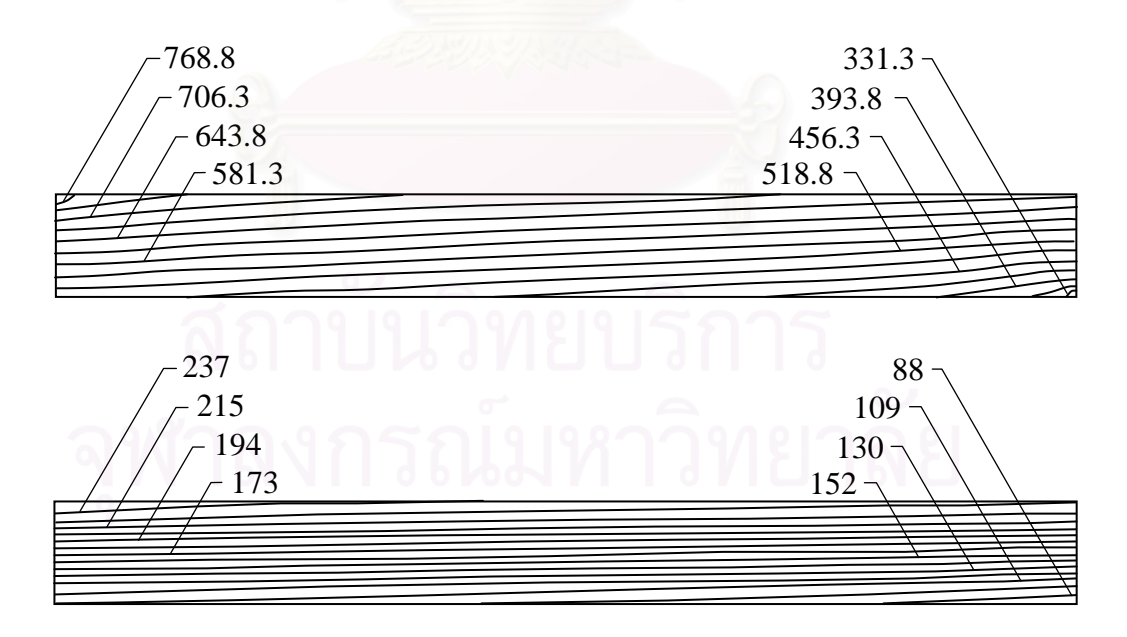

้รูปที่ 7.2 การกระจายตัวของอุณหภูมิ (ภาพบน, K) และค่าความเค้นฟอนมิสเซสภายใน ของแข็ง (ภาพลาง, MPa) สําหรับปญหาการไหลแบบสวนทางภายใน อุปกรณ์แลกเปลี่ยนความร้อนในกรณีที่ค่า  $K_{\textrm{sf}}\!=1$ 

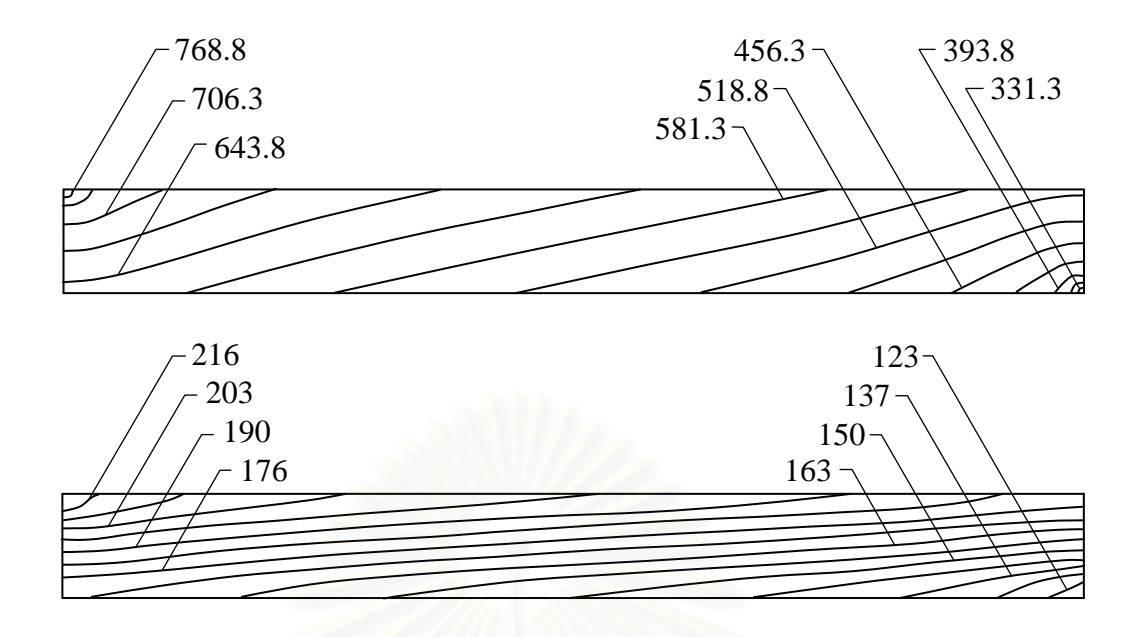

รูปที่ 7.3 การกระจายตัวของอุณหภูมิ (ภาพบน, K) และค่าความเค้นฟอนมิสเซสภายใน ของแข็ง (ภาพลาง, MPa) สําหรับปญหาการไหลแบบสวนทางภายใน อุปกรณ์แลกเปลี่ยนความร้อนในกรณีที่ค่า  $K_{\textrm{sf}}$  = 5

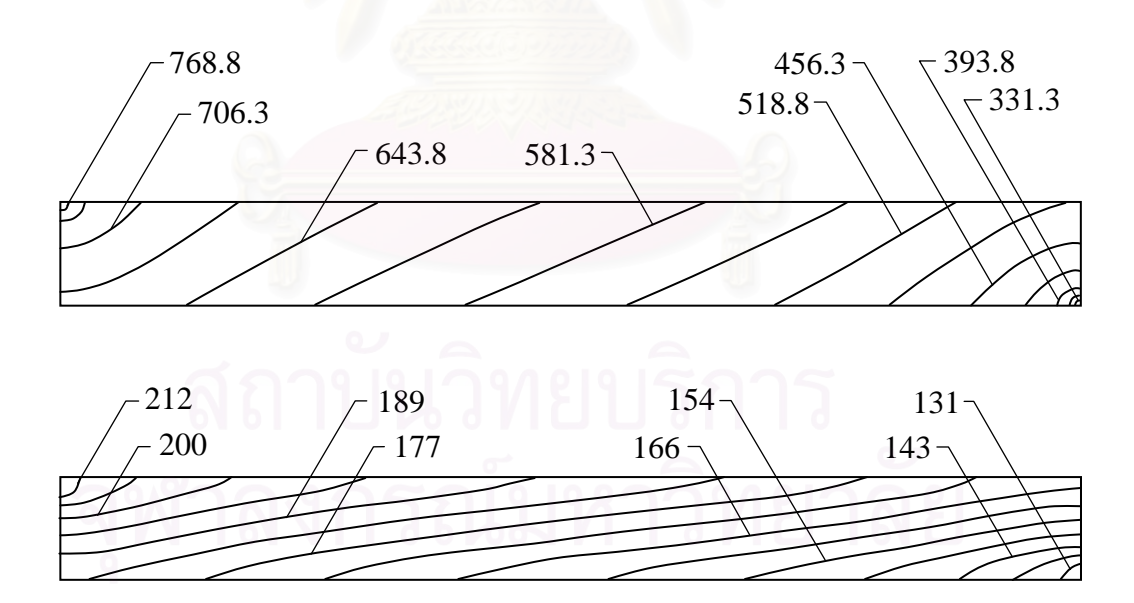

รูปที่ 7.4 การกระจายตวของอ ั ุณหภูมิ (ภาพบน, K) และคาความเคนฟอนมิสเซสภายใน ของแข็ง (ภาพลาง, MPa) สําหรับปญหาการไหลแบบสวนทางภายใน อุปกรณ์แลกเปลี่ยนความร้อนในกรณีที่ค่า  $\mathit{K}_{\mathit{sf}}\, = 10$ 

ส<sub>่</sub>วนค่าการเคลื่อนตัวสูงสุดในแนวดิ่งของของแข็งในกรณีที่ค่า  $K_{\textrm{sf}}$  มีค่าต่าง ๆ กันได้แสดงไว้ใน  $\mathcal{L}^{\text{max}}_{\text{max}}$ ตารางที่ 7.1 ซึ่งเห็นได้ว่ามีระยะการเคลื่อนตัวที่น้อยมาก จึงอาจกล่าวได้ว่าไม่มีผลกระทบต่อ ึ่ ี่ รูปแบบของการไหล

ตารางที่ 7.1 ค่าการเคลื่อนตัวสูงสุดในแนวดิ่งของของแข็งสำหรับปัญหาการไหลแบบ สวนทางภายในอุปกรณแลกเปลี่ ยนความรอน กรณีคา *Ksf* ตาง ๆ กนั

|                                               |        | อัตราส่วนสัมประสิทธิ์การนำความร้อน, $K_{sf}$ |        |  |
|-----------------------------------------------|--------|----------------------------------------------|--------|--|
|                                               |        |                                              |        |  |
| ์<br>ค่าการเคลื่อนตัวสูงสุด<br>ในแนวดิ่ง (mm) | 0.1628 | 0.1653                                       | 0.1661 |  |

# **7.1.2 ปญหาการพาความรอนแบบอิสระในชองปดสี่ เหลยมจ ี่ ัตุรัสโดยที่มีผนัง นําความรอน (conjugate natural convection in a square cavity with a conducting wall)**

ในปัญหานี้จะทำการเปรียบเทียบผลลัพธ์เชิงตัวเลขของ Hriberšek & Kuhn [27] เพื่อตรวจสอบความถูกต้องของโปรแกรม ลักษณะของปัญหาประกอบไปด้วยช่องสี่เหลี่ยม ี่ จัตุรัสขนาด 1 หน่วย ซึ่งภายในบรรจุของไหลอยู่ และมีผนังนำความร้อนหนา 0.2 อยู่ทาง ดานซาย สวนผนังดานบนและดานลางเปนฉนวน ผนังดานซายมีอุณหภูมิสูงเทากับ 1 ในขณะที่ ผนังด้านขวามีอุณหภูมิต่ำเท่ากับ 0 ซึ่งความแตกต่างของอุณหภูมิจะทำให้ของไหลเกิดการหมุน ึ่ วนขึ้นในช่องสี่เหลี่ยมจัตุรัส ปัญหานี้จะคิดแรงเนื่องจากแรงโน้มถ่วง ดังแสดงในรูปที่ 7.5 ี้ จากนั้นทำการสร้างรูปแบบจำลองไฟไนต์เอลิเมนต์ประกอบไปด้วย 2,009 จุดต่อและ 3,840 เอลิ ั้ เมนตแสดงในรูปที่ 7.6

ในขั้นตอนการวิเคราะห์สภาวะการไหลสำหรับปัญหานี้ได้กำหนดให้พรันด์ เทิลนัมเบอร์ (Prandtl Number: Pr) มีค่าเท่ากับ 0.71 และกำหนดให้ค่ากราชอร์ฟนัมเบอร์  $(Grash of \; Number; \; Gr)$  มีค่าเท่ากับ 10 $^3$  และ 10 $^5$  โดยค่ากราชอร์ฟนัมเบอร์คืออัตราส่วนของ แรงลอยตัวเน องจากอุณหภูมิกับแรงของความหนืดในของไหล ดังน ี้

$$
Gr = \frac{g \beta \rho^2 \Delta T L^3}{\mu^2} \tag{7.1}
$$

โดยที่ *L* แทนความยาวเฉพาะ (characteristic length) โดยมีคาเทากับ 1 และ <sup>β</sup> คือคา สัมประสิทธ การขยายตัวทางความรอนของของไหล ิ์

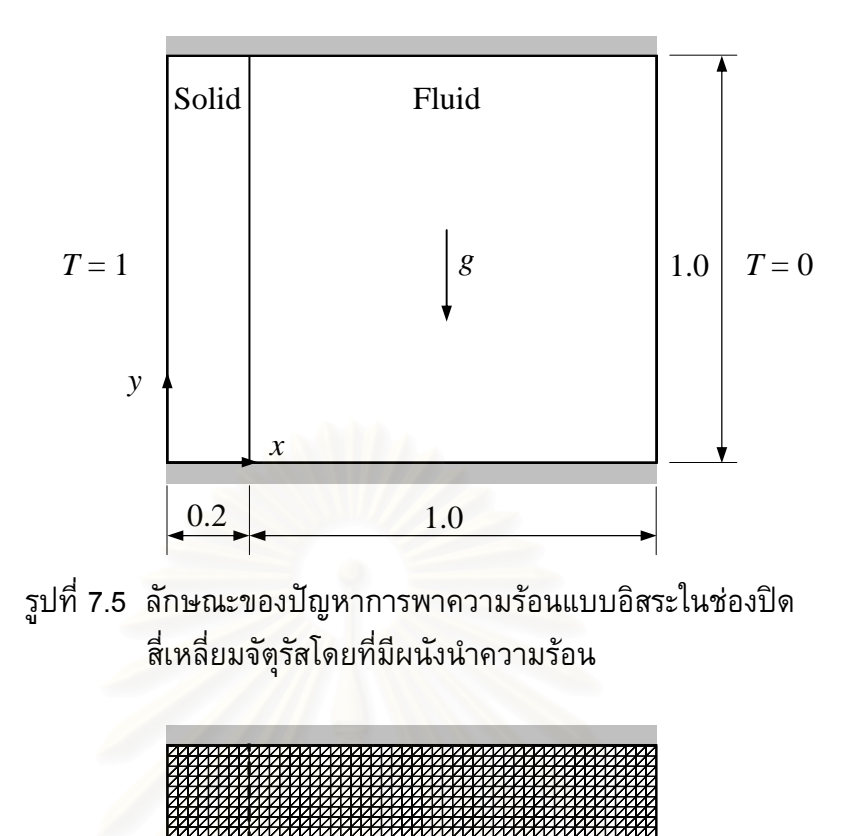

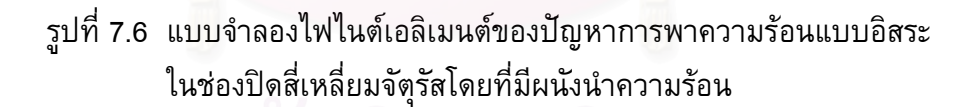

ผลลัพธ์ที่ได้จากการคำนวณสำหรับปัญหาดังกล่าวแสดงในรูปที่ 7.7 (ก-ค) ในรูปที่ 7.7 (ก) แสดงเส้นกระแสการไหล ซึ่งอธิบายถึงการไหลหมุนวนของของไหลในทิศตามเข็มนาฬิกาอัน ึ่ เนื่องมาจากของไหลเกิดการลอยตัวขึ้นในบริเวณผนังด้านซ้ายที่มีอุณหภูมิสูงและลอยตัวลงใน บริเวณผนังด้านขวาที่มีอุณหภูมิต่ำ รูปที่ 7.7 (ข-ค) จะแสดงถึงเส้นชั้นของอุณหภูมิ ั้ (temperature contours) ที่ค่าอัตราส่วนสัมประสิทธิ์การนำความร้อนในของแข็งต่อสัมประสิทธิ์ ี่ ิ์ ิ์ การนำความร้อนในของไหล  $K_{sf}$ เท่ากับ 1 และ 10 ตามลำดับ ที่ค่า $\rm\ Gr=10^3$ 

จากนั้นทำการวิเคราะห์สภาวะการไหลสำหรับปัญหานี้โดยการทำซ้ำอีกครั้งในกรณีเมื่ ั้ ้ํ ิ จากนั้นทำการวิเคราะห์สภาวะการไหลสำหรับปัญหานี้โดยการทำซ้ำอีกครั้งในกรณีเมื่อ<br>ค่ากราชอร์ฟนัมเบอร์ Gr มีค่าสูงขึ้นเป็น 10<sup>5</sup> ซึ่งหมายถึงแรงลอยตัวเนื่องจากความแตกต่างของ ึ่ ื่ อุณหภูมิเพิ่มขึ้นเป็น 100 เท่าของกรณีที่แล้วหรือค่าความหนืดของของไหลลดลงไป 10 เท่าซึ่ง ิ่ ึ่ กอใหเกิดผลลัพธของสภาวะการไหลดังแสดงในรูปที่ 7.8

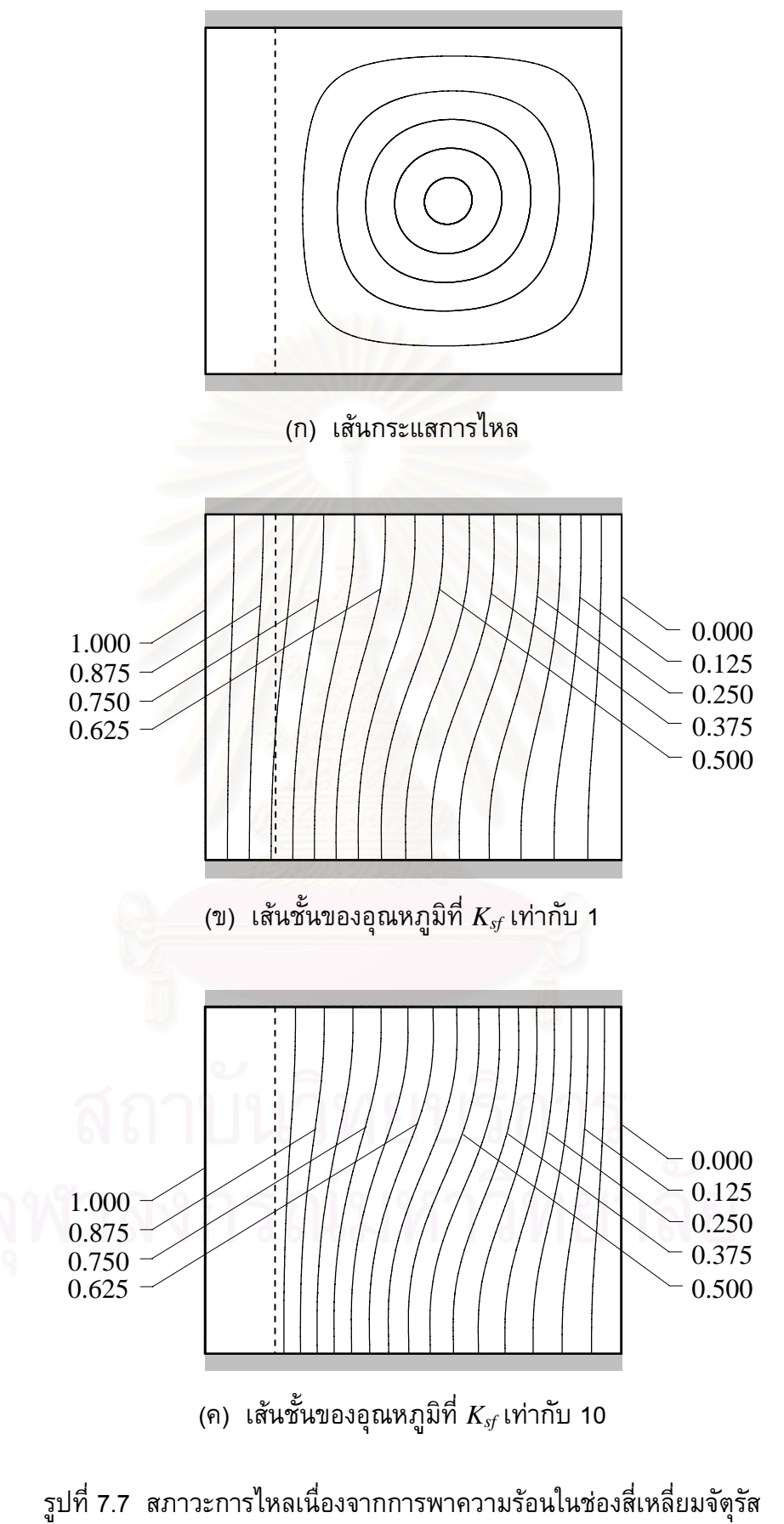

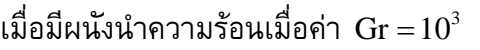

ในรูปที่ 7.8 (ก) จะพบวามีการไหลหมุนวนในทิศตามเข็มนาฬิกาเพ มข ึ้นเปน 2 วง และ ค่าเส้นชั้นของอุณหภูมิที่ *K<sub>sf</sub>* เท่ากับ 1 และ 10 นั้นบางและแคบลง ดังแสดงในรูป 7.8 (ข-ค) ั้ ๎๎๎๎๎๎๎๎๎๎๎๎๎๎๎ จากนั้นทำการตรวจสอบความถูกต้องโดยเปรียบเทียบกับผลลัพธ์ที่ได้กับ Hriberšek  $\,\&$  Kuhn ั้ [27] โดยจะทำการเปรียบเทียบค่าอุณหภูมิและปริมาณความร้อน (heat fluxes) ที่บริเวณผิว  $\mathcal{L}^{\mathcal{L}}(\mathcal{L}^{\mathcal{L}})$  and  $\mathcal{L}^{\mathcal{L}}(\mathcal{L}^{\mathcal{L}})$  and  $\mathcal{L}^{\mathcal{L}}(\mathcal{L}^{\mathcal{L}})$ ลอยตอระหวางของแข็งและของไหล, *x* = 0.2, ตลอดแนวแกน *y* ท คา *Ksf* = 1, 5 และ 10 ดัง แสดงในรูปที่ 7.9 (ก-ข) ตามลําดับ

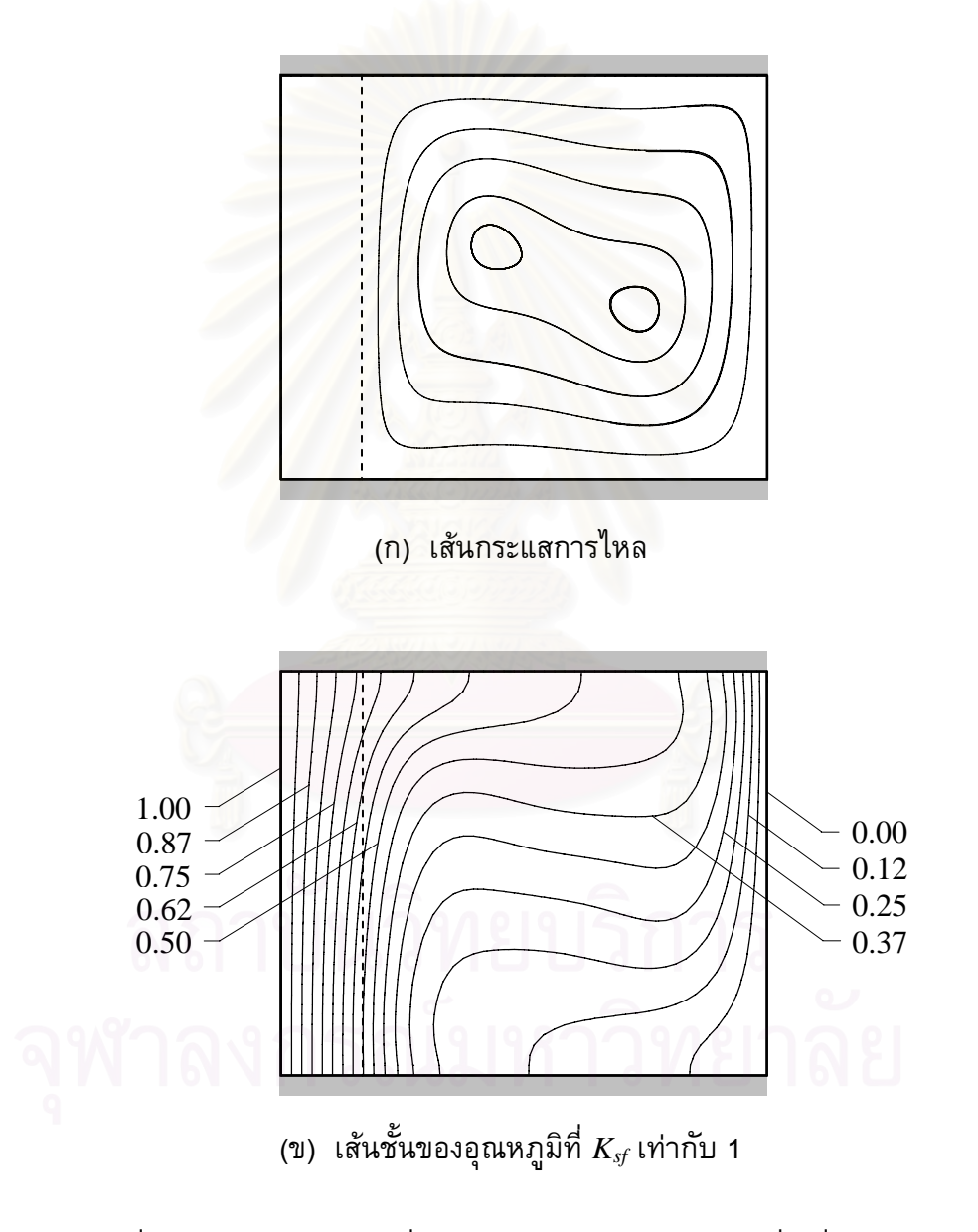

รูปที่ 7.8 สภาวะการไหลเนื่ องจากการพาความรอนในชองส เหล ยมจัตุรัส ี่ เมื่อมีผนังนำความร้อนเมื่อค่า  $\mathrm{Gr}=10^5$ ื่

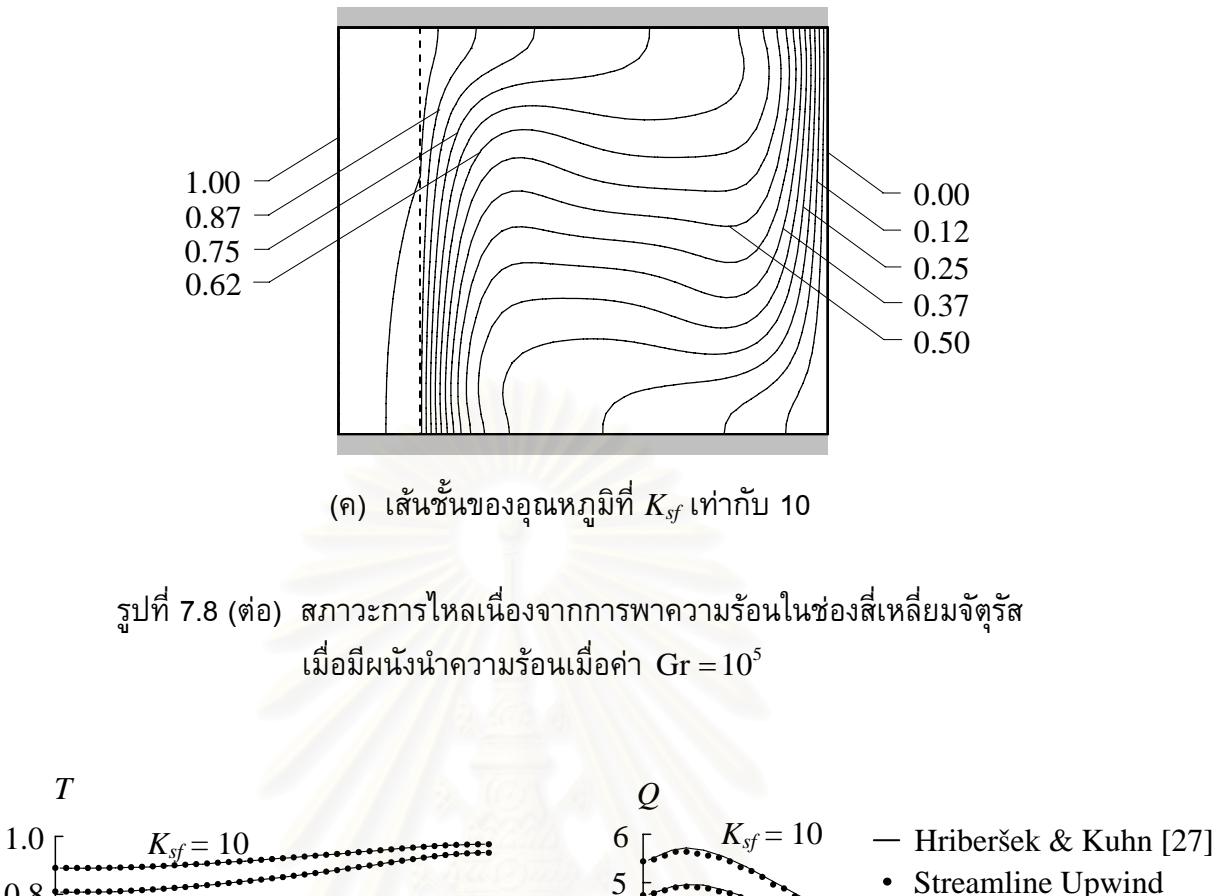

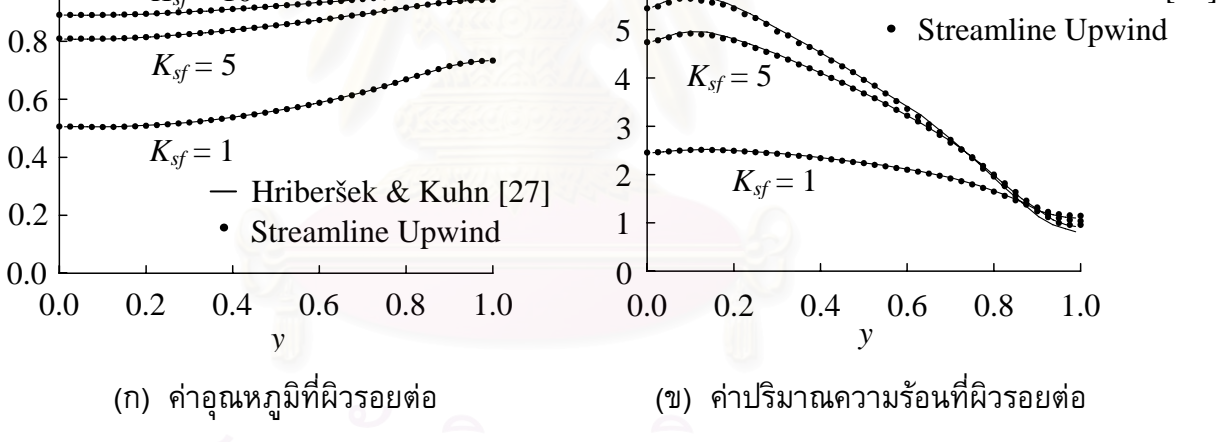

รูปที่ 7.9 การเปรียบเทียบค่าอุณหภูมิและปริมาณความร้อนที่ผิวรอยต่อโดยเปรียบเทียบ กับผลการคํานวณของ Hriberšek & Kuhn ที่คา *Ksf* = 1, 5 และ 10

จากตารางท ี่ 7.2 แสดงการเปรียบเทียบค่านัสเซิลนัมเบอร์เฉลี่ยที่บริเวณผิวรอยต่อ  $\mathcal{L}^{\mathcal{L}}(\mathcal{L}^{\mathcal{L}})$  and  $\mathcal{L}^{\mathcal{L}}(\mathcal{L}^{\mathcal{L}})$  and  $\mathcal{L}^{\mathcal{L}}(\mathcal{L}^{\mathcal{L}})$ ระหวางของแข็งและของไหล, Nu*x*=0.2 โดยเปรียบเทียบกับผลการคํานวณของ Hriberšek & Kuhn [27] ผลที่ไดก็ใหคาเปนที่นาพอใจ

| Gr              | conductivity ratio, $K_{sf}$ |      |                                          |      |
|-----------------|------------------------------|------|------------------------------------------|------|
| 10 <sup>5</sup> | Hriberšek                    | 2.08 | 3.42                                     | 3.72 |
| 10 <sup>5</sup> | Present method               |      | $2.04(1.92\%)$ 3.31 (3.22%) 3.60 (3.23%) |      |

ตารางที่ 7.2 การเปรียบเทียบค่านัสเซิลท์นัมเบอร์เฉลี่ยที่บริเวณผิวรอยต่อ

หมายเหตุ : ค่านัสเซิลท์นัมเบอร์เฉลี่ยที่บริเวณผิวรอยต่อ (ค่าความคลาดเคลื่อน % ี่ โดยเปรียบเทียบกับ Hriberšek  $\&$  Kuhn [27])

เมื่อวิเคราะห์การไหลและการถ่ายเทความร้อนทั้งภายในของไหลและของแข็ง เสร็จเรียบร้อยแล้ว ขั้นต่อไปก็นำค่าการกระจายตัวของอุณหภูมิที่ได้และค่าความดันมา ั้ คำนวณหาค่าความเค้นที่เกิดขึ้นภายในของแข็ง ซึ่งจะทำการวิเคราห์ในกรณีที่ค่า $\rm\,Gr=10^5$ ึ่ และที่ค่า  $K_{\scriptscriptstyle S\!f}$  ต่าง ๆ กันเท่านั้น โดยกำหนดให้ของแข็งที่จะทำการวิเคราะห์มีค่าคุณสมบัติ ั้ ดังต่อไปนี้ มีค่าโมดูลัสของความยืดหยุ่น 7 $\times 10^{10}$   $\,$  N/m $^{2}$  ค่าสัมประสิทธิ์การขยายตัว 6 $\times 10^{-2}$ ิ์  $^{6}\!/\mathrm{^o}\mathrm{C}$  ค่าอัตราส่วนปัวส์ซงเท่ากับ 0.3 และอุณหภูมิขณะที่ไม่มีความเค้นคือที่ 0°C  $^{\circ}$ 

สำหรับรูปแบบไฟไนต์เอลิเมนต์และเงื่อนไขขอบเขตของการวิเคราะห์ปัญหา ความเค้นอันเนื่องมาจากอุณหภูมิสำหรับตัวอย่างนี้ได้แสดงในรูปที่ 7.10 ซึ่งประกอบไปด้วย ื่ 1377 จุดตอ 640 เอลิเมนต

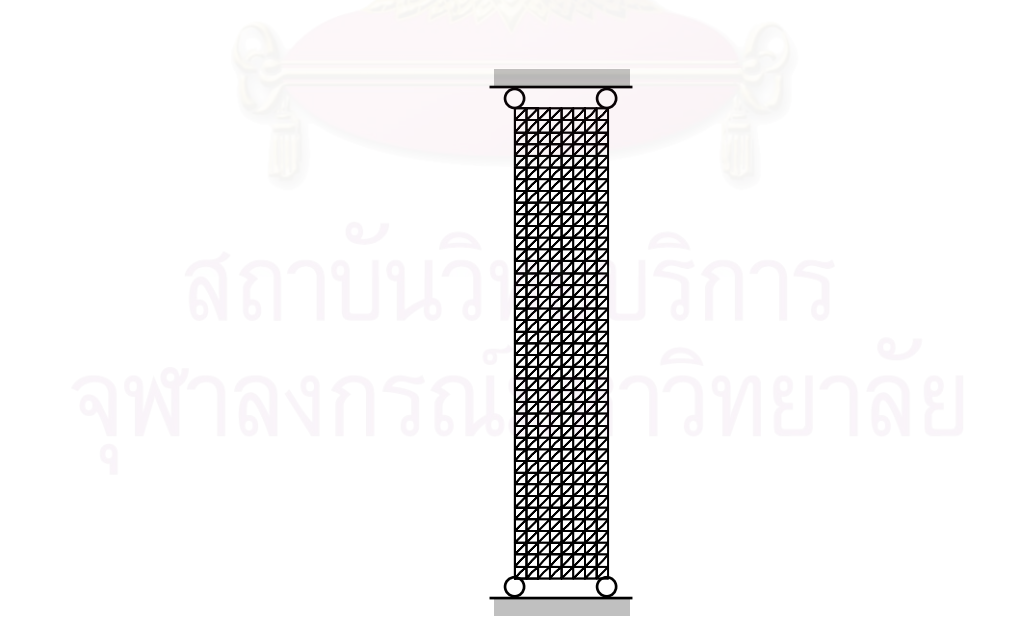

รูปที่ 7.10 รูปแบบไฟไนต์เอลิเมนต์และเงื่อนไขขอบเขตสำหรับวิเคราะห์ความเค้นในปัญหา การพาความร้อนแบบอิสระในช่องปิดสี่เหลี่ยมจัตุรัสโดยที่มีผนังนำความร้อน

รูปที่ 7.11 (ก-ข) แสดงลักษณะการกระจายตัวของอุณหภูมิและคาความเคนฟอนมิสเซส  $\Delta$ (MPa) ตามลำดับ ในกรณีที่ค่า  $K_{sf}$   $\,=\,1$   $\,$  สำหรับลักษณะการกระจายตัวของอุณหภูมิ และค่า ความเคนฟอนมิสเซสในกรณีที่คา *Ksf* = 5 และ 10 ไดแสดงในรูปที่ 7.12 และ 7.13 ตามลําดับ

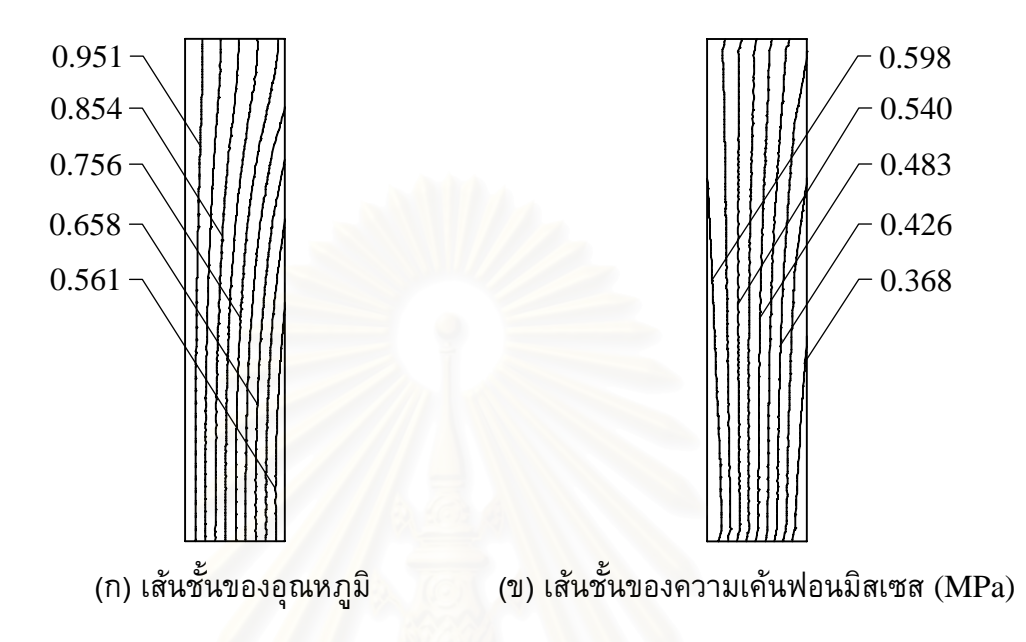

ี รูปที่ 7.11 การกระจายตัวของอุณหภูมิและค่าความเค้นฟอนมิสเซสภายในของแข็งของปัญหา การพาความร้อ<mark>น</mark>แบบอิสระในช่องปิดสี่เหลี่ยมจัตุรัสกรณีที่  $\mathrm{Gr}$  = 10 $^{\mathrm{5}}$  และ  $K_{\mathrm{sf}}$  = 1 ี่

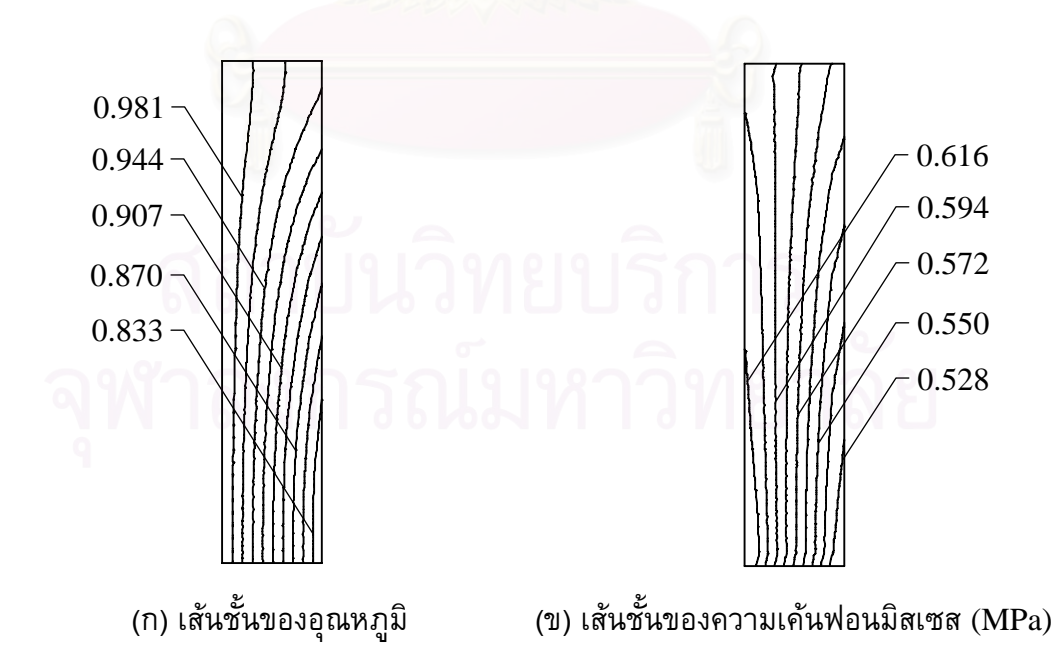

้รูปที่ 7.12 การกระจายตัวของอุณหภูมิและค่าความเค้นฟอนมิสเซสภายในของแข็งของปัญหา การพาความร้อนแบบอิสระในช่องปิดสี่เหลี่ยมจัตุรัสกรณีที่  $\rm\,Gr=10^5$  และ  $\rm\,K_{\rm\scriptscriptstyle S}$ f = 5 ี่

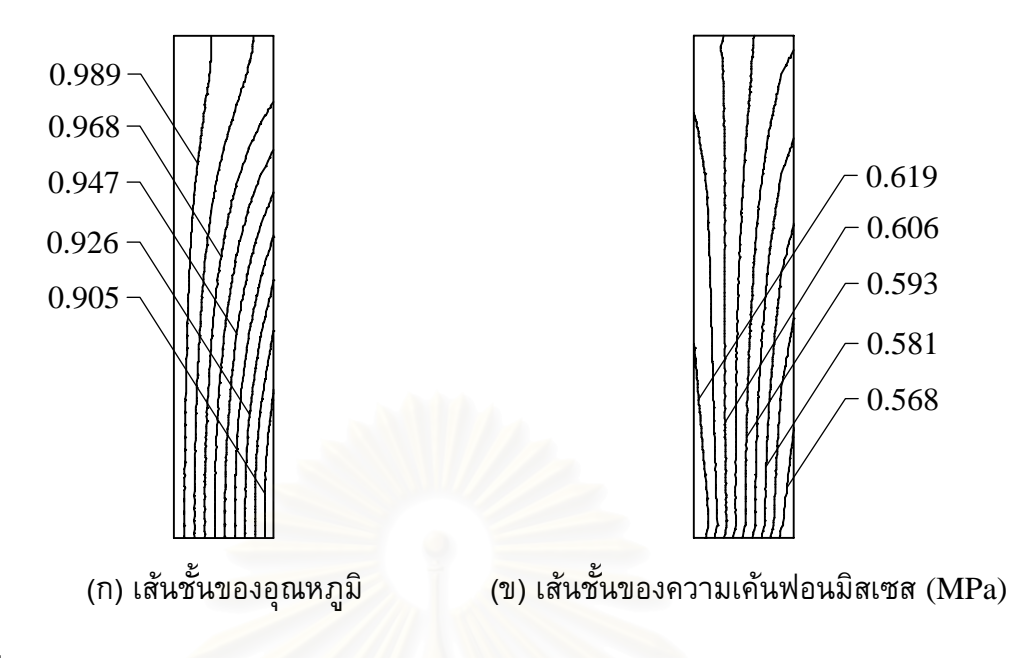

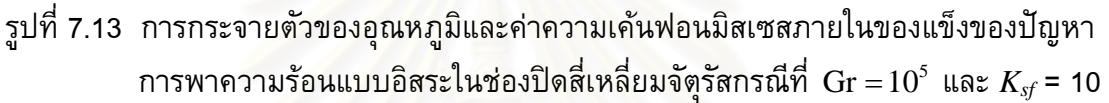

ส<sub>่</sub>วนค่าการเคลื่อนตัวสูงสุดในแนวนอนของของแข็งในกรณีที่ค่า  $K_{\it sf}$  มีค่าต่าง ๆ กันได้แสดงไว้ ี่ ในตารางที่ 7.3 จะพบว่าระย<mark>ะการเคลื่อนตัวมีค่าที่น้อยมาก จึงอาจกล่าวได้ว่าไม่มีผลกระทบต่อ</mark> ี่ รูปแบบของการไหล

ตารางที่ 7.3 ค่าการเคลื่อนตัวสูงสุดในแนวนอนของของแข็งสำหรับปัญหาการพาความร้อน ื่ แบบอิสระในช่องปิดสี่เหลี่ยมจัตุรัส กรณีค่า  $K_{\tiny{sf}}$ ต่าง ๆ กัน

|                                         | อัตราส่วนสัมประสิทธิ์การนำความร้อน, $K_{sf}$ |                     |                     |  |
|-----------------------------------------|----------------------------------------------|---------------------|---------------------|--|
|                                         |                                              |                     |                     |  |
| ค่าการเคลื่อนตัวสูงสุด<br>ไนแนวนอน (mm) | $8.10\times10^{-4}$                          | $8.45\times10^{-4}$ | $8.51\times10^{-4}$ |  |

# **7.1.3 ปญหาการพาความรอนแบบอิสระและแบบบงคั บภายในช ั องการไหลที่มี ครีบระบายความรอน (free and forced convection in channel with fins)**

ปัญหาสุดท้ายของหัวข้อนี้สร้างขึ้นมาเพื่อให้มีความซับซ้อนมากยิ่งขึ้น เพราะจะ ึ้ ิ่ ึ้ รวมการวิเคราะหปญหาการพาความรอนแบบอิสระและแบบบังคับพรอม ๆ กันภายในปญหา เดียว โดยลักษณะของปญหาประกอบไปดวยชองการไหล 2 สวนไดแกดานบนและดานลาง โดย ขั้นกลางด้วยของแข็งที่มีครีบระบายความร้อนอยู่ สำหรับรายละเอียดของขนาดต่าง ๆ ได้แสดง ั้ ในรูปที่ 7.14 และการวิเคราะห์ปัญหาในตัวอย่างนี้จะแบ่งออกเป็น 2 กรณีด้วยกัน ֺ֖֪֪֪ׅ֪֪֦֖֪֪֦֖֪֦֖֪֪֦֖֪֪ׅ֪֖֝֟֟֓֟֓֟֓֟֓֡֟֟֓֟֓֟֓֟֡֟֬֟֓֟֡֟֓֞֬֟֓֞֟֝֟֓֬֞֟֓֬֝֬֞֟֝֬֓֞֬֝֬֝֬֝֬֝֬

# **กรณีที่ 1 ของไหลในชองการไหลทั้ งสองเกิดการพาความรอนแบบอิสระ**

โดยกำหนดให้พื้นผิวล่างสุด ( $\mathrm{y}~=~-0.8$ ) มีอุณหภูมิเท่ากับ 1 และกำหนดให้ ื้ พื้นผิวด้านบนสุด ( $\mathrm{y}=\mathrm{0.8}$ ) มีอุณหภูมิเท่ากับ 0 ส่วนขอบด้านซ้ายและขวาของช่องการไหลทั้ง ื้ ด้านบนและด้านล่างรวมทั้งส่วนที่เป็นของแข็งถูกกำหนดให้เป็นผนังแบบฉนวน ั้

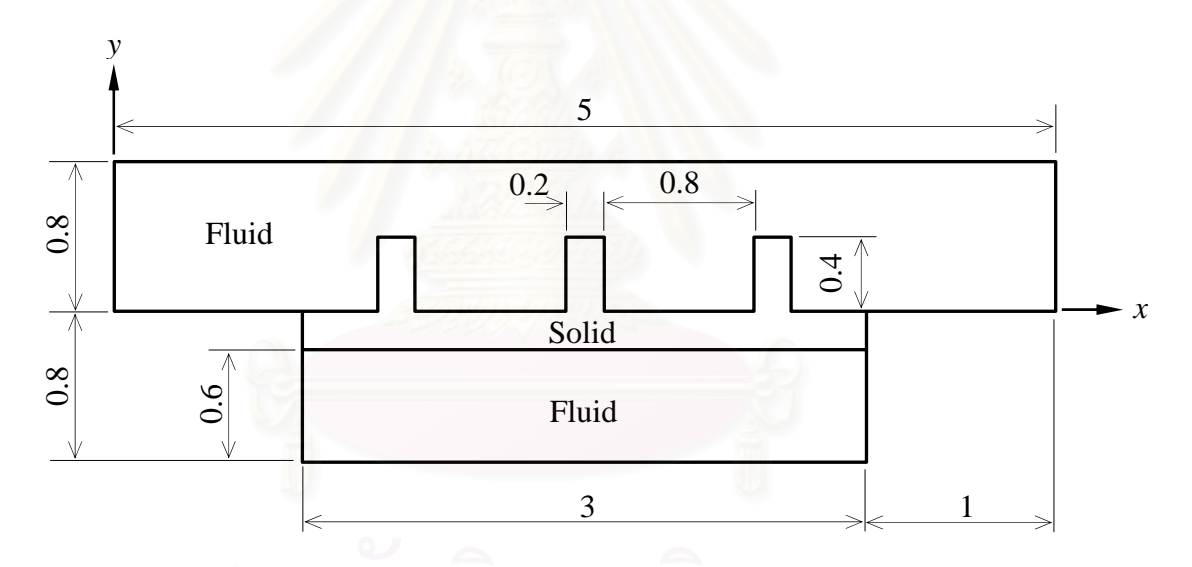

้รูปที่ 7.14 ลักษณะของปัญหาการพาความร้อนแบบอิสระและแบบบังคับ ภายในช่องการไหลที่มีครีบระบายความร้อนสำหรับกรณีที่ 1

การวิเคราะห์ปัญหาในช่วงแรกจะเริ่มจากการสร้างรูปแบบไฟไนต์เอลิเมนต์ดังแสดงในรูปที่ 7.15 ซึ่งประกอบไปด้วย 5159 จุดต่อ 2496 เอลิเมนต์ แล้วทำการกำหนดคุณสมบัติของของไหลและ ของแข็งดังนี้ กำหนดให้ของไหลมีค่า Pr = 0.71 ค่าสัมประสิทธิ์การขยายตัวทางความร้อนของ ิ์ ของไหล,  $\beta$ = 10 และอัตราส่วนระหว่างสัมประสิทธิ์การนำความร้อนของของแข็งและของไหล, ิ์  $K_{sf}$ = 10 โดยรูปที่ 7.16 แสดงเส้นกระแสการไหลที่ได้จากการคำนวณ ส่วนลักษณะการกระจาย ตัวของอุณหภูมินั้นได้แสดงในรูปที่ 7.17 หลังจากนั้นได้แสดงการกระจายตัวของอุณหภูมิที่ผิว ของครีบระบายความรอนทั้ง 3 ไวในรูปที่ 7.18

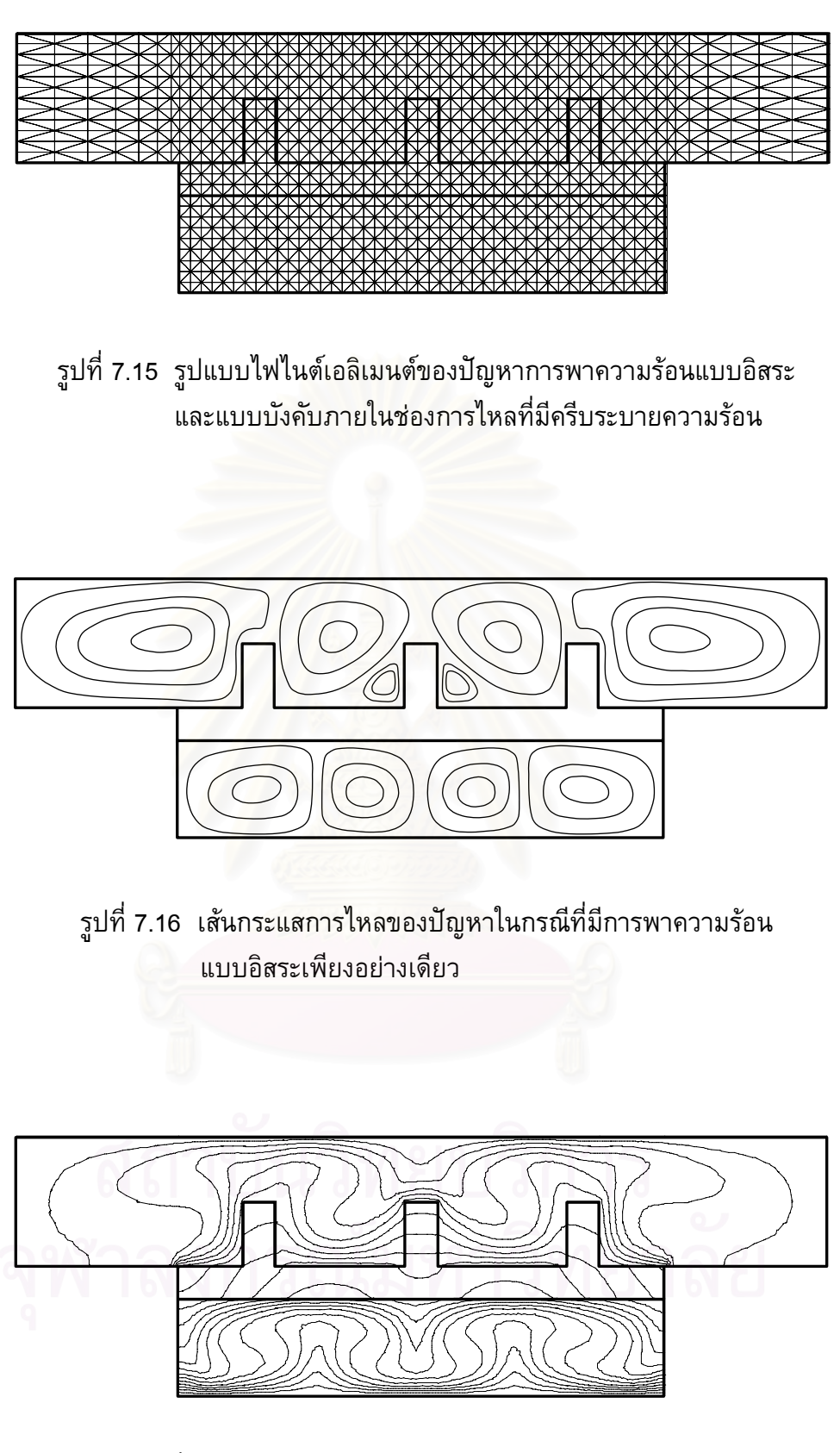

รูปที่ 7.17 การกระจายตัวของอุณหภูมิของปัญหาในกรณี ที่มีการพาความรอนแบบอิสระเพียงอยางเดียว
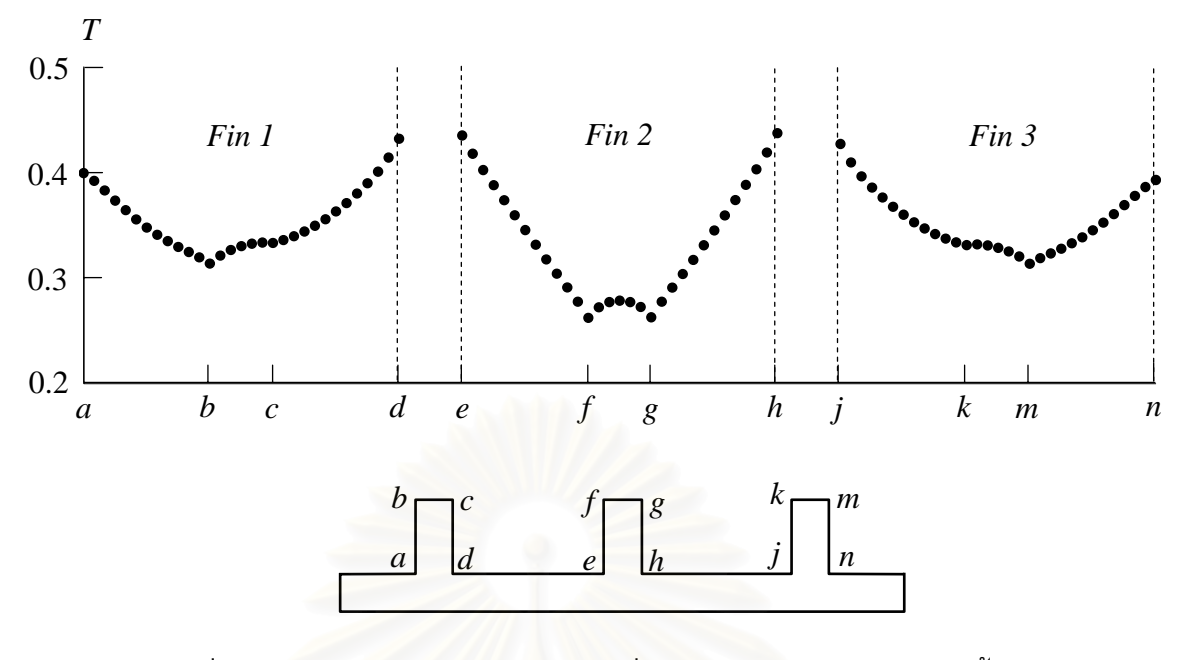

ูรูปที่ 7.18 การกระจายตัวของอุณหภูมิที่ผิวของครีบระบายความร้อนทั้ง 3

## **กรณีที่ 2 ของไหลในชองการไหลด านบนม ีการพาความรอนแบบบงคั ับสวนของไหล ดานลางเกิดการพาความรอนแบบอิสระ**

การวิเคราะหปญหาในกรณีท ี่ 2 น จะทําการขยายขอบเขตของชองการไหลใน ี้ ส่วนด้านบนออกไปทางด้านขวาอีก 4 หน่วยทำให้ความยาวรวมทั้งหมดของช่องการไหล ั้ ด้านบนมีค่าเท่ากับ 9 หน่วย และกำหนดให้ของไหลที่มีอุณหภูมิเท่ากับ 0 และเป็นแบบปรับตัว เต็มที่แล้ว (fully developed flow) ไหลเข้ามาทางด้านซ้ายด้วยค่า Re เท่ากับ 50, 100, 200 ้และ 300 ตามลำดับ (คำนวณจากขนาดของช่องการไหลเข้า) และไหลออกทางช่องด้านขวาสุด ดังแสดงในรูปที่ 7.19 ส่วนเงื่อนไขขอบเขตอื่น ๆ ถูกกำหนดในลักษณะเช่นเดียวกันกับการ คํานวณในกรณีแรก

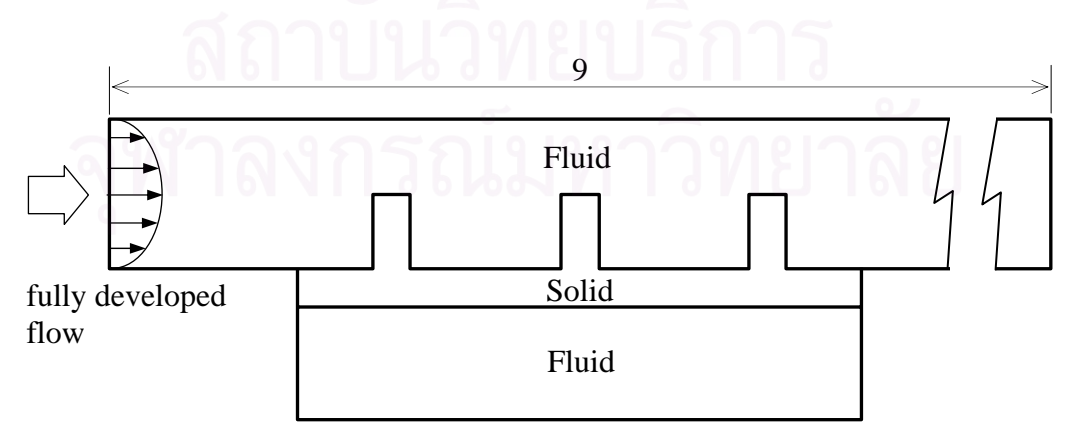

ี รูปที่ 7.19 ลักษณะของปัญหาการพาความร้อนแบบอิสระและแบบบังคับ .ภายในช่องการไหลที่มีครีบระบายความร้อนสำหรับกรณีที่ 2

จากนั้นทำการวิเคราะห์ปัญหาด้วยโปรแกรมคอมพิวเตอร์ที่ประดิษฐ์ขึ้นที่ค่า Re ั้ ึ้  $\mathcal{L}^{\text{max}}_{\text{max}}$ ต่าง ๆ กัน ซึ่งผลการคำนวณที่ได้ก็นำมาแสดงในรูปที่ 7.20 (ก-ง) โดยรูปดังกล่าวเป็นการแสดง ึ่ ้เส้นกระแสการไหลในกรณีที่ค่า Re มีค่าเท่ากับ 50, 100, 200 และ 300 ตามลำดับ ส่วนการ กระจายตัวของอุณหภูมิที่คา Re ตาง ๆ น ั้นไดแสดงในรูปที่ 7.21 (ก-ง)

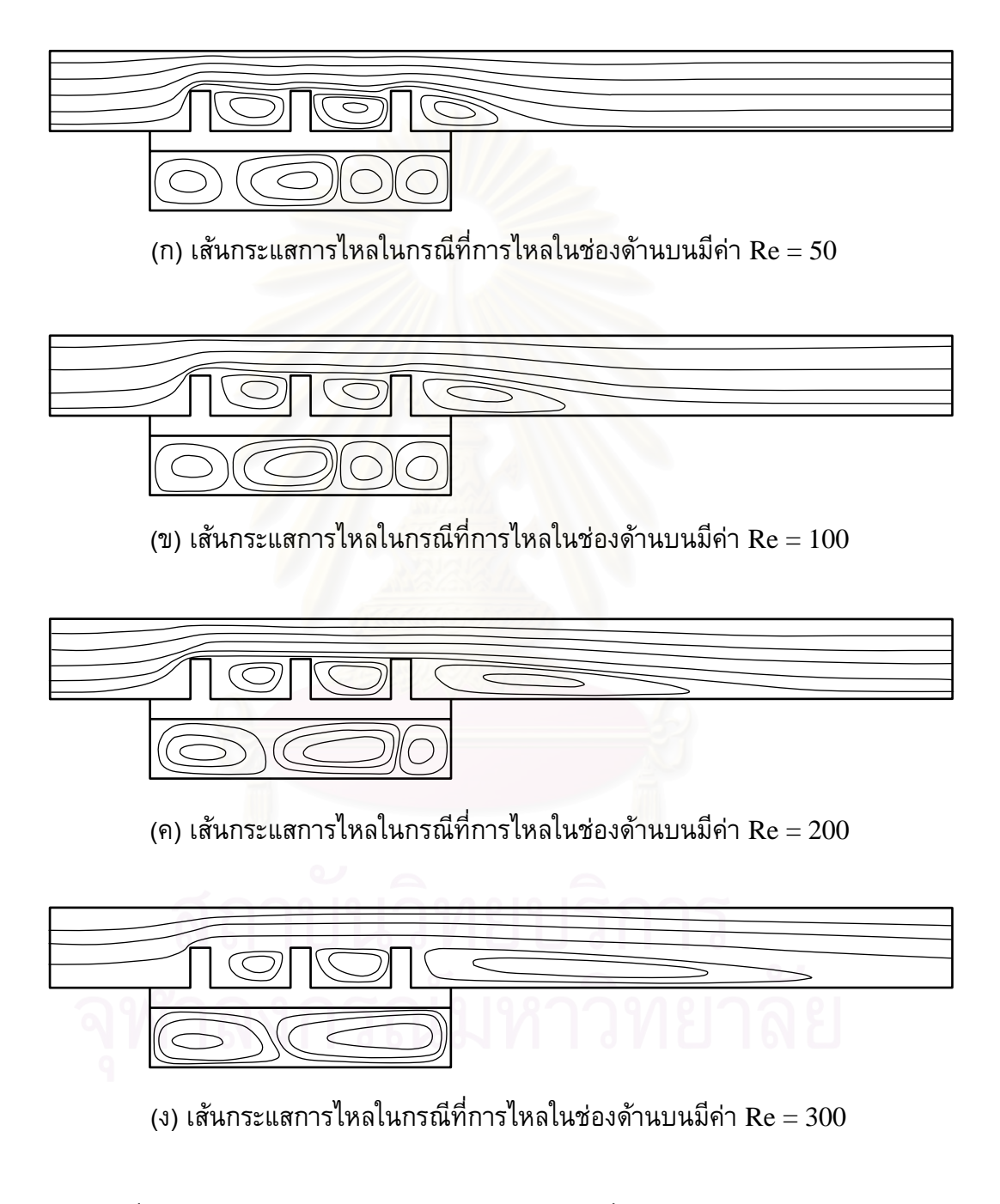

ูรูปที่ 7.20 ลักษณะของเส้นกระแสการไหลในกรณีที่มีการพาความร้อนแบบบังคับ ในชองการไหลดานบนที่คา Re ตาง ๆ กัน

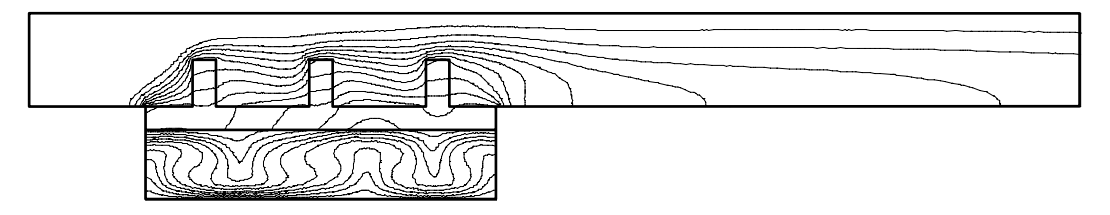

(ก) การกระจายตัวของอุณหภูมิเมื่อการไหลในช่องด้านบนมีค่า Re = 50

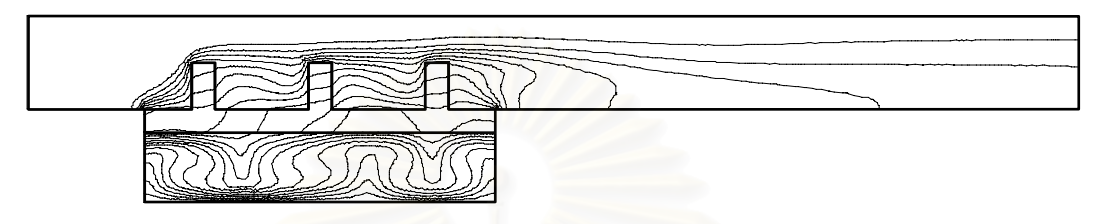

(ข) การกระจายตัวของอุณหภูมิเมื่อการไหลในช่องด้านบนมีค่า  $\rm Re = 100$ 

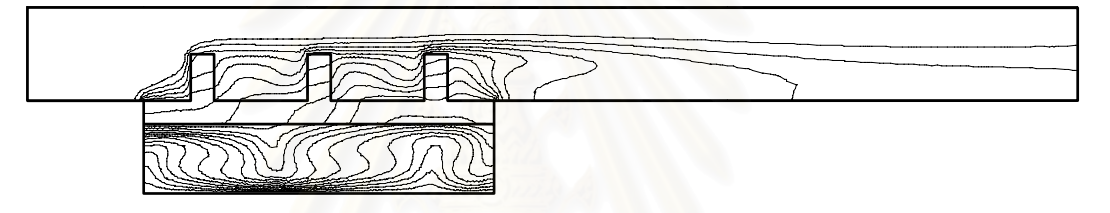

(ค) การกระจายตัวของอุณหภูมิเมื่อการไหลในช่องด้านบนมีค่า  $\rm Re = 200$ 

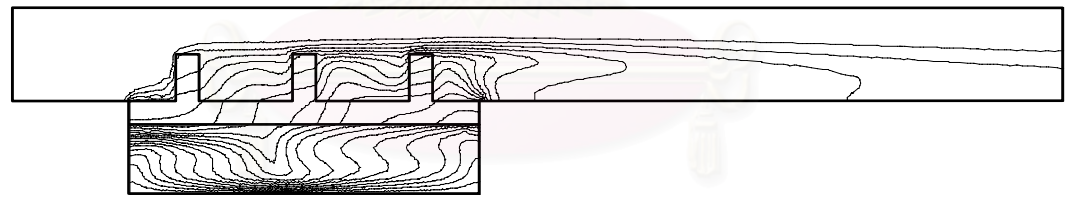

(ง) การกระจายตัวของอุณหภูมิเมื่อการไหลในช่องด้านบนมีค่า  $\rm Re = 300$ 

ูรูปที่ 7.21 ลักษณะการกระจายตัวของอุณหภูมิในกรณีที่มีการพาความร้อนแบบบังคับ ในชองการไหลดานบนที่คา Re ตาง ๆ กัน

จากรูปที่ 7.20 (ก-ง) จะเห็นว่าการไหลหมุนวนด้านหลังครีบระบายความร้อนตัวที่ 3 นั้นจะมี ั้ ขนาดที่กว้างขึ้นเมื่อการไหลในช่องด้านบนมีค่า Re เพิ่มมากขึ้น ส่วนการไหลหมุนวนภายใน ี่ ึ้ ึ้ ช่องว่างระหว่างครีบระบายความร้อนนั้นจะมีลักษณะที่คล้าย ๆ กัน สำหรับการใหลหมุนวน ั้ ภายในช่องการไหลด้านล่างนั้นพบว่า ในกรณีที่ค่า Re = 50 และ 100 นั้น การไหลหมุนวนจะมี ั้  $\mathcal{L}^{\mathcal{L}}(\mathcal{L}^{\mathcal{L}})$  and  $\mathcal{L}^{\mathcal{L}}(\mathcal{L}^{\mathcal{L}})$  and  $\mathcal{L}^{\mathcal{L}}(\mathcal{L}^{\mathcal{L}})$ ั้ ลักษณะคล้าย ๆ กัน แต่จะดูเบี้ยวเล็กน้อยเมื่อเปรียบเทียบกับกรณีที่มีการพาความร้อนแบบ อิสระเพียงอย่างเดียว (รูปที่ 7.16) และเมื่อการไหลด้านบนมีค่า Re = 200 ลักษณะการไหล

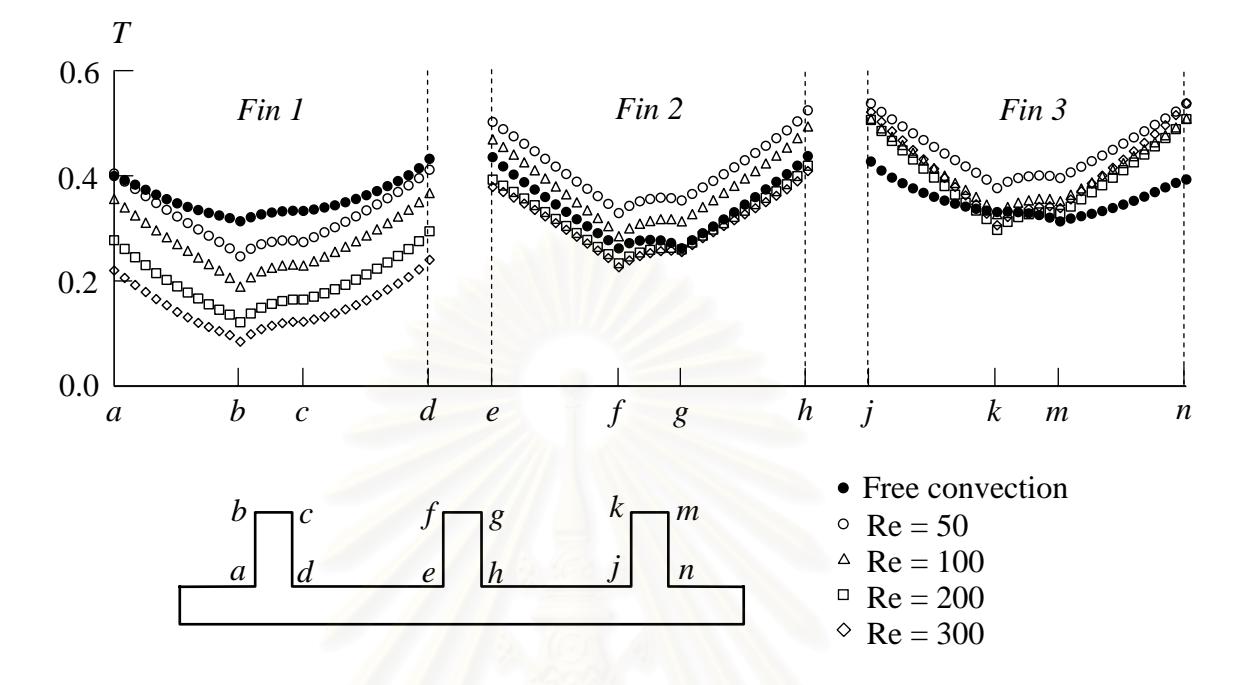

หมุนวนภายในช่องด้านล่างก็มีลักษณะที่เปลี่ยนแปลงไป จากที่มีการไหลหมุนวน 4 วง ก็ลดลง เหลือ 3 วงเทานั้น และลดลงเหลือเพียง 2 วงเม ื่อการไหลมีคา Re = 300 ดังแสดงในรูปที่ 7.20

ูรูปที่ 7.22 เปรียบเทียบการกระจายตัวของอุณหภูมิที่ผิวของครีบระบายความร้อนทั้ง 3 ในกรณีที่มีการพาความร้อนแบบอิสระอย่างเดียว กับกรณีที่มีการพาความร้อน แบบบังคับในชองการไหลดานบนที่คา Re ตาง ๆ กัน

สวนในรูปที่ 7.22 จะเปนการเปรียบเทียบการกระจายตัวของอุณหภูมิท ผิวของ ครีบระบายความร้อนทั้ง 3 ในกรณีที่มีการพาความร้อนแบบอิสระเพียงอย่างเดียว กับกรณีที่ ั้ ช่องการไหลด้านบนมีของไหลไหลผ่านทำให้เกิดเป็นการพาค<mark>วามร้อนแบบบังคับ ในขณะที่ช่อ</mark>ง การไหลด้านล่างยังเป็นการพาความร้อนแบบอิสระอยู่ โดยทำการเปรียบเทียบในกรณีที่ของไหล ไหลด้วยค่า Re ต่าง ๆ กัน 4 ค่า ได้แก่ 50, 100, 200 และ 300 ตามลำดับ จากกราฟจะพบว่า เมื่อมีการไหลในช่องการไหลด้านบน อุณหภูมิที่ผิวของครีบระบายความร้อนตัวแรกจะมี อุณหภูมิลดลงเมื่อเทียบกับกรณีที่ช่องการไหลด้านบนเป็นการพาความร้อนแบบอิสระ ในขณะที่ ื่ ครีบระบายความร้อนตัวที่ 2 และ 3 มีอุณหภูมิสูงขึ้น ซึ่งน่าจะมีสาเหตุมาจากการไหลหมุนวนที่ ึ้ ึ่ ไม่สะดวกเท่ากับการไหลหมุนวนกรณีที่เป็นการพาความร้อนแบบอิสระในช่องว่างระหว่างครีบ ระบายความร้อนตัวที่ 1 และ 2 และระหว่างครีบระบายความร้อนตัวที่ 2 และ 3 นั่นเอง จากนั้น ั่ ั้ เมื่อการไหลในช่องการไหลด้านบนมีค่า Re เพิ่มมากขึ้น อุณหภูมิที่ครีบระบายความร้อนตัวที่ 1 ึ้  $\mathcal{L}^{\text{max}}_{\text{max}}$ ยังคงมีอุณหภูมิลดลงอย่างต่อเนื่อง ส่วนอุณหภูมิของครีบระบายความร้อนตัวที่ 2 และ 3 นั้นก็ ั้ เริ่มลดลงเช่นเดียวกันแต่ไม่มากนัก และเริ่มไม่เปลี่ยนแปลงเมื่อการไหลในช่องการไหลด้านบนมี ิ่ คา Re = 200

สุดท้ายเป็นการนำผลลัพธ์ที่ได้มาคำนวณหาค่าการเคลื่อนตัวภายในครีบระบาย ความรอนท ง 3 โดยรูปที่ 7.23 เปนรูปแบบไฟไนตเอลิเมนตของสวนท ี่เปนของแข็งซ ึ่งประกอบ ั้ ไปด้วย 889 จุดต่อ 378 เอลิเมนต์ และส่วนของเงื่อนไขขอบเขตนั้นกำหนดให้จุดต่อที่มุม ด้านล่างทั้งสองฝั่งถูกตรึงให้อยู่กับที่ ส่วนจุดต่ออื่น ๆ ตลอดขอบด้านซ้ายและด้านขวากำหนดให้ เคล อนตัวในแนวดิ่ งเทานั้น

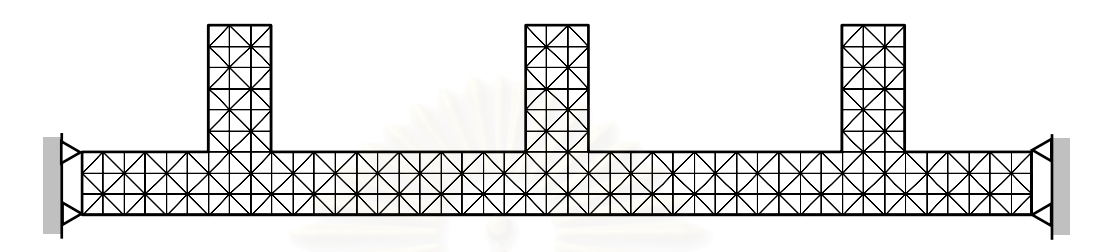

รูปที่ 7.23 รูปแบบไฟไนต์เอลิเมนต์และเงื่อนไขขอบเขตสำหรับวิเคราะห์การเคลื่อนตัว ่ ของปัญหาการพาความร้อนแบบอิสระและแบบบังคับภายในช่องการไหล ที่มีครีบระบายความร้อน

รูปที่ 7.24 แสดงลักษณะการกระจายตัวของอุณหภูมิพร้อมกับเวกเตอร์แสดงทิศทางการเคลื่อน ตัวของแต่ละจุดต่อในกรณีที่มี<mark>การพาความร้อนแบบอิสระเพียงอย่างเดียว ซึ่งค่าการเคลื่อนตัว</mark> ึ่ สูงสุดมีค่าเท่ากับ  $2.15\times10^{-6}$  m. และค่าความเค้นฟอนมิสเซสสูงสุดเท่ากับ  $0.313~\mathrm{MPa}$ 

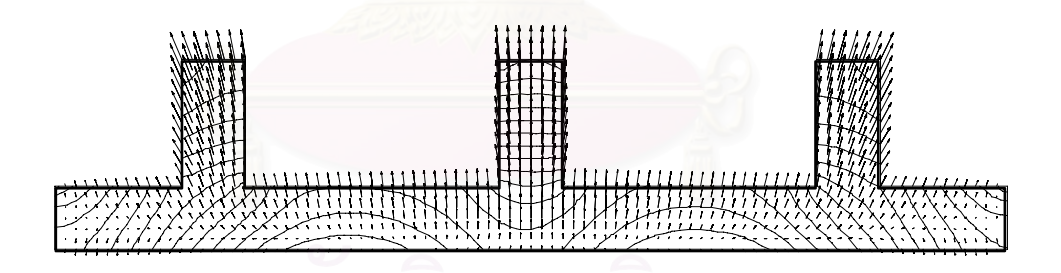

รูปที่ 7.24 การกระจายตัวของอุณหภูมิและการเคลื่อนตัวที่เกิดขึ้นภายในของแข็ง สำหรับกรณีที่มีการพาความร้อนแบบอิสระเพียงอย่างเดียว

ส่วนรูปที่ 7.25 – 7.27 แสดงลักษณะการกระจายตัวของอุณหภูมิและเวกเตอร์แสดงการเคลื่อน ตัวของแต่ละจุดต่อในกรณีที่ช่องการไหลด้านบนมีของไหลไหลด้วยค่า Re  $\,$  =  $\,$  100,  $\,$  200  $\,$  และ ี่ 300 ตามลำดับ ซึ่งในแต่ละกรณีมีค่าการเคลื่อนตัวสูงสุดและค่าความเค้นฟอนมิสเซสสูงสุด ดัง แสดงในตารางที่ 7.4

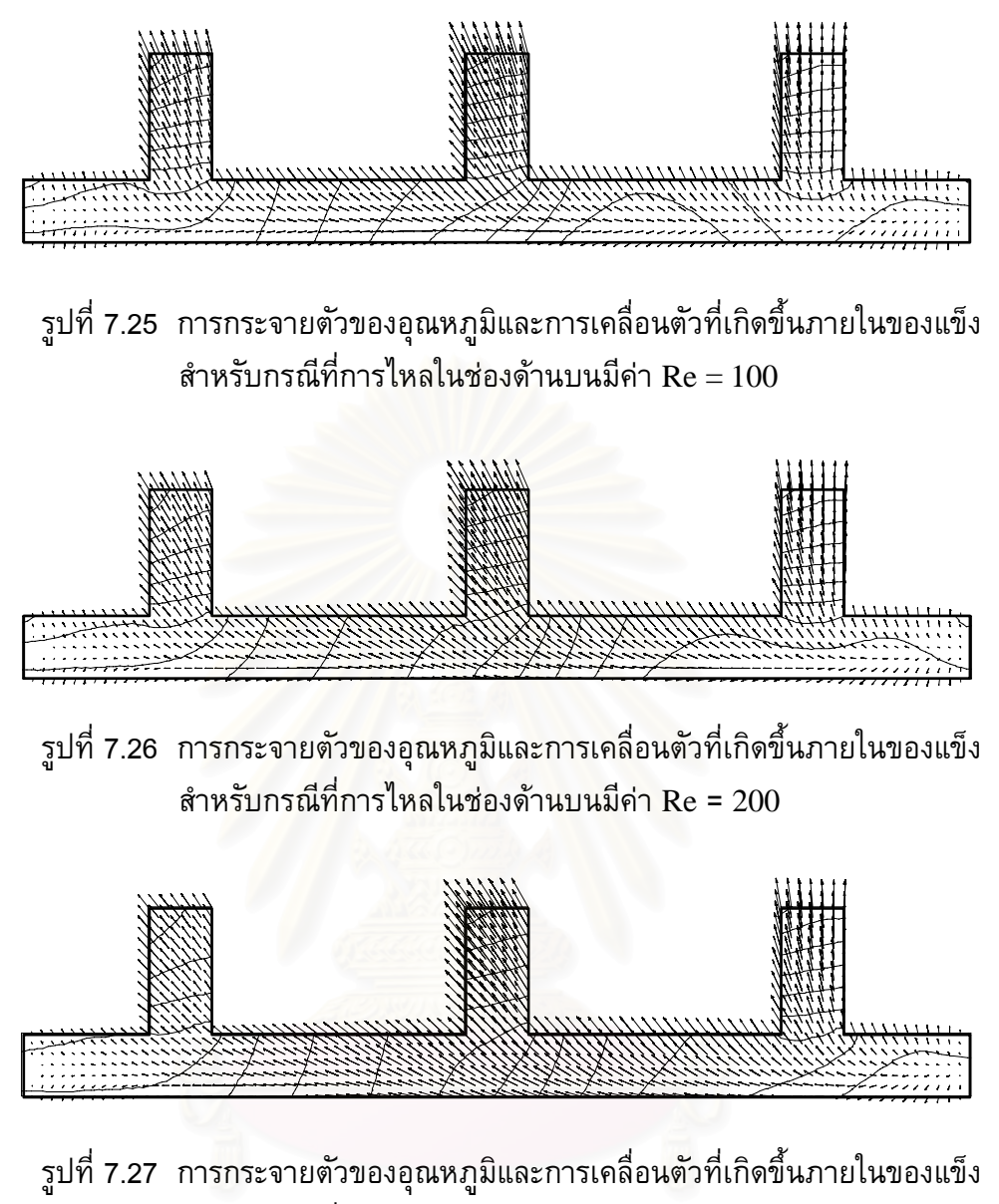

สำหรับกรณีที่การไหลในช่องด้านบนมีค่า  $\rm Re$  =  $300$ 

ตารางที่ 7.4 ค่าการเคลื่อนตัวและค่าความเค้นฟอนมิสเซสสูงสุดในของแข็งสำหรับ ปญหาการพาความรอนแบบอิสระและแบบบังคับภายในชองการไหล ที่มีครีบระบายความรอนในกรณีคา Re ตาง ๆ กัน

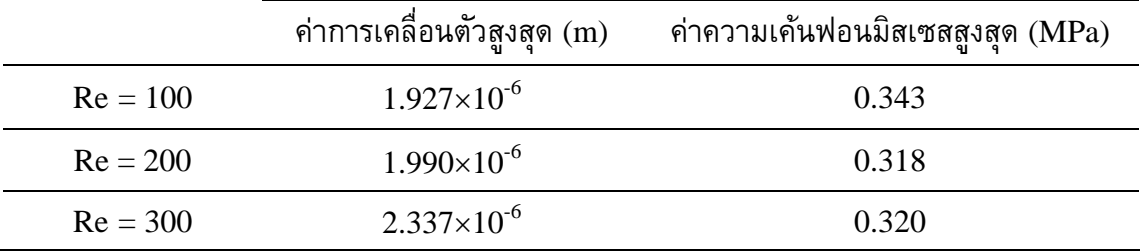

จากตัวอยางทั้ง 3 ในบทนี้ก็ไดแสดงใหเห็นถึงการใชระเบียบวิธีไฟไนตเอลิเมนต มาประยุกต์ใช้ เพื่อการวิเคราะห์ร่วมกันระหว่างปัญหาของไหล ของแข็ง และการถ่ายเทความ ร้อน ซึ่งเป็นการรวมองค์ความรู้ในหลาย ๆ ด้านมาทำการวิเคราะห์พร้อมกัน ส่วนในบทต่อไปจะ ึกล่าวถึงเทคนิคการปรับขนาดเอลิเมนต์ และตัวอย่างการประยุกต์ใช้เทคนิคการปรับขนาดเอลิ เมนต์เข้ากับการวิเคราะห์ปัญหา และทำให้ได้ผลการคำนวณที่มีความถูกต้องมากยิ่งขึ้น ิ่

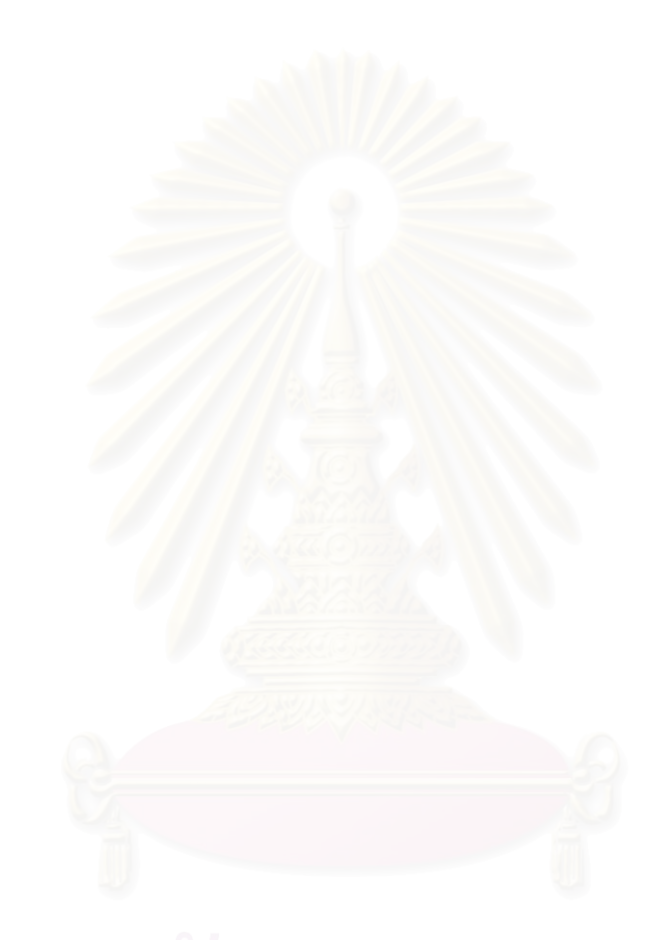

## **บทท ี่ 8 เทคนคการปร ิ ับขนาดเอลิเมนต**

֞֘

ในการวิเคราะห์ปัญหาด้วยระเบียบวิธีไฟไนต์เอลิเมนต์จะเริ่มต้นจากการแบ่ง พื้นที่ภายในโดเมนของปัญหาออกเป็นเอลิเมนต์ย่อย ๆ แล้วทำการคำนวณหาค่าตัวไม่รู้ค่าที่จุด ื้ ต่อของเอลิเมนต์นั้น ๆ ดังนั้นถ้าเราใช้เอลิเมนต์ที่มีขนาดเล็กมากเท่าไร จุดต่อต่าง ๆ ที่เป็น ั้ ั้ ตัวแทนของตำแหน่งที่จะทำการคำนวณก็จะอยู่ใกล้กันมากขึ้นเท่านั้น ซึ่งจะเป็นผลทำให้คำตอบ ี่ ึ้ ั้ ที่ได้มีความถูกต้องมากยิ่งขึ้น แต่การใช้เอลิเมนต์ขนาดเล็กจำนวนมากตลอดภายในโดเมนของ ิ่ ึ้ ้ปัญหาจะทำให้ต้องใช้เวลาในการคำนวณและจำนวนหน่วยความจำ (RAM) จำนวนมาก และ อาจทำให้เครื่องคอมพิวเต<mark>อร์ที่มีจำนวนหน่วยความจำที่จำกัดนั้นไม่สามารถใช้วิเคราะห์ปัญหา</mark> ี่ ี่ ได้ ดังนั้นหากเรา<mark>สามารถเลือกใช้เอลิเมนต์ขนาดเล็กเฉพาะใน</mark>บริเวณที่เหมาะสมก็จะทำให้ลด ั้ จำนวนจุดต่อที่ต้องทำการคำนวณลง แต่ในการวิเคราะห์ปัญหาการไหลโดยทั่ว ๆ ไปนั้นเราไม่  $\mathcal{L}^{\mathcal{L}}(\mathcal{L}^{\mathcal{L}})$  and  $\mathcal{L}^{\mathcal{L}}(\mathcal{L}^{\mathcal{L}})$  and  $\mathcal{L}^{\mathcal{L}}(\mathcal{L}^{\mathcal{L}})$ ี่สามารถที่จะทราบผลเฉลยแม่นตรงได้ จึงไม่อาจทราบว่าในบริเวณใดควรใช้เอลิเมนต์ขนาดเล็ก ี่ และในบริเวณใดที่สาม<mark>ารถใช้เอลิเมนต์ที่มีขนาดใหญ่ไ</mark>ด้ จึงต้องอาศัยโปรแกรมคอมพิวเตอร์ สำหรับปรับขนาดของเอลิเมนต์ให้มีขนาดที่เหมาะสม [19] โดยในบทนี้จะได้กล่าวถึงหลักการ ของเทคนิคการปรับขน<mark>า</mark>ดเอลิเมนต์โดยอัตโนมัติ และขั้นตอนในการนำไปประยุกต์ใช้กับไฟไนต์ เอลิเมนต์โปรแกรมคอมพิ<mark>วเตอร์ที่ได้ประดิษฐ์ขึ้นเพื่อวิเคราะห์ปัญหาต่าง ๆ</mark>

## **8.1 หลักการของเทคนิคการปรับขนาดเอลิเมนต**

หลักการของเทคนิคการปรับขนาดเอลิเมนต์โดยอัตโนมัติ คือ จะทำการปรับใช้ เอลิเมนต์ที่มีขนาดเล็กในบริเวณที่มีค่าการเปลี่ยนแปลงของความชันของคำตอบสูง และปรับใช้ ี่ เอลิเมนต์ขนาดใหญ่ในบริเวณอื่น โดยหลักการหาขนาดเอลิเมนต์ที่เหมาะสมตามตำแหน่งต่าง ๆ ื่ ดังกล่าวจะอาศัยแนวคิดที่กำหนดให้ค่าความคลาดเคลื่อนจากผลเฉลยแม่นตรงมีค่าเท่ากัน ตลอดทั้งโดเมน [9] เช่นถ้าเราสนใจค่าของตัวแปร  $\,\phi\,$  ในโดเมนการไหลใน 1 มิติ ค่าความคลาด เคล อนที่ตําแหนงใด ๆ จะมีคาดังน ี้

ค่าความคลาดเครื่อน = 
$$
h^2 \left| \frac{\partial^2 \phi}{\partial x^2} \right|
$$
 = ค่าคงที่ (8.1)

สำหรับการวิเคราะห์ปัญหาใน 2 มิติ จะมีพจน์อนุพันธ์อันดับ 2 หลายพจน์ดังนี้ ี้

$$
\begin{bmatrix}\n\frac{\partial^2 \phi}{\partial x^2} & \frac{\partial^2 \phi}{\partial x \partial y} \\
\frac{\partial^2 \phi}{\partial y \partial x} & \frac{\partial^2 \phi}{\partial y^2}\n\end{bmatrix}
$$

กอนนําคาอนุพันธอันดับ 2 มาใชจะตองปรับคาดังกลาว โดยอาศัยหลักการหา ี ค่าความเค้นในแนวแกนหลักในวิชากลศาสตร์ของแข็ง [11]

$$
\begin{bmatrix} \sigma_x & \tau_{yx} \\ \tau_{xy} & \sigma_y \end{bmatrix} \quad \Longrightarrow \quad \begin{bmatrix} \sigma_x & 0 \\ 0 & \sigma_y \end{bmatrix} \tag{8.2}
$$

 $\overline{\mathfrak{b}}$ ดย  $\sigma_x$  คือความเค้นในแนวแกน  $x$ ,  $\sigma_y$  คือความเค้นในแนวแกน  $y$ ,  $\tau_{xy}$  คือ ความเค้นเฉือนที่มีทิศทางในแนวแกน  $y$ ,  $\tau_{_{\mathrm{yx}}}$  คือความเค้นเฉือนที่มีทิศทางในแนวแกน  $x$ ,  $\sigma_{_{X}}$ ี่ คือความเค้นในแนวแกนหลัก  $X$  และ $\,\sigma_{_{Y}}$  คือความเค้นในแนวแกนหลัก  $Y$  ซึ่งหากประยุกต์เข้า กับปญหาใน 2 มิติจะไดวา

$$
\begin{bmatrix}\n\frac{\partial^2 \phi}{\partial x^2} & \frac{\partial^2 \phi}{\partial x \partial y} \\
\frac{\partial^2 \phi}{\partial y \partial x} & \frac{\partial^2 \phi}{\partial y^2}\n\end{bmatrix} \longrightarrow \begin{bmatrix}\n\frac{\partial^2 \phi}{\partial X^2} & 0 \\
0 & \frac{\partial^2 \phi}{\partial Y^2}\n\end{bmatrix}
$$

โดย

$$
\frac{\partial^2 \phi}{\partial X^2} = \frac{1}{2} \left( \frac{\partial^2 \phi}{\partial x^2} + \frac{\partial^2 \phi}{\partial y^2} \right) + \sqrt{\left( \frac{1}{2} \left( \frac{\partial^2 \phi}{\partial x^2} - \frac{\partial^2 \phi}{\partial y^2} \right) \right)^2 + \left( \frac{\partial^2 \phi}{\partial x \partial y} \right)^2}
$$

$$
\frac{\partial^2 \phi}{\partial Y^2} = \frac{1}{2} \left( \frac{\partial^2 \phi}{\partial x^2} + \frac{\partial^2 \phi}{\partial y^2} \right) - \sqrt{\left( \frac{1}{2} \left( \frac{\partial^2 \phi}{\partial x^2} - \frac{\partial^2 \phi}{\partial y^2} \right) \right)^2 + \left( \frac{\partial^2 \phi}{\partial x \partial y} \right)^2}
$$

และมุมระหวางแนวแกนหลัก *X-Y* กับแนวแกน *x-y* หาไดจาก

$$
\alpha = \frac{1}{2} \tan^{-1} \left( \frac{\frac{\partial^2 \phi}{\partial x \partial y}}{1 \left( \frac{\partial^2 \phi}{\partial x^2} - \frac{\partial^2 \phi}{\partial y^2} \right)} \right)
$$

ดังน นคาความคลาดเคล ื่อนของปญหาใน 2 มิติคือ ั้

$$
h_1^2\big|\lambda_1\big| = h_2^2\big|\lambda_2\big| = \sin \theta_1\pi_1\sin \theta_1\tag{8.3}
$$

โดย *h1* คือความยาวของเอลิเมนตในแนวแกนหลัก *X, h2* คือความยาวเอลิเมนตในแนวแกน หลัก *Y* ดังแสดงในรูปที่ 8.1 และ

$$
\lambda_1 = \frac{\partial^2 \phi}{\partial X^2}, \quad \lambda_2 = \frac{\partial^2 \phi}{\partial Y^2}
$$

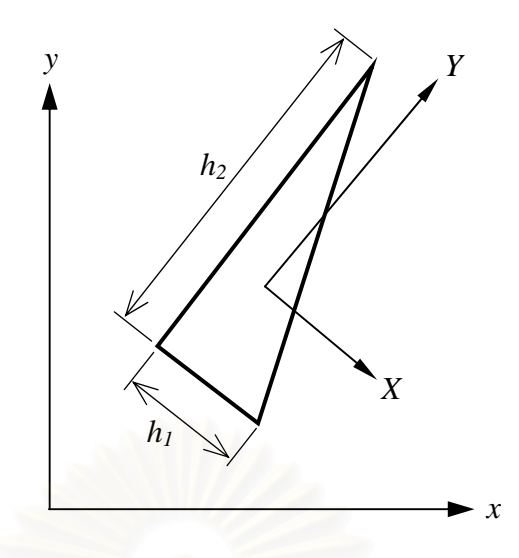

รูปที่ 8.1 แสดงการวางตัวของเอลิเมนตในแนวแกนหลักท งสอง *(X, Y)* ั้

การหาคาอนุพันธอันดับท ี่ 1 ของจุดตอใด ๆ เชน ∂<sup>φ</sup> ∂*x* เปนตน จะหาไดจาก การรวมค่าอนุพันธ์อันดับที่ 1 ของเอลิเมนต์ที่ล้อมรอบจุดต่อนั้น ดังแสดงในรูปที่ 8.2 การหาค่า ั้ อนุพันธ์ดันดับที่ 1 ของจุดต่อ *j* จะรวมค่าอนุพันธ์อันดับที่ 1 ของเอลิเมนต์สามเหลี่ยม 6 เอลิเมนตดังน ี้ [9]

$$
\int_{\Omega} N_i N_j d\Omega \left( \frac{\partial \phi}{\partial X} \right)_j = \int_{\Omega} N_i d\Omega \left( \frac{\partial \phi}{\partial X} \right)_e \tag{8.4}
$$

โดย *Ni* และ *Nj* คือฟงกชันการประมาณภายในของเอลิเมนต

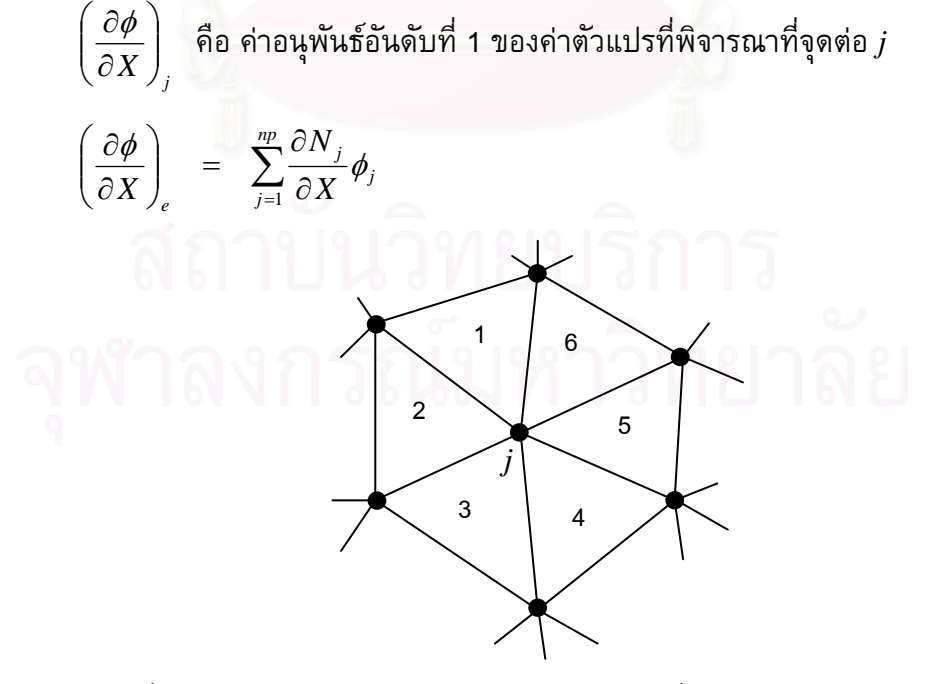

 $\,$ รูปที่ 8.2 ตัวอย่างการวางตัวของเอลิเมนต์สามเหลี่ยมล้อมจุดต่อ $\,$  *j* ใด  $\,$  ๆ

96

หากเราประยุกตวิธีโดยชัดแจง (explicit algorithm) เขากับสมการ (8.4) ทํา ให∫ *Ni N <sup>j</sup> d*Ω อยูในรูปแบบรวมตัวที่จุดตอ (lumped mass matrix) ดังนั้น Ω

$$
M_{ij} \left(\frac{\partial \phi}{\partial X}\right)_j = \int_{\Omega} N_i d\Omega \left(\frac{\partial \phi}{\partial X}\right)_e
$$
\n
$$
\begin{aligned}\nM_{ij} &= \int_{\Omega} N_i N_j d\Omega & \text{if } i = j \\
&= 0 & \text{if } i \neq j\n\end{aligned} \tag{8.5}
$$

เราสามารถประยุกตในทํานองเดียวกันกับคาอนุพันธอันดับ 2 ไดดังน ี้

$$
M_{ij}\left(\frac{\partial^2 \phi}{\partial X^2}\right)_j = \int_{\Omega} N_i d\Omega \left(\frac{\partial^2 \phi}{\partial X^2}\right)_e \tag{8.6}
$$

โดย

 $\parallel$ ⎝

 $\big($ ∂ ∂

 $\left(\frac{\varphi}{X^2}\right)_j$ ⎠ ⎞ 2  $\left(\frac{2}{\mathcal{V}}\right)^2$ ดือ ค่าอนุพันธ์อันดับที่ 2 ของค่าตัวแปรที่พิจารณาที่จุดต่อ  $j$ 

$$
\left(\frac{\partial^2 \phi}{\partial X^2}\right)_e = \sum_{j=1}^{np} \frac{\partial N_j}{\partial X} \left(\frac{\partial \phi}{\partial x}\right)_j
$$

ดังนั้นเมื่อใช้สมก<mark>าร (8.5) และ (8.6) เราจะสามารถหาค่า  $\,\lambda_{_1}\,$  ในสมการ (8.3)</mark> ๎๎๎๎๎๎๎๎๎๎๎๎๎๎๎๎๎๎ ได้ และในทำนองเดียวกันก็จะสามารถหาค่า  $\lambda_2$  ได้เช่นกัน

$$
M_{ij}\left(\frac{\partial\phi}{\partial Y}\right)_j = \int_{\Omega} N_i d\Omega \left(\frac{\partial\phi}{\partial Y}\right)_e \tag{8.7}
$$

$$
M_{ij}\left(\frac{\partial^2 \phi}{\partial Y^2}\right)_j = \int_{\Omega} N_i d\Omega \left(\frac{\partial^2 \phi}{\partial Y^2}\right)_e \tag{8.8}
$$

ค่าอนุพันธ์อันดับสองของค่าความหนาแน่นที่หาได้ในสมการ (8.7) และ (8.8) จากการจัดแบ่งเอ ลิเมนต์ครั้งล่าสุด จะถูกนำไปใช้ต่อไปเพื่อทำการแบ่งเอลิเมนต์ครั้งใหม่โดยอัตโนมัติ เราจะ ั้ กำหนดขนาดเอลิเมนต์ที่น้อยที่สุด (h<sub>min</sub>) สำหรับการสร้างเอลิเมนต์ใหม่ ซึ่งจะเป็นตำแหน่งที่ ี่ เกิดค่าอนุพันธ์อันดับสองสูงสุดด้วยตามข้อกำหนดที่จะให้ค่าความคลาดเคลื่อนเท่ากันตลอดทั้ง ั้ โดเมนการไหล ดังแสดงในสมการ (8.3) ดังนั้น

$$
h_{\min}^2\left|\lambda_{\max}\right| = h_1^2\left|\lambda_1\right| = h_2^2\left|\lambda_2\right| = \text{sin}\ \hat{\eta}
$$
 (8.9)

$$
\begin{array}{rcl}\n\text{Im}\qquad & \left|\lambda_{\text{max}}\right| & = & \max\left[\left|\frac{\partial^2 \phi}{\partial X^2}\right|, \left|\frac{\partial^2 \phi}{\partial Y^2}\right|\right]\n\end{array}
$$

และเราสามารถกำหนดขนาดเอลิเมนต์ที่ยาวที่สุด (h<sub>max</sub>) ได้เช่นกัน หาก ตำแหน่งใดมีการคำนวณตามสมการ (8.9) แล้วได้ค่าความยาวเอลิเมนต์ที่ยาวกว่า  $h_{\max}$  ก็จะ ปรับให้ค่าความยาวเอลิเมนต์มีค่าเท่ากับ  $h_{\mathrm{max}}$  แทน

บางครั้งในการแบ่งเอลิเมนต์เราจะพบว่าเอลิเมนต์บางตำแหน่งจะได้ค่า อัตราส่วนระหว่างความยาวเอลิเมนต์ทั้งสองด้าน (stretching parameter, *s<sub>i</sub>)* มีค่ามากจนเกิน ั้ ไป จึงควรกําหนดคาอัตราสวนสูงสุดไวอยางเหมาะสม (*S*max) หากตําแหนงใดมีคา *si* มากกวา (*S*max) ก็จะถูกปรับคาใหเทากับ *S*max แทน

$$
s_i = \frac{h_2}{h_1} = \sqrt{\frac{\lambda_1}{\lambda_2}}
$$
 (8.10)

## **8.2 โปรแกรมคอมพิวเตอรสําหรับการปรับขนาดเอลิเมนต**

ในการประยุกตเทคนิคการปรับขนาดเอลิเมนตโดยอัตโนมัติเขากับการวิเคราะห ปัญหาต่าง ๆ จะมีโปรแก<mark>รมที่เ</mark>กี่ยวข้อง 3 โปรแกรมด้วยกันดังนี้ ี่

### **1. โปรแกรม BUILT**

โปรแกรม BUILT เปนโปรแกรมที่ใชสําหรับสรางแบบจําลองไฟไนตเอลิเมนต โดยใช้เอลิเมนต์สามเหลี่ยม ซึ่งจะรับข้อมูลที่กำหนดพื้นผิวและขอบเขตของปัญหาจากผู้ใช้ ื้ รวมท งขนาดของเอลิเมนตที่เหมาะสมจากโปรแกรม SPACE ั้

#### **2. โปรแกรมสําหรับวิเคราะหปญหา**

เป็นโปรแกรมที่ใช้วิเคราะห์ปัญหาเพื่อหาค่าของตัวแปรที่ไม่ทราบค่าที่ต้องการ โดยข้อมูลของตัวแปรไม่ทราบค่าที่คำนวณได้จะถูกนำไปใช้ในการคำนวณหาขนาดเอลิเมนต์ที่ เหมาะสมโดยโปรแกรม SPACE

#### **3. โปรแกรม SPACE**

โปรแกรม SPACE เป็นโปรแกรมที่ใช้คำนวณหาขนาดเอลิเมนต์ที่เหมาะสมบน โดเมนของปัญหาดังที่ได้อธิบายในหัวข้อ 8.1 โดยการรับข้อมูลทั้งจากผู้ใช้เป็นผู้กำหนดค่าตัว ั้ แปรต่าง ๆ ที่จำเป็น และข้อมูลที่คำนวณได้จากข้อ 2 โดยผลการคำนวณจะถูกใช้เป็นข้อมูล ี่  $\mathcal{L}^{\mathcal{L}}$ นำเข้าในโปรแกรม BUILT เพื่อสร้างแบบจำลองไฟไนต์เอลิเมนต์ต่อไป

รายละเอียดของโปรแกรม BUILT และ SPACE ท อยูในรูปแบบของภาษา ี ฟอร์แทรน (FORTRAN) สามารถศึกษาได้จากหนังสืออ้างอิง [20]

## **8.3 ข ั้นตอนในการประยุกตเทคนิคการปรับขนาดเอลิเมนต**

ในหัวข้อนี้จะได้นำเสนอขั้นตอนในการประยุกต์ใช้เทคนิคการปรับขนาดเอลิ เมนต์โดยอัตโนมัติเข้ากับการวิเคราะห์ปัญหาการไหลแบบหนืดแต่ไม่อัดตัว โดยใช้โปรแกรมทั้ง 3 ที่ไดกลาวในหัวขอ 8.3 ซ งมีขั้ นตอนดังตอไปนี้ ึ่

1. สร้างแบบจ<mark>ำล</mark>องไฟไนต์เอลิเมนต์ที่มีขนาดของเอลิเมนต์เท่า ๆ กัน และ กระจายตัวอย่างสม่ำเสมอตลอดขอบเขตของปัญหา โดยใช้โปรแกรม  ${\rm B}{\rm UILT}$ 

2. ใช้โปรแกรมสำหรับวิเคราะห์ปัญหา เพื่อหาค่าตัวแปรที่ไม่ทราบค่าโดยใช้ แบบจำลองที่ได้จากโปรแกรม BUILT ในขั้นตอนที่ 1

3. ใช้โปรแกรม SPACE ในการหาขนาดของเอลิเมนต์ที่เหมาะสมโดยใช้ผล ของความเร็วที่คำนวณได้ในขั้นต<mark>อนที่ 2 เป็นตัวกำหนด</mark>

4. สร้างแบบจำลองไฟไนต์เอลิเมนต์อีกครั้งโดยใช้ผลของขนาดเอลิเมนต์ที่ได้ จากขั้นตอนที่ 3 แล้วทำการวิเคราะห์ปัญหาอีกครั้งโดยใช้แบบจำลองไฟไนต์เอลิเมนต์ที่ผ่านการ ั้ ปรับขนาดเอลิเมนต์ครั้งแร<mark>ก</mark>มาแล้ว ֺ<u>֖֚</u>

้นำผลที่ได้ในขั้นตอนที่ 4 มาเปรียบเทียบกับผลที่ได้ในครั้งก่อนหน้าว่าค่าของ ตัวแปรที่ไมทราบคาตาง ๆ มีความแตกตางหรือมีการเปลี่ยนแปลงไปมากนอยเทาไร ถามีความ แตกต่างกันค่อนข้างมากแสดงว่าขนาดเอลิเมนต์ใหม่ที่ได้ยังไม่เหมาะสม จะต้องนำคำตอบที่ได้ ในครั้งหลังนี้ไปใช้หาขนาดเอลิเมนต์ที่เหมาะสมใหม่ในขั้นตอนที่ 3 ทำเช่นนี้เรื่อยไปจนการ ี้ เปลี่ยนแปลงของคำตอบที่ได้มีการเปลี่ยนแปลงน้อยมากหรือไม่เปลี่ยนแปลงเมื่อเทียบกับผล คำตอบที่ได้ครั้งก่อ<mark>น</mark> ั้

## **8.4 ตัวอยางการวิเคราะหปญหาการพาดวยเทคนิคการปรับขนาดเอลิเมนต**

## **8.4.1 ปญหาการพาที่ทํามุมเอียง (advection skew to the mesh)**

ในหัวข้อนี้จะแสดงตัวอย่างการประยุกต์เทคนิคการปรับขนาดเอลิเมนต์กับ ์<br>่ ปัญหาที่มีพจน์การพา โดยจะเริ่มจากการประยุกต์เทคนิคการปรับขนาดเอลิเมนต์เข้ากับการ ี่ แก้ปัญหาการพาที่ทำมุมเอียง ซึ่งลักษณะของปัญหาได้แสดงไว้ในรูปที่ 3.8 ในการวิเคราะห์ ปญหาจะใชโปรแกรมจากบทที่ 3 รวมกับโปรแกรม BUILT และ SPACE โดยมีข ั้นตอนในการ วิเคราะห์เป็นลำดับดังนี้

เริ่มต้นจากการใช้โปรแกรม BUILT เพื่อสร้างแบบจำลองไฟไนต์เอลิเมนต์ที่มี ์<br>เ ขนาดสม่ำเสมอ โดยรูปแบบของไฟล์ข้อมูลนำเข้าสำหรับโปรแกรม BUILT สามารถศึกษาได้ ่ํ จากหนังสืออ้างอิง [20] และรูปแบบจำลองไฟไนต์เอลิเมนต์เริ่มต้นของปัญหานี้ได้แสดงในรูปที่ ิ่ 8.3 ซ ึ่งประกอบไปดวย 2782 จุดตอ 5357 เอลิเมนต

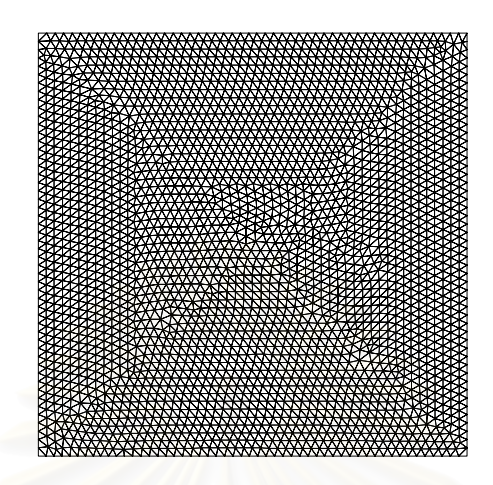

รูปที่ 8.3 รูปแบบจำลองไฟไนต์เอลิเมนต์เริ่มต้นสำหรับปัญหาการพาที่ทำมุมเอียง

จากนั้นทำการวิเคราะห์ปัญหาโดยใช้รูปแบบจำลองไฟไนต์เอลิเมนต์ดังรูปที่ 8.3 ซึ่งผลการ ั้ กระจายตัวของตัวแปรไม่ทราบค่า,  $\phi$  ในสมการ (3.23) ได้แสดงในรูปที่ 8.4

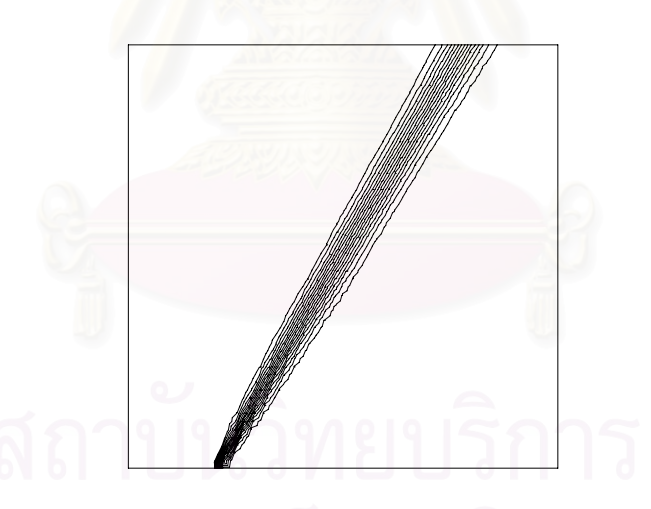

รูปที่ 8.4 การกระจายตัวของตัวแปรไม่ทราบค่า ( $\phi$ ) สำหรับแบบจำลองไฟไนต์เอลิเมนต์เริ่มต้น

จากนั้นนำผลลัพธ์ที่ได้ไปทำการปรับขนาดเอลิเมนต์ด้วยโปรแกรม SPACE สุดท้ายทำการสร้าง ั้ รูปแบบไฟไนต์เอลิเมนต์ที่ปรับขนาดแล้วด้วยโปรแกรม BUILT อีกครั้ง โดยแบบจำลองไฟไนต์ ั้ เอลิเมนต์ของการปรับขนาดเอลิเมนต์ครั้งที่ 1 นี้ได้แสดงในรูปที่ 8.5ก ซึ่งประกอบไปด้วย 505 ั้ จุดต่อ 953 เอลิเมนต์ และผลลัพธ์จากรูปแบบจำลองนี้ได้แสดงในรูปที่ 8.5ข ซึ่งจะเห็นได้ว่า ึ่ ผลลัพธ์ที่ได้มีความถูกต้องมากกว่าการใช้เอลิเมนต์ขนาดสม่ำเสมอตลอดทั้งขอบเขต ่ํ ั้

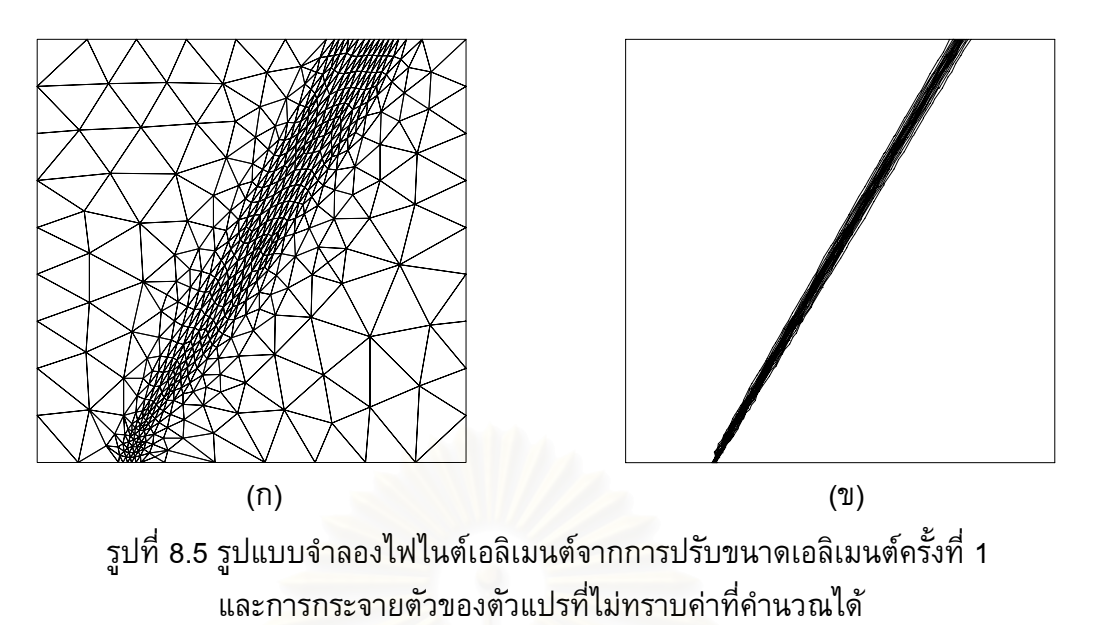

และเมื่อทำการปรับขนาดเอลิเมนต์ครั้งที่ 2 จะได้รูปแบบจำลองไฟไนต์เอลิเมนต์ดังแสดงในรูปที่ ื่ ั้ 8.6ก ซึ่งประกอบไปด้วย 1227 จุดต่อ 2387 เอลิเมนต์ และผลลัพธ์จากรูปแบบจำลองนี้ได้แสดง ในรูปที่ 8.6ข ซึ่งได้ผลลัพธ์ที่มีความถูกต้องมากยิ่งขึ้น ิ่

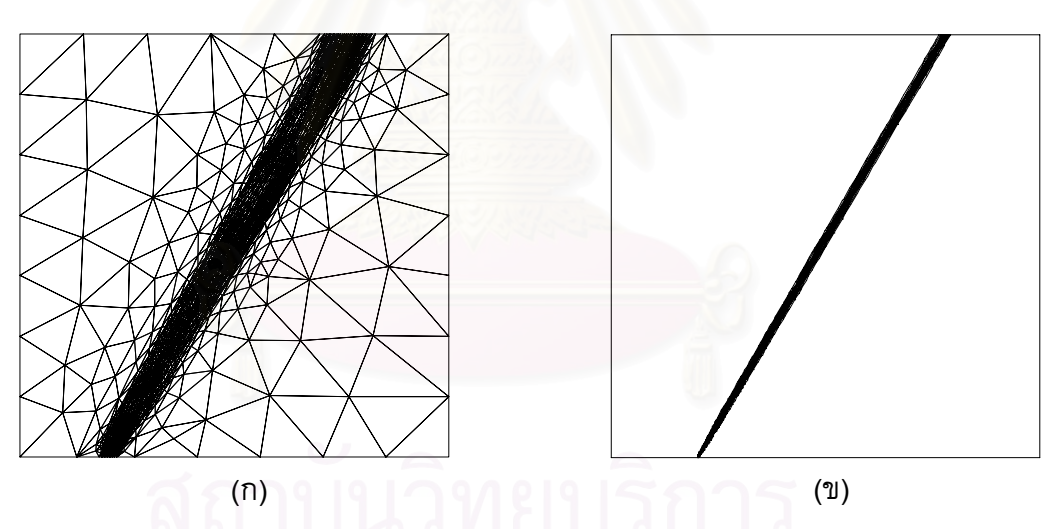

รูปที่ 8.6 รูปแบบจำลองไฟไนต์เอลิเมนต์จากการปรับขนาดเอลิเมนต์ครั้งที่ 2 และการกระจายตัวของตัวแปรที่ไม่ทราบค่าที่คำนวณได้

จากนั้นทำการปรับขนาดเอลิเมนต์ครั้งสุดท้าย ซึ่งทำให้ได้รูปแบบจำลองไฟไนต์เอลิเมนต์ดัง ั้ ั้ ึ่ แสดงในรูปที่ 8.7ก ซึ่งประกอบไปด้วย 3733 จุดต่อ 7375 เอลิเมนต์ และผลลัพธ์จากรูป แบบจำลองนี้ได้แสดงในรูปที่ 8.7ข ซึ่งได้ผลลัพธ์ที่มีความถูกต้องเป็นอย่างมากเมื่อเทียบกับการ ใช้เอลิเมนต์ที่มีขนาดสม่ำเสมอ ่ํ

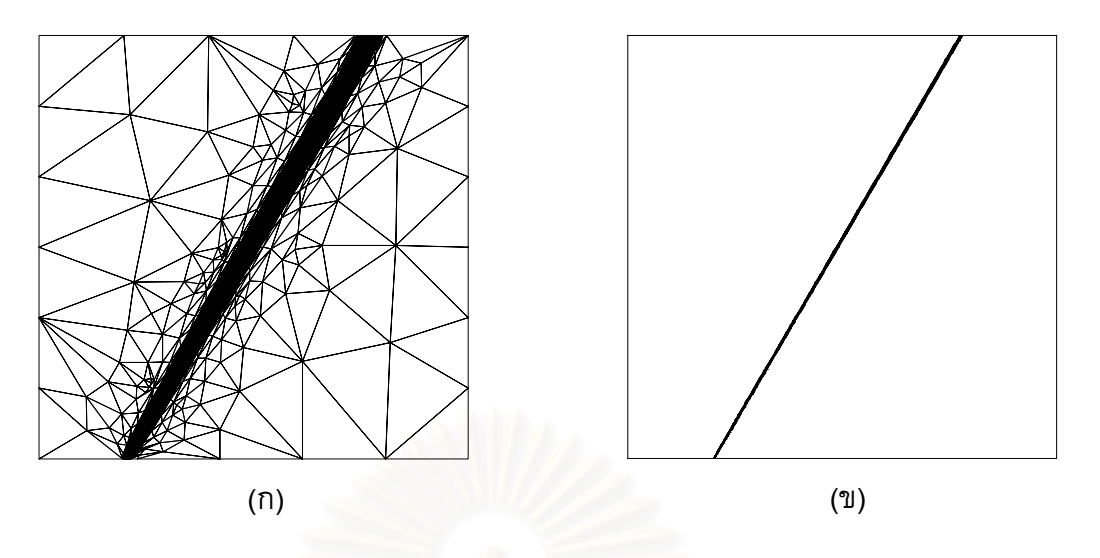

รูปที่ 8.7 รูปแบบจำลองไฟไนต์เอลิเมนต์จากการปรับขนาดเอลิเมนต์ครั้งที่ 3 ี<br>และการกระจายตัวของตัวแปรที่ไม่ทราบค่าที่คำนวณได้

 รูปที่ 8.8 แสดงผลการเปรียบเทียบคาของคําตอบท คํานวณไดจากระเบียบวิธี สตรีมไลน์อัปวินด์กับผลเฉลยแม่นตรง ที่ตำแหน่ง  $y=1$  ซึ่งจะเห็นได้ว่าผลลัพธ์ที่ได้หลังจากทำ ึ่ การปรับขนาดเอลิเมนตแลวมีคาใกลเคียงกับผลเฉลยแมนตรงมาก

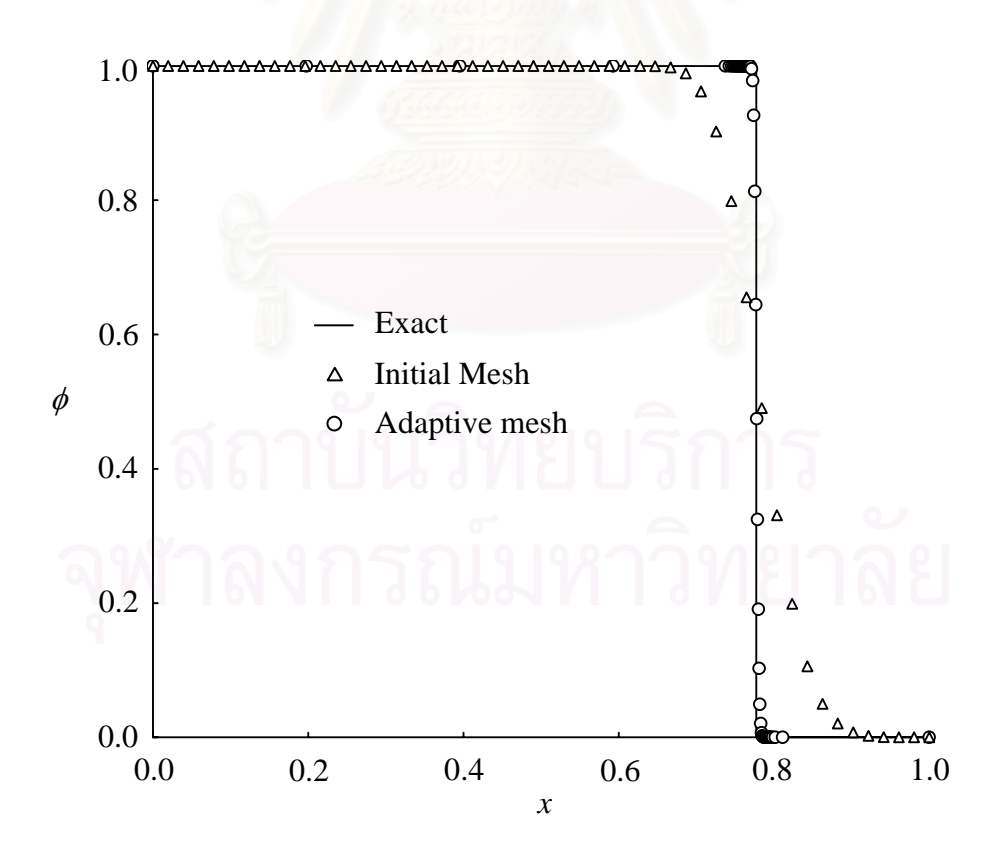

รูปที่ 8.8 การเปรียบเทียบผลลัพธ์จากการคำนวณโดยใช้รูปแบบไฟไนต์เอลิเมนต์เริ่มต้น ี และจากรูปแบบไฟไนต์เอลิเมนต์ที่ทำการปรับข<sup>ึ้</sup>นาดกับผลเฉลยแม่นตรง

## **8.4.2 กรณีทดสอบของสมิทธและฮัตตัน (Smith and Hutton test case)**

ในตัวอย่างนี้เป็นการทดสอบเทคนิคการปรับขนาดเอลิเมนต์กับปัญหาที่มีพจน์ การพา โดยประยุกต์กับกรณีทดสอบของสมิทธ์และฮัตตัน ซึ่งลักษณะของปัญหาได้แสดงไว้ใน รูปที่ 3.12 สำหรับขั้นตอนในการวิเคราะห์จะเริ่มจากการสร้างรูปแบบไฟไนต์เอลิเมนต์ที่มีขนาด ิ่ สม่ำเสมอดังแสดงในรูปที่ 8.9ก ส่วนลักษณะการกระจายตัวของตัวแปรไม่ทราบค่าได้แสดงไว้ใน ่ํ รูปที่ 8.9ข

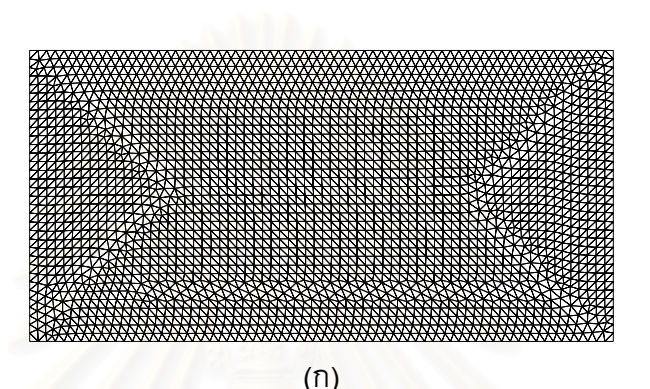

(ข)

รูปที่ 8.9 รูปแบบจำลองไฟไนต์เอลิเมนต์เริ่มต้นและ การกระจายตัวของตัวแปรที่ไม่ทราบค่า

จากนั้นนำค่าที่คำนวณได้ไปทำการปรับขนาดเอลิเมนต์ ซึ่งรูปแบบไฟไนต์เอลิเมนต์ที่ได้ แสดง ั้ ึ่ ไว้ในรูปที่ 8.10ก ส่วนผลลัพธ์จากการคำนวณโดยใช้รูปแบบไฟไนต์เอลิเมนต์ที่ปรับขนาดแล้ว แสดงไว้ในรูปที่ 8.10ข ตามลำดับ และเมื่อทำการปรับขนาดเอลิเมนต์อีกครั้งเพื่อให้ผลลัพธ์ที่ได้ ั้ มีความถูกต้องมากยิ่งขึ้น รูปแบบไฟไนต์เอลิเมนต์และผลลัพธ์จากการวิเคราะห์สำหรับรูปแบบ ิ่ ึ้ ไฟไนต์เอลิเมนต์ที่ทำการปรับขนาดเอลิเมนต์ครั้งสุดท้ายนี้ได้แสดงในรูปที่ 8.11ก และ 8.11ข ี่ ั้ ตามลำดับ ส่วนรูปที่ 8.12 แสดงการเปรียบเทียบการกระจายตัวของค่า  $\phi$  ตลอดขอบทางด้าน ออกระหว่างรูปแบบไฟไนต์เอลิเมนต์เริ่มต้น และรูปแบบการปรับขนาดเอลิเมนต์ครั้งสุดท้าย กับ ิ่ ั้ ผลเฉลยแม่นตรง ซึ่งจะเห็นว่าเมื่อทำการปรับขนาดเอลิเมนต์แล้วได้ผลลัพธ์ที่ดีขึ้นเป็นอย่างมาก ึ่

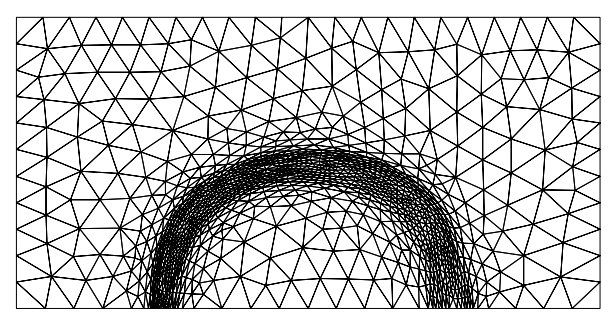

(ก)

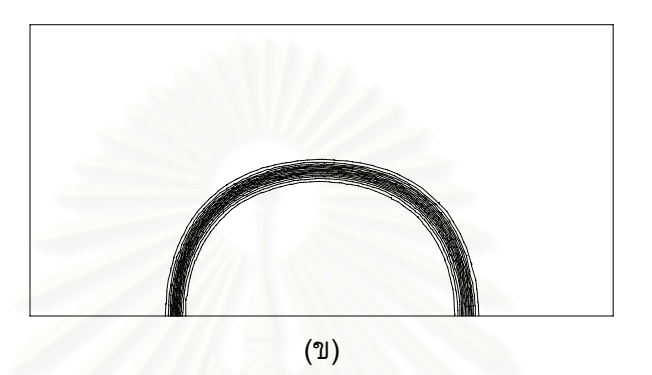

รูปที่ 8.10 รูปแบบจำลองไฟไนต์เอลิเมนต์จากการปรับขนาดเอลิเมนต์ <mark>ครั้งที่ 1 และการกระจ</mark>ายตัวของตัวแปรที่ไม่ทราบค่า ั้

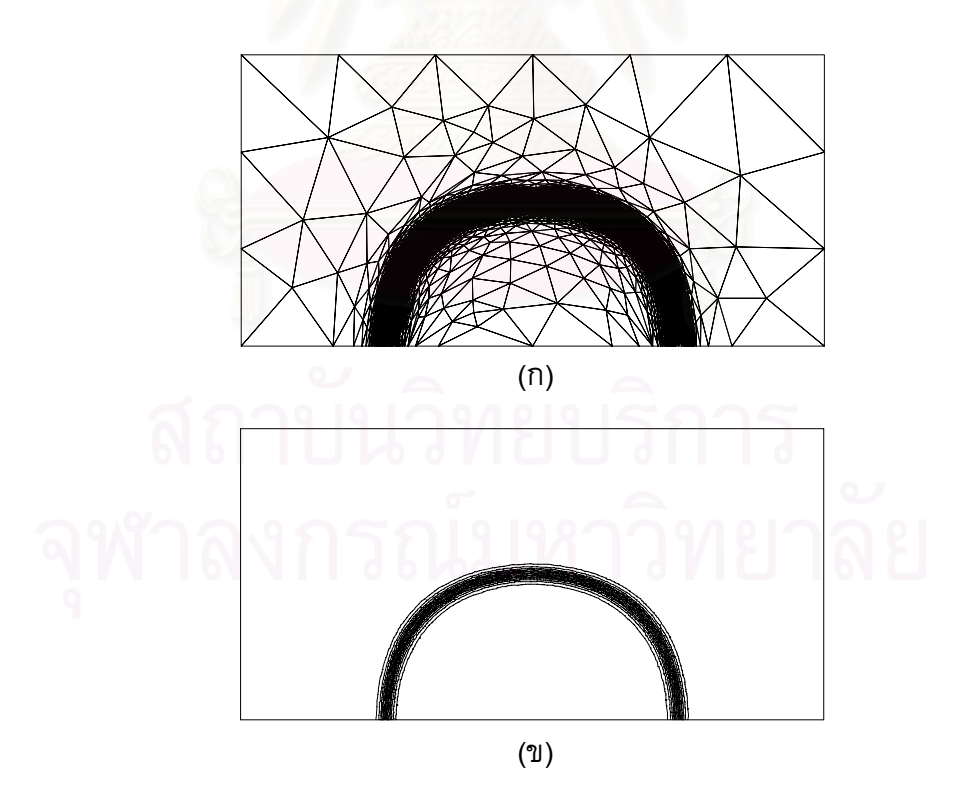

รูปที่ 8.11 รูปแบบจำลองไฟไนต์เอลิเมนต์จากการปรับขนาดเอลิเมนต์ ครั้งที่ 2 และการกระจายตัวของตัวแปรที่ไม่ทราบค่า ั้

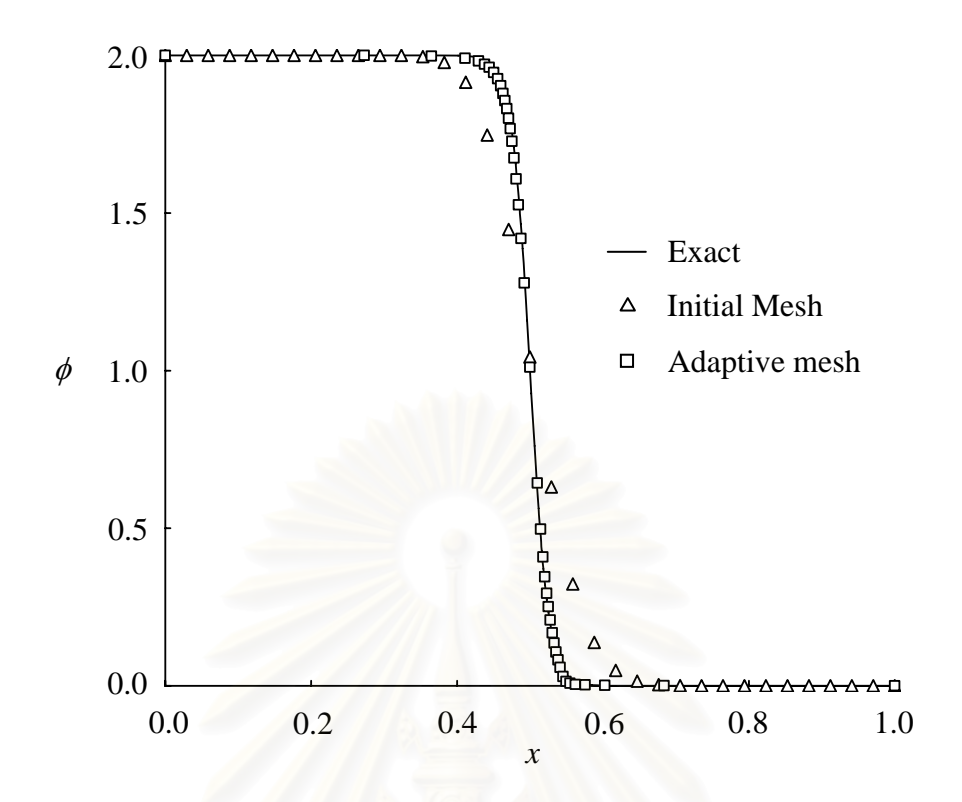

รูปที่ 8.12 การเปรียบเทียบผลลัพธ์จากการคำนวณโดยใช้รูปแบบไฟไนต์เอลิเมนต์เริ่มต้น ี และจากรูปแบบไฟไนต์เอลิเมนต์ที่ทำการปรับขนาดกับผลเฉลยแม่นตรง

ซึ่งจากปัญหาตัวอย่างทั้ง 2 ที่ได้นำมาใช้ทดสอบนี้จะเห็นได้ว่าการผสมผสานเทคนิคการปรับ ั้ ี้ ขนาดเอลิเมนต์และวิธีสตรีมไลน์อัปวินด์เพื่อใช้แก้ปัญหาพจน์การพานั้น สามารถให้ผลลัพธ์ที่มี ั้ ความถูกต้องเป็นที่น่าพอใจมาก โดยในส่วนถัดไปก็จะนำเทคนิคดังกล่าวมาประยุกต์ใช้ในการ ี่ วิเคราะหปญหารวมกันระหวางของไหล ของแข็ง และการถายเทความรอน

## **8.5 การวิเคราะหปญหารวมกันระหวางการไหล อุณหภูมิและโครงสรางดวยเทคนิคการ ปรับขนาดเอลิเมนต**

## **8.5.1 ปญหาการถายเทความรอนในชองการไหลท่มีีครีบระบายความรอน**

ลักษณะของปญหาจะเปนชองการไหลยาวซึ่ งมีของไหลที่ปรับตัวเต็มท แลวไหล เข้ามาทางด้านซ้าย และภายในช่องการไหลนี้จะมีครีบระบายความร้อนวางอยู่ที่ผนังด้านล่าง จำนวนสามอัน โดยแต่ละอันจะมีการผลิตความร้อนขึ้นเอง ดังแสดงในรูปที่ 8.13 และรูปดังกล่าว ึ้ ยังแสดงขนาดพร้อมทั้งเงื่อนไขขอบเขตที่ใช้ในการวิเคราะห์ด้วย สำหรับคุณสมบัติของการไหล ั้ นั้นกำหนดให้ของไหลมีค่า Re =  $\,100\,$  (คำนวณเทียบกับขนาดช่องการไหลเข้า) และมีค่า Pr  $\,$  =  $\,$ ั้ 0.7 สวนของแข็งกําหนดใหมีการผลิตความรอนตอปริมาตร *Q* = 1 และอัตราสวนของ สัมประสิทธิ์การนำความร้อนระหว่างของแข็งและของไหล  $K_{\textrm{sf}}\!=\!10$ ิ์

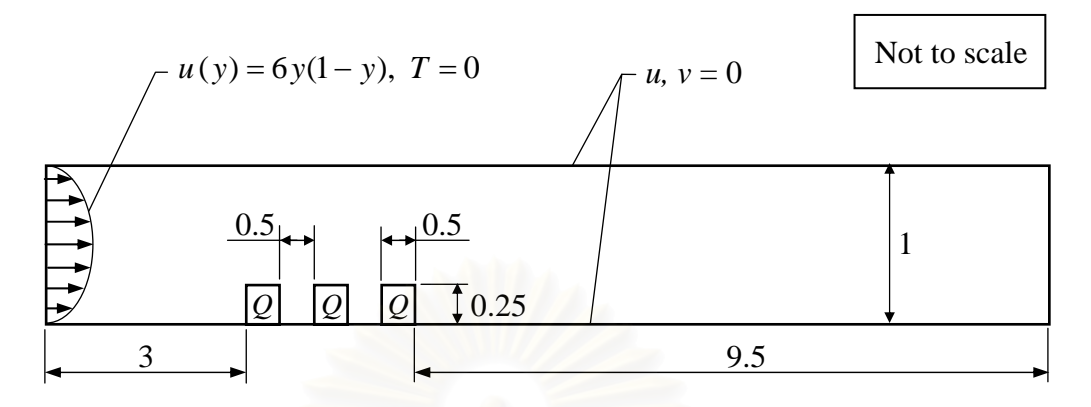

ูรูปที่ 8.13 ลักษณะปัญหาการถ่ายเทความร้อนในช่องการไหลที่มีครีบระบายความร้อน

การวิเคราะห์ปัญหาจะเริ่มจากการสร้างรูปแบบไฟไนต์เอลิเมนต์เริ่มต้นประกอบ ิ่ ไปด้วย 4715 จุดต่อ 2260 เอลิเมนต์ ซึ่งจะเป็นเอลิเมนต์ขนาดค่อนข้างสม่ำเสมอดังแสดงในรูป ่ํ ที่ 8.14ก. ส่วนลักษณะการกระจายตัวของอุณหภูมิที่คำนวณนั้นได้แสดงในรูปที่ 8.14ข. ส่วนรูป ี่ ที่ 8.15(ก-ข) จะแสดงภาพขยายบริเวณครีบระบายความร้อน หรือภายในกรอบเส้นประของรูปที่ 8.14(ก-ข)

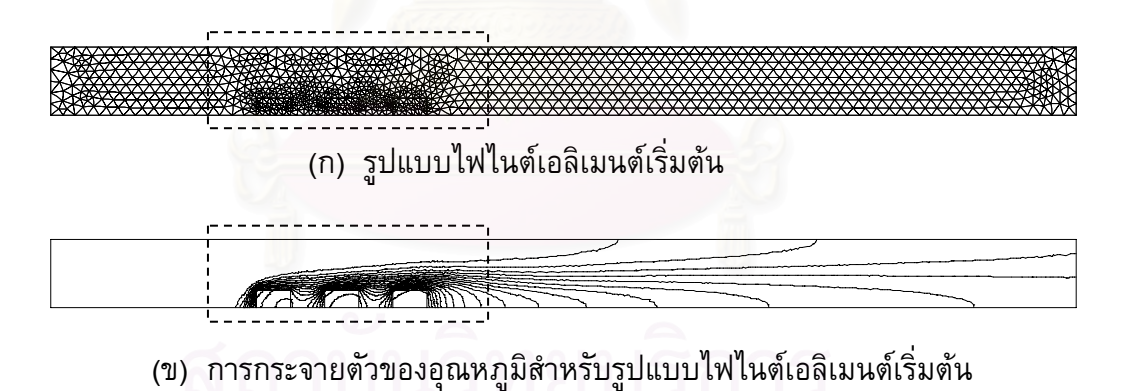

รูปที่ 8.14 รูปแบบไฟไนต์เอลิเมนติเริ่มต้นและการกระจายตัวของอุณหภูมิสำหรับ

ปัญหาการถ่ายเทความร้อนในช่องการไหลที่มีครีบระบายความร้อน

เมื่อได้ผลการวิเคราะห์มาแล้ว ก็นำเอาค่าผลลัพธ์ที่ได้มาใช้ในการปรับขนาดเอลิเมนต์ครั้งที่ 1 ั้ ซึ่งรูปแบบไฟไนต์เอลิเมนต์ของการปรับขนาดครั้งที่ 1 นี้แสดงในรูปที่ 8.16ก. ส่วนผลลัพธ์ของ ึ่ ั้ การกระจายตัวของอุณหภูมิสำหรับการปรับขนาดครั้งที่ 1 นี้ได้แสดงในรูปที่ 8.16ข. จากนั้นก็ทำ ั้ การปรับขนาดเอลิเมนต์ครั้งต่อไป โดยใช้ผลลัพธ์ที่คำนวณได้จากครั้งก่อนหน้าเป็นเงื่อนไขใน ั้ ั้

การปรับขนาดเอลิเมนต์ ซึ่งรูปแบบไฟไนต์เอลิเมนต์และผลลัพธ์การคำนวณของการปรับขนาด ึ่ เอลิเมนตคร งท ี่ 2 และ 3 ก็ไดแสดงในรูปที่ 8.17(ก-ข) และรูปที่ 8.18(ก-ข) ตามลําดับ ั้

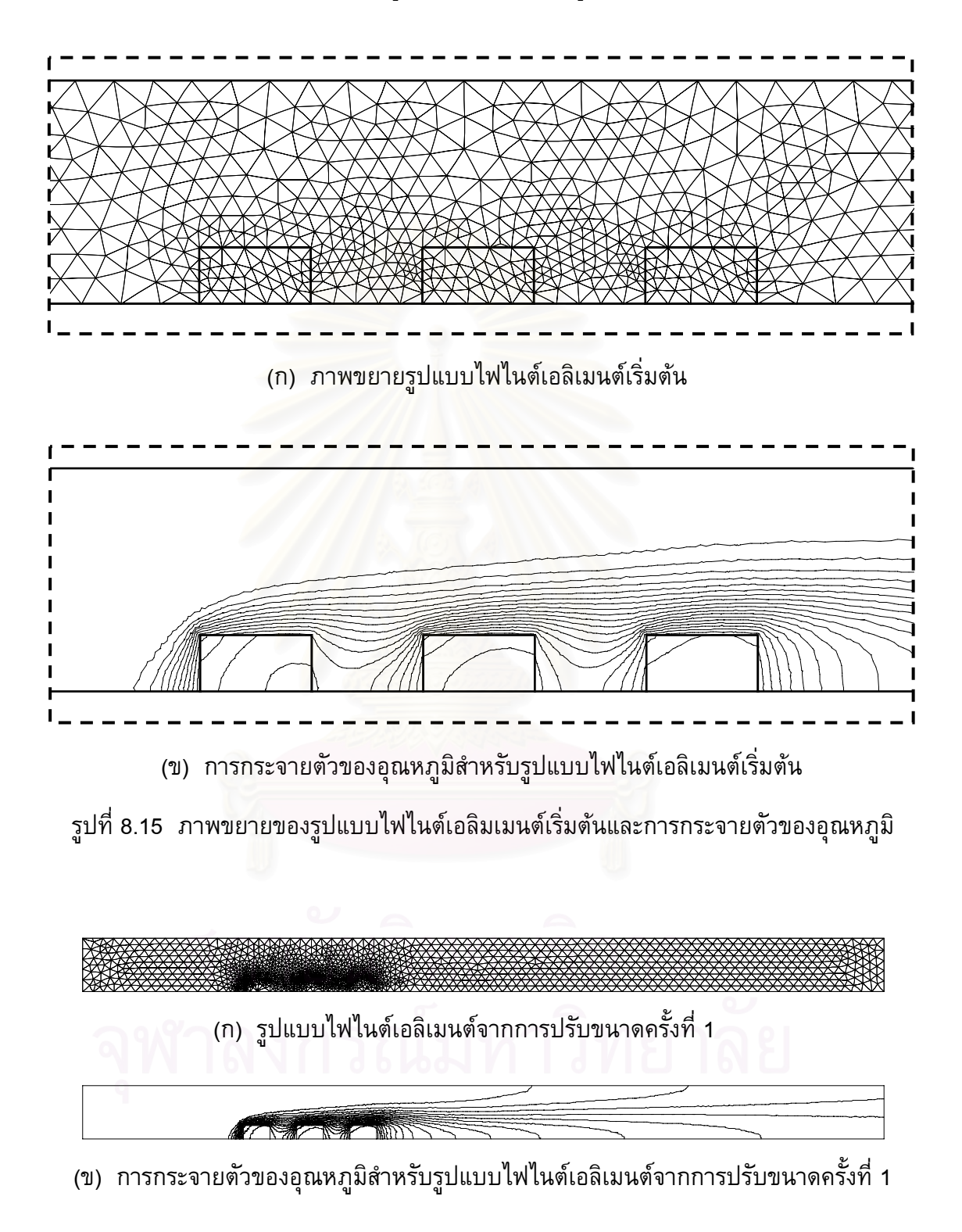

รูปที่ 8.16 รูปแบบไฟไนต์เอลิเมนต์จากการปรับขนาดครั้งที่ 1 และการกระจายตัว ั้ ของอุณหภูมิสําหรับปญหาการถายเทความรอนในชองการไหลที่มีครีบ ระบายความร้อน

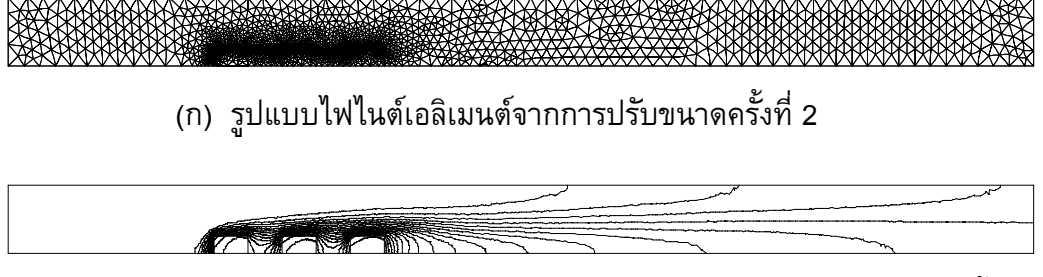

(ข) การกระจายตัวของอุณหภูมิสำหรับรูปแบบไฟไนต์เอลิเมนต์จากการปรับขนาดครั้งที่ 2 ั้

รูปที่ 8.17 รูปแบบไฟไนต์เอลิเมนต์จากการปรับขนาดครั้งที่ 2 และการกระจายตัว ั้ ของอุณหภูมิสําหรับปญหาการถายเทความรอนในชองการไหลที่มีครีบ ระบายความร้อน

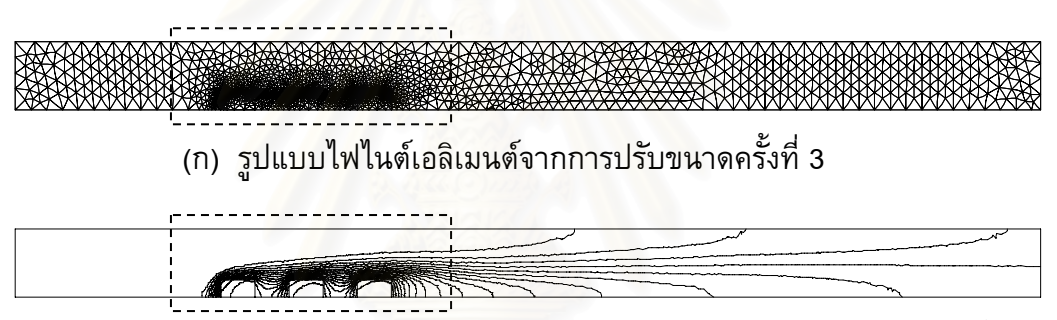

(ข) การกระจายตัวของอุณหภูมิสำหรับรูปแบบไฟไนต์เอลิเมนต์จากการปรับขนาดครั้งที่ 3 ั้

รูปที่ 8.18 รูปแบบไฟไนต์เอลิเมนต์จากการปรับขนาดครั้งที่ 3 และการกระจายตัว ั้ ของอุณหภูมิสําหรับปญหาการถายเทความรอนในชองการไหลที่มีครีบ ระบายความร้อน

สำหรับภาพขยายภายในกรอบเส้นประของรูปที่ 8.18(ก-ข) ได้แสดงไว้ในรูปที่ 8.19(ก-ข) ซึ่งจะ ึ่ เห็นไดวาเอลิเมนตขนาดเล็กถูกวางตัวอยูในบริเวณท ี่การเปลี่ยนแปลงของอุณหภูมิสูง สวนเอลิ เมนต์ขนาดที่ใหญ่กว่าจะถูกวางอยู่ในบริเวณที่มีการเปลี่ยนแปลงของอุณหภูมิต่ำ

ผลการคำนวณในตัวอย่างนี้จะได้นำไปเปรียบเทียบกับผลการคำนวณของ Davalath and Bayazitoglu [28] โดยจะทำการเปรียบเทียบการกระจายตัวของอุณหภูมิที่ผิว ของครีบระบายความร้อนทั้งสาม ดังแสดงในรูปที่ 8.20 จากรูปที่ 8.20 จะเห็นว่าเมื่อทำการ ั้ ประยุกต์เทคนิคการปรับขนาดเอลิเมนต์เข้ากับการคำนวณแล้วทำให้ได้ผลลัพธ์ที่ดีขึ้น โดยไม่ ึ้ ต้องลดขนาดเอลิเมนต์ให้เล็กลงในทุก ๆ ส่วนของขอบเขตการคำนวณ ทำให้สามารถ ้ ประหยัดเวลาและจำนวนหน่วยความจำที่ต้องใช้ในการคำนวณลงไปได้

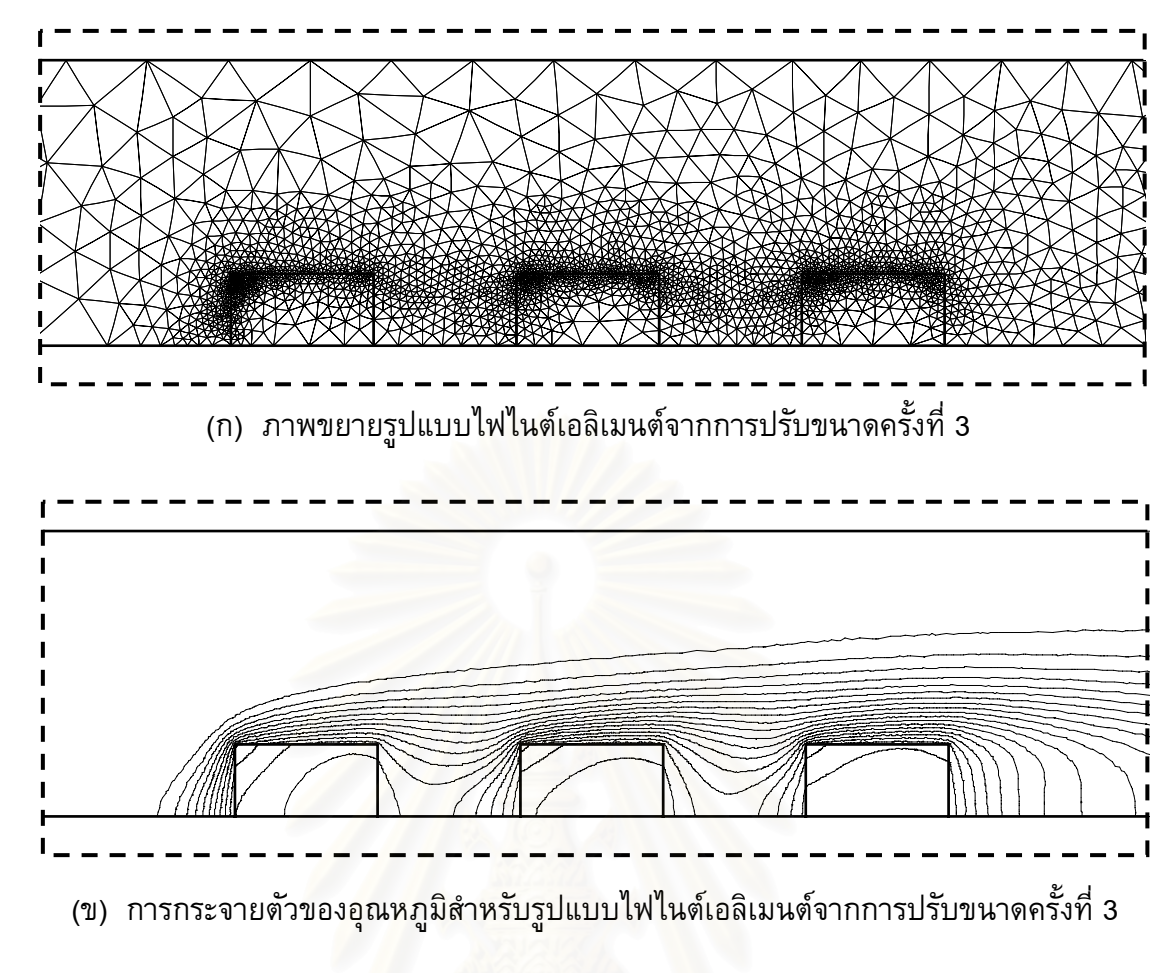

รูปที่ 8.19 ภาพขยายของรูปแบบไฟไนต์เอลิมเมนต์จากการปรับขนาดครั้งที่ 3 ั้ และการกระจายตัวของอุณหภูมิ

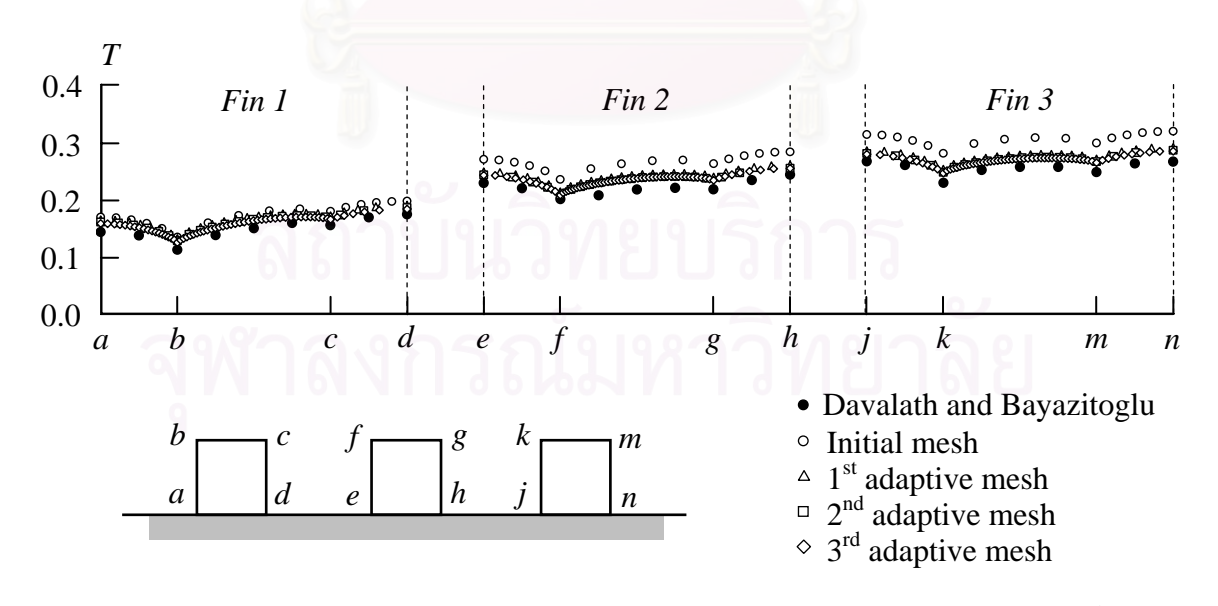

รูปที่ 8.20 เปรียบเทียบการกระจายตัวของอุณหภูมิที่ผิวของครีบระบายความร้อนทั้ง 3 ระหว่างผลของการปรับขนาดเอลิเมนต์ครั้งต่าง ๆ กับผลการคำนวณของ Davalath and Bayazitoglu

สุดท้ายนำผลลัพธ์ที่ได้มาใช้เป็นเงื่อนไขขอบเขตเพื่อทำการคำนวณหาค่าการ เคลื่อนตัวและค่าความเค้นที่เกิดขึ้นบนครีบระบายความร้อนทั้งสาม โดยรูปที่ 8.21 แสดง ึ้ ั้ รูปแบบไฟไนต์เอลิเมนต์ในส่วนที่เป็นของแข็งที่จะใช้ในการคำนวณ (ใช้รูปแบบไฟไนต์เอลิเมนต์ จากการปรับขนาดครั้งที่ 3) ซึ่งประกอบไปด้วย 3523 จุดต่อ 1660 เอลิเมนต์ โดยกำหนด ั้ คุณสมบัติของของแข็งดังนี้ ค่าโมดูลัสของความยืดหยุ่นเท่ากับ  $7{\times}10^{10}$  N/ $\textrm{m}^2$  ค่าสัมประสิทธิ์ ิ์ การขยายตัว  $6 \times 10^{5}$ /°C ค่าอัตราส่วนปัวส์ซงเท่ากับ 0.3 และอุณหภูมิขณะที่ไม่มีความเค้นคือที่  $0^{\circ}C$ 

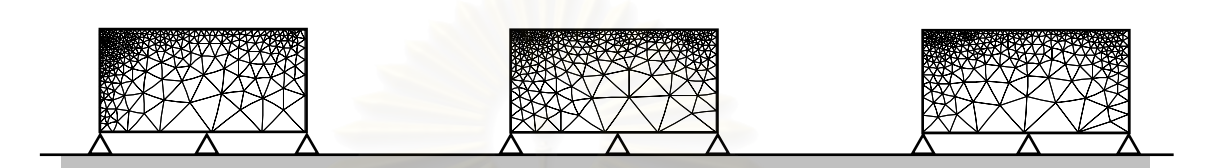

รูปที่ 8.21 รูปแบบไฟไนต์เอลิเมนต์ของครีบระบายความร้อนทั้งสามและเงื่อนไขขอบเขต ั้ สําหรับปญหาการถายเทความรอนในชองการไหลที่มีครีบระบายความรอน

จากนั้นทำการวิเคราะห์เพื่อห<mark>า</mark>ค่าการเคลื่อนตัว แล้วทำการคำนวณหาค่าความเค้นตามลำดับ ั้ รูปที่ 8.22 แสดงการกระจายตัวของค่าความเค้นฟอนมิสเซสบนครีบระบายความร้อนทั้งสาม ั้ โดยมีค่าสูงสุดเท่ากับ 248 kPa ส่วนรูปที่ 8.23 นั้นแสดงเวกเตอร์การเคลื่อนตัวของแต่ละจุดต่อ ั้ โดยค่าการเคลื่อนตัวสูงสุดมีค่าเท่ากับ 5.9 $\times 10^{-7}~\mathrm{m}$ ื่

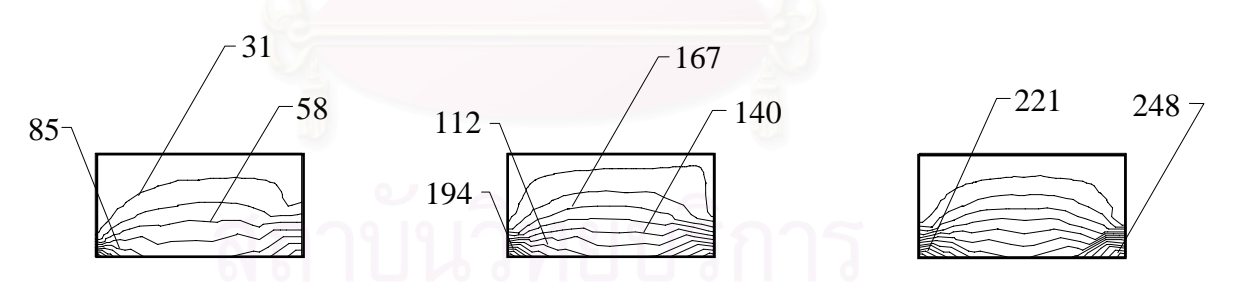

รูปที่ 8.22 การกระจายตัวของค่าความเค้นฟอนมิสเซส (kPa) บนครีบระบายความร้อนทั้งสาม ั้

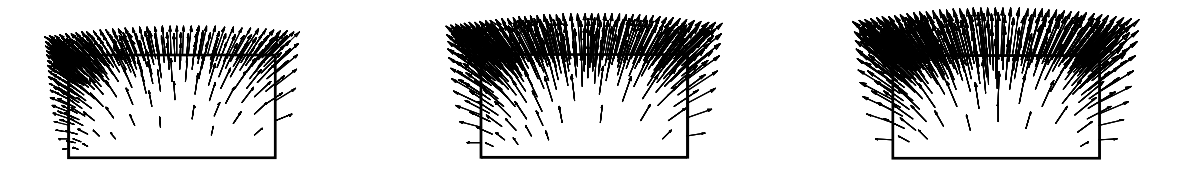

รูปที่ 8.23 เวกเตอร์แสดงการเคลื่อนตัวของแต่ละจุดต่อบนครีบระบายความร้อนทั้งสาม ั้

จากตัวอยางในบทนี้ไดแสดงจะเห็นถึงความสามารถในการใชระเบียบวิธีไฟไนต เอลิเมนต์มาประยุกต์ใช้ตั้งแต่การแก้ปัญหาของพจน์การพา หรือการวิเคราะห์ปัญหาร่วมกัน ั้ ระหว่างของไหล ของแข็ง และการถ่ายเทความร้อน ทำให้สามารถเข้าใจถึงพฤติกรรมที่มีผล เกี่ยวข้องกันของปัญหาทั้งสามสาขาได้เป็นอย่างดี อีกทั้งเมื่อมีการประยุกต์ใช้เทคนิคการปรับ ั้ ขนาดเอลิเมนต์เข้ากับการวิเคราะห์ปัญหาก็ทำให้ได้ผลลัพธ์ที่มีความถูกต้องมากยิ่งขึ้น โดย ึ้ เทคนิคดังกล่าวจะจัดวางเอลิเมนต์ขนาดเล็กในบริเวณที่มีการเปลี่ยนแปลงของคำตอบสูง และ วางเอลิเมนต์ขนาดใหญ่ในบริเวณอื่น ทำให้สามารถหลีกเลี่ยงการใช้เอลิเมนต์ขนาดเล็ก ๆ ื่ ตลอดทั้งขอบเขตของปัญหาได้ ซึ่งเป็นการลดจำนวนหน่วยความจำที่ต้องใช้และเวลาในการ คํานวณไดเปนอยางมาก

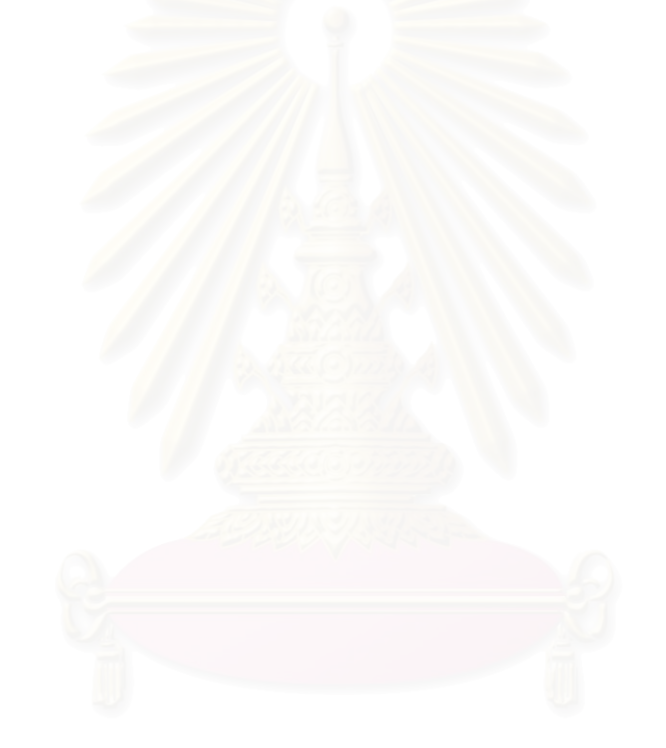

#### **บทท ี่ 9 บทสรุป ปญหาท พบและขอเสนอแนะ ี่**

### **9.1 บทสรุป**

วิทยานิพนธ์นี้เน้นการสร้างวิธีไฟไนต์เอลิเมนต์สำหรับการคำนวณพจน์การพา โดยใช้เอลิเมนต์สามเหลี่ยมแบบหกจุดต่อ และใช้วิธีดังกล่าวในการวิเคราะห์ปัญหาร่วมกัน ระหวางของไหล ของแข็งและการถายเทความรอน ซ ึ่งในสวนของปญหาการไหลนั้ นจะ กำหนดให้เป็นการไหลแบบหนืดชนิดอัดตัวไม่ได้ในสองมิติเท่านั้น ส่วนปัญหาในของแข็งนั้นจะ ั้ ั้ กำหนดให้เป็นปัญหาความเครียดระนาบเพื่อให้ส<sub>ื</sub>อดคล้องกับปัญหาในสองมิติ

ในการวิเคราะหปญหารวมกันระหวางของไหล ของแข็งและการถายเทความ ร้อนด้วยระเบียบวิธีไฟไนต์เอลิเมนต์จำเป็นที่จะต้องมีความรู้พื้นฐานในเรื่องของสมการเชิง ือนุพันธ์ที่เกี่ยวข้อง ดังนั้นในบทที่ 2 จึงได้แสดงถึงระบบสมการเชิงอนุพันธ์สำหรับปัญหาการ ไหลในสองมิติ ซึ่งประกอบไปด้วยสมการเชิงอนุพันธ์ทั้งหมด 4 สมการ ได้แก่ สมการอนุรักษ์ ั้ มวล สมการอนุรักษโมเมนตัมในแนวแกน *x* และ *y* และสมการอนุรักษพลังงาน ตามลําดับ จากนั้นก็แสดงถึงสมการเชิงอนุพันธ์ของปัญหาการถ่ายเทความร้อน และการหาค่าความเค้นอัน ั้ เนื่องมาจากอุณหภูมิภาย<mark>ในของแข็ง แต่ในการวิเคราะห์ปัญหาการไหลโดยทั่ว ๆ ไปนั้นมีความ</mark> ื่ ยุ่งยากซับซ้อนเป็นอย่างมาก ซึ่งปัญหาสำคัญประการหนึ่งที่ทำให้เกิดความยุ่งยากในการ วิเคราะหปญหาการไหลก็คือความมีลักษณะไมเชิงเสนของพจนการพาในสมการอนุรักษ โมเมนตัมนั่นเอง ซึ่งในบทที่ 3 จะทำการอธิบายถึงรายละเอียดของวิธีสตรีมไลน์อัปวินด์ที่ ั่ ประดิษฐ์ขึ้นสำหรับเอลิเมนต์สามเหลี่ยมแบบหกจุดต่อ ซึ่งเป็นวิธีที่ใช้ในการคำนวณพจน์การพา จากตัวอย่างที่ได้นำมาทดสอบแสดงให้เห็นว่าระเบียบวิธีดังกล่าวไม่ทำให้เกิดการสั่นของคำตอบ ั่ และให้ผลลัพธ์เป็นที่น่าพอใจ สำหรับบทที่ 4 จะเป็นการแสดงขั้นตอนในการประดิษฐ์สมการ  $\mathcal{L}^{\mathcal{L}}(\mathcal{L}^{\mathcal{L}})$  and  $\mathcal{L}^{\mathcal{L}}(\mathcal{L}^{\mathcal{L}})$  and  $\mathcal{L}^{\mathcal{L}}(\mathcal{L}^{\mathcal{L}})$ ไฟไนต์เอลิเมนต์ที่สอดคล้องกับสมการเชิงอนุพันธ์ของปัญหาการไหล พร้อมทั้งนำระเบียบวิธีไฟ ั้ ไนต์เอลิเมนต์สตรีมไลน์อัปวินด์ที่ได้อธิบายไว้ในบทที่ 3 ้มาใช้ในการคำนวณพจน์การพา จากนั้นได้ประยุกต์ใช้ขั้นตอนการคำนวณแบบแยกกัน (segregated method) เป็นผลทำให้ไม่ ั้ ต้องทำการแก้ระบบสมการขนาดใหญ่พร้อม ๆ กัน อีกทั้งระเบียบวิธีที่ใช้ในการวิเคราะห์ปัญหา ั้ การใหลที่นำเสนอในวิทยานิพนธ์นี้ยังสามารถที่จะใช้ฟังก์ชันการประมาณภายในของความเร็ว ֺ֖֪֪֪ׅ֪֪֦֖֪֦֖֪֦֖֪֦֖֪֪֦֖֧֝֟֟֟֟֟֟֟֟֟֟֟֟֟֟֟֟֟֟֟֟֡֟֟֟֡֟֟֟֡֟֟֟֓֞֟֓֞֟֞֟֞֟֞֟֞֟֟ และความดันที่อันดับเท่ากันได้ (equal-order interpolation function) ทำให้การประดิษฐ์เอลิ เมนต์เมตริกซ์และไฟไนต์เอลิเมนต์โปรแกรมคอมพิวเตอร์สามารถที่จะทำความเข้าใจได้โดยง่าย  $\mathcal{L}^{\mathcal{L}}(\mathcal{L}^{\mathcal{L}})$  and  $\mathcal{L}^{\mathcal{L}}(\mathcal{L}^{\mathcal{L}})$  and  $\mathcal{L}^{\mathcal{L}}(\mathcal{L}^{\mathcal{L}})$ สำหรับเอลิเมนต์เมตริกซ์ที่ถูกสร้างขึ้นในบทนี้จะอยู่ในรูปแบบที่สามารถนำไปประดิษฐ์เป็น โปรแกรมคอมพิวเตอรไดโดยตรง

ในบทที่ 5 เป็นการอธิบายโปรแกรมคอมพิวเตอร์ที่ประดิษฐ์ขึ้น โดยนำเสนอถึง ึ้ รูปแบบของไฟล์ข้อมูลเข้าที่จะต้องเตรียมเพื่อทำการคำนวณ จากนั้นโปรแกรมคอมพิวเตอร์ที่ ี่

อธิบายในบทที่ 5 นี้ก็ได้รับการตรวจสอบความถูกต้องในบทที่ 6 โดยนำผลลัพธ์ที่ได้จากการ ֺ֖֧֧֧֧ׅ֖֧֧֧֧֧֧֧֧֧֧֧֚֝֝֟֟֓֝֬֟֓֝֟֓֟֓֝֬֟֓֟֓֟֓֟֓֟֓֟֩֬֟֓֟֓֟֩֕֓֟֓֟֓֟֬֟֓֝֬֟֩֟֩֬֝֓֝֬֝֬֝֬֝֬֝֬֝֬֝֬֝֬֝֬֝֬ วิเคราะหดวยไฟไนตเอลิเมนตโปรแกรมคอมพิวเตอรไปเปรียบเทียบกับผลเฉลยแมนตรง หรือ ปัญหาที่มีผู้ทำการคำนวณมาก่อน โดยปัญหาที่นำมาใช้ในการตรวจสอบประกอบไปด้วยปัญหา ี่ ี่ ทั้งหมด 4 ั้ ้ปัญหา ได้แก่ ปัญหาการไหลระหว่างแผ่นคู่ขนานพร้อมการถ่ายเทความร้อนกับ โครงสราง ปญหาการไหลแบบสวนทางภายในอุปกรณแลกเปลี่ ยนความรอน ปญหาแผน ส เหล ยมท มีอุณหภูมิเปลี่ยนแปลงเชิงเสนตามความยาว และปญหาวงแหวนท มีอุณหภูมิ เปลี่ยนแปลงตามแนวรัศมี หลังจากมีความมั่นใจในความถูกต้องของโปรแกรมที่ประดิษฐ์ขึ้นแล้ว ึ้ จึงนําไปวิเคราะหปญหารวมกันระหวางของไหล ของแข็งและการถายเทความรอน ดังแสดงใน บทที่ 7 โดยปัญหาที่นำมาทำการวิเคราะห์มีทั้ง<mark>หมด 3 ปัญหาด้วยกัน คือ ปัญหาการไหลแบ</mark>บ ี่ ั้ สวนทางภายในอุปกรณ์แลกเปลี่ยนความร้อน ปัญหาการพาความร้อนแบบอิสระในช่องปิด สี่เหลี่ยมจัตุรัสโดยที่มีผนังนำความร้อน และปัญหาการพาความร้อนแบบอิสระและแบบบังคับ ี่ ภายในชองการไหลที่มีครีบระบายความรอน

สุดทายในบทที่ 8 ไดนําเอาเทคนิคการปรับขนาดเอลิเมนตมาประยุกตใชกับ โปรแกรมคอมพิวเตอร์ที่ได้ประดิษฐ์ขึ้น ซึ่งจะเริ่มจากการทดสอบการใช้เทคนิคดังกล่าวมาใช้ ึ้ ึ่ ร่วมกับวิธีสตรีมไลน์อัปวินด์เพื่อคำนวณปัญหาที่มี<mark>พจน์การพาเ</mark>พียงอย่างเดียวซึ่งให้ผลเป็นที่น่า พอใจอย่างมาก จากนั้นจึงได้นำเทคนิคนี้ไปประยุกต์เข้ากับการวิเคราะห์ปัญหาร่วมกันระหว่าง ๎๎๎๎๎๎๎๎๎๎๎๎๎๎๎๎๎๎๎๎๎๎๎๎๎๎๎๎๎ ี ของไหล ของแข็งและการถ่ายเทความร้อน โดยผลของการใช้เทคนิคการปรับขนาดเอลิเมนต์กับ การวิเคราะห์ปัญหานั้นพบว่<mark>า สามารถ</mark>ทำให้ผลลัพธ์ที่ได้จากการคำนวณมีความถูกต้องมากขึ้น ֺ<u>֖֚</u><br>֪֪֪֝֟֝֟ ึ้ โดยไม่ต้องใช้เอลิเมนต์ขนาดเล็กเป็นจำนวนมากตลอดทั้งขอบเขตการคำนวณ ซึ่งทำให้มี ั้ ึ่ ประสิทธิภาพในการวิเคราะหปญหามากขึ้น

กล่าวโดยสรุปก็คือระเบียบวิธีต่าง ๆ ที่ได้แสดงในวิทยานิพนธ์นี้สามารถที่จะ ี้ ช่วยลดเวลาในการคำนวณและจำนวนหน่วยความจำบนเครื่องคอมพิวเตอร์ได้เป็นอย่างดี เมื่อ<br>เทียบกับการใช้เอลิเมนต์สามเหลี่ยมแบบหกจุดต่อดังเช่นในอดีต เทียบกับการใช้เอลิเมนต์สามเหลี่ยมแบบหกจุดต่อดังเช่นในอดีต

## **9.2 ปญหาท ี่พบในขณะทําวิทยานิพนธ**

ปัญหาสำคัญที่พบในขณะทำวิทยานิพนธ์ก็คือ การประดิษฐ์ระเบียบวิธีสตรีม ไลน์อัปวินด์โดยใช้เอลิเมนต์สามเหลี่ยมแบบหกจุดต่อที่ใช้สำหรับคำนวณพจน์การพา ซึ่งการ ึ่ ประดิษฐ์วิธีดังกล่าวจำเป็นต้องพิจารณาเงื่อนไขต่าง ๆ ที่อาจจะเกิดขึ้นจากการไหลภายในเอลิ เมนต์แต่ละเอลิเมนต์ให้ครบถ้วน เพราะเป็นส่วนสำคัญที่จะทำให้การวิเคราะห์ปัญหาที่มีพจน์ การพานี้มีความสะดวกมากยิ่งขึ้น เพราะระเบียบวิธีดังกล่าวจะทำให้สมการที่มีพจน์การพาใด ๆ ิ่ ึ้ ที่จากเดิมมีลักษณะไม่เชิงเส้น เปลี่ยนเป็นสมการเชิงเส้นได้ ซึ่งทำให้ไม่ต้องประยุกต์ระเบียบ ี่ วิธีการทำซ้ำของนิวตันราฟสัน ดังนั้นการทำความเข้าใจในขั้นตอนการคำนวณจะเป็นไปได้ ้ํ ั้ โดยสะดวกมากยิ่ งขึ้น

## **9.3 ขอเสนอแนะสําหรับงานวจิัยในอนาคต**

การพัฒนางานวิจัยตอจากวิทยานิพนธนี้มีอยูดวยกันหลายแนวทาง ยกตัวอยาง เชนการปรับปรุงไฟไนตเอลิเมนตโปรแกรมคอมพิวเตอรใหสามารถวิเคราะหปญหาการไหลใน สภาวะชั่วขณะได้ (transient problems) หรือในส่วนของการวิเคราะห์ร่วมกันระหว่างของไหล ้ ของแข็งและการถ่ายเทความร้อนนั้น อาจจะทำการวิเคราะห์โดยสมมติให้ของแข็งเกิดการเสียรูป มากขึ้นจนส่งผลต่อเนื่องไปถึงพฤติกรรมการไหล ทำให้เกิดการปฏิสัมพันธ์กันอย่างครบถ้วน ึ้ ระหวางของไหล ของแข็งและการถายเทความรอน สุดทายถามีการปรับปรุงวิธีในการแกระบบ สมการขนาดใหญ่ให้ใช้เวลาในการคำนวณน้อยลงได้จะทำให้สามารถศึกษาและวิเคราะห์ปัญหา การไหลที่มีขนาดใหญและมีความซับซอนไดเพ มมากขึ้นิ่

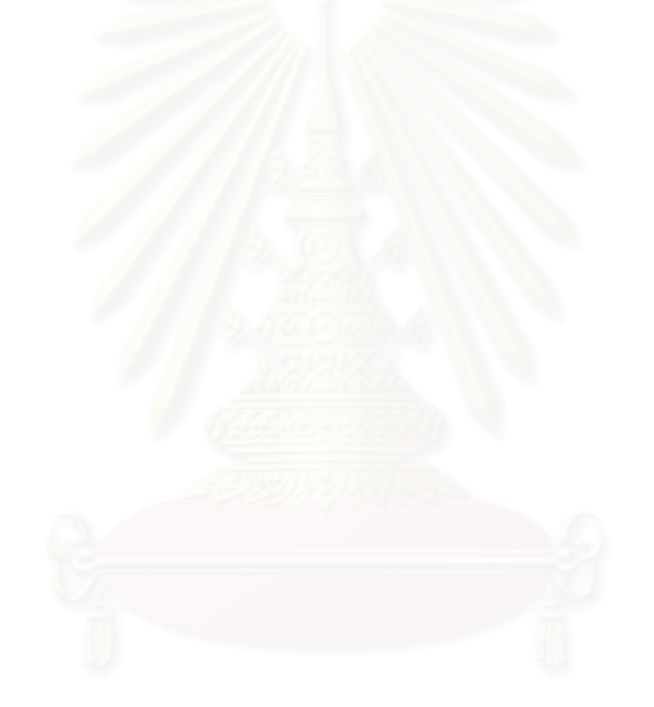

#### **รายการอางอิง**

- [1] Forsythe, G. E. and Wasow, W. R. Finite difference methods for partial differential equations. New York: Wiley, 1960.
- [2] Morton, K. W. and Mayers, D. F. Numerical solution of partial differential equations. Cambridge: Cambridge university press, 2005.
- [3] Anderson, J. D., Jr. Computational fluid dynamics. Singapore: McGraw-Hill, 1995.
- [4] Raithby, G. D. Skew upstream differencing schemes for problems involving fluid flow. Computer Methods in Applied Mechanics and Engineering 9 (1976): 153-164.
- [5] Hassan, Y. A., Rice, J. G. and Kim, J. H. A stable mass-flow-weighted twodimensional skew upwind scheme. Numerical Heat Transfer 6 (1983): 395-408.
- [6] Rice, J. G. and Schnipke, R. J. A monotone streamline upwind finite element method for convection-dominated flows. Computer Methods in Applied Mechanics and Engineering 48 (1985): 313-327.
- [7] Brooks, A. N. and Hughes, T. J. R. Streamlines upwind/Petrov-Galerkin formulations for convection dominated flows with particular emphasis on the incompressible Navier-Stokes equations. Computer Methods in Applied Mechanics and Engineering 32 (1982): 199-259.
- [8] ANSYS Inc. ANSYS fluids analysis guide (ANSYS Release 9.0) [Online]. 2004. Available from: http://www1.ansys.com/customer/content/documentation /90/ansys/g\_flu90.pdf
- [9] Huebner, K. H., Thornton, E. A. and Byrom, T. G. The finite element method for engineers.  $3<sup>rd</sup>$  ed. New York: John Wiley & Sons, 1995.
- [10] Incropera, F. P. and De Witt, D. P. Fundamentals of heat and mass transfer.  $4<sup>th</sup>$ ed. Singapore: John Wiley & Sons, 1996.
- [11] Timoshenko, S. P. and Goodier, J. N. Theory of elasticity.  $3<sup>rd</sup>$  ed. Singapore: McGraw-Hill, 1970.
- [12] ปราโมทย์ เดชะอำไพ. <mark>ไฟไนต์เอลิเมนต์ในงานวิศวกรรม</mark>. พิมพ์ครั้งที่ 3. ั้ กรุงเทพมหานคร: สำนักพิมพ์จพาลงกรณ์มหาวิทยาลัย, 2547.
- [13] Thornton, E. A., Dechaumphai, P. and Pandey, A. K. Finite element thermalstructural analyses of a cable-stiffened orbiting antenna. AIAA Journal of Spacecraft and Rockets 23. 6 (1986): 620-624.
- [14] Silvester, P. Higher-order polynomial triangular elements for potential problems. International Journal of Engineering Science 7. 8 (1969): 849-861.
- [15] Hill, D. L. and Baskharone, E. A. A monotone streamline upwind method for quadratic finite elements. International Journal for Numerical Methods in Fluid 17 (1993): 463-475.
- [16] Smith, R. M. and Hutton, A. G. The numerical treatment of advection: a performance comparison of current methods. Numerical Heat Transfer 5 (1982): 439-461.
- [17] Fletcher, C. A. J. Computational techniques for fluid dynamics 1: 2-volume set, Springer series in computational physics, New York: Springer-Verlag, 1988.
- [18] Brown, G. M. Heat or mass transfer in a fluid in laminar flow in a circular or flat conduit. AIChE Journal 6 (1960): 179-183.
- [19] Dechaumphai, P. and Janphaisaeng, P. Adaptive finite element technique for high-speed compressible flows. Thammasat International Journal of Science and Technology 3. 1 (1998): 55-65.
- [20] สุพัฒนพงศ์ สิขาบัณฑิต. <u>เทคนิคการปรับขนาดไฟไนต์เอลิเมนต์เพื่อการวิเคราะห์การ</u> <u>ไหลแบบหนืด</u>. วิทยานิพนธ์ปริญญามหาบัณฑิต, ภาควิชาวิศวกรรมเครื่องกล คณะ วิศวกรรมศาสตร์ จพาลงกรณ์มหาวิทยาลัย, 2541.
- [21] Rice, J. G. and Schnipke, R. J. An equal-order velocity-pressure formulation that does not exhibit spurious pressure modes. Computer Methods in Applied Mechanics and Engineering 58 (1986): 135-149.
- [22] Wansophark, N. and Dechaumphai, P. Enhancement of streamline upwind finite element solutions by adaptive meshing technique. JSME International Journal, Series B 45. 4 (2002): 770-779.
- [23] Wansophark, N. and Dechaumphai, P. Combined adaptive meshing technique and segregated finite element algorithm for analysis of free and forced convection heat transfer. Finite Elements in Analysis and Design 40 (2004): 645-663.
- [24] White, F. M. Viscous fluid flow. 2<sup>nd</sup> ed. New York: McGraw-Hill, 1991.
- [25] Chen, X. and Han, P. A note on the solution of conjugate heat transfer problems using SIMPLE-like algorithms. International Journal of Heat and Fluid Flow 21 (2000): 463-467.
- [26] วิโรจน์ ลิ่มตระการ. <u>ระเบียบวิธีไฟไนต์เอลิเมนต์สำหรับปฏิสัมพันธ์ระหว่างการไหล</u> ิ่ ความเรวส็ ูงและโครงสราง. วิทยานิพนธปร ิญญาดุษฎบีัณฑิต, ภาควิชา วิศวกรรมเครื่องกล คณะวิศวกรรมศาสตร์ จุฬาลงกรณ์มหาวิทยาลัย, 2545.
- [27] Hriberšek, M. and Kuhn, G. Conjugate heat transfer by boundary-domain integral method. Engineering Analysis with Boundary Element 24 (2000): 297-305.
- [28] Davalath, J. and Bayazitoglu, Y. Forced convection cooling across rectangular blocks. Journal of Heat Transfer 109 (1987): 321-328.

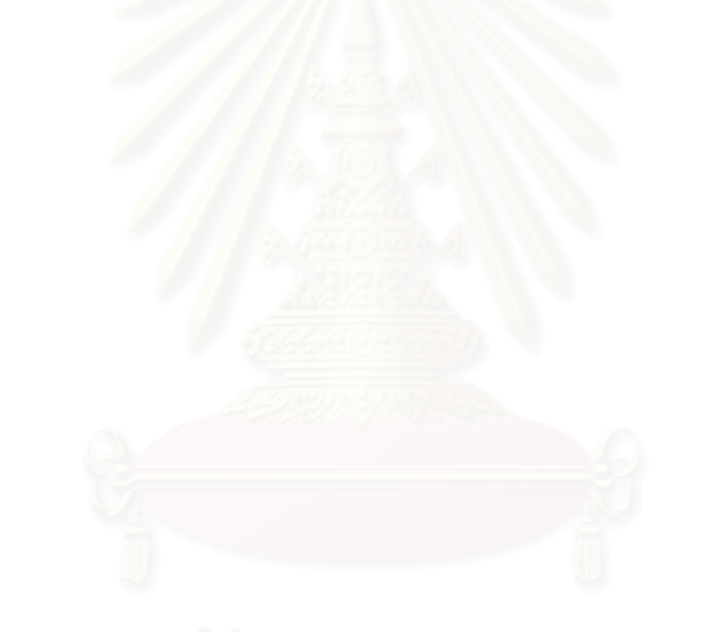

# **ภาคผนวก**

## **ภาคผนวก ก. รายละเอียดของโปรแกรมวิเคราะหปญหาการไหล และการถายเทความร อน** ֧֦֧֦֧֦֦֧֚֝֝֝֬֝֬֝

Program FEM

```
use variable 
use sub 
implicit none 
call READ_INPUT() 
! 
! Start calculation 
! 
do iter = 1,niter 
    call SOLVET() \qquad \qquad ! Solve for temperature call SOLVEUV() \qquad \qquad ! Solve for u & v - vel
    call SOLVEUV() \qquad ! Solve for u & v - velocities<br>call SOLVEP() \qquad ! Solve pressure
                                         ! Solve pressure
    call UPDATE() \qquad \qquad ! Update velocities<br>
call ERROR() \qquad \qquad ! Compute relative
    call ERROR() \qquad ! Compute relative error call BUFFER() \qquad ! Collect result in ever
                                         ! Collect result in every iteration
! 
! Write output file if the solution converge 
! 
     if(erroru <= tol.OR.errorv <= tol.OR.errorp <= tol.OR.iter == niter) then 
        call GETTIM(enhour, enminute, ensecond, enhund)
 write(6,10) sthour,stminute,stsecond,sthund 
 10 format(' Start time :',3X,I2,':',I2.2,':',I2.2,':',I2.2) 
write(6,20) enhour,enminute,ensecond,enhund<br>20 format(' End time : , 3X, I2, ': , I2.2, ': ', I2.2, ': ', I2.2)
    call WRITE_OUTPUT() | Write output file if meet criteria
     endif 
     if(erroru <= tol.OR.errorv <= tol.OR.errorp <= tol.OR.iter == niter) stop 
enddo 
end program FEM 
!------------------------------------------------------------------------------- 
SUBROUTINE READ_INPUT() 
use variable 
IMPLICIT NONE 
real(8) :: x, y! 
! Enter input file name 
! 
WRITE(6,10) 
10 FORMAT(/, ' PLEASE ENTER INPUT FILE NAME:',/) 
READ(5,*) namel
OPEN(UNIT=7, FILE=name1, STATUS='OLD', ACTION='READ', IOSTAT=ierror) 
CALL GETTIM(sthour, stminute, stsecond, sthund)
! 
! Read input data 
! 
READ(7,*) nlines 
DO i = 1,nlines 
 READ(7,1) text 
 1 FORMAT(20A4) 
END DO
```

```
READ(7,1) text 
READ(7,*) npoi, nelem, nbou, nflux, niter, tol 
ALLOCATE( intmat(nelem,6), intbou(nelem,3), coord(npoi,2) ) 
ALLOCATE( sysk(npoi,npoi), intbouq(nflux,3), nodeid(nflux) ) 
ALLOCATE( ibcu(npoi), ibcv(npoi), ibcp(npoi), ibct(npoi), ibce(nelem)) 
ALLOCATE( u(npoi), v(npoi), p(npoi), t(npoi)) 
ALLOCATE( uold(npoi), vold(npoi), pold(npoi), told(npoi)) 
ALLOCATE( ru(npoi), rv(npoi), uhat(npoi), vhat(npoi)) 
ALLOCATE( kp(npoi), vsum(npoi), areavg(npoi), qb(npoi)) 
ALLOCATE( sysrx(npoi), sysry(npoi), sysr(npoi)) 
ALLOCATE(bflux(nflux), esup2(npoi+1), chke(nelem), elemq(nflux)) 
allocate(tbar(npoi), digt(npoi), pbar(npoi), digp(npoi), sysa(npoi))<br>allocate(unew(npoi), vnew(npoi), pnew(npoi), tnew(npoi))<br>allocate( EE(npoi), PP(npoi), EEnew(npoi), PPnew(npoi), EB(npoi))<br>allocate(sysrold(npoi), EKP(np
! 
! Read fluid properties 
! 
READ(7,1) text 
READ(7,*) den, vis, expan, spec, conds, condf, tref 
! 
! Read nodal coordinates, boundary conditions, their values 
! 
READ(7,1) text 

DO ip = 1,npoi 
READ(7,*) i,ibcu(i),ibcv(i),ibcp(i),ibct(i),(coord(i,k),k=1,2),u(i),v(i),p(i),t(i)<br>IF(i /= ip) WRITE(6,40) ip<br>40 FORMAT(/, ' NODE NO.', I5,' IN DATA FILE IS MISSING')
    IF(i \neq ip) STOPEND DO 
! 
! Read element nodal connection 
! 
READ(7,1) text 

DO ie = 1,nelem 
RED(7,*) i, chke(i), (intmat(i,j),j=1,6)<br>ibce(i) = 0
     IF(i /= ie) WRITE(6,50) ie
     50 FORMAT(/, ' ELEMENT NO.', I5, ' IN DATA FILE IS MISSING') 
    IF(i /= ie) STOPEND DO 
!<br>! Read inflow boundary element
! 
READ(7,1) text 
IF(nbou / = 0.) THEN
    DO ie = 1, nbou
RED(7, *) i, (intbou(i,j),j=1,3)<br>IF(i /= 0) ibce(i) = 1
     END DO 
END IF 
! 
! Read boundary for compute flux 
! 
READ(7,1) text 
IF(nflux /= 0.) THEN
    DO i = 1, nfluxREAD(7,*) elemq(ie), (intbouq(ie,j),j=1,3)
     END DO 
END IF 
CLOSE(UNIT=7, STATUS='keep') 
! 
! Print out title 
! 
WRITE(6,60) npoi, nelem, NITER, tol 
WRITE(6,60) npoi, nelem, NITER, LOI<br>60 FORMAT(/,' THE FINITE ELEMENT MODEL CONSISTS OF :',/, &<br>NUMBER OF NODES =', I6, /, &
                                                            =', I6, /, &<br>=', I6, /, &
                              \begin{array}{lll} \text{NUMBER OF ELEMENTS} & = ' \; , \; \; \text{I6} \; , \; \; \text{/} \; , \\ \text{NUMBER OF MAX. TTERATION} & = ' \; , \; \; \text{I6} \; , \; \; \text{/} \; , \; \; & \& \end{array}NUMBER OF MAX. ITERATION
                             SPECIFIED STOPPING TOLERANCE =', E10.5, /)
END SUBROUTINE READ_INPUT 
!-------------------------------------------------------------------------------
```

```
SUBROUTINE SOLVET() ! Subroutine for solve Temperature 
use variable 
implicit none 
REAL(8) :: sum, error, x, y 
REAL(8), DIMENSION(6,6) :: adifx, adify, acov, A, AT 
real(8), dimension(6) :: ele, bc, tb 
real(8), dimension(3,3) :: G 
real(8), dimension(6,3) :: B, C, AX, AXG 
real(8), dimension(3,6) :: XT, XA 
integer(4) :: it, nniter 
integer(4) :: nm, ic, ir, ieq

nniter = 10 
told = t 
loop : do it = 1,nniter 
syst = 0.
tbar = 0.
diagt = 0.
   A = 0.
A(1,1) = 1.A(2,2) = 1.
A(3,3) = 1.<br>A(4,4) = 4.A(4, 4) =A(5,5) = 4.
A(6,6) = 4.A(1,5) = -1.
A(1,6) = -1.A(2, 4) = -1.
A(2,6) = -1.A(3,4) = -1.A(3,5) = -1.
! 
! Loop over the number of elements 
! 
element : do ie = 1,nelem 
!--------------------------------- 
.<br>! Find element local coordinates:
!--------------------------------- 
ii = intmat(ie,1)jj = intmat(ie,2) 
kk = intmat(ie,3) 
11 = \text{intmat}(ie, 4)mm = intmat(ie,5)nn = intmat(ie, 6)xgl = coord(ii,1)xg2 = coord(jj,1) 
xg3 = coord(kk,1) 
yg1 = coord(i, 2)yg2 = coord(jj,2)yg3 = coord(kk,2) 
area = 0.5*(xg2*(yg3-yg1)*xg1*(yg2-yg3)*xg3*(yg1-yg2))if(area <= 0.) write(6,5) ie<br>
5 format(/,' !!! ERROR !!! ELEMENT NO.', I5, &<br>
' HAS NEGATIVE OR ZERO area ', /, &<br>
' --- check F.E. MODEL FOR NODAL COORDINATES', &<br>
' AND ELEMENT NODAL CONNECTIONS ---' )
if(area <= 0.) stop 
b1 = (yg2 - yg3)/(2.*area) 
b2 = (yg3 - yg1)/(2.*area) 
b3 = (yg1 - yg2)/(2.*area) 
c1 = (xg3 - xg2)/(2.*area)c2 = (xg1 - xg3)/(2.*area) 
c3 = (xg2 - xg1)/(2.*area) 
B = 0.C = 0.B(1,1) = 2.*b1B(2,2) = 2.*b2 
B(3,3) = 2.*b3 
B(4,2) = b3B(4,3) = b2B(5,1) = b3
```
```
B(5,3) = b1B(6,1) = b2B(6,2) = b1C(1,1) = 2.*c1C(2,2) = 2.*c2C(3,3) = 2.*c3C(4,2) = c3C(4,3) = c2C(5,1) = c3C(5,3) = c1<br>C(6,1) = c2C(6,2) = c1G(1,1) = \text{area}/6.
G(2,2) = area/6. 
G(3,3) = area/6. 
G(1,2) = \text{area}/12.
G(1,3) = \text{area}/12.
G(2,1) = \text{area}/12.
G(2,3) = area/12. 
G(3,1) = area/12. 
G(3,2) = \text{area}/12.
!------------------------------------ 
! Setup [A] matrix: (Diffusion term) 
!------------------------------------ 
\ddot{x} = 0.
\text{adify} = 0.acov = 0. 
aele = 0. 
!-------------------------! 
! Setup [adifx] Matrix: ! 
!-------------------------! 
AT = transpose(A) 
XT = transpose(B) 
AX = \text{matmul}(A, B)XA = \text{matmul}(XT, AT)AXG = \text{matmul}(AX, G)adifx = matmul(AXG,XA) 
!-------------------------! 
.<br>! Setup [adify] Matrix: !
!-------------------------! 
XT = transpose(C) 
AX = \text{matmul}(A, C)XA = \text{matmul}(XT, AT)AXG = \text{matmul}(AX,G)\text{adify} = \text{matmul}(AXG, XA)!------------------------------------- 
! Setup [A] matrix: (Convection term) 
!------------------------------------- 
count = 0.
call STREAM(acov) 
if(count == 0.) then\text{acov} = 0.else 
   acov = acov / count 
endif 
!--------------------- 
! Setup [r] matrix: 
!--------------------- 
rele = 0. 
!------------------------------------- 
! Setup [aele] matrix : [adif]+[acov] 
           .........<del>..</del><br>---------------
if(chke(ie) == 1) then cond = conds 
else 
     cond = condf 
endif 
aele = spec*acov + cond*adifx + cond*adify 
!---------- 
! Solve T 
!----------
```

```
bc = 0.
ele(1) = t(ii)ele(2) = t(jj) 
ele(3) = t(kk) 
ele(4) = t(11)ele(5) = t(mm)ele(6) = t(nn)if (ibt(ii) == 1) bc(1) = 1if (ibct(jj) == 1) bc(2) = 1<br>if (ibct(kk) == 1) bc(3) = 1
if (ibot(11) == 1) bc(4) = 1if (ibot(mm) == 1) bc(5) = 1if (ibt(nn) == 1) bc(6) = 1!---------------------- 
! Apply BC on element 
!---------------------- 
outer1: do ieq = 1,6 
    if(bc(ieg) == 0) cycle outer1 inner1: do ir = 1,6 
 if(ir == ieq) cycle inner1 
 rele(ir) = rele(ir) - aele(ir,ieq)*ele(ieq) 
             aele(ir,ieq) = 0. 
         enddo inner1 
         do ic = 1,6 
           ale(ieg, ic) = 0. enddo 
     aele(ieq,ieq) = 1. 
   rele(ieq) = ele(ieq)enddo outer1 
!-------------------------------- 
! Element by element solutions 
!-------------------------------- 
do i = 1, 6sum = 0.
     do j = 1,6 
       sum = sum + ale(i, j)*ele(j) enddo 
    tb(i) = sumenddo 
!----------- 
! assemble 
!----------- 
do i = 1,6 
   nm = intmat(ie, i) sysr(nm) = sysr(nm) + rele(i) 
 tbar(nm) = tbar(nm) + tb(i) 
 digt(nm) = digt(nm) + aele(i,i) 
enddo 
!----------------------------------------------------------------- 
end do element 
do i = 1,npoi 
   tnew(i) = 0.8*(t(i) - ((tbar(i)-syst(i))/dist(i))) + 0.2*(i)enddo 
t = trueend do loop 
end subroutine solvet 
!------------------------------------------------------------------------------- 
SUBROUTINE SOLVEUV() ! Subroutine for solve u & v -velocities 
use variable 
IMPLICIT NONE 
INTEGER(4) :: ieq, ic, ir, qq, oo 
REAL(8) :: sum, coef, sumx, sumy 
REAL(8), DIMENSION(6,6) :: adif, acov, axele, ayele, SB, SBA, SC, SCA, A, AT, RG<br>real(8), dimension(6,6) :: adifx, adify<br>REAL(8), DIMENSION(6) :: rpy, rgy, bc, ele, fbx, fby, rpx, pele, tele<br>REAL(8), DIMENSION(npoi):: rpsy
```

```
real(8), dimension(3,3) :: Greal(8), dimension(6,3) :: B, C, AX, AXG, S
real(8), dimension(3,6) :: XT, XA
rpsys = 0. 
rxsys = 0.
 sysa = 0.
   kp = 0. uold = u 
  vold = v 
loop1: do qq = 1,2fbarx = 0. 
fbary = 0.
   f x = 0.fy = 0.\overrightarrow{digx} = 0.
 \text{digy} = 0.
    A = 0.S = 0.RG = 0.A(1,1) = 1.A(2,2) = 1.A(3,3) = 1.A(4,4) = 4.<br>A(5,5) = 4.A(5,5) =A(6,6) = 4.A(1,5) = -1.A(1,6) = -1.
A(2,4) = -1.<br>
A(2,6) = -1.<br>
A(3,4) = -1.A(3,5) = -1.RG(1,1) = 3. 
RG(2,2) = 3. 
RG(3,3) = 3.RG(4, 4) = 32.RG(5,5) = 32.RG(6, 6) = 32.RG(1,2) = -1.RG(1,3) = -1.<br>RG(1,4) = -4.RG(2,3) = -1.RG(2,5) = -4.RG(3, 6) = -4.RG(4,5) = 16. 
RG(4,6) = 16. 
RG(5, 6) = 16.
RG(2,1) = RG(1,2)RG(3,1) = RG(1,3)RG(3,2) = RG(2,3)RG(4,1) = RG(1,4)RG(5,2) = RG(2,5)RG(6,3) = RG(3,6)RG(5, 4) = RG(4, 5)RG(6, 4) = RG(4, 6)RG(6,5) = RG(5,6)! 
! Loop over the number of elements 
! 
loop2: DO ie = 1,nelem 
!--------------------------------- 
! Find element local coordinates: 
!--------------------------------- 
ii = intmat(ie,1)jj = intmat(ie,2) 
kk = intmat(ie,3)\ln = \text{intmatch}(ie, 4)mm = intmat(ie,5)nn = intmat(ie, 6)xgl = coord(ii,1)xg2 = coord(jj,1)xg3 = coord(kk,1)ygl = coord(ii,2)yg2 = coord(jj,2)yg3 = coord(kk, 2)area = 0.5*(xg2*(yg3-yg1)*xg1*(yg2-yg3)*xg3*(yg1-yg2))
```
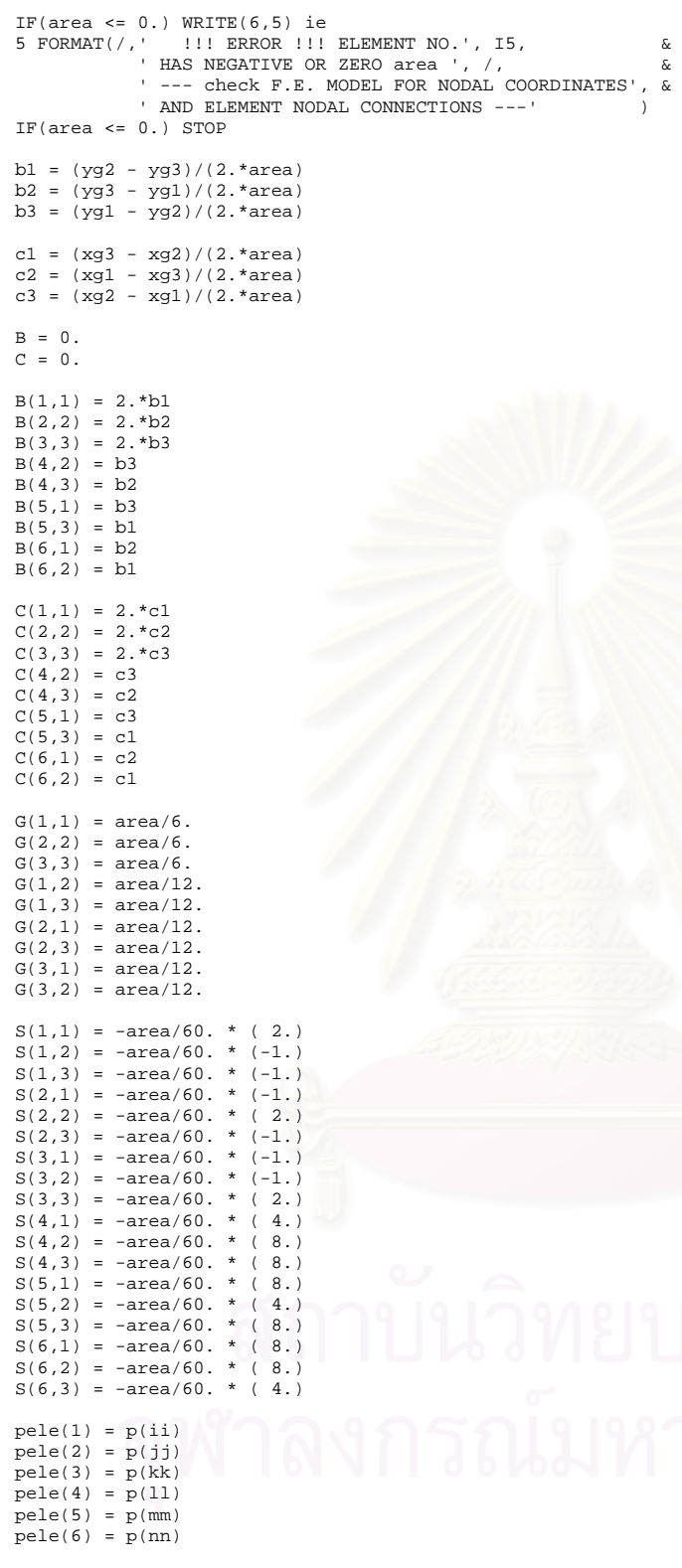

!------------------------------------ ! Setup [A] matrix: (Diffusion term)

!----------------------------------- adifx = 0. adify = 0. acov = 0. aele = 0.

!-------------------------! ! Setup [adifx] Matrix: ! !-------------------------! AT = transpose(A) XT = transpose(B)

 $AX = \text{matmul}(A, B)$ 

```
XA = matmul(XT,AT) 
AXG = \text{matmul}(AX, G)adifx = matmul(AXG, XA)!-------------------------! 
! Setup [adify] Matrix: ! 
          !-------------------------! 
XT = transpose(C) 
AX = \text{matmul}(A.C)XA = \text{matmul}(XT, AT)AXG = \text{matmul}(AX, G)adify = matmul(AXG,XA) 
!------------------------------------- 
! Setup [A] matrix: (Convection term) 
                         !------------------------------------- 
count = 0.
call STREAM(acov) 
if(count == 0.) thenacov = 0.
else 
   acov = acov / count 
endif 
!--------------------- 
! Setup [rpx] matrix: 
              !--------------------- 
XT = transpose(B) 
SB = \text{matmul}(S, XT)SBA = \text{matmul}(SB, AT)rpx = matmul(SBA,pele) 
!--------------------- 
! Setup [rpy] matrix: 
!--------------------- 
XT = transpose(C) 
SC = \text{matmul}(S, XT)SCA = \text{matmul}(SC, AT)rpy = matmul(SCA,pele) 
!-------------------- 
! Setup [rg] matrix: 
!-------------------- 
coef = den*10.*area 
! For Flow without g only !--------******--------! 
l \ncoef = 0.
! For Flow without g only !--------******--------! 
tele(1) = t(ii)tele(2) = t(jj)tele(3) = t(kk)tele(4) = t(11)<br>
tele(5) = t(mm)tel(6) = t(nn) rgy = coef*expan*matmul(RG,tele)/180. 
rgy(4) = rgy(4) - coef*(1.+expan*tref)/3. 
rgy(5) = rgy(5) - coef*(1.+expan*tref)/3. 
rgy(6) = rgy(6) - coef*(1.+expan*tref)/3. 
!---------------- 
! Sum term in y: 
!---------------- 
ryele = rpy + rgy 
rxele = rpx 
!------------------------------------- 
! Setup [aele] matrix : [adif]+[acov] 
!------------------------------------- 
axele = acov + vis*adifx + vis*adify 
ayele = axele 
if(qq == 1) thenaele = axele 
!---------- 
! Solve U 
!----------
```

```
bc = 0.
ele(1) = u(i)ele(2) = u(jj) 
ele(3) = u(kk) 
ele(4) = u(ll) 
ele(5) = u(mm) 
ele(6) = u(nn)if (ibcu(ii) == 1) bc(1) = 1
if (ibcu(jj) == 1) bc(2) = 1<br>if (ibcu(kk) == 1) bc(3) = 1
if (ibcu(11) == 1) bc(4) = 1if (ibu(mm) == 1) bc(5) = 1if (ibcu(nn) == 1) bc(6) = 1!---------------------- 
! Apply BC on element 
!---------------------- 
outer1: DO ieq = 1,6 
    IF(bc(ieq) == 0) CYCLE outer1 
        inner1: DO ir = 1,6 
          IF(ir == ieq) CYCLE inner1 
          rxele(ir) = rxele(ir) - axele(ir,ieq)*ele(ieq) axele(ir,ieq) = 0. 
       END DO inner1 
       DO ic = 1,6 
         axele(ieq,ic) = 0. END DO 
    axele(ieq,ieq) = 1. 
   rxele(ieq) = ele(ieq)END DO outer1 
!---------- 
! Solve V 
!---------- 
bc = 0.ele(1) = v(ii) 
ele(2) = v(jj) 
ele(3) = v(kk)ele(4) = v(11)ele(5) = v(mm)ele(6) = v(nn)if (ibcv(ii) == 1) bc(1) = 1
if (ibcv(jj) == 1) bc(2) = 1if (ibcv(kk) == 1) bc(3) = 1if (ibcv(11) == 1) bc(4) = 1if (ibcv(mm) == 1) bc(5) = 1if (ibcv(nn) == 1) bc(6) = 1!---------------------- 
! Apply BC on element 
        !---------------------- 
outer2: DO ieq = 1,6 
   IF(bc(ieg) == 0) CYCLE outer2 inner2: DO ir = 1,6 
 IF(ir == ieq) CYCLE inner2 
 ryele(ir) = ryele(ir) - ayele(ir,ieq)*ele(ieq) 
           ayele(ir,ieq) = 0. 
        END DO inner2 
      DO ic = 1,6 ayele(ieq,ic) = 0. 
 END DO 
    ayele(ieq,ieq) = 1. 
    ryele(ieq) = ele(ieq) 
END DO outer2 
endif 
!-------------------------------- 
! Element by element solutions 
!-------------------------------- 
do i = 1,6sum x = 0.
   sumy = 0.
```

```
 do j = 1,6 
 sumx = sumx + axele(i,j)*u(intmat(ie,j)) 
 sumy = sumy + ayele(i,j)*v(intmat(ie,j)) 
     enddo 
    fbx(i) = sumxfby(i) = sumyenddo 
!----------- 
! assemble 
!----------- 
DO i = 1,6oo = intmat(ie, i)f_{X}(oo) = f_{X}(oo) + r_{X}ele(i) fbarx(oo) = fbarx(oo) + fbx(i) 
 digx(oo) = digx(oo) + axele(i,i) 
         fy(oo) = fy(oo) + ryele(i)
     fbary(oo) = fbary(oo) + fby(i)digy(oo) = digy(oo) + ayele(i, i)if(qq == 1) then sysa(oo) = sysa(oo) + aele(i,i) 
 rpsys(oo) = rpsys(oo) + rpy(i) 
     rxsys(oo) = rxsys(oo) + rpx(i) endif 
END DO 
!------------- 
if(qq == 2) thenkp(iii) = 0.kp(jj) = 0.<br>
kp(kk) = 0.<br>
<br>
l Setup kp
kp(kk) = 0.
kp(ll) = kp(ll) + (area/(3.*sysa(ll))) ! 
kp(mm) = kp(mm) + (area/(3.*sysa(mm))) ! 
kp(nn) = kp(nn) + (area/(3.*sysa(nn)))endif 
END DO loop2 
!---------------------------------------------------------------- 
if(qq == 1) thendo i = 1,npoi 
unew(i) = 0.5*(u(i) - ((fbarx(i)-fx(i))/digx(i))) + 0.5*u(i)<br>
vnew(i) = 0.5*(v(i) - ((fbary(i)-fy(i))/digy(i))) + 0.5*v(i)enddo 
u = unew 
v = vnew 
endif 
!---------------------------------------------------------------- 
ru = fbarx - rxsys 
rv = fbary - rpsys 
do i = 1,npoi 
\text{what}(i) = (-(fbarx)(i) - u(i)*sysa(i)) + ru(i))/sysa(i)<br>
\text{what}(i) = (-(fbary)(i) - v(i)*sysa(i)) + rv(i))/sysa(i)enddo 
enddo loop1 
END SUBROUTINE SOLVEUV 
!------------------------------------------------------------------------------- 
SUBROUTINE SOLVEP() ! Subroutine for solve Temperature 
use variable 
implicit none 
REAL(8) :: sum, sumup, sumdw, error<br>integer(4) :: it, nniter
integer(4) :: it, nniter<br>real(8) :: it, nniter<br>real(8) :: a, b
                                    \cdots a, b pold = p 
nniter = 100 
check = 1
```
! Step 2 call pele()

```
130
```

```
EE = sysr - pbar 
! Step 3 
PP = EEloop : do it = 1,nniter 
! Step 4 
check = 0 
call pele() 
! Step 5 
sumup = 0.
sumdw = 0.
do i = 1,npoi 
 sumup = sumup + EE(i)*PP(i) 
 sumdw = sumdw + EB(i)*PP(i) 
enddo 
a = sumup/sumdw 
! Step 6 
pnew = p + a*PP! Step 7 
EENEW = EE - a*EB! Step 8 
sumup = 0. 
sumdw = 0. 
do i = 1,npoi 
 sumup = sumup + EEnew(i)*EEnew(i) 
 sumdw = sumdw + EE(i)*EE(i) 
enddo 
b = sumup/sumdw 
! Step 9 
PPnew = EEnew + b*PP 
! Step 10 
PP = PPnew 
EE = EEnew 
!---------------------------------------- 
sum = 0.
do j = 1,npoi 
   sum = sum + abs(p(j)-pnew(j))enddo 
error = sum/npoi 
p = pnew 
if(error \leq 1.e-6) exit
!---------------------------------------- 
end do loop 
do i = 1,npoi 
   IF(ABS(p(i)) <= 1.E-8) p(i) = 0.
enddo 
END SUBROUTINE SOLVEP 
!================================================================= 
subroutine pele() 
use variable 
implicit none 
REAL(8) :: cru, crv, xb1, xb2, yb1, yb2<br>REAL(8) :: unx, uny, coefp<br>REAL(8), DIMENSION(6,6) :: adifx, adify, A, AT<br>REAL(8), DIMENSION(6,3) :: B, C, AX, AXK
REAL(8), DIMENSION(6) :: rpu, rpv, rb
REAL(8), DIMENSION(3,3) :: NK<br>real(8), dimension(3,6) :: XT, XA<br>real(8), dimension(3) :: UHT, VHT
REAL(8) : : sum
real(8) :: uavg1, uavg2
real(8) :: vavg1, vavg2 
real(8), dimension(6) :: ele, bc, pb, kpele 
integer(4) :: nm, ic, ir, ieq
```

```
sysr = 0.
pold = p 
pbar = 0. 
\text{disp} = 0.<br>EB = 0.
   A = 0.A(1,1) = 1.
A(2,2) = 1.
A(3,3) = 1.
A(4,4) = 4.<br>A(5,5) = 4.A(5,5) =A(6,6) = 4.A(1,5) = -1.
A(1,6) = -1.
A(2, 4) = -1.
A(2,6) = -1.A(3,4) = -1.
A(3,5) = -1.
DO ie = 1,nelem ! Loop over the number of elements: 
  rb = 0. 
  ii = intmat(ie,1) 
  jj = intmat(ie,2) 
 kk = intmat(ie,3)11 = \text{intmat}(ie, 4)mm = intmat(ie,5)nn = intmat(ie, 6)xgl = coord(ii,1)xq2 = coord(i,1)xq3 = coord(kk,1)ygl = coord(ii, 2)yg2 = coord(jj,2)yg3 = coord(kk, 2)area = 0.5*(xg2*(yg3-yg1)+xg1*(yg2-yg3)+xg3*(yg1-yg2))IF(area <= 0.) WRITE(6,5) ie<br>5 FORMAT(/,' \qquad!!! ERROR !!!
                   FORMAT (1999) FORMAT RO.', I5,
 ' HAS NEGATIVE OR ZERO area ', /, & 
 ' --- check F.E. MODEL FOR NODAL COORDINATES', & 
               ' AND ELEMENT NODAL CONNECTIONS ---' )
IF(area <= 0.) STOP 
b1 = (yg2 - yg3)/(2.*area) 
b2 = (yg3 - yg1)/(2.*area) 
b3 = (yg1 - yg2)/(2.*area) 
cl = (xg3 - xg2)/(2.*area)c2 = (xg1 - xg3)/(2.*area) 
c3 = (xg2 - xg1)/(2.*area) 
B = 0.\label{eq:2.1} \begin{array}{cccc} \mathbf{C} & = & \mathbf{0} \; . \end{array}B(1,1) = 2.*b1B(2,2) = 2.*b2 
B(3,3) = 2.*b3 
B(4,2) = b3B(4,3) = b2B(5,1) = b3B(5,3) = b1 
B(6,1) = b2 
B(6,2) = b1C(1,1) = 2.*c1C(2,2) = 2.*c2C(3,3) = 2.*c3C(4,2) = c3C(4,3) = c2C(5,1) = c3C(5,3) = c1C(6,1) = c2 
C(6,2) = c1 
NK(1,1) = ( kp(11) + 3.*kp(mm) + 3.*kp(nn))*area/45.NK(2,2) = (3.*kp(11) + kp(mm) + 3.*kp(mn))*area/45.NK(3,3) = (3.*kp(11) + 3.*kp(mm) + kp(nn))*area/45.NK(1,2) = (kp(11) + kp(mm) + 2.*kp(m)) * area/45.<br>NK(1,3) = (kp(11) + 2.*kp(mm)) * area/45.<br>NK(2,3) = (2.*kp(11) + kp(mm) + kp(mn)) * area/45.NK(1,3) = ( kp(ll) + 2.*kp(mm) + kp(nn))*area/45. 
NK(2,3) = (2.*kp(ll) + kp(mm) + kp(nn))*area/45. 
NK(2,1) = NK(1,2)NK(3,1) = NK(1,3)NK(3,2) = NK(2,3)
```

```
UHT(1) = (2.*uhat(ii) - uhat(jj) - uhat(kk) + 4.*uhat(11) + 8.*uhat(mm) + 8.*uhat(nn))*area/60.UHT(2) = (-1.*uhat(ii) + 2.*uhat(jj) - uhat(kk) + 8.*uhat(ll) + 4.*uhat(mm) + 8.*uhat(nn))*area/60. 
UHT(3) = (-1.*uhat(ii) - uhat(jj) + 2.*uhat(kk) + 8.*uhat(ll) + 8.*uhat(mm) + 4.*uhat(nn))*area/60. 
VHT(1) = (2.*vhat(ii) - vhat(ii)) - vhat(kk) + 4.*vhat(l1) + 8.*vhat(mm) + 8.*vhat(nn))*area/60.VHT(2) = (-1.*vhat(ii) + 2.*vhat(jj) - vhat(kk) + 8.*vhat(ll) + 4.*vhat(mm) + 8.*vhat(nn))*area/60. 
VHT(3) = (-1.*vhat(ii) - vhat(jj) + 2.*vhat(kk) + 8.*vhat(ll) + 8.*vhat(mm) + 4.*vhat(nn))*area/60. 
!-------------------------- 
! Setup diffusion matrices 
!-------------------------- 
\ddot{\text{ad}}ifx = 0.
\text{adify} = 0.
a = \begin{pmatrix} 1 & 1 \\ 0 & 1 \end{pmatrix}!-------------------------! 
! Setup [adifx] Matrix: ! 
    !-------------------------! 
AT = transpose(A)XT = transpose(B)AX = mathual(A, B)XA = \text{matmul}(XT, AT)AXK = \text{matmul}(AX, NK)adifx = matmul(AXK, XA)!------------------- 
! Setup [ru] matrix 
!------------------- 
   rpu = matmul(AX,UHT) 
!-------------------------! 
! Setup [adify] Matrix: ! 
!-------------------------! 
XT = transpose(C) 
AX = \text{matmul}(A, C)XA = matmul(XT,AT) 
AXK = \text{matmul}(AX, NK)adify = <math>matmul(AXK, XA)</math>!------------------- 
! Setup [rv] matrix 
!------------------- 
  rpv = \text{matmul}(AX, VHT)!------------------- 
! Setup [rb] matrix 
!------------------- 
IF(ibce(ie) == 1) THEN ib = intbou(ie,1) 
     jb = intbou(ie,2)kb = intbou(ie,3)xb1 = coord(ib.1)xb2 = coord(jb, 1)yb1 = coord(ib, 2)yb2 = coord(jb, 2) unx = yb2 - yb1 
 uny = xb1 - xb2 
    uavg1 = (u(ib) + u(jb))/2.
    uavg2 = (u(jb) + u(kb))/2.
    vavg1 = (v(ib) + v(jb))/2.vavg2 = (v(jb) + v(kb))/2.
    IF(ib == ii) THEN
         rb(1) = (uavg1*unx + vavg1*uny)/2.rb(6) = (uavg1*unx + vavg1*uny)/2. + (uavg2*unx + vavg2*uny)/2.<br>rb(2) = (uavg2*unx + vavg2*uny)/2. ENDIF 
    IF(ib == jj) THEN
rb(2) = (uavg1*unx + vavg1*uny)/2.<br>
rb(4) = (uavg1*unx + vavg1*uny)/2. + (uavg2*unx + vavg2*uny)/2.<br>
rb(3) = (uavg2*unx + vavg2*uny)/2. ENDIF 
    IF(ib == kk) THEN
        rb(3) = (uavg1*unx + vavg1*uny)/2.rb(5) = (uavg1*unx + vavg1*uny)/2. + (uavg2*unx + vavg2*uny)/2.<br>rb(1) = (uavg2*unx + vavg2*uny)/2. ENDIF
```
ENDIF

```
aele = \text{adifx} + \text{adify}rele = rpu + rpv - rb!---------- 
! Solve P 
!---------- 
bc = 0.ele(1) = p(ii)<br>
ele(2) = p(jj)<br>
ele(3) = p(kk)<br>
ele(4) = p(11)ele(5) = p(mm)ele(6) = p(nn)if (ibcp(ii) == 1) bc(1) = 1<br>if (ibcp(jj) == 1) bc(2) = 1
if (ibcp(kk) == 1) bc(3) = 1<br>if (ibcp(11) == 1) bc(4) = 1if (ibcp(mm) == 1) bc(5) = 1if (ibcp(nn) == 1) bc(6) = 1!---------------------- 
! Apply BC on element 
!---------------------- 
outer1: do ieq = 1,6 
    if(bc(ieq) == 0) cycle outer1 
        inner1: do ir = 1,6 
            if(ir == ieq) cycle inner1 
           rele(ir) = rele(ir) - ale(ir,ieq)*ele(ieq)ale(ir,ieq) = 0. enddo inner1 
        do ic = 1,6 
 aele(ieq,ic) = 0. 
 enddo 
    aele(ieq,ieq) = 1. 
   rele(ieq) = ele(ieq)enddo outer1 
!-------------------------------- 
! Element by element solutions 
!-------------------------------- 
if(check == 1) then 
    do i = 1,6 
       sum = 0.
       do j = 1, 6sum = sum + ale(i,j)*p(intmat(ie,j)) enddo 
       pb(i) = sum enddo 
    do i = 1,6 
       nm = intmat(ie, i) sysr(nm) = sysr(nm) + rele(i) 
 pbar(nm) = pbar(nm) + pb(i) 
 digp(nm) = digp(nm) + aele(i,i) 
    end do 
else 
   do i = 1, 6sum = 0.
        do j = 1,6 
          nm = intmat(ie, j)sum = sum + ale(i, j) * pp(nm) enddo 
       kpele(i) = sum enddo 
    do i = 1,6 
        nm = intmat(ie,i) 
       EB(nm) = EB(nm) + kpele(i) end do 
endif 
!----------------------------------------------------------------- 
end do 
end subroutine pele 
!-----------------------------------------------------------------
```

```
SUBROUTINE UPDATE() ! Subroutine for update velocities 
use variable 
use sub 
IMPLICIT NONE 
REAL(8), DIMENSION(6,6) :: A, AT, SB, SBA, SC, SCA 
\verb"REAL(8), DIMENSION(6,3) :: B, C, AX, Sreal(8), dimension(3,6) :: XT, XA 
real(8), dimension(6) :: pele 
sysrx = 0.<br>sysry = 0.sysry = 0. <br>
! Reset the system of equation<br>
! uold = u l and collect the old value
                          ! and collect the old value
! vold = v ! 
A = 0.S = 0.
A(1,1) = 1. 
A(2,2) = 1. 
A(3,3) = 1.<br>A(4,4) = 4.A(4,4) = 4.<br>A(5,5) = 4.A(5,5) =A(6,6) = 4.A(1,5) = -1.
A(1,6) = -1.A(2, 4) = -1.
A(2,6) = -1. 
A(3,4) = -1. 
A(3,5) = -1.DO ie = 1, nelem ! Loop over the number of elements
ii = intmat(ie,1) 
jj = intmat(ie,2) 
kk = intmat(ie,3) 
11 = \text{intmat}(ie.4)mm = intmat(ie,5)nn = intmat(ie, 6)xgl = coord(ii,1)xg2 = coord(jj,1) 
xg3 = coord(kk,1) 
yg1 = coord(ii,2) 
yg2 = coord(jj,2)yg3 = coord(kk,2) 
b1 = (yg2 - yg3)/(2.*area) 
b2 = (yg3 - yg1)/(2.*area) 
b3 = (yg1 - yg2)/(2.*area) 
c1 = (xg3 - xg2)/(2.*area) 
c2 = (xg1 - xg3)/(2.*area) 
c3 = (xg2 - xg1)/(2.*area) 
B = 0.C = 0.B(1,1) = 2.*b1B(2,2) = 2.*b2B(3,3) = 2.*b3B(4,2) = b3B(4,3) = b2B(5,1) = b3B(5,3) = b1 
B(6,1) = b2 
B(6,2) = b1C(1,1) = 2.*c1<br>C(2,2) = 2.*c2C(3,3) = 2.*c3C(4,2) = c3C(4,3) = c2C(5,1) = c3C(5,3) = c1C(6,1) = c2 
C(6,2) = c1 
S(1,1) = -area/60. * (2.)<br>S(1,2) = -area/60. * (-1.)S(1,3) = -area/60. * (-1.)<br>S(2,1) = -area/60. * (-1.)S(2,2) = -area/60. * (2.)S(2,3) = -area/60. * (-1.)<br>S(3,1) = -area/60. * (-1.)
```

```
S(3,2) = -area/60. * (-1.)S(3,3) = -area/60. * (2.)<br>S(4,1) = -area/60. * (4.)S(4,2) = -area/60. * (8.)<br>S(4,3) = -area/60. * (8.)S(5,1) = -area/60. * (8.)S(5,2) = -area/60. * (4.)S(5,3) = -area/60. * (8.)S(6,1) = -area/60. * ( 8.) 
S(6,2) = -area/60. * ( 8.) 
S(6,3) = -area/60. * ( 4.) 
pele(1) = p(ii)pele(2) = p(jj)pele(3) = p(kk)pele(4) = p(ll) 
pele(5) = p(mm) 
pele(6) = p(nn)!--------------------- 
! Setup [rpx] matrix: 
!--------------------- 
AT = transpose(A)XT = transpose(B)SB = \text{matmul}(S, XT)SBA = \text{matmul}(SB, AT)rxele = matmul(SBA,pele) 
!--------------------- 
! Setup [rpy] matrix: 
!--------------------- 
XT = transpose(C) 
SC = \text{matmul}(S, XT)SCA = \text{matmul}(SC, AT)ryele = matmul(SCA,pele) 
CALL ASSMUP() ! Assemble element eq to form system eq 

END DO 
!------------------------------ 
! Calculate the matrix sysr(i) 
!------------------------------ 
DO i =1,npoi 
   sysrx(i) = sysxx(i)/sysa(i)sysry(i) = sysry(i)/sysa(i)END DO 
!-------------------------------------- 
! Evaluate the new value of velocities 
!-------------------------------------- 
DO i = 1, npoiIF(ibcu(i) == 1) THEN\label{eq:u(i)} \begin{aligned} u(i) \;&=\; u \text{old}(i) \\ \text{ELSE} \end{aligned}ELSE<br>
u(i) = uhat(i) + sysrx(i)<br>
ENDIF
   \texttt{IF}(\texttt{ABS}(u(i))\ \texttt{<=}\ 1.\texttt{E-8})\quad u(i)\ =\ 0\,.IF(ibcv(i) == 1) THENv(i) = vold(i) ELSE 
         v(i) = vhat(i) + sysry(i) ENDIF 
   IF(ABS(v(i)) <= 1.E-8) v(i) = 0.
END DO 
END SUBROUTINE UPDATE 
!-----------------------------------------------------------------
```

```
SUBROUTINE ERROR()
```

```
use variable 
IMPLICIT NONE 
!----------------------- 
! check for convergence 
1 - - -sumu = 0.
sumv = 0.
sump = 0.
sum t = 0.
sumdiv = 0.
sumdv = 0.
sumdp = 0.
sumdt = 0.
DO i = 1, npoi sumdu = sumdu + ABS(uold(i)-u(i)) 
   sumu = sumu + ABS(u(i)) sumdv = sumdv + ABS(vold(i)-v(i)) 
 sumv = sumv + ABS(v(i)) 
   sumdp = sumdp + ABS(pold(i)-p(i))sump = sump + ABS(p(i))sumdt = sumdt + ABS(told(i)-t(i))sumt = sumt + ABS(t(i))END DO 
if(sumv == 0.) then
   sumv = 1.e-6sumdy = 1.e-6endif 
if(sump == 0.) thensump = 1.e-6sum\ = 1.e-6
endif 
erroru = sumdu/sumu 
errorv = sumdv/sumv 
errorp = sumdp/sump 
error = sumdt/sumtOPEN(UNIT=11, FILE='Error', STATUS='UNKNOWN') 
WRITE(6,70) iter, erroru, errorv, errorp, errort 
WRITE(11,70) iter, erroru, errorv, errorp, errort 
70 FORMAT('iter = ', I4, 2X, E15.9, 2X, & 
 E15.9, 2X, E15.9, 2X, E15.9) 
END SUBROUTINE ERROR 
!----------------------------------------------------------------- 
SUBROUTINE BUFFER() 
use variable 
IMPLICIT NONE 
OPEN(UNIT=12, FILE='buffer.f06', STATUS='replace') 
    WRITE(12,80) 
    80 FORMAT('1 MSC/NASTRAN PAGE',/) 
    WRITE(12,90) 
    90 FORMAT('0') 
    WRITE(12,100) 
    100 FORMAT(' D I S P L A C E M E N T') 
   a = 0 DO i = 1,npoi 
 WRITE(12,110) i, u(i), v(i), aaa, p(i), t(i), qb(i) 
 110 FORMAT(I6,2X,'G', 6E12.4) 
    END DO 
    WRITE(12,120) 
    120 FORMAT('0') 
CLOSE(UNIT=12, STATUS='keep') 
END SUBROUTINE BUFFER 
!-----------------------------------------------------------------
```

```
SUBROUTINE WRITE_OUTPUT() 
use variable 
IMPLICIT NONE 
WRITE(6,150) 
150 FORMAT(/, ' ENTER THE OUTPUT FILE NAME',/) 
READ(5,'(A)') name2 
OPEN(UNIT=8, FILE=name2 , STATUS='NEW', IOSTAT=ierror) 

WRITE(8,160) 
160 FORMAT('1 MSC/NASTRAN PAGE',/) 
WRITE(8,170) 
170 FORMAT('0') 
WRITE(8,180) 
180 FORMAT(' D I S P L A C E M E N T') 
aaa = 0.
DO i = 1,npoi 
 WRITE(8,190) i, u(i), v(i), aaa, p(i), t(i), aaa 
 190 FORMAT(I6,2X,'G', 6E12.4) 
END DO 
WRITE(8,200) 
200 FORMAT('0') 
!<br>! Create data for remeshing
! 
WRITE(6,210) 
210 FORMAT(/, ' ENTER THE FILE NAME FOR REMESHING',/) 
READ(5,'(A)') name3 
READ(5,'(A)') name4 
OPEN(UNIT=13, FILE=name3 , STATUS='NEW', IOSTAT=ierror) 
OPEN(UNIT=14, FILE=name4 , STATUS='NEW', IOSTAT=ierror) 

vsum = SQRT(u*u + v*v) 
WRITE(13,220) npoi 
WRITE(14,220) npoi 
220 FORMAT(I5) 

DO i = 1,npoi 
 WRITE(13,230) i, t(i) 
 WRITE(14,230) i, vsum(i) 
     230 FORMAT(I5,2X,E12.5) 
END DO 
END SUBROUTINE WRITE_OUTPUT 
!--------------------------------------------------------------- 
Module sub 
implicit none 
contains 
!--------------------------------------------------------------- 
SUBROUTINE ASSMUP() ! Subroutine for assembling in update 
use variable 
IMPLICIT NONE 
DO i = 1,6 ii = intmat(ie,i) 
 sysrx(ii) = sysrx(ii) + rxele(i) 
 sysry(ii) = sysry(ii) + ryele(i) 
END DO 
END SUBROUTINE ASSMUP 
!--------------------------------------------------------------- 
end module sub 
!---------------------------------------------------------------
```
Module variable implicit none CHARACTER(len=20) :: name1, name2, name3, name4 INTEGER(2) :: sthour, stminute, stsecond, sthund ! Collect Start time<br>INTEGER(2) :: enhour, enminute, ensecond, enhund ! Collect End time :: enhour, enminute, ensecond, enhund ! Collect End time INTEGER(4), ALLOCATABLE, DIMENSION(:,:) :: intmat | Node connection on element<br>
INTEGER(4), ALLOCATABLE, DIMENSION(:,:) :: intbou | Define boundary inflow<br>
INTEGER(4), ALLOCATABLE, DIMENSION(:,:) :: intbouq | Define bounda INTEGER(4), ALLOCATABLE, DIMENSION(:,:) :: intbou ! Define boundary inflow<br>INTEGER(4), ALLOCATABLE, DIMENSION(:,:) :: intbouq ! Define boundary heat flux INTEGER(4), ALLOCATABLE, DIMENSION(:) :: ibcu, ibcv, ibcp, ibct ! boundary condition for variable INTEGER(4), ALLOCATABLE, DIMENSION(:) :: ibce, nodeid, chke ! boundary condition INTEGER(4), ALLOCATABLE, DIMENSION(:) :: esup1, esup2, elemq ! for elements surrounding node INTEGER(4), DIMENSION(20) :: text ! buffer for reading REAL(8), ALLOCATABLE, DIMENSION(:,:) :: coord | | Coordinate of each node REAL(8), ALLOCATABLE, DIMENSION(:,:) :: sysk<br>REAL(8), ALLOCATABLE, DIMENSION(:) :: u, REAL(8), ALLOCATABLE, DIMENSION(:) :: u, v, p, t ! Primitive variable REAL(8), ALLOCATABLE, DIMENSION(:) :: uold, vold, pold, told ! Primitive variable (old) real(8), allocatable, dimension(:) :: unew, vnew, pnew, tnew<br>real(8), allocatable, dimension(:) :: EE, PP, EEnew, PPnew, EB  $real(8)$ , allocatable, dimension(:) REAL(8), ALLOCATABLE, DIMENSION(:) :: ru, rv, areavg, qb<br>REAL(8), ALLOCATABLE, DIMENSION(:) :: uhat, vhat, kp, vsum<br>REAL(8), ALLOCATABLE, DIMENSION(:) :: sysrx, sysry, sysr, bflux REAL(8), ALLOCATABLE, DIMENSION(:) :: uhat, vhat, kp, vsum<br>REAL(8), ALLOCATABLE, DIMENSION(:) :: sysrx, sysry, sysr, bflux real(8), allocatable, dimension(:) :: tbar, digt, pbar, digp, sysrold, EKP  $real(8)$ , allocatable, dimension $(:)$  :: sysa, comb INTEGER(4) INTEGER(4) :: npoi, nelem, iter, ierror, istor<br>INTEGER(4) :: i, j, k, ii, jj, kk,<br>INTEGER(4) :: ip, ie, ib, jb, kb, st, INTEGER(4) :: i, j, k, ii, jj, kk, ll, mm, nn INTEGER(4) :: ip, ie, ib, jb, kb, st, ed INTEGER(4) :: niter, nlines, nbou, nflux, ipoi1, check REAL(8) :: sumu, sumv, sump, sumt REAL(8) :: sumdu, sumdv, sumdp, sumdt REAL(8) :: erroru, errory, errorp, errort<br>REAL(8) :: tol, aaa, area, dd, cro REAL(8) :: tol, aaa, area, dd, cross1, cross2, cross3 REAL(8) :: conds, condf, spec, expan, tref, den, vis, cond REAL(8) :: xg1, xg2, xg3, yg1, yg2, yg3 REAL(8) :: xg4, xg5, xg6, yg4, yg5, yg6 REAL(8) :: b1, b2, b3, c1, c2, c3 REAL(8)<br>
REAL(8) :: b1, b2, b3,<br>
REAL(8) :: f1, f2, f3<br>
REAL(8) :: f1a, f2a, f3a REAL(8)<br>REAL(8) :: f1a, f2a, f3a<br>REAL(8) :: f1b, f2b, f3b REAL(8) :: f1b, f2b, f3b<br>REAL(8) :: check1, check2, check3 REAL(8) :: uj, vj<br>REAL(8) :: count :: count REAL(8), DIMENSION(6,6) :: aele, atele<br>REAL(8), DIMENSION(6) :: rxele, rve :: rxele, ryele, rele

end module variable

!---------------------------------------------------------------

```
SUBROUTINE STREAM(acov) ! Subroutine for Streamline_Upwind 
use variable 
IMPLICIT NONE 
REAL(8), DIMENSION(6,6) : acovREAL(8) :: unx1, uny1, unx2, uny2, unx3, uny3 
REAL(8) :: us, ds, fp, fn, x, y, coef 
acov = 0.
ii = intmat(ie,1)jj = intmat(ie, 2)kk = intmat(ie,3)11 = \text{intmat}(ie.4)mm = intmat(ie,5)nn = intmat(ie, 6)xgl = coord(ii,1)xg2 = coord(jj,1)xq3 = coord(kk.1)xq4 = coord(11,1)xg5 = coord(mm, 1)xg6 = coord(nn, 1) 
yg1 = coord(ii,2) 
yg2 = coord(jj,2)yg3 = coord(kk, 2)yg4 = coord(11, 2)yg5 = coord(mm, 2)yg6 = coord(nn, 2)area = 0.5*(xg2*(yg3-yg1)*xg1*(yg2-yg3)*xg3*(yg1-yg2))IF(\text{area} \leq 0.) WRITE(6,5) ie
5 FORMAT(/,' !!! ERROR !!! ELEMENT NO.', I5, & 
 ' HAS NEGATIVE OR ZERO area ', /, & 
 ' --- check F.E. MODEL FOR NODAL COORDINATES', & 
              ' AND ELEMENT NODAL CONNECTIONS ---' ) 
IF(area <= 0.) STOP 
!-------------------------------------------------------------------- 
! Find unit vector at each side of element 
! 
   UNX1, UNY1 = Unit vector point out on the opposite side of node 1
   UNX2, UNY2 = Unit vector point out on the opposite side of node 2
! UNX3,UNY3 = Unit vector point out on the opposite side of node 3 
!-------------------------------------------------------------------- 
unx1 = (yg3-yg2)*0.5uny1 = (xg2-xg3)*0.5unx2 = (yg1-yg3)*0.5uny2 = (xg3-xg1)*0.5unx3 = (yg2-yg1)*0.5 
uny3 = (xg1-xg2)*0.5!--------------------------------------------------- 
! Find mass flow rate past the side of element 
! 
    ! F1 = Mass flow on the side that opposite node 1 
    ! F2 = Mass flow on the side that opposite node 2 
    F3 = Mass flow on the side that opposite node 3
!--------------------------------------------------- 
f1a = (0.5*(u(jj)+u(ll))*unx1)+(0.5*(v(jj)+v(ll))*uny1) 
f1b = (0.5*(u(ll)+u(kk))*unx1)+(0.5*(v(ll)+v(kk))*uny1)
f2a = (0.5*(u(\text{mm})+u(kk))*\text{unx2})+(0.5*(v(\text{mm})+v(kk))*\text{uny2})f2b = (0.5*(u(ii)+u(mm))*unx2)+(0.5*(v(ii)+v(mm))*uny2)f3a = (0.5*(u(ii)+u(nn))*unx3)+(0.5*(v(ii)+v(nn))*uny3)<br>f3b = (0.5*(u(nn)+u(jj))*unx3)+(0.5*(v(nn)+v(jj))*uny3)
f1 = f1a + f1bf2 = f2a + f2b 
f3 = f3a + f3b 
\text{coeff} = 0.
!------------------ 
! Check for node 1 
!------------------ 
uj = u(ii) 
vj = v(ii)IF((uj /= 0..OR.vj /= 0.) .and. ibcp(ii) /= 1) THEN
```

```
check1 = -(vj*(xgl-xg3))+(uj*(ygl-yg3))check2 = -(vj*(xg2-xg1))+(uj*(yg2-yg1))IF(check1 >= 0..AND.check2 >= 0.) THEN
       IF(f1 < 0.) THEN
           if(fla < 0. .and. flb <0.) then
                if(abs(f1a) >= abs(f3a+f3b)) thenfp = abs(f3/f1a)x = (1 - fp) * xg2 + fp * xg4<br>
y = (1 - fp) * yg2 + fp * yg4us = SQRT((uj * uj) + (vj * vj))ds = SQRT((x-xg1)*(x-xg1)+(y-yg1)*(y-yg1)) coef = (den*us*area)/ds 
                   if(fp == 0.) then\begin{array}{lll} \text{acov}(1,1) & = & \text{coef} \\ \text{acov}(1,6) & = & -1*\text{coef} \end{array}acov(1, 6) =else<br>acov(1,1) =\texttt{acov}(1,1) = \texttt{coeff}<br>\texttt{acov}(1,2) = -(1,-\texttt{fp})\texttt{*coeff}acov(1,4) = -fp * coef endif 
                count = count + 1.
                 elseif(abs(f1a) < abs(f3a+f3b)) then 
                   fp = abs(f2/f1b)x = (1 - fp) * xg3 + fp * xg4<br>
y = (1 - fp) * yg3 + fp * yg4us = SQRT((uj * uj) + (vj * vj))ds = SQRT((x-xg1)*(x-xg1)+(y-yg1)*(y-yg1)) coef = (den*us*area)/ds 
                   if(fp == 0.) then
                       (fp == 0.7 chem<br>acov(1,1) = coef<br>acov(1,5) = -1*coef
                       acov(1,5) = else 
\text{acov}(1,1) = \text{coeff}<br>\text{acov}(1,3) = -(1,-\text{fp}) \cdot \text{coeff}acov(1, 4) = -fp * coef endif 
                count = count + 1. endif 
            endif 
        ENDIF 
    ENDIF 
ENDIF 
!------------------ 
! Check for node 2 
!------------------ 
uj = u(jj)vj = v(jj)IF((uj /= 0..OR.vj /= 0.) .and. ibcp(jj) /= 1) THEN
   check1 = -(vj*(xg2-xg1))+(uj*(yg2-yg1))check2 = -(vj*(xg3-xg2))+(uj*(yg3-yg2))IF(check1 > = 0..AND.check2 > = 0.) THEN
       IF(f2 < 0) THEN
           if(f2a < 0. .and. f2b < 0.) then
                if(abs(f2a) >= abs(f1a+f1b)) thenfp = abs(f1/f2a)x = (1 - fp) * xg3 + fp * xg5<br>
y = (1 - fp) * yg3 + fp * yg5
```

```
us = SQRT((uj*uj)+(vj*vj))ds = SQRT((x-xg2)*(x-xg2)+(y-yg2)*(y-yg2)) coef = (den*us*area)/ds 
                     if(fp == 0.) thenacov(2,2) = coef<br>acov(2,4) = -1*coefacov(2, 4) =else<br>acov(2,2) =\begin{array}{l} \texttt{acov(2,2)} = \texttt{coeff} \ \texttt{acov(2,3)} = -(1.-\texttt{fp}) * \texttt{coeff} \ \texttt{acov(2,5)} = -\texttt{fp} * \texttt{coeff} \end{array} endif 
                 count = count + 1.
                  elseif(abs(f2a) < abs(f1a+f1b)) then 
                     fp = abs(f3/f2b)x = (1 - fp) * xg1 + fp * xg5<br>
y = (1 - fp) * yg1 + fp * yg5us = SQRT((uj * uj) + (vj * vj))ds = SQRT((x-xg2)*(x-xg2)+(y-yg2)*(y-yg2)) coef = (den*us*area)/ds 
                     if(fp == 0.) then\begin{array}{l} \text{acov}(2,2) = \\ \text{acov}(2,6) = \end{array} coef
                         acov(2,6) = else 
                         acov(2,2) = coef
                         acov(2,1) = -(1,-fp)*cov(f)acov(2,5) = -fp * coefcount = count + 1. endif 
             endif 
        ENDIF 
    ENDIF 
!------------------ 
! Check for node 3 
!------------------ 
u^{\dagger} = u(kk)vj = v(kk)IF((uj /= 0..OR.vj /= 0.) .and. ibcp(kk) /= 1) THEN
 check1 = -(vj*(xg3-xg2))+(uj*(yg3-yg2)) 
 check2 = -(vj*(xg1-xg3))+(uj*(yg1-yg3)) 
   IF(check1 > = 0..AND.check2 > = 0.) THENIF(f3 < 0.) THEN
            if(f3a < 0. .and. f3b < 0.) then
                 if(abs(f3a) >= abs(f2a+f2b)) thenfp = abs(f2/f3a)x = (1 - fp)*xgl + fp*xg6y = (1.-fp)*yg1 + fp*yg6 us = SQRT((uj*uj)+(vj*vj)) 
 ds = SQRT((x-xg3)*(x-xg3)+(y-yg3)*(y-yg3)) 
                      coef = (den*us*area)/ds 
                     if(fp == 0.) thenacov(3,3) = coef<br>acov(3,5) = -1*coef
                         acov(3,5) = else 
                         acov(3,3) = coef
                         \begin{array}{rl} \texttt{acov(3,1)} &= -(1.-\texttt{fp})\,\texttt{*coef} \\ \texttt{acov(3,6)} &= -\texttt{fp}\,\texttt{*coef} \end{array}acov(3,6) = endif 
                 count = count + 1.
```
elseif(abs(f3a) < abs(f2a+f2b)) then

ENDIF

```
141
```

```
fp = abs(f1/f3b)x = (1 - fp) * xg2 + fp * xg6<br>
y = (1 - fp) * yg2 + fp * yg6 us = SQRT((uj*uj)+(vj*vj)) 
 ds = SQRT((x-xg3)*(x-xg3)+(y-yg3)*(y-yg3)) 
                     coef = (den*us*area)/ds 
                    if(fp == 0.) thenacov(3,3) = coef<br>acov(3,4) = -1*coefacov(3, 4) =else<br>acov(3,3) =\begin{array}{rcl} \text{acov}(3,3) & = & \text{coef} \ \text{acov}(3,2) & = -(1,-\text{fp})\ast \text{coef} \ \text{acov}(3,6) & = & -\text{fp} \ast \text{coef} \end{array} endif 
                count = count + 1. endif 
            endif 
        ENDIF 
    ENDIF 
ENDIF 
!------------------ 
! Check for node 4 
!------------------ 

uj = u(ll) 
vj = v(11)IF((uj /= 0..0R.vj /= 0.) .and. ibcp(11) /= 1) THEN
   check1 = \text{unx1*}u + \text{uny1*}vj
   IF(check1 > = 0.) THEN
   check2 = 0.
   check3 = (0.5*(u(ii)+u(ll))*(yg4-yg1))+(0.5*(v(ii)+v(ll))*(xg1-xg4))if(check3 >= 0.) thenif(abs(f1b) <= abs(f2a) .and. f2a /= 0.) then ! add last condition to protect error
            fp = abs(f1b/f2a) x = (1.-fp)*xg3 + fp*xg5 
 y = (1.-fp)*yg3 + fp*yg5 
 us = SQRT((uj*uj)+(vj*vj)) 
 ds = SQRT((x-xg4)*(x-xg4)+(y-yg4)*(y-yg4)) 
             coef = (den*us*area)/ds 
            acov(4, 4) = coef
            acov(4,3) = -(1.-fp)*coef<br>acov(4,5) = -fp * coefacov(4,5) =count = count + 1.
         elseif( (abs(f1b)\geq abs(f2a)) .and. (abs(f1b)\leq abs(f2)) .and. f2b /= 0.) then
            fp = (abs(f1b) - abs(f2a)) / abs(f2b)x = (1.-fp)*xg5 + fp*xg1y = (1 - fp) * yg5 + fp * yg1 us = SQRT((uj*uj)+(vj*vj)) 
 ds = SQRT((x-xg4)*(x-xg4)+(y-yg4)*(y-yg4)) 
             coef = (den*us*area)/ds 
            acov(4,4) = coef
            acov(4.5) = -(1,-fp)*coef\arccos(4,1) = -\text{fp} \cdot \text{coeff}count = count + 1. endif 
    endif 
   if(check3 \leq 0.) then
```

```
if(abs(f1a) <= abs(f3b) .and. f3b /= 0.) then ! add last condition to protect error
           fp = abs(f1a/f3b)x = (1,-fp) * xq2 + fp * xq6y = (1 - fp) * yg2 + fp * yg6us = SQRT((uj * uj) + (vj * vj))ds \ = \ \texttt{SQRT}(\ (x\texttt{-}x\texttt{g4})\star(x\texttt{-}x\texttt{g4})\! +\! (y\texttt{-}y\texttt{g4})\star(y\texttt{-}y\texttt{g4})) coef = (den*us*area)/ds 
            acov(4, 4) = coef
            acov(4,2) = -(1,-fp)*coefacov(4,6) = -fp * coefcount = count + 1.
        elseif( (abs(f1a)>abs(f3b)) .and. (abs(f1a)<=abs(f3)) .and. f3a /= 0.) then
           fp = (abs(f1a)-abs(f3b))/abs(f3a) x = (1.-fp)*xg6 + fp*xg1 
 y = (1.-fp)*yg6 + fp*yg1 
 us = SQRT((uj*uj)+(vj*vj)) 
 ds = SQRT((x-xg4)*(x-xg4)+(y-yg4)*(y-yg4)) 
            coef = (den*us*area)/ds 
\texttt{acov}(4,4) = \texttt{coeff}<br>\texttt{acov}(4,6) = -(1.-\texttt{fp}) * \texttt{coeff}acov(4,1) = -fp * cos fcount = count + 1. endif 
    endif 
    ENDIF 
ENDIF 
!------------------ 
! Check for node 5 
!------------------ 

uj = u(mm) 
vj = v(mm)IF((uj /= 0..OR.vj /= 0.) .and. ibcp(mm) /= 1) THEN
   check1 =unx2*uj + uny2*vj
   IF(check1 > = 0.) THENcheck3 = (0.5*(u(jj)+u(\text{mm}))*(yg5-yg2))+(0.5*(v(jj)+v(\text{mm}))*(xg2-xg5))if(check3 >= 0.) thenif(abs(f2b) <= abs(f3a) .and. f3a /= 0.) then ! add last condition to protect error
            fp = abs(f2b/f3a) x = (1.-fp)*xg1 + fp*xg6 
 y = (1.-fp)*yg1 + fp*yg6 
 us = SQRT((uj*uj)+(vj*vj)) 
 ds = SQRT((x-xg5)*(x-xg5)+(y-yg5)*(y-yg5)) 
             coef = (den*us*area)/ds 
            acov(5,5) = coef
 acov(5,1) = -(1.-fp)*coef 
 acov(5,6) = -fp *coef 
        count = count + 1.elseif( (abs(f2b)>abs(f3a)) .and. (abs(f2b)<=abs(f3)) .and. f3b /= 0. ) then
            fp = (abs(f2b) - abs(f3a))/abs(f3b)x = (1,-fp)*xg6 + fp*xg2y = (1 - fp) * yg6 + fp * yg2 us = SQRT((uj*uj)+(vj*vj)) 
 ds = SQRT((x-xg5)*(x-xg5)+(y-yg5)*(y-yg5)) 
             coef = (den*us*area)/ds
```

```
acov(5,5) = coef
           acov(5,6) = -(1.-fp)*coef<br>acov(5,2) = -fp * coefacov(5,2) =count = count + 1.
         endif 
    endif 
   if(check3 \leq 0.) then
if(abs(f2a) <= abs(f1b) .and. f1b /= 0.) then ! add last condition to protect error
           fp = abs(f2a/f1b)x = (1,-fp)*xg3 + fp*xg4y = (1 - fp) * yg3 + fp * yg4us = SQRT((uj*uj)+(vj*vj))
           ds = SQRT((x-xg5)*(x-xg5)+(y-yg5)*(y-yg5)) coef = (den*us*area)/ds 
           acov(5,5) = coef
           acov(5,3) = -(1,-fp)*coef<br>acov(5,4) = -fp*coef-fp * coefcount = count + 1.elseif( (abs(f2a)>abs(f1b)) .and. (abs(f2a)<=abs(f1)) .and. fla /= 0.) then
           fp = (abs(f2a) - abs(f1b))/abs(f1a)x = (1 - fp)*xg4 + fp*xg2<br>
y = (1 - fp)*yg4 + fp*yg2us = SORT((u^+u^+)+u^+v^+v^+))ds = SQRT((x-xg5)*(x-xg5)+(y-yg5)*(y-yg5))
            coef = (den*us*area)/ds 
           acov(5,5) = coef
\texttt{acov(5,4)} = -(1.-\texttt{fp}) * \texttt{coef}<br>\texttt{acov(5,2)} = -\texttt{fp} * \texttt{coef}count = count + 1.
        endif 
    endif 
    ENDIF 
ENDIF 
!------------------ 
! Check for node 6 
1 - - - - - - 
uj = u(nn) 
vj = v(nn)IF((uj /= 0..OR.vj /= 0.) .and. ibcp(nn) /= 1) THEN
   check1 = unx3*uj + uny3*vjIF(check1 >= 0.) THEN
   check3 = (0.5*(u(kk)+u(nn))*(yg6-yg3))+(0.5*(v(kk)+v(nn))*(xg3-xg6))if(check3 >= 0.) then \mathbb{N} \mathbb{N} \mathbb{N} \mathbb{N} \mathbb{N}if(abs(f3b) <= abs(f1a) .and. f1a /= 0.) then ! add last condition to protect error
           fp = abs(f3b/f1a)x = (1,-fp)*xg2 + fp*xg4 y = (1.-fp)*yg2 + fp*yg4 
 us = SQRT((uj*uj)+(vj*vj)) 
 ds = SQRT((x-xg6)*(x-xg6)+(y-yg6)*(y-yg6)) 
            coef = (den*us*area)/ds 
 acov(6,6) = coef 
 acov(6,2) = -(1.-fp)*coef 
           acov(6, 4) = -fp * coef
```
 $count = count + 1.$ 

```
elseif( (abs(f3b) > abs(f1a)) .and. (abs(f3b) < =abs(f1)) .and. flb / = 0.) then
           fp = (abs(f3b) - abs(f1a))/abs(f1b) x = (1.-fp)*xg4 + fp*xg3 
 y = (1.-fp)*yg4 + fp*yg3 
 us = SQRT((uj*uj)+(vj*vj)) 
 ds = SQRT((x-xg6)*(x-xg6)+(y-yg6)*(y-yg6)) 
             coef = (den*us*area)/ds 
           acov(6,6) = coef
 acov(6,4) = -(1.-fp)*coef 
 acov(6,3) = -fp *coef 
        count = count + 1. endif 
    endif 
   if(check3 \leq 0.) thenif(abs(f3a) <= abs(f2b) .and. f2b /= 0.) then ! add last condition to protect error
            fp = abs(f3a/f2b) x = (1.-fp)*xg1 + fp*xg5 
 y = (1.-fp)*yg1 + fp*yg5 
           us = SQRT((uj * uj) + (vj * vj))ds = SQRT((x-xg6)*(x-xg6)+(y-yg6)*(y-yg6))
            coef = (den*us*area)/ds 
           acov(6,6) = coef
           acov(6,1) = -(1,-fp)*coefacov(6,5) = -fp * coefcount = count + 1.
        elseif( (abs(f3a)>abs(f2b)) .and. (abs(f3a)<=abs(f2)) .and. f2a /= 0.) then
           f = (abs(f3a)-abs(f2b))/abs(f2a)
 x = (1.-fp)*xg5 + fp*xg3 
 y = (1.-fp)*yg5 + fp*yg3 
 us = SQRT((uj*uj)+(vj*vj)) 
 ds = SQRT((x-xg6)*(x-xg6)+(y-yg6)*(y-yg6)) 
            coef = (den*us*area)/ds 
 acov(6,6) = coef 
 acov(6,5) = -(1.-fp)*coef 
           acov(6,3) = -fp * coefcount = count + 1. endif 
    endif 
    ENDIF 
ENDIF 
END SUBROUTINE STREAM 
!---------------------------------------------------------------
```
## **ภาคผนวก ข. รายละเอียดของโปรแกรมวิเคราะหปญหาความเคน อันเน องมาจากอุณหภูมิ ื่**

!

! Program Thermal Stress Analysis ! MODULE SOLID IMPLICIT NONE CHARACTER(len=20) :: name1 INTEGER(4), ALLOCATABLE, DIMENSION(:,:) :: intmat ! Node connection on element INTEGER(4), ALLOCATABLE, DIMENSION(:) :: ibcx, ibcy ! boundary condition for variable INTEGER(4), DIMENSION(20) :: text ! buffer for reading REAL(8), ALLOCATABLE, DIMENSION(:,:) :: coord ! Coordinate of each node  $REAL(8)$ , ALLOCATABLE, DIMENSION(:) REAL(8), ALLOCATABLE, DIMENSION(:) :: p, pnew, displx, disply<br>REAL(8), ALLOCATABLE, DIMENSION(:) :: sysf, sysfb, dig, temp, sxx, syy, sxy, one INTEGER(4) :: neq, npoi, nelem, iter, ierror, ip, ie<br>
INTEGER(4) :: i, i, k, ii, ii, kk INTEGER(4) :: i, j, k, ii, jj, kk integer(4) :: 11, mm, nn INTEGER(4) :: nlines, iline, nstep, ic, res, l integer(4) :: nside, nboun REAL(8) :: xg1, xg2, xg3, yg1, yg2, yg3, theta REAL(8) :: b1, b2, b3, c1, c2, c3 REAL(8)  $\qquad \qquad \vdots \qquad \text{uj}, \quad \text{vj}, \quad \text{zero}$ <br>
REAL(8)  $\qquad \qquad \vdots \quad \text{area}, \quad \mathbf{x}, \qquad \mathbf{y},$ REAL(8) :: area, x, y, sum REAL(8) :: elas, pr, tref, alpha, thick, lfa real(8) :: cl1, cl2, c21, c22, c33 REAL(8), DIMENSION(12,12)  $\qquad :: \text{kele}$ <br>REAL(8), DIMENSION(12)  $\qquad :: \text{r, f}$ :: r, fbar, rsur, rtemp integer(4)  $\qquad \qquad \vdots \qquad \qquad$  thode, stype integer(4), allocatable, dimension(:,:) :: number integer(4), allocatable, dimension(:,:,:) :: acheck real(8), allocatable, dimension(:,:) :: sysk CONTAINS !--------------------------------------------------- SUBROUTINE MAIN() use solve IMPLICIT NONE real(8) :: error integer(4) :: niter, iter call READ\_INPUT() call CST() call sympcg(sysk, sysf, p, neq) call STRESS() call WRITE\_OUTPUT() END SUBROUTINE MAIN !===============================================================

```
SUBROUTINE READ_INPUT() 
IMPLICIT NONE 
WRITE(6,10) 
10 FORMAT(/, ' PLEASE ENTER INPUT FILE NAME:',/) 
READ(5, '(A)') name1 
OPEN(UNIT=7, FILE=name1, STATUS='OLD', ACTION='READ', IOSTAT=ierror) 
!----------------- 
! Read input data 
!----------------- 
READ(7,*) nlines 
DO iline = 1,nlines 
   READ(7,1) text 
   1 FORMAT(20A4) 
END DO 
READ(7,1) text 
READ(7,*) tnode, nelem, nboun, stype 
!nside = (3*nelem+nboun)/2 
npoi = tnode 
neq = 2*npoi 
ALLOCATE(intmat(nelem,6), coord(npoi,2)) 
ALLOCATE( ibcx(npoi), ibcy(npoi), displx(npoi), disply(npoi), temp(tnode)) 
ALLOCATE( sxx(npoi), syy(npoi), sxy(npoi), one(npoi)) 
ALLOCATE( p(neq), pnew(neq), sysf(neq), sysfb(neq), dig(neq)) 
ALLOCATE( number(tnode,tnode), acheck(tnode,tnode,2))
allocate( sysk(neq,neq)) 
READ(7,1) text 
READ(7,*) elas, pr, tref, alpha, thick 
READ(7,1) text 
DO ip = 1,tnode 
  READ(7,*) i, ibcx(i), ibcy(i), (coord(i,k), k=1,2), displx(i), disply(i), sxx(i),syy(i), temp(i) 
  IF(i /= ip) WRITE(6,40) ip
    40 FORMAT(/, ' NODE NO.', I5,' IN DATA FILE IS MISSING') 
  IF(i /= ip) STOPEND DO 
READ(7,1) TEXT 
DO ie = 1,nelem 
  READ(7,*) i, (intmat(i,j), j=1,6)IF(i /= ie) WRITE(6,50) ie
   50 FORMAT(/, ' ELEMENT NO.', I5, ' IN DATA FILE IS MISSING') 
   IF(i /= ie) STOP 
END DO 
CLOSE(UNIT=7, STATUS='keep') 
WRITE(6,60) tnode, nelem 
60 FORMAT(/,' THE FINITE ELEMENT MODEL CONSISTS OF :',/, & 
\blacksquare NUMBER OF TIP NODES =', I6, /, &
\blacksquare NUMBER OF ELEMENTS \blacksquare, 16, /)
END SUBROUTINE READ_INPUT
```
!===============================================================

```
148
```

```
IMPLICIT NONE 
real(8), dimension(12) :: tele, ibce<br>integer(4) :: ieq, ir
integer(4)syst = 0.
 sysk = 0.
! 
! Loop over the number of elements: 
! 
const: DO ie = 1,nelem 
! 
! Find element local coordinates: 
! 
ii = intmat(ie,1)jj = intmat(ie, 2)kk = intmat(ie,3)11 = intmat(ie, 4)mm = intmat(ie,5)nn = intmat(ie, 6)xgl = coord(ii,1)xq2 = coord(jj,1)xg3 = coord(kk,1) 
ygl = coord(i, 2)yg2 = coord(jj,2)yg3 = coord(kk, 2)area = 0.5*(xg2*(yg3-yg1)*xg1*(yg2-yg3)*xg3*(yg1-yg2))b1 = (yq2 - yq3)b2 = (yg3 - yg1)b3 = (yg1 - yg2)c1 = (xg3 - xg2) 
c2 = (xg1 - xg3) 
c3 = (xg2 - xg1) 
! 
! Setup & clear matrices: 
! 
 kele = 0.\text{ibce} = 0.
rsur = 0.rtemp = 0. 
    r = 0.
tele(1) = p(ii)tele(2) = p(jj)tele(3) = p(kk)tele(4) = p(11)tele(5) = p(mm)tele(6) = p(nn)tele(7) = p(ii + npoi)tele(8) = p(jj + npoi)<br>tele(9) = p(kk + npoi)= p(kk + npo1)tele(10) = p(11 + npoi)tele(11) = p(mm + npoi)tele(12) = p(nn + npoi)if (ibcx(ii) == 1) ibce(1) == 1if (i b c x (j j) == 1) ib c e (2) == 1if (ibcx(kk) == 1) ibce(3) == 1<br>if (ibcx(11) == 1) ibce(4) == 1if (ibcx(11) == 1) ibce(4) == 1<br>if (ibcx(mm) == 1) ibce(5) == 1if (ibox(mm) == 1) ibce(5)
if (ibcx(nn) == 1) ibce(6) == 1if (iby(ii) == 1) ibce(7) = 1if (iby(jj) == 1) ibce(8) == 1if (iby(kk) == 1) ibce(9) = 1
if (iby(11) == 1) ibce(10) == 1
```
SUBROUTINE CST()

```
if (iby(mm) == 1) ibce(11) = 1if (iby(nn) == 1) ibce(12) = 1!-------------------------------------- 
! Set the value for 
! the coefficient of diffusion term 
!-------------------------------------- 
call CnK_ELE() 
!--------------------- 
! Compute all loads 
!--------------------- 
call ALL_LOAD() 
!--------------------- 
! Assemble element 
!--------------------- 
call asmp() 
!-------------- 
END DO const 
!------------- 
call applbc() 
!--------------------------------------------------------------------- 
END SUBROUTINE CST 
!========================================================== 
subroutine applbc() 
implicit none<br>integer(4)
                               :: ieq, ir, ic
outer1: do ieq = 1,npoi 
           if(ibcx(ieq) == 0) cycle outer1inner1: do ir = 1, neg if(ir == ieq) cycle inner1 
                        sysk(ir,ieq) = 0. enddo inner1 
                    do ic = 1,neq 
                     sysk(ieg, ic) = 0. enddo 
                   sysk(ieq,ieq) = 1.<br>sysf(ieq) = 0.syst(ieg) enddo outer1 
outer: do ieq = 1,npoi 
            if(ibcy(ieq) == 0) cycle outer 
            inner: do ir = 1,neq 
                      if (ir == ieq) cycle innersysk(ir,ieq+npoi) = 0. enddo inner 
                    do ic = 1,neq 
                      sysk(ieq+npoi,ic) = 0. 
                    enddo 
                   sysk(ieq+npoi,ieq+npoi) = 1.<br>syst(ieq+npoi) = 0.syst(ieq+npoi) enddo outer 
end subroutine applbc 
!==========================================================
```

```
IMPLICIT NONE 
if (stype == 0) thenc11 = \text{elas} / (1 - \text{pr*pr})
   c12 = pr \star elas / (1 - pr\starpr)
   c33 = (1 - \bar{p}r) * elas / (1 - \bar{p}r \cdot r)/2.
   lfa = alpha 
endif 
if (stype == 1) then 
c11 = (1 - pr) * elas / (1 + pr) / (1 - 2.*pr)c12 = pr * elas / (1 + pr) / (1 - 2.*pr)c33 = (1 - 2.*pr) * elas / (1 + pr) / (1 - 2.*pr)/2.
  lfa = alpha*(1+pr)endif 
c33 = c33 
c21 = c12 
c22 = c11 
! 
! upper left (quardrant 2) 
! 
   kele(1,1) = c11*b1*b1 + c33*c1*c1kele(1,2) = c11*b1*b2 + c33*c1*c2kele(1,3) = c11*b1*b3 + c33*c1*c3kele(2,1) = kele(1,2)kele(2,2) = c11*b2*b2 + c33*c2*c2kele(2,3) = c11*b2*b3 + c33*c2*c3kele(3,1) = kele(1,3)kele(3,2) = kele(2,3)kele(3,3) = c11*b3*b3 + c33*c3kele(1,4) = 4.*(c11*b1*(b2+b3) + c33*c1*(c2+c3))/3.kele(2,4) = 4.*(c11*b2*(b2+b3) + c33*c2*(c2+c3))/3.kele(3,4) = 4.*(c11*b3*(b2+b3) + c33*c3*(c2+c3))/3.kele(1,5) = 4.*(c11*b1*(b3+b1) + c33*c1*(c3+c1))/3.kele(2,5) = 4.*(c11*b2*(b3+b1) + c33*c2*(c3+c1))/3.kele(3,5) = 4.*(c11*b3*(b3+b1) + c33*c3*(c3+c1))/3.kele(1,6) = 4.*(c11*b1*(b1+b2) + c33*c1*(c1+c2))/3.kele(2,6) = 4.*(c11*b2*(b1+b2) + c33*c2*(c1+c2))/3.kele(3,6) = 4.*(c11*b3*(b1+b2) + c33*c3*(c1+c2))/3.kele(4,1) = kele(1,4)kele(4,2) = kele(2,4)kele(4,3) = kele(3,4)kele(5,1) = kele(1,5)kele(5,2) = kele(2,5)kele(5,3) = kele(3,5)kele(6,1) = kele(1,6)kele(6,2) = kele(2,6)kele(6,3) = kele(3,6)kele(4,4) = 16.*(c11*(2.*b2*b2 + 2.*b2*b3 + 2.*b3*b3) + c33*(2.*c2*c2 + 2.*c2*c3 +2.*c3*c3))/12. 
   kele(5,5) = 16.*(c11*(2.*b1*b1 + 2.*b1*b3 + 2.*b3*b3) + c33*(2.*c1*c1 + 2.*c1*c3 +2.*c3*c3))/12.kele(6,6) = 16.*(c11*(2.*b1*b1 + 2.*b1*b2 + 2.*b2*b2) + c33*(2.*c1*c1 + 2.*c1*c2 +2.*c2*c2))/12.
   kele(4,5) = 16.*(c11*(b3*b3 + b1*b3 + b2*b3 + 2.*b1*b2) + c33*(c3*c3 + c1*c3 + c2*c3)+ 2.*c1*.2))/12.
   kele(4,6) = 16.*(c11*(b2*b2 + b1*b2 + b2*b3 + 2.*b1*b3) + c33*(c2*c2 + c1*c2 + c2*c3)+ 2.*c1*c3))/12.kele(5,6) = 16.*(c11*(b1*b1 + b1*b2 + b1*b3 + 2.*b2*b3) + c33*(c1*c1 + c1*c2 + c1*c3)+ 2.*c2*c3))/12.
    kele(5,4) = kele(4,5)kele(6,4) = kele(4,6)kele(6,5) = kele(5,6)! 
! lower right (quardrant 4) 
! 
    kele(7,7) = c33*b1*b1 + c22*c1*c1kele(7,8) = c33*b1*b2 + c22*c1*c2kele(7,9) = c33*b1*b3 + c22*c1*c3
```
SUBROUTINE CnK\_ELE()

```
kele(8,7) = kele(7,8)k = (8, 8) = (33 * b) * b2 + (23 * c) * c2k = (8, 9) = c33*b2*b3 + c22*c3kele(9,7) = kele(7,9)kele(9,8) = kele(8,9)kele(9.9) = c33*b3*b3 + c22*c3*c3kele(7,10) = 4.*(c33*b1*(b2+b3) + c22*c1*(c2+c3))/3.kele(8,10) = 4.*(c33*b2*(b2+b3) + c22*c2*(c2+c3))/3.kele(9,10) = 4.*(c33*b3*(b2+b3) + c22*c3*(c2+c3))/3.kele(7,11) = 4.*(c33*b1*(b3+b1) + c22*c1*(c3+c1))/3.kele(8,11) = 4.*(c33*b2*(b3+b1) + c22*c2*(c3+c1))/3.kele(9,11) = 4.*(c33*b3*(b3+b1) + c22*c3*(c3+c1))/3.kele(7,12) = 4.*(c33*b1*(b1+b2) + c22*c1*(c1+c2))/3.kele(8,12) = 4.*(c33*b2*(b1+b2) + c22*c2*(c1+c2))/3.kele(9,12) = 4.*(c33*b3*(b1+b2) + c22*c3*(c1+c2))/3.kele(10,7) = kele(7,10)kele(10,8) = kele(8.10)kele(10, 9) = kele(9, 10)kele(11,7) = kele(7,11)kele(11,8) = kele(8,11)kele(11,9) = kele(9,11)kele(12.7) = kelle(7.12)kele(12,8) = kele(8,12)kele(12.9) = kele(9.12)kele(10,10) = 16.*(c33*(2.*b2*b2 + 2.*b2*b3 + 2.*b3*b3) + c22*(2.*c2*c2 + 2.*c2*c3 + 10)2.*c3*C3))/12.
   kele(11,11) = 16.*(c33*(2.*b1*b1 + 2.*b1*b3 + 2.*b3*b3) + c22*(2.*c1*c1 + 2.*c1*c3 +2.*c3*c3))/12.
   kele(12,12) = 16.*(c33*(2.*b1*b1 + 2.*b1*b2 + 2.*b2*b2) + c22*(2.*c1*c1 + 2.*c1*c2 +2.*c2*C2))/12.
   kele(10,11) = 16.*(c33*(b3*b3 + b1*b3 + b2*b3 + 2.*b1*b2) + c22*(c3*c3 + c1*c3 + c1*b2)c2*c3 + 2.*c1*c2) ) / 12.
   kele(10,12) = 16.*(c33*(b2*b2 + b1*b2 + b2*b3 + 2.*b1*b3) + c22*(c2*c2 + c1*c2 + c1*b2*b3)c2*c3 + 2.*c1*c3))/12.
   kele(11,12) = 16.*(c33*(b1*b1 + b1*b2 + b1*b3 + 2.*b2*b3) + c22*(c1*c1 + c1*c2 +c1 * c3 + 2 * c2 * c3) ) / 12.
    kele(11,10) = kele(10,11) kele(12,10) = kele(10,12) 
    kele(12,11) = kele(11,12) 
! 
! upper right (quardrant 1) 
! 
   kele(1,7) = c12*b1*c1 + c33*b1*c1kele(2,7) = c12*b2*c1 + c33*b1*c2kele(3,7) = c12*b3*c1 + c33*b1*c3kele(1,8) = c12*b1*c2 + c33*b2*c1kele(2,8) = c12*b2*c2 + c33*b2*c2kele(3,8) = c12*b3*c2 + c33*b2*c3kele(1,9) = c12*b1*c3 + c33*b3*c1kele(2,9) = c12*b2*c3 + c33*b3*c2kele(3.9) = c12*b3*c3 + c33*b3*c3kele(1,10) = 4.*(c12*b1*(c3+c2) + c33*(b3+b2)*c1)/3.kele(2,10) = 4.*(c12*b2*(c3+c2) + c33*(b3+b2)*c2)/3.kele(3,10) = 4.*(c12*b3*(c3+c2) + c33*(b3+b2)*c3)/3.kele(1,11) = 4.*(c12*b1*(c1+c3) + c33*(b1+b3)*c1)/3.kele(2,11) = 4.*(c12*b2*(c1+c3) + c33*(b1+b3)*c2)/3.kele(3,11) = 4.*(c12*b3*(c1+c3) + c33*(b1+b3)*c3)/3.kele(1,12) = 4.*(c12*b1*(c2+c1) + c33*(b2+b1)*c1)/3.kele(2,12) = 4.*(c12*b2*(c2+c1) + c33*(b2+b1)*c2)/3.kele(3,12) = 4.*(c12*b3*(c2+c1) + c33*(b2+b1)*c3)/3.kele(4,7) = 4.*(c12*(b3+b2)*c1 + c33*b1*(c3+c2))/3.kele(5,7) = 4.*(c12*(b1+b3)*c1 + c33*b1*(c1+c3))/3.kele(6,7) = 4.*(c12*(b2+b1)*c1 + c33*b1*(c2+c1))/3.kele(4,8) = 4.*(c12*(b3+b2)*c2 + c33*b2*(c3+c2))/3.kele(5,8) = 4.*(c12*(b1+b3)*c2 + c33*b2*(c1+c3))/3.kele(6,8) = 4.*(c12*(b2+b1)*c2 + c33*b2*(c2+c1))/3.kele(4,9) = 4.*(c12*(b3+b2)*c3 + c33*b3*(c3+c2))/3.kele(5,9) = 4.*(c12*(b1+b3)*c3 + c33*b3*(c1+c3))/3.kele(6,9) = 4.*(c12*(b2+b1)*c3 + c33*b3*(c2+c1))/3.
```

```
kele(4,10) = 16.*(c12*(2.*b3*c3 + b3*c2 + b2*c3 + 2.*b2*c2) +c33*(2.*b3*c3 + b3*c2 + b2*c3 + 2.*b2*c2))/12.
kele(5,10) = 16.*(c12*(-b1)*c3 + 2.*b1*c2 + b3*c3 + b3*c2) + c33*(-b3*c1 + b3*c1)b3*c3 + 2.*b2*c1 + b2*c3))/12.
   kele(6,10) = 16.*(c12*(-b2*c3 + b2*c2 + 2.*b1*c3 + b1*c2) + c33*(-b3*c2 +2.*b3*c1 + b2*c2 + b2*c1) /12.
kele(4,11) = 16.*(c12*(-b3*c1 + b3*c3 + 2.*b2*c1 + b2*c3) + c33*(-b3*c1 + b2*c3)b1*c3 + 2.*b1*c2 + b3*c3 + b3*c2) / / 12.
      kele(5,11) = 16.*(c12*(2.*b1*c1 + b1*c3 + b3*c1 + 2.*b3*c3) +c33*(2.*b1*c1 + b1*c3 + b3*c1 + 2.*b3*c3))/12.kele(6,11) = 16.*(c12*(b2*c1 + 2.*b2*c3 + b1*c1 + b1*c3) + c33*(b2*c1 + 2.*b2*c3 + b1*c1)b1*c2 + b1*c1 + 2.*b3*c2 + b3*c1) /12.
kele(4,12) = 16.*(c12*(-b3*c2 + 2.*b3*c1 + b2*c2 + b2*c1) + c33*(-c1*c1)b2*c3 + b2*c2 + 2.*b1*c3 + b1*c2))/12.kele(5,12) = 16.*(c12*(-b1+c2 + b1+c1 + 2.*b3+c2 + b3+c1) + c33*(-b2+c1 + b2-c1)2.*b2*c3 + b1*c1 + b1*c3))/12.kele(6,12) = 16.*(c12*(2.*b2*c2 + b2*c1 + b1*c2 + 2.*b1*c1) +c33*(2.*b2*c2 + b2*c1 + b1*c2 + 2.*b1*c1))/12.
! 
! lower left (quardrant 3) 
! 
   kele(7,1) = kele(1,7)kele(7,2) = kele(2,7)kele(7.3) = kele(3.7)kele(7, 4) = kele(4, 7)kele(7.5) = kele(5.7)kele(7,6) = kele(6,7)kele(8,1) = kele(1,8)kele(8,2) = kele(2,8)kele(8,3) = kele(3,8)kele(8,4) = kele(4,8)kele(8,5) = kele(5,8)kele(8,6) = kele(6,8)kele(9,1) = kele(1,9)kele(9,2) = kele(2.9)kele(9,3) = kele(3,9)kele(9,4) = kele(4,9)kele(9,5) = kele(5,9)kele(9,6) = kele(6,9)kele(10,1) = kele(1,10)kele(10,2) = kele(2,10)kele(10,3) = kele(3,10)kele(10, 4) = kele(4, 10)kele(10,5) = kele(5,10)kele(10,6) = kele(6,10)kele(11,1) = kele(1,11)kele(11,2) = kele(2,11)kele(11,3) = kele(3,11)kele(11,4) = kele(4,11)kele(11,5) = kele(5,11)kele(11,6) = kele(6,11)kele(12,1) = kele(1,12)kele(12,2) = kele(2,12)kele(12,3) = kele(3,12)kele(12, 4) = kele(4, 12)kele(12,5) = kele(5,12)kele(12,6) = kele(6,12) kele = kele*thick/area/4.
```
END SUBROUTINE CnK\_ELE

!==========================================================

```
SUBROUTINE ASMP() 
IMPLICIT NONE 
! 
! Assembling system load vector 
! 
! Contribution of coefficients associated with psi 
! 
DO i = 1, 6do j = 1, 6ii = intmat(ie, i) jj = intmat(ie,j) 
 sysk(ii ,jj ) = sysk(ii ,jj ) + kele(i ,j ) 
 sysk(ii+npoi,jj ) = sysk(ii+npoi,jj ) + kele(i+6,j ) 
      sysk(ii, jj+npoi) = sysk(ii, jj+npoi) + kele(i, j+6)sysk(iif+npoi,jj+npoi) = sysk(iif+npoi,jj+npoi) + kele(i+6,j+6) enddo 
  syst(ii) = syst(ii) + r(i)syst(ii+npoi) = syst(ii+npoi) + r(i+6)END DO 
END SUBROUTINE ASMP 
!========================================================= 
SUBROUTINE WRITE_OUTPUT() 
IMPLICIT NONE 
INTEGER(4) :: leng 
leng = len_train(name1) - 4OPEN(UNIT=8,FILE=name1(1:leng)//'.f06',STATUS='unknown',IOSTAT=ierror) 
WRITE(8,160) 
160 FORMAT('1 MSC/NASTRAN PAGE',/) 
WRITE(8,170) 
170 FORMAT('0') 
WRITE(8,180) 
180 FORMAT(' D I S P L A C E M E N T') 
zero = 0. 
DO i = 1, tnode
  \texttt{WRITE}(8,190)i, p(i), p(i+npoi), zero, sxx(i), syy(i), temp(i)
   190 FORMAT(I6,2X,'G', 6E16.6) 
END DO 
WRITE(8,200) 
200 FORMAT('0') 
CLOSE(unit=8, status='keep') 
END SUBROUTINE WRITE_OUTPUT
```
!=========================================================

```
real(8) :: dx, dy, dl, SL, tavg, Q
real(8), dimension(12,3) :: bmat
real(8), dimension(3,3) :: cmat<br>real(8), dimension(3) :: lmat
   if ((sxx(ii) / = 0.) .and. (sxx(jj) / = 0.)) then
      dl = sqrt(dx * dx + dy * dy)SL = (sxx(ii) + sxx(jj))/2.
         rsur(1) = SL*thick*dl/2.rsur(2) = SL*thick*dl/2.rsur(6) = SL*thick*dl*2./3.if ((sxx(j)) /= 0.) .and. (sxx(kk)) /= 0.)) then
      dl = sqrt(dx * dx + dy * dy)SL = (sxx(jj) + sxx(kk))/2.
         rsur(2) = SL*thick*dl/2.rsur(3) = SL*thick*dl/2.rsur(4) = SL*thick*dl*2./3.if ((sxx(kk) / = 0.) .and. (sxx(ii) / = 0.)) then
      dl = sqrt(dx * dx + dy * dy)SL = (sxx(kk) + sxx(ii))/2.
         rsur(1) = SL*thick*dl/2.rsur(3) = SL*thick*dl/2.rsur(5) = SL*thick*dl*2./3.
```

```
 endif 
  if ((syy(ii) /= 0.) .and. (syy(jj) /= 0.)) then
     dx = xg2 - xg1 dy = yg2 - yg1 
     dl = sqrt(dx * dx + dy * dy)SL = (syy(ii) + syy(jj))/2.rsur(7) = SL*thick*dl/2.rsur(8) = SL*thick*dl/2.rsur(12) = SL*thick*dl*2./3.
   endif
```

```
if ((syy(jj) /= 0.) .and. (syy(kk) /= 0.)) then
 dx = xg3 - xg2 
 dy = yg3 - yg2 
     dl = sqrt(dx * dx + dy * dy)SL = (syy(jj) + syy(kk))/2.rsur(8) = SL*thick*dl/2.rsur(9) = SL*thick*dl/2.rsur(10) = SL*thick*dl*2./3. endif
```
SUBROUTINE ALL\_LOAD()

 $real(8)$ , dimension $(3)$ 

 $dx = xg2 - xg1$ dy = yg2 - yg1

!---------------- ! surface load

endif

endif

 dx = xg3 - xg2 dy = yg3 - yg2

 dx = xg3 - xg1 dy = yg3 - yg1

 $! - -$ 

IMPLICIT NONE

```
if ((syy(kk) / = 0.) .and. (syy(ii) / = 0.)) then
  dx = xg3 - xg1
```

```
dy = yg3 - yg1dl = sqrt(dx * dx + dy * dy)SL = (syy(kk) + syy(ii))/2.rsur(7) = SL*thick*dl/2.rsur(9) = SL*thick*dl/2.rsur(11) = SL*thick*dl*2./3. endif 
!------------------------------- 
! average element temperature 
!------------------------------- 
tavg = temp(i) + temp(j) + temp(kk)/3.
Q = tavg - tref 
bmat = 0.cmat = 0lmat = 0.bmat(1,1) = b1/2.<br>bmat(2,1) = b2/2.
bmat(2,1) = b2/2.<br>bmat(3,1) = b3/2.
bmat(3,1)bmat(4,1) = 2.*(b2+b3)/3.<br>bmat(5,1) = 2.*(b1+b3)/3.
bmat(5,1) = 2.*(b1+b3)/3.<br>bmat(6,1) = 2.*(b2+b1)/3.
               = 2.*(b2+b1)/3.bmat(7,2) = c1/2.<br>bmat(8,2) = c2/2.
bmat(8,2) = c2/2.<br>bmat(9,2) = c3/2.
bmat(9, 2)<br>bmat(10, 2)bmat(10,2) = 2.*(c2+c3)/3.<br>bmat(11,2) = 2.*(c1+c3)/3.
bmat(11,2) = 2.*(c1+c3)/3.<br>bmat(12,2) = 2.*(c2+c1)/3.
               = 2.*(c2+c1)/3.bmat(1,3) = c1/2.<br>bmat(2,3) = c2/2.
bmat(2,3) = c2/2.<br>bmat(3,3) = c3/2.
bmat(3,3)<br>bmat(4,3)bmat(4,3) = 2.*(c2+c3)/3.<br>bmat(5,3) = 2.*(c1+c3)/3.
               = 2.*(c1+c3)/3.bmat(6,3) = 2.*(c2+c1)/3.
bmat(7,3) = b1/2.<br>bmat(8,3) = b2/2.
bmat(8,3) = b2/2.<br>bmat(9,3) = b3/2.
bmat(9,3)<br>bmat(10,3)bmat(10,3) = 2.*(b2+b3)/3.bmat(11,3) = 2.*(b1+b3)/3.bmat(12,3) = 2.*(b2+b1)/3.
cmat(1,1) = c11cmat(1,2) = c12<br>cmat(2,1) = c21cmat(2,1)cmat(2,2) = c22cmat(3,3) = c33lmat(1) = alphalmat(2) = alpha!------------- 
! temp load 
!------------- 
rtemp = matmul(bmat,matmul(cmat,lmat))*Q*thick
!----------------------------------------- 
! total load = surface load + temp load 
!----------------------------------------- 
r = rsur + rtemp 
END SUBROUTINE ALL_LOAD 
!=========================================================
```

```
real(8) :: sxxe, syye, sxye, tavg
real(8), dimension(3) :: st
real(8), dimension(6) :: tele
```

```
real(8), dimension(3,6) :: b
if (stype == 0) then 
c11 = \text{elas} / (1 - \text{pr*pr})
 c12 = pr * elas / (1 - pr*pr) 
c33 = (1 - pr) * elas / (1 - pr*pr)/2.lfa = alphaendif 
if (stype == 1) then 
c11 = (1 - pr) * elas / (1 + pr) / (1 - 2.*pr)c12 = pr * elas / (1 + pr) / (1 - 2.*pr)c33 = (1 - 2.*pr) * elas / (1 + pr) / (1 - 2.*pr)/2. lfa = alpha*(1+pr) 
endif 
c33 = c33 
c21 = c12 
c22 = c11sxx = 0.
syy = 0.
sxy = 0.
one = 0.
do ie=1,nelem 
   ii = intmat(ie,1) 
  ji = intmat(ie, 2)kk = intmat(ie,3)11 = intmat(ie, 4)mm = intmat(ie,5)nn = intmat(ie, 6)xgl = coord(ii,1)xg2 = coord(jj,1)xg3 = coord(kk,1)ygl = coord(ii,2)yg2 = coord(jj,2)yg3 = coord(kk, 2)area = 0.5*(xg2*(yg3-yg1)+xg1*(yg2-yg3)+xg3*(yg1-yg2)) b1 = (yg2 - yg3) 
  b2 = (yg3 - yg1)b3 = (yg1 - yg2)c1 = (xg3 - xg2)c2 = (xg1 - xg3)c3 = (xg2 - xg1)b = 0.b(1,1) = b1b(1,2) = b2b(1,3) = b3b(2, 4) = c1b(2,5) = c2b(2,6) = c3b(3,1) = c1b(3,2) = c2<br>b(3,3) = c3b(3,3)b(3,4) = b1b(3,5) = b2b(3,6) = b3
```
SUBROUTINE STRESS()

 $b = b/area/2$ .

IMPLICIT NONE

156

```
!-------------------------------- 
  p(11) = 0.5*(p(jj) + p(kk))p(mm) = 0.5*(p(iii) + p(kk))p(nn) = 0.5*(p(jj) + p(ii))p(11 + npoi) = 0.5*(p(jj + npoi) + p(kk + npoi))p(mm + npoi) = 0.5*(p(ii + npoi) + p(kk + npoi))p(nn + npoi) = 0.5*(p(jj + npoi) + p(ii + npoi))!-------------------------------- 
  tele(1) = p(ii)<br>tele(2) = p(ii)= p(jj)tele(3) = p(kk)tele(4) = p(ii + npoi)tele(5) = p(jj + npoi)tele(6) = p(kk + npoi)st = 0 do j=1,6 
     st(1) = st(1) + b(1,j)*tele(j)st(2) = st(2) + b(2,j)*tele(j)st(3) = st(3) + b(3,j)*tele(j) enddo 
  tavg = (\text{temp}(ii) + \text{temp}(jj) + \text{temp}(kk))/3.
st(1) = st(1) - 1fa*(tavg-tref)st(2) = st(2) - 1fa*(tavg-tref)sxxe = c11*st(1) + c12*st(2)syye = c21*st(1) + c22*st(2)sxyz = c33*st(3)sxx(ii) = sxx(ii) + sxxesxx(jj) = sxx(jj) + sxxesxx(kk) = sxx(kk) + sxxesyy(ii) = syy(ii) + syyesyy(jj) = syy(jj) + syyesyy(kk) = syy(kk) + syyesxy(i) = sxy(i) + sxysxy(jj) = sxy(jj) + sxyesxy(kk) = sxy(kk) + sxyeone(ii) = one(i) + 1.
  one(jj) = one(jj) + 1.
  one(kk) = one(kk) + 1.enddo 
do ip=1,tnode 
! if (one(ip) == 0.) write(6,11) ip
! 11 format(' *** warning *** No stress contribution at node', i5) 
   if (one(ip) == 0.) one(ip) = 1.
  sxx(ip) = sxx(ip) / one(ip)syy(ip) = syy(ip) / one(ip)sxy(ip) = sxy(ip) / one(ip)enddo 
do ie = 1,nelem 
   ii = intmat(ie,1)ji = intmat(ie, 2)kk = intmatch(ie.3)11 = intmat(ie, 4)mm = intmat(ie,5)nn = intmat(ie, 6)sxx(11) = 0.5*(sxx(jj) + sxx(kk))syy(11) = 0.5*(syy(jj) + syy(kk))sxy(11) = 0.5*(sxy(jj) + sxy(kk))sxx(mm) = 0.5*(sxx(ii) + sxx(kk))syy(mm) = 0.5*(syy(ii) + syy(kk))
```
 $sxy(mm) = 0.5*(sxy(ii) + sxy(kk))$  sxx(nn) = 0.5\*(sxx(jj) + sxx(ii)) syy(nn) = 0.5\*(syy(jj) + syy(ii))  $sxy(nn) = 0.5*(sxy(jj) + sxy(ii))$ 

enddo

END SUBROUTINE STRESS

!========================================================= END MODULE SOLID !--------------------------------------------------------------- PROGRAM SOLID\_STRESS use SOLID IMPLICIT NONE CALL MAIN() stop END PROGRAM SOLID\_STRESS !---------------------------------------------------------------
```
Module solve 
implicit none 
contains 
! 
! Subroutine preconditioned conjugate gradient method 
! 
subroutine unsympcg(a, b, x, n) 
implicit none 
integer(4) :: maxit, iter, count<br>integer(4) :: i, j, n
\begin{array}{cccc} \texttt{integer(4)} & \hspace{1.5cm} & \texttt{::} & \hspace{1.5cm} \texttt{i}, & \hspace{1.5cm} \texttt{j}, & \hspace{1.5cm} \texttt{n} \\ \texttt{real(8)} & \hspace{1.5cm} & \hspace{1.5cm} & \texttt{:} & \hspace{1.5cm} \texttt{del}, & \texttt{dnew}, & \hspace{1.5cm} \texttt{tol} \end{array}real(8) :: del, dnew, tol, bottom<br>real(8) :: alpha, dold, beta, check
                                    :: alpha, dold, beta, check, thresh<br>:: a
real(8), dimension(n,n) :: a
real(8), dimension(n) :: q, r, d, pre, s, x, b, ax, atb
integer(4), allocatable, dimension(:) :: ija, ijat, ijata 
real(8), allocatable, dimension(:) :: sa, sat, sata 
   iter = 1 
   tol = 1.d-6maxit = 50000thresh = 1.e-10count = 1000000 
write(6,*) count 
allocate( sa(count), ija(count)) 
allocate( sat(count), ijat(count)) 
allocate(sata(count), ijata(count)) 
!----------------------------------------------- 
! Convert square matrix into row-indexed sparse 
!----------------------------------------------- 
call sprsin( a,n,n,thresh,count, sa, ija) 
call sprsint(a,n,n,thresh,count,sat,ijat)
!-------------- 
! Compute At*A 
!-------------- 
call sprstm(sat,ijat,sat,ijat,sata,ijata,thresh,count) 
!-------------- 
! Compute At*b 
!-------------- 
call sprsax(sat,ijat,b,atb,n,count) 
!---------------------------------------------------------------- 
! Construct precondition matrix P (but this will find P inverse) 
               !---------------------------------------------------------------- 
do i = 1,n 
 pre(i) = 1./abs(sata(i))end do 
!--------- 
! Find Ro 
!--------- 
call sprsax(sata,ijata,x,ax,n,count) 
do i = 1,n 
  r(i) = atb(i) - ax(i)end do 
!--------- 
! Find Do 
!--------- 
do i = 1,n 
   d(i) = pre(i)*r(i)end do
```

```
!------------ 
! Find D-New 
!------------ 
dnew = 0.
do i = 1,n 
 dnew = dnew + r(i)*d(i)end do 
del = dnew 
do 
if(iter >= maxit.OR.dnew <= (tol*tol*del)) exit 
!------------- 
! Find Q(i+1) 
!------------- 
call sprsax(sata,ijata,d,q,n,count) 
!------------ 
! Find Alpha 
!------------ 
bottom = 0.do i = 1,n 
  bottom = bottom + d(i)*q(i)end do 
alpha = dnew/bottom 
do i = 1,n 
 x(i) = x(i) + alpha*d(i)end do 
!------------- 
! Find R(i+1) 
!------------- 
check = mod(iter,50) 
if(check == 0.) thencall sprsax(sata,ijata,x,ax,n,count) 
do i = 1,n 
 r(i) = atb(i) - ax(i)end do 
else 
    do i = 1,n 
    r(i) = r(i) - alpha * q(i) end do 
endif 
!------------- 
! Find S(i+1) 
!------------- 
do i = 1,n 
 s(i) = pre(i)*r(i)end do 
!----------- 
! Find beta 
!----------- 
dold = dnew 
dnew = 0.
do i = 1,n 
  dnew = dnew + r(i)*s(i)end do 
beta = dnew/dold 
do i = 1,n 
 d(i) = s(i) + \text{beta*}d(i)end do
```

```
iter = iter + 1end do 
end subroutine unsympcg 
!---------------------------------------------------------------- 
subroutine sympcg(a, b, x, n) 
implicit none 
integer(4) :: maxit, iter, count<br>integer(4) :: i, j, n
integer(4) :: i, j, n
real(8) :: del, dnew, tol, bottom 
real(8) :: alpha, dold, beta, check, thresh<br>real(8), dimension(n,n) :: a<br>real(8) dimension(n) :: a
real(8), dimension(n,n) ::<br>real(8), dimension(n) ::
                                       q, r, d, pre, s, x, b, axinteger(4), allocatable, dimension(:) :: ija 
real(8), allocatable, dimension(:) :: sa 
 iter = 1 
  tol = 1.d-6 
maxit = 5000thresh = 1.e-10count = 10000000 
allocate(sa(count), ija(count)) 
!---------------------------------------------------------------- 
! Construct precondition matrix P (but this will find P inverse) 
!---------------------------------------------------------------- 
do i = 1,n 
  pre(i) = 1./abs(a(i,i))end do 
!----------------------------------------------- 
! Convert square matrix into row-indexed sparse 
!----------------------------------------------- 
call sprsin(a,n,n,thresh,count,sa,ija)
!--------- 
! Find Ro 
!--------- 
call sprsax(sa,ija,x,ax,n,count) 
do i = 1,n 
  r(i) = b(i) - ax(i)end do 
!--------- 
! Find Do 
!--------- 
do i = 1,n 
  d(i) = pre(i)*r(i)end do 
!------------ 
! Find D-New 
!------------ 
dnew = 0.
do i = 1,n 
  dnew = dnew + r(i)*d(i)end do 
del = dnew 
do 
if(iter >= maxit.OR.dnew <= (tol*tol*del)) exit
```

```
!------------- 
! Find Q(i+1) 
!------------- 
call sprsax(sa,ija,d,q,n,count) 
!------------ 
! Find Alpha 
!------------ 
bottom = 0.do i = 1,n 
  bottom = bottom + d(i)*q(i)end do 
alpha = dnew/bottom 
do i = 1,n 
 x(i) = x(i) + alpha*d(i)end do 
!------------- 
! Find R(i+1) 
!------------- 
check = mod(iter, 50)if(check == 0.) thencall sprsax(sa,ija,x,ax,n,count) 
do i = 1,n 
 r(i) = b(i) - ax(i)end do 
else 
   do i = 1,n 
    r(i) = r(i) - alpha*q(i) end do 
endif 
!------------- 
! Find S(i+1) 
!------------- 
do i = 1,n 
 s(i) = pre(i)*r(i)end do 
!----------- 
! Find beta 
!----------- 
dold = dnew 
dnew = 0.
do i = 1,n 
  dnew = dnew + r(i)*s(i)end do 
beta = dnew/dold 
do i = 1,n 
 d(i) = s(i) + \text{beta*}d(i)end do 
iter = iter + 1 
end do 
end subroutine sympcg 
!----------------------------------------------------------------
```

```
subroutine sprsin(a,n,np,thresh,nmax,sa,ija)
implicit none 
integer(4) :: n, nmax, np<br>
integer(4) :: i, j, k
                                 integer(4) :: i, j, k 
integer(4), dimension(nmax) :: ija 
real(8) :: thresh<br>real(8). dimension(np.np) :: a
real(8), dimension(np,np) :: a 
real(8), dimension(nmax) :: sa 
do j = 1,n 
   sa(j) = a(j,j)enddo 
ija(1) = n+2 
k = n+1 
do i = 1,n 
    do j = 1,n 
      if (abs(a(i,j)) \geq thresh) then
               if (i / = j) then
                       k = k+1if (k > nmax) then
                                 write(6,*) k, nmax !, 'nmax too small in sprsin' 
                                     pause 'nmax too small in sprsin' 
                            endif 
                           sa(k) = a(i,j)ija(k) = j endif 
           endif 
    enddo 
   ija(i+1) = k+1enddo 
END subroutine sprsin 
!---------------------------------------------------------------- 
subroutine sprsax(sa,ija,x,b,n,nmax)
! 
! Multiply a matrix in sparse storage by a vector x(1:n) 
! and the result is a vector b(1:n) 
! 
implicit none 
integer(4) :: n, nmax, i, k<br>integer(4), dimension(nmax) :: ija
integer(4), dimension(nmax)
real(8), dimension(n) : b, x<br>real(8), dimension(nmax) : sa
real(8), dimension(nmax)
if (ija(1) /= n+2) pause 'mismatched vector and matrix in sprsax'
do i = 1,n 
   b(i) = sa(i) * x(i)do k = ija(i), ija(i+1)-1b(i) = b(i) + sa(k) * x(ija(k)) enddo 
enddo 
END subroutine sprsax 
!---------------------------------------------------------------- 
subroutine sprstm(sa,ija,sb,ijb,sc,ijc,thresh,nmax) 
! 
! Multiply At*A 
! 
! Input for sa must be At 
! Input for sb must be At 
! output of sc will be At*A 
!
```

```
implicit none 
integer(4) :: n, nmax<br>
integer(4) :: i, j max
                                :: i, ijm, ijm, j, k, ma, mb, mbb<br>:: ija, ijb, ijcinteger(4), dimension(nmax)
real(8) , dimension(nmax) :: sa, sb, sc 
real(8) :: sum, thresh
if(ija(1) /= ijb(1)) pause 'sprstm sizes do not match'
k = ija(1)ijc(1) = kdo i = 1, ija(1) - 2do j = 1, ijb(1) - 2if(i == j) thensum = sa(i)*sb(j)
        else 
          sum = 0.d0 
       endif 
      mb = ijb(j)do ma = ija(i), ija(i+1)-1 ijma = ija(ma) 
          if(ijma == j) thensum = sum + sa(ma)*sb(j)\begin{array}{ccc} & & & \text{else} \\ 2 & & & \end{array}if(mb < ijb(j+1)) thenijmb = ijb(mb)
                 if(ijmb == i) thensum = sum + sa(i)*sb(mb)mb = mb + 1 goto 2 
                 else if(ijmb < ijma) then 
                   mb = mb + 1 goto 2 
                 else if(ijmb == ijma) thensum = sum + sa(ma)*sb(mb)mb = mb + 1 goto 2 
                 endif 
              endif 
           endif 
        enddo 
       do mbb = mb, ijb(j+1)-1 if(ijb(mbb) == i) then 
sum = sum + sa(i)*sb(mbb) endif 
       enddo 
if(i == j) thensc(i) = sum
        else if(abs(sum) > thresh) then 
            if(k > nmax) pause 'sprstm: nmax to small' 
           sc(k) = sumijc(k) = jk = k + 1 endif 
    enddo 
   ijc(i+1) = k
enddo 
end subroutine sprstm 
!---------------------------------------------------------------- 
subroutine sprsint(a,n,np,thresh,nmax,sa,ija)
implicit none 
integer(4) :: n, nmax, np<br>
integer(4) :: i, j, k
                                 : i, j, kinteger(4), dimension(nmax) :: ija 
real(8) : thresh<br>real(8), dimension(np,np) : a
real(8), dimension(np,np) :: a<br>real(8), dimension(nmax) :: sa
real(8), dimension(nmax)
do j = 1,n
```

```
sa(j) = a(j,j)enddo 
ija(1) = n+2<br>k = n+1
k = n+1 
do j = 1,n 
 do i = 1,n 
if (abs(a(i,j)) >= thresh) thenif (i / = j) then
k = k+1 if (k > nmax) pause 'nmax too small in sprsin' 
sa(k) = a(i,j)ija(k) = i
                endif 
         endif 
   enddo 
  ija(j+1) = k+1enddo 
END subroutine sprsint 
!---------------------------------------------------------------- 
end module solve
```
## **ภาคผนวก ค.**  รายละเอียดของเอลิเมนต์เมตริกซ์สำหรับปัญหาความเค้น<br>อันเนื่องมาจากอุณหภูมิ ֖֚֚֚֬ ֚֚֡ **ื่ องมาจากอุณหภูมิ**

จากสมการไฟไนต์เอลิเมนต์ของปัญหาวิเคราะห์ความเค้นอันเนื่องมาจากอุณหภูมิ

$$
\begin{bmatrix} K \\ 12 \times 12 \end{bmatrix} \begin{Bmatrix} \delta \end{Bmatrix} = \begin{Bmatrix} \{F_0\} + \{F_T\} \\ \frac{12 \times 1}{12 \times 1} \end{Bmatrix}
$$
 (4.42)

โดยที่

$$
\begin{bmatrix}\nK \\
(12 \times 12)\n\end{bmatrix} = \n\begin{bmatrix}\nB \\
\Omega\n\end{bmatrix} \n\begin{bmatrix}\nB \\
B\n\end{bmatrix} \n\begin{bmatrix}\nB \\
3 \times 3\n\end{bmatrix} \n\begin{bmatrix}\nB \\
3 \times 12\n\end{bmatrix} \n\begin{bmatrix}\nA \Omega\n\end{bmatrix}
$$
\n(4.43)

$$
\begin{array}{rcl}\n\{F_0\} & = & \int_{\Omega} \left[B\right]^T \left[C\right] \{ \varepsilon_0 \} \, d\Omega \\
\text{(12x1)} & \int_{\Omega} \left(12 \times 3\right) \left(3 \times 3\right) \left(3 \times 1\right)\n\end{array} \tag{4.44}
$$

$$
\begin{array}{rcl}\n\left\{F_T\right\} &=& \int_{\Gamma} \left[N\right] \, T \left\{F\right\} d\Gamma \\
\frac{\left(12 \times 1\right)}{\Gamma} \, \frac{\left(12 \times 3\right)}{\left(3 \times 1\right)} \, \frac{\left(3 \times 1\right)}{\left(3 \times 1\right)}\n\end{array} \tag{4.45}
$$

ซึ่งรายละเอียดของเมตริกซ์  $\left[K\right]$  มีดังนี้ ึ่

$$
\begin{aligned}\n\hat{\mathsf{n}} \cdot \hat{\mathsf{n}} \cdot \hat{\mathsf{n}}
$$

$$
K_{2,4} = C_{22} \frac{c_1 c_2}{4A} + C_{33} \frac{b_1 b_2}{4A}
$$
  
\n
$$
K_{2,5} = C_{21} \frac{b_3 c_1}{4A} + C_{33} \frac{b_1 c_3}{4A}
$$
  
\n
$$
K_{2,6} = C_{22} \frac{c_1 c_3}{4A} + C_{33} \frac{b_1 b_3}{4A}
$$
  
\n
$$
K_{3,6} = C_{12} \frac{b_3 c_2}{4A} + C_{33} \frac{b_2 c_3}{4A}
$$
  
\n
$$
K_{4,5} = C_{21} \frac{b_3 c_2}{4A} + C_{33} \frac{b_2 c_3}{4A}
$$
  
\n
$$
K_{4,6} = C_{22} \frac{c_2 c_3}{4A} + C_{33} \frac{b_2 b_3}{4A}
$$
  
\n
$$
K_{5,6} = C_{12} \frac{b_3 c_3}{4A} + C_{33} \frac{b_3 c_3}{4A}
$$
  
\n
$$
K_{5,6} = C_{12} \frac{b_3 c_3}{4A} + C_{33} \frac{b_3 c_3}{4A}
$$
  
\n
$$
K_{5,6} = C_{12} \frac{b_3 c_3}{4A} + C_{33} \frac{b_3 c_3}{4A}
$$

 $K_{2,1} = K_{1,2}$  $K_{3,1} = K_{1,3}$  $K_{4,1} = K_{1,4}$  $K_{5,1} = K_{1,5}$  $K_{6,1} = K_{1,6}$  $K_{3,2} = K_{2,3}$  $K_{4,2} = K_{2,4}$  $K_{6,2} = K_{2,6}$  $K_{4,3} = K_{3,4}$  $K_{5,3} = K_{3,5}$  $K_{6,3} = K_{3,6}$  $K_{5,4} = K_{4,5}$  $K_{6,4} = K_{4,6}$  $K_{6,5} = K_{5,6}$ 

 $K_{5,2} = K_{2,5}$ 

$$
K_{7,7} = \frac{2}{3A} C_{11} \Big[ b_2^2 + b_2 b_3 + b_3^2 \Big] + \frac{2}{3A} C_{33} \Big[ c_2^2 + c_2 c_3 + c_3^2 \Big]
$$
  
\n
$$
K_{8,8} = \frac{2}{3A} C_{22} \Big[ c_2^2 + c_2 c_3 + c_3^2 \Big] + \frac{2}{3A} C_{33} \Big[ b_2^2 + b_2 b_3 + b_3^2 \Big]
$$
  
\n
$$
K_{9,9} = \frac{2}{3A} C_{11} \Big[ b_1^2 + b_1 b_3 + b_3^2 \Big] + \frac{2}{3A} C_{33} \Big[ c_1^2 + c_1 c_3 + c_3^2 \Big]
$$
  
\n
$$
K_{10,10} = \frac{2}{3A} C_{22} \Big[ c_1^2 + c_1 c_3 + c_3^2 \Big] + \frac{2}{3A} C_{33} \Big[ b_1^2 + b_1 b_3 + b_3^2 \Big]
$$

$$
K_{11,11} = \frac{2}{3A}C_{11}[b_1^2 + b_1b_2 + b_2^2] + \frac{2}{3A}C_{33}[c_1^2 + c_1c_2 + c_2^2]
$$
  
\n
$$
K_{12,12} = \frac{2}{3A}C_{22}[c_1^2 + c_1c_2 + c_2^2] + \frac{2}{3A}C_{33}[b_1^2 + b_1b_2 + b_2^2]
$$
  
\n
$$
K_{13} = \frac{1}{3A}C_{12}[2b_2c_2 + b_2c_3 + b_3c_2 + 2b_3c_3] + \frac{1}{3A}C_{33}[2b_2c_2 + b_2c_3 + b_3c_2 + 2b_3c_3]
$$
  
\n
$$
K_{1,9} = \frac{1}{3A}C_{11}[2b_1b_2 + b_1b_3 + b_2b_3 + b_3b_3] + \frac{1}{3A}C_{33}[2c_1c_2 + c_1c_3 + c_2c_3 + c_3c_3]
$$
  
\n
$$
K_{1,10} = \frac{1}{3A}C_{12}[2b_2c_1 + b_2c_3 + b_3c_1 + b_3c_3] + \frac{1}{3A}C_{33}[2c_1c_2 + c_1c_3 + c_2c_3 + c_3c_3]
$$
  
\n
$$
K_{1,11} = \frac{1}{3A}C_{11}[b_1b_2 + 2b_1b_3 + b_2b_2 + b_2b_3] + \frac{1}{3A}C_{33}[2b_1c_2 + 2c_1c_3 + c_2c_2 + c_2c_3]
$$
  
\n
$$
K_{1,12} = \frac{1}{3A}C_{12}[b_2c_1 + b_2c_2 + 2b_3c_1 + b_3c_2] + \frac{1}{3A}C_{33}[c_1c_2 + 2b_1c_3 + b_2c_2 + b_2c_3]
$$
  
\n
$$
K_{8,10} = \frac{1}{3A}C_{12}[2b_1c_2 + b_1c_3 + b_2c_2 + b_3c_3] + \frac{1}{3A}C_{33
$$

$$
K_{11,12} = \frac{1}{3A}C_{12}[2b_1c_1 + b_1c_2 + b_2c_1 + 2b_2c_2] + \frac{1}{3A}C_{33}[2b_1c_1 + b_1c_2 + b_2c_1 + 2b_2c_2]
$$

 $K_{8,7} = K_{7,8}$  $K_{9,7} = K_{7,9}$  $K_{10,7} = K_{7,10}$  $K_{11,7} = K_{7,11}$  $K_{12,7} = K_{7,12}$  $K_{9,8} = K_{8,9}$  $K_{10,8} = K_{8,10}$  $K_{12,8} = K_{8,12}$  $K_{10,9} = K_{9,10}$  $K_{11,9} = K_{9,11}$  $K_{12,9} = K_{9,12}$  $K_{11,10} = K_{10,11}$  $K_{12,10} = K_{10,12}$  $K_{12,11} = K_{11,12}$ 

 $K_{11,8} = K_{8,11}$ 

$$
K_{1,7} = 0
$$
\n
$$
K_{1,8} = 0
$$
\n
$$
K_{1,8} = 0
$$
\n
$$
K_{1,8} = 0
$$
\n
$$
K_{2,8} = 0
$$
\n
$$
K_{1,9} = \frac{1}{3A} C_{11} [b_1 b_3] + \frac{1}{3A} C_{33} [c_1 c_3]
$$
\n
$$
K_{2,9} = \frac{1}{3A} C_{21} [b_3 c_1] + \frac{1}{3A} C_{33} [b_1 c_3]
$$
\n
$$
K_{1,10} = \frac{1}{3A} C_{12} [b_1 c_3] + \frac{1}{3A} C_{33} [b_3 c_1]
$$
\n
$$
K_{2,10} = \frac{1}{3A} C_{22} [c_1 c_3] + \frac{1}{3A} C_{33} [b_1 b_3]
$$
\n
$$
K_{1,11} = \frac{1}{3A} C_{11} [b_1 b_2] + \frac{1}{3A} C_{33} [c_1 c_2]
$$
\n
$$
K_{2,11} = \frac{1}{3A} C_{21} [b_2 c_1] + \frac{1}{3A} C_{33} [b_1 c_2]
$$
\n
$$
K_{1,12} = \frac{1}{3A} C_{12} [b_1 c_2] + \frac{1}{3A} C_{33} [b_2 c_1]
$$
\n
$$
K_{2,12} = \frac{1}{3A} C_{22} [c_1 c_2] + \frac{1}{3A} C_{33} [b_1 b_2]
$$
\n
$$
K_{3,7} = \frac{1}{3A} C_{11} [b_2 b_3] + \frac{1}{3A} C_{33} [c_2 c_3]
$$

$$
K_{3,8} = \frac{1}{3A} C_{12} [b_2 c_3] + \frac{1}{3A} C_{33} [b_3 c_2]
$$
  
\n
$$
K_{3,9} = 0
$$
  
\n
$$
K_{3,10} = 0
$$
  
\n
$$
K_{3,11} = \frac{1}{3A} C_{11} [b_1 b_2] + \frac{1}{3A} C_{33} [c_1 c_2]
$$
  
\n
$$
K_{3,12} = \frac{1}{3A} C_{12} [b_2 c_1] + \frac{1}{3A} C_{33} [b_1 c_2]
$$
  
\n
$$
K_{4,7} = \frac{1}{3A} C_{21} [b_3 c_2] + \frac{1}{3A} C_{33} [b_2 c_3]
$$

$$
K_{4,8} = \frac{1}{3A} C_{22} [c_2 c_3] + \frac{1}{3A} C_{33} [b_2 b_3]
$$
  
\n
$$
K_{4,9} = 0
$$
  
\n
$$
K_{4,10} = 0
$$
  
\n
$$
K_{4,11} = \frac{1}{3A} C_{21} [b_1 c_2] + \frac{1}{3A} C_{33} [b_2 c_1]
$$
  
\n
$$
K_{4,12} = \frac{1}{3A} C_{22} [c_1 c_2] + \frac{1}{3A} C_{33} [b_1 b_2]
$$

$$
K_{5,7} = \frac{1}{3A} C_{11} [b_2 b_3] + \frac{1}{3A} C_{33} [c_2 c_3]
$$
  
\n
$$
K_{5,8} = \frac{1}{3A} C_{12} [b_3 c_2] + \frac{1}{3A} C_{33} [b_2 c_3]
$$
  
\n
$$
K_{5,9} = \frac{1}{3A} C_{11} [b_1 b_3] + \frac{1}{3A} C_{33} [c_1 c_3]
$$
  
\n
$$
K_{5,10} = \frac{1}{3A} C_{12} [b_3 c_1] + \frac{1}{3A} C_{33} [b_1 c_3]
$$
  
\n
$$
K_{5,11} = 0
$$
  
\n
$$
K_{5,12} = 0
$$
  
\n
$$
K_{5,12} = K_{1,7}
$$
  
\n
$$
K_{8,1} = K_{1,8}
$$

$$
K_{6,7} = \frac{1}{3A} C_{21} [b_2 c_3] + \frac{1}{3A} C_{33} [b_3 c_2]
$$
  
\n
$$
K_{6,8} = \frac{1}{3A} C_{22} [c_2 c_3] + \frac{1}{3A} C_{33} [b_2 b_3]
$$
  
\n
$$
K_{6,9} = \frac{1}{3A} C_{21} [b_1 c_3] + \frac{1}{3A} C_{33} [b_3 c_1]
$$
  
\n
$$
K_{6,10} = \frac{1}{3A} C_{22} [c_1 c_3] + \frac{1}{3A} C_{33} [b_1 b_3]
$$
  
\n
$$
K_{6,11} = 0
$$

$$
K_{5,12}=0
$$

$$
K_{7,1} = K_{1,7}
$$
\n
$$
K_{8,1} = K_{1,8}
$$
\n
$$
K_{9,1} = K_{1,9}
$$
\n
$$
K_{10,1} = K_{1,10}
$$
\n
$$
K_{10,1} = K_{1,10}
$$
\n
$$
K_{9,2} = K_{2,8}
$$
\n
$$
K_{10,1} = K_{1,10}
$$
\n
$$
K_{10,2} = K_{2,9}
$$

$$
K_{11,1} = K_{1,11} \t K_{10,2} = K_{2,10}
$$

| $K_{11,2} = K_{2,11}$ | $K_{12,4} = K_{4,12}$ |
|-----------------------|-----------------------|
| $K_{12,2} = K_{2,12}$ | $K_{7,5} = K_{5,7}$   |
| $K_{7,3} = K_{3,7}$   | $K_{8,5} = K_{5,8}$   |
| $K_{8,3} = K_{3,8}$   | $K_{9,5} = K_{5,9}$   |
| $K_{9,3} = K_{3,9}$   | $K_{10,5} = K_{5,10}$ |
| $K_{11,3} = K_{3,10}$ | $K_{11,5} = K_{5,11}$ |
| $K_{12,3} = K_{3,12}$ | $K_{7,6} = K_{6,7}$   |
| $K_{7,4} = K_{4,7}$   | $K_{8,6} = K_{6,8}$   |
| $K_{8,4} = K_{4,8}$   | $K_{9,6} = K_{6,9}$   |
| $K_{10,4} = K_{4,10}$ | $K_{11,6} = K_{6,11}$ |
| $K_{11,4} = K_{4,11}$ | $K_{12,6} = K_{6,12}$ |

ซึ่งรายละเอียดของเมตริกซ์  $\left[F_0\right]$  มีดังนี้ ึ่ ֺ֖֖֪֖֖֖֖֪֦֖֧֖֪֦֖֧֖֪֪֦֖֧֦֖֧֦֪֪֦֖֧֝֟֟֟֟֟֟֟֟֟֟֟֟֟֟֟֟֟֟֟֟֟֟֟֟֟֟֟֟֟֟֟֟֟֟֩֕֞֟֞֟֞֟֞֟֟֟֟֩֞֞֟֟֩֞֟֞֟֟֝֟֝֟

$$
[F_0] = \int_{\Omega} [B]^T [C] {\alpha} \{ (N] \{ T \} - T_0 \} d\Omega = {\varepsilon_T} - {\varepsilon_{T_0}}
$$
  
\n
$$
\{\varepsilon_T\} = [E] \{ T \} = \iint_{(12 \times 6) (6 \times 1)} [B]^T [C] {\alpha} [N] d\Omega \{ T \}
$$
  
\n
$$
\{\varepsilon_{T_0}\} = \{ F \} T_0 = \iint_{(12 \times 1)} [B]^T [C] {\alpha} d\Omega T_0
$$
  
\n
$$
[F]
$$

$$
F_1 = \frac{\alpha}{6}(C_{11} + C_{12})b_1
$$
  
\n
$$
F_2 = \frac{\alpha}{6}(C_{21} + C_{22})c_1
$$
  
\n
$$
F_3 = \frac{\alpha}{6}(C_{11} + C_{12})b_2
$$
  
\n
$$
F_4 = \frac{\alpha}{6}(C_{21} + C_{22})c_2
$$
  
\n
$$
F_5 = \frac{\alpha}{6}(C_{11} + C_{12})b_2
$$
  
\n
$$
F_6 = \frac{\alpha}{6}(C_{11} + C_{12})b_3
$$
  
\n
$$
F_7 = \frac{2\alpha}{3}(C_{11} + C_{12})(b_1 + b_3)
$$
  
\n
$$
F_8 = \frac{2\alpha}{3}(C_{11} + C_{12})(b_1 + b_3)
$$
  
\n
$$
F_{10} = \frac{2\alpha}{3}(C_{21} + C_{22})(c_1 + c_3)
$$
  
\n
$$
F_{11} = \frac{2\alpha}{3}(C_{11} + C_{12})(b_1 + b_2)
$$
  
\n
$$
F_{12} = \frac{2\alpha}{3}(C_{21} + C_{22})(c_1 + c_2)
$$

$$
E_{1,1} = \frac{\alpha}{6} (C_{11} + C_{12}) b_1
$$
  
\n
$$
E_{1,2} = 0
$$
  
\n
$$
E_{2,1} = \frac{\alpha}{6} (C_{21} + C_{22}) c_1
$$
  
\n
$$
E_{2,2} = 0
$$
  
\n
$$
E_{2,3} = 0
$$
  
\n
$$
E_{2,3} = 0
$$
  
\n
$$
E_{3,4} = \frac{\alpha}{6} (C_{31} + C_{32}) c_1
$$
  
\n
$$
E_{4,5} = 0
$$
  
\n
$$
E_{5,6} = \frac{\alpha}{6} (C_{41} + C_{42}) c_1
$$

$$
E_{1,4} = \frac{-\alpha}{30} (C_{11} + C_{12}) b_1
$$
  
\n
$$
E_{1,5} = \frac{\alpha}{10} (C_{11} + C_{12}) b_1
$$
  
\n
$$
E_{2,5} = \frac{\alpha}{10} (C_{21} + C_{22}) c_1
$$
  
\n
$$
E_{3,5} = \frac{\alpha}{10} (C_{21} + C_{22}) c_1
$$

$$
E_{1,6} = \frac{\alpha}{10} (C_{11} + C_{12}) b_1
$$
 
$$
E_{2,6} = \frac{\alpha}{10} (C_{21} + C_{22}) c_1
$$

$$
E_{3,1} = 0
$$
 
$$
E_{3,5} = \frac{-\alpha}{30} (C_{11} + C_{12}) b_2
$$

$$
E_{3,2} = \frac{\alpha}{6} (C_{11} + C_{12}) b_2
$$
  
\n
$$
E_{3,3} = 0
$$
  
\n
$$
E_{3,4} = \frac{\alpha}{10} (C_{11} + C_{12}) b_2
$$
  
\n
$$
E_{4,1} = 0
$$
  
\n
$$
E_{4,1} = 0
$$

$$
E_{4,2} = \frac{\alpha}{6} (C_{21} + C_{22}) c_2
$$
  
\n
$$
E_{4,3} = 0
$$
  
\n
$$
E_{4,4} = \frac{\alpha}{10} (C_{21} + C_{22}) c_2
$$
  
\n
$$
E_{4,4} = \frac{\alpha}{10} (C_{21} + C_{22}) c_2
$$
  
\n
$$
E_{4,5} = \frac{\alpha}{30} (C_{21} + C_{22}) c_2
$$

$$
E_{5,1} = 0
$$
  
\n
$$
E_{5,2} = 0
$$
  
\n
$$
E_{5,3} = \frac{\alpha}{6} (C_{11} + C_{12}) b_3
$$
  
\n
$$
E_{5,4} = \frac{\alpha}{10} (C_{11} + C_{12}) b_3
$$
  
\n
$$
E_{5,5} = \frac{\alpha}{10} (C_{11} + C_{12}) b_3
$$
  
\n
$$
E_{5,6} = \frac{\alpha}{30} (C_{11} + C_{12}) b_3
$$
  
\n
$$
E_{5,7} = \frac{\alpha}{30} (C_{11} + C_{12}) b_3
$$
  
\n
$$
E_{5,8} = \frac{\alpha}{10} (C_{21} + C_{22}) c_3
$$
  
\n
$$
E_{5,6} = \frac{\alpha}{30} (C_{21} + C_{22}) c_3
$$
  
\n
$$
E_{6,6} = \frac{-\alpha}{30} (C_{21} + C_{22}) c_3
$$

$$
E_{7,1} = \frac{\alpha}{6} (C_{11} + C_{12}) (b_2 + b_3)
$$
\n
$$
E_{8,1} = \frac{\alpha}{6} (C_{11} + C_{12}) (c_2 + c_3)
$$
\n
$$
E_{7,2} = \frac{\alpha}{6} (C_{11} + C_{12}) (b_2 + 2b_3)
$$
\n
$$
E_{8,3} = \frac{\alpha}{6} (C_{11} + C_{12}) (c_2 + 2c_3)
$$
\n
$$
E_{7,4} = \frac{4\alpha}{15} (C_{11} + C_{12}) (b_2 + b_3)
$$
\n
$$
E_{8,5} = \frac{4\alpha}{15} (C_{11} + C_{12}) (b_2 + b_3)
$$
\n
$$
E_{8,6} = \frac{4\alpha}{15} (C_{11} + C_{12}) (c_2 + c_3)
$$
\n
$$
E_{8,7} = \frac{2\alpha}{15} (C_{11} + C_{12}) (2b_2 + b_3)
$$
\n
$$
E_{8,8} = \frac{2\alpha}{15} (C_{11} + C_{12}) (2c_2 + c_3)
$$
\n
$$
E_{8,5} = \frac{2\alpha}{15} (C_{11} + C_{12}) (2c_2 + c_3)
$$
\n
$$
E_{8,6} = \frac{2\alpha}{15} (C_{11} + C_{12}) (c_2 + 2c_3)
$$

$$
E_{9,1} = \frac{\alpha}{6} (C_{11} + C_{12}) (b_1 + 2b_3)
$$
  
\n
$$
E_{10,1} = \frac{\alpha}{6} (C_{11} + C_{12}) (b_1 + b_3)
$$
  
\n
$$
E_{10,2} = \frac{\alpha}{6} (C_{11} + C_{12}) (b_1 + b_3)
$$
  
\n
$$
E_{10,3} = \frac{\alpha}{6} (C_{11} + C_{12}) (2b_1 + b_3)
$$
  
\n
$$
E_{10,3} = \frac{\alpha}{6} (C_{11} + C_{12}) (2b_1 + b_3)
$$
  
\n
$$
E_{10,4} = \frac{2\alpha}{15} (C_{11} + C_{12}) (b_1 + b_3)
$$
  
\n
$$
E_{10,5} = \frac{4\alpha}{15} (C_{11} + C_{12}) (b_1 + b_3)
$$
  
\n
$$
E_{10,5} = \frac{4\alpha}{15} (C_{11} + C_{12}) (b_1 + 2b_3)
$$
  
\n
$$
E_{10,6} = \frac{2\alpha}{15} (C_{11} + C_{12}) (b_1 + b_3)
$$
  
\n
$$
E_{10,6} = \frac{2\alpha}{15} (C_{11} + C_{12}) (b_1 + b_3)
$$

$$
E_{10,1} = \frac{\alpha}{6} (C_{11} + C_{12}) (c_1 + 2c_3)
$$
  
\n
$$
E_{10,2} = \frac{\alpha}{6} (C_{11} + C_{12}) (c_1 + c_3)
$$
  
\n
$$
E_{10,3} = \frac{\alpha}{6} (C_{11} + C_{12}) (2c_1 + c_3)
$$
  
\n
$$
E_{10,4} = \frac{2\alpha}{15} (C_{11} + C_{12}) (2c_1 + c_3)
$$
  
\n
$$
E_{10,5} = \frac{4\alpha}{15} (C_{11} + C_{12}) (c_1 + c_3)
$$
  
\n
$$
E_{10,6} = \frac{2\alpha}{15} (C_{11} + C_{12}) (c_1 + 2c_3)
$$

$$
E_{11,1} = \frac{\alpha}{6} (C_{11} + C_{12}) (b_1 + 2b_2)
$$
\n
$$
E_{12,1} = \frac{\alpha}{6} (C_{11} + C_{12}) (c_1 + 2c_2)
$$
\n
$$
E_{11,2} = \frac{\alpha}{6} (C_{11} + C_{12}) (2b_1 + b_2)
$$
\n
$$
E_{12,2} = \frac{\alpha}{6} (C_{11} + C_{12}) (2c_1 + c_2)
$$
\n
$$
E_{12,3} = \frac{\alpha}{6} (C_{11} + C_{12}) (c_1 + c_2)
$$
\n
$$
E_{12,4} = \frac{2\alpha}{15} (C_{11} + C_{12}) (2b_1 + b_2)
$$
\n
$$
E_{12,5} = \frac{2\alpha}{15} (C_{11} + C_{12}) (2c_1 + c_2)
$$
\n
$$
E_{12,6} = \frac{2\alpha}{15} (C_{11} + C_{12}) (c_1 + 2c_2)
$$
\n
$$
E_{12,6} = \frac{4\alpha}{15} (C_{11} + C_{12}) (b_1 + b_2)
$$
\n
$$
E_{12,6} = \frac{4\alpha}{15} (C_{11} + C_{12}) (c_1 + c_2)
$$

## **ประวัติผูเขียนวิทยานพนธ ิ**

นายนิพนธ์ วรรณโสภาคย์ เกิดเมื่อวันที่ 31 เดือนพฤษภาคม พุทธศักราช 2518 จังหวัดกรุงเทพมหานคร สําเร็จการศึกษาปริญญาวิศวกรรมศาสตรบัณฑิตจากภาควิชา วิศวกรรมเครื่องกล คณะวิศวกรรมศาสตร์ จุฬาลงกรณ์มหาวิทยาลัย เมื่อปีการศึกษา 2539 สําเร็จการศึกษาปริญญาวิศวกรรมศาสตรมหาบัณฑิตจากภาควิชาวิศวกรรมเคร องกล คณะ วิศวกรรมศาสตร์ จุฬาลงกรณ์มหาวิทยาลัย เมื่อปีการศึกษา 2543 และเข้าศึกษาต่อในหลักสูตร วิศวกรรมศาสตรดุษฎีบัณฑิต ภาควิชาวิศวกรรมเครื่องกล คณะวิศวกรรมศาสตร์ จุฬาลงกรณ์ มหาวิทยาลัย เมื่อปีการศึกษา 2546

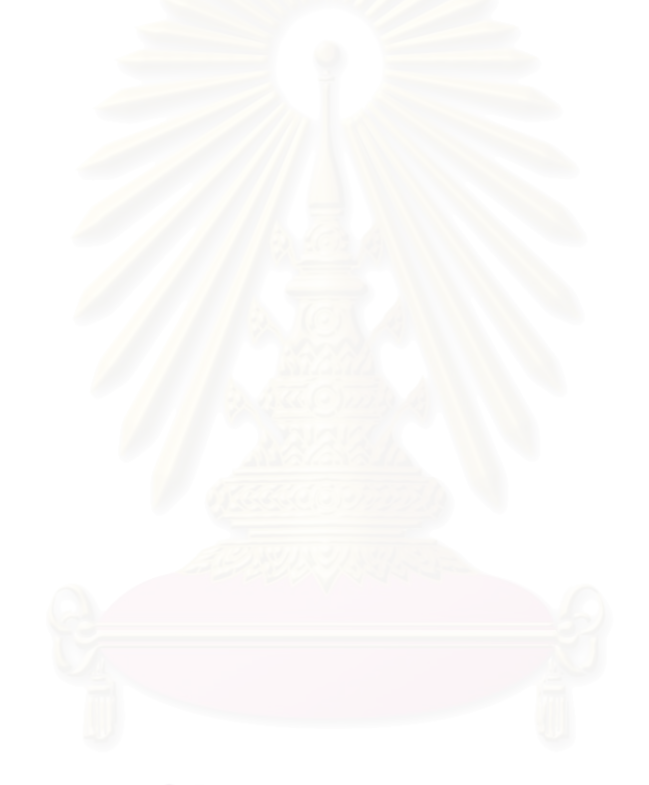